# **O'ZBEKISTON RESPUBLIKASI OLIY VA O'RTA MAXSUS TA'LIM VAZIRLIGI**

**A.G. Yeshimbetov, D.J. Bekchanov, A.X. Xaitbayev, R.A. Eshchanov**

# **KOMPYUTER KIMYO**

*(5110300 "Kimyo o'qitish metodikasi" ta'lim yo'nalishi talabalari uchun o'quv qo'llanma)*

## **Chirchiq-2020**

Ushbu o'quv qo'llanma 5110300 "Kimyo o'qitish metodikasi" bakalavriatura ta'lim yo'nalishi talabalari uchun mo'ljallangan o'quv qo'llanma bo'lib, unda kompyuter kimyosi, zamonaviy molekulyar modellash usullari va kompyuter dasturlari haqida ma'lumotlar keltirilgan. Shuningdek, qo'llanmada bir nechta yordamchi dasturlardan va kvant-kimyoviy hisoblash majmualaridan foydalanish bo'yicha ko'rsatmalar keltirilgan bo'lib, undan magistrant, tayanch doktorant va yosh ilmiy izlanuvchilar ham foydalanishlari mumkin/

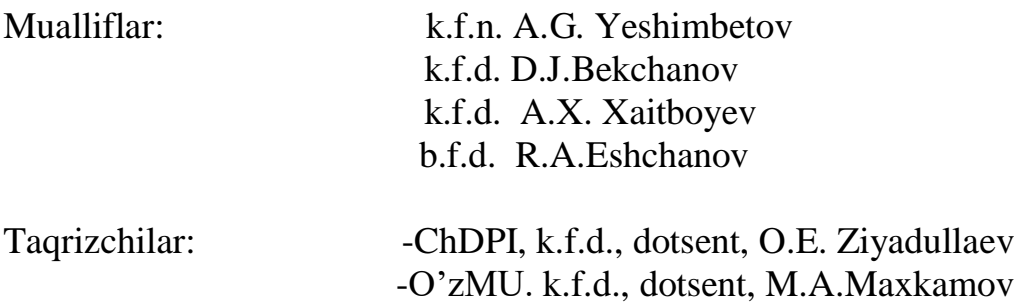

*Tabiiy fanlar fakultet (2020 yil 28 yanvardagi 6-sonli bayonnomasi) va Toshkent viloyati Chirchiq davlat pedagogika instituti ilmiy kengashining (2020 yil 30 yanvar №- 10 sonli bayonnoma) yig'ilishida muhokama etilib tasdiqlangan va chop etishga ruxsat etilgan.* 

#### **So'z boshi**

Kompyuter kimyosi - kimyoning informatsion texnologiyalarsiz tasavvur qilish qiyin bo'lgan sohasi bo'lib, zamonaviy kimyoning ajralmas qismidir. Ushbu fan kvant-kimyoviy hisoblashlar bilan cheklanib qolmasdan o'z ichiga empirik usullarda birikmalarning turli xil fizik-kimyoviy xarakteristikalar hisobi, moddalar reaktsion qobiliyatini baholash va biologik faolliklarini ifodalovchi matematik modellar tuzish, hamda dinamik jarayonlarni modellash kabi izlanishlarni qamrab olmoqda. Dunyo olimlari tomonidan turli xil kimyoviy, spectral va boshqa muammolar modellashtirish dasturlari yordamida yechilmoqda. Mazkur muammolarni hal qilishda zamonaviy DFT usullarini o'z ichiga olgan Gaussian, ORCA, Firefly/GAMESS, Hyperchem kabi dasturlar keng qo'llanilmoqda.

Ushbu o'quv qo'llanma 5110300 "Kimyo o'qitish metodikasi" va 5140500 "Kimyo" bakalavriatura ta'lim yo'nalishi talabalari uchun kiritilgan "Kompyuter kimyo" hamda "Kimyoda kompyuter modellashtirish" fanlari o'quv dasturlari asosida tayyorlandi. O'quv qo'llanma talabalarda sohaga oid bilim olishiga va kompyuter dasturlaridan foydalangan holda o'quv va ilmiy izlanishlar jarayonlarida yuzaga keladigan muammolarga mustaqil ravishda yechim topa olish ko'nikmalarini shakllantirishga qaratilgan.

4

# **I Bob. Kompyuter kimyo va kimyo ta'limi 1.1. Kompyuter kimyoning fan sifatida shakllanishi**

Kompyuter kimyo fani kimyoning ancha yosh sohalaridan biri hisoblanadi. Uning yuzaga kelishiga kvant mexanikasi va kvant-kimyo fanlaridagi yutuqlar bevosita sababchi bo'lgan. Kanadalik olim Errol Rewals "Computational chemistry. Introduction to the Theory and Applications of Molecular and Quantum Mechanics (2003)" kitobida yozishicha, kvant-mexanikasining paydo bo'lishida Shredinger tenglamasi sabab bo'lgan bo'lsa, ushbu tenglamaning Hyukkel tomonidan sodda ko'rinishda kimyoga kirishi kvant-kimyo fanining shakllanishiga sabab bo'lgan. Xartri, Fok va Rutanlar tomonidan taklif qilingan Shredinger to'lqin tenglamasining bir elektronli yondoshuvga asoslangan yechimi yarim empirik va noempirik kvantkimyoviy hisoblash usullarining asosini tashkil qildi. Ushbu fanning shakllanishida yana Hund, Malliken, Lauvdin, Sleyter, Popl, Parizer, Dyuar va boshqa olimlar muhim ro'l o'ynaganlar. Fukui birikmalarning reaktsion qobiliyatini baholashda chegaraviy molekulyar orbitallar muhim ahamiyat kasb qilishini aniqladi va 1981 yilda Hoffman bilan birgalikda Nobel mukofoti sovrindori bo'lishgan. Nemis olimi Tim Klark (Tim Clark) 1985 yili o'zining "A handbook of computational Chemistry: A Practical Guide to Chemical Structure and Energy Calculations" monografiyasini chop qildirib, go'yoki "Kompyuter kimyo" fan sifatida shakllanib ulgurganini e'tirof etgan bo'ldi.

Keyinchalik zichlik funktsionali nazariyasiga (ZFN) asoslangan hisoblash usullarining yaratilishi kompyuter kimyosida keskin burilish yasadi va ZFN avtori Valter Konni dunyoga tanitdi. V. Kon (Walter Kohn) va J. Popl (Jone Pople) 1998 yilda mos ravishda zichlik funktsionali nazariyasi va Gaussian hisoblash majmuasi uchun Nobel mukofoti sovrindori bo'lishdi.

Korvin Xansh tomonidan asos solingan QSAR sohasi kompyuter kimyoda birikmalarning tuzilish formulalari asosida yangi parametrlarning aniqlanishiga va ularning biologik faolligini bashorat qilishda qo'llanilishiga olib keldi va yangi tipdagi hisoblash majmualarining hamda *In Silico* sohasining yaratilishiga sabab bo'ldi.

Bugungi kunda informatsion texnologiyalar rivojlanishi bilan kimyoda qo'llaniladigan hisoblash usullari hamda majmualari sifat va miqdor jihatdan jadal rivojlanmoqda. Informatsion texnologiyalar rivojlanishi tarixiga bog'liq holda yaqin o'tmishga nazar solsak, 1960- 1970 yillarda bitta hisoblash usuli bitta majmuani tashkil qilgan. IBM370/195, CDC7600 va UNIVAC1110 kompyuterlari sekundiga 500 ming - 2 million (o'rtacha 10<sup>5</sup>) operatsiya bajargan. Ushbu kompyuterlarda bitta hisoblash usulida berilgan geometriya optimizatsiya qilinmasdan (Inglizchada: Single point calculations) hisoblashlar bajarilgan, jumladan birikmaning umumiy energiyasi, dipol momenti, atomlardagi zaryad taqsimotlari, orbital energiyalari va shu kabi kattaliklar aniqlangan. Lekin geometriya optimallashtirilganidan keyingi hisoblangan xarakteristikalar oldingi hisoblangan xarakteristikalardan farq qilishi mumkin.

6

*1-Rasm. IBM firmasi tomonidan 1956 yil hajmi 5 Mb bo'lgan qattiq diskning mashinaga ortilishi.*

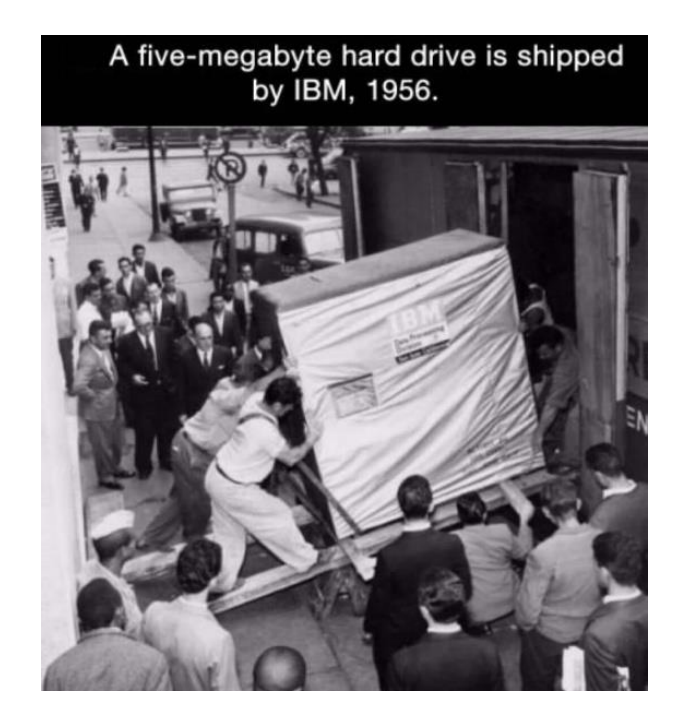

1970 yillardan boshlab bir nechta hisoblash usullarini o'z ichiga olgan majmualar yaratildi. Shulardan eng mashhuri – Gaussian (GAUSSIAN70) programmasi 1970 yilda J. Popl tomonidan yaratilgan. Undan keyin HONDO5 (1976), AMPAC (1985) va MOPAC (1989) programmalari yaratilgan. IBM firmasi tomonidan IBM intel80286 (1982 yil, CPU 6 MHz), IBM intel 80386 (1985 yil, CPU 12-40 MHz), IBM intel80486 (1989 yil, CPU 16-150 MHz) shaxsiy kompyuterlarining yaratilishi kvant-kimyoviy hisoblashlarning ancha rivojlanishiga olib keldi. Ya'ni, kam sonli atomlardan tarkib topgan birikmalar uchun noempirik va DFT hisoblashlarini shaxsiy kompyuterlarda amalga oshirish imkoniyatlari yuzaga keldi.

IBM intel 80586 (Pentium I) kompyuterlarining yaratilishi bilan modellashtirish jarayonlarida noempirik va DFT hisoblash usullari yanayam keng qo'llanila boshladi hamda kvant-kimyosida yarim empirik hisoblash usullariga zaruriyat kamaydi.

7

Zamonaviy shaxsiy kompyuterlar~ 50 atomdan tarkib topgan birikmalarni DFT usulida hatto katta basis to'plamlari bilan geometriyalarini optimizatsiya qilish orqali hisoblash imkonini beradi. Ular sekundiga milliard  $(10^9)$ ) opetatsiya bajaradi (flops). Superkomputerlar esa sekundiga kvadrillion (10<sup>15</sup>) operatsiya bajarishga qodir.

Hozirgi paytda kompyuter kimyosi kimyoning jadal, shiddatli rivojlanayotgan sohalaridan biri. AQSH va Yevropaning yetakchi universitetlarida "Kompyuter kimyosi yoki Molekulyar modellashtirish" markazlari faoliyat yuritmoqda. Sohaga oid 20 dan ortiq monografiyalar mashhur olimlar tomonidan chop qilingan, 30 ga yaqin impakt faktorga ega ilmiy jurnallar mavjud.

Kompyuter kimyosi chet ellarda "Computational chemistry", "Molecular modeling", "Компьютерная химия", "Математическое моделирование" kabi fanlar sifatida o'qitilmoqda va u hisoblashlarning qvant-kimyoviy usullaridan tashqari molekulyar mexanika, molekulyar dinamika, molekulyar doking va QSAR sohalarini ham o'z ichiga olmoqda. *Bugungi kunda "Kompyuter kimyosi" yoki "Kimyoda molekulyar modellashtirish" deganda – kimyoviy birikmalarning 2D va 3D tuzilish formulalarini kompyuter dasturlarida hosil qilish hamda ularning elektron, energetik, spektral va boshqa ko'rsatgichlarini (parametrlarini) kompyuter dasturlarida hisoblash, shuningdek olingan natijalarni vizuallashtirish tushuniladi*.

Kompyuter kimyosi yoki molekulyar modellashtirish ishlarida qo'llanilayotgan usullarni grafik ko'rinishida quyidagicha ifodalash mumkin:

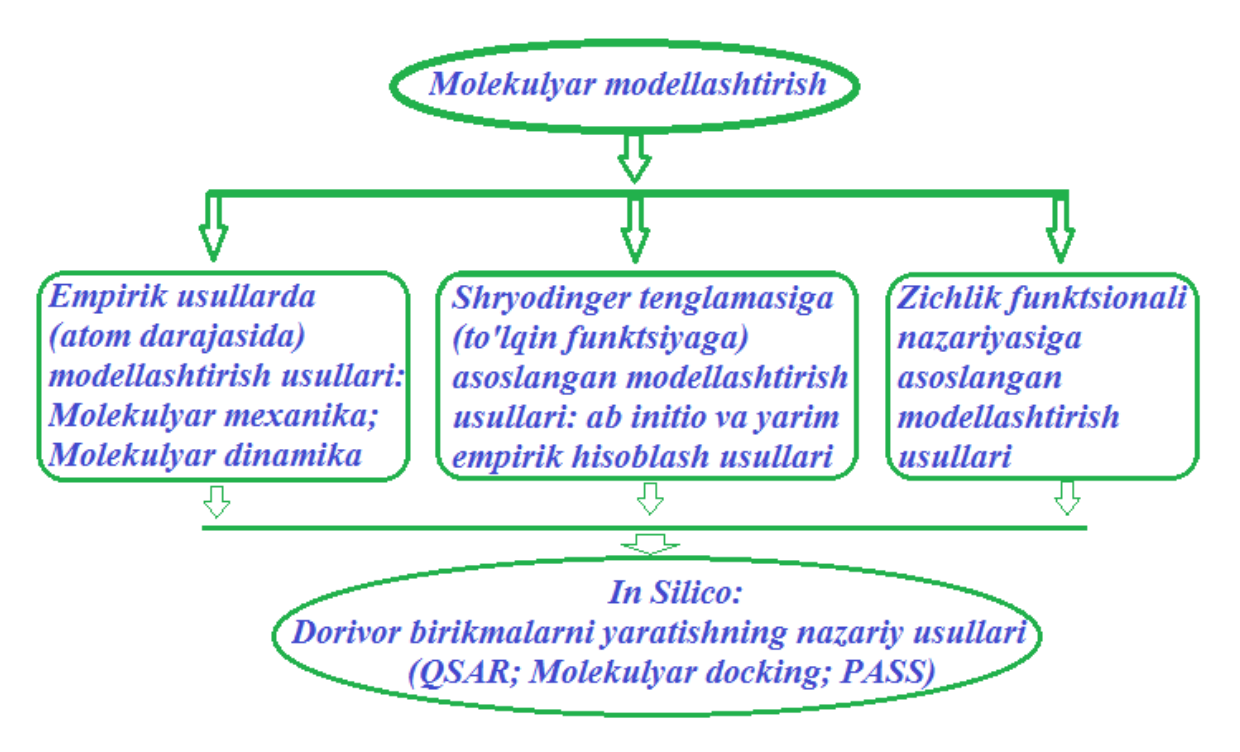

### **1.2. Kimyo ta'limida kompyuter dasturlarining o'rni**

Zamonaviy kimyo ta'limida kompyuter dasturlarining o'rni beqiyos. Avvalo, kimyoviy birikmalar (murakkab moddalar) tuzilishini uch o'lchamli (3D) ko'rinishda namoyish etish o'quvchilarning birikmalarning fazoda joylashishi (stereokimyo) haqidagi bilim va ko'nikmalarini oson va tez qabul qilishiga olib keladi. Bundan tashqari, internet resurslarida kimyo (taqdimotlar: [www.ppt4web.ru/khimija,](http://www.ppt4web.ru/khimija) [3D Animations for Chemistry teaching:](https://www.google.com/url?sa=t&rct=j&q=&esrc=s&source=web&cd=15&cad=rja&uact=8&ved=0ahUKEwj1mvWCof3PAhVCDJoKHcawADUQFghlMA4&url=http%3A%2F%2Fwww.quimica3d.com%2F&usg=AFQjCNGmuCr1UsxHO8Gi9H9BKTCsutxo5A) *[www.quimica3d.com/,](http://www.quimica3d.com/)* [Chemistry animations:](https://www.google.com/url?sa=t&rct=j&q=&esrc=s&source=web&cd=12&cad=rja&uact=8&ved=0ahUKEwj1mvWCof3PAhVCDJoKHcawADUQFghTMAs&url=http%3A%2F%2Fwww.klte.hu%2F%7Elenteg%2Fanimate.html&usg=AFQjCNFOt5JzpvkihE0mnukHBI3HA7ky-g) *[www.klte.hu/~lenteg/animate.html,](http://www.klte.hu/~lenteg/animate.html)* [PhET: Free online physics,](https://www.google.com/url?sa=t&rct=j&q=&esrc=s&source=web&cd=3&cad=rja&uact=8&ved=0ahUKEwj98t2llNDPAhUElSwKHaU8DqcQFgguMAI&url=https%3A%2F%2Fphet.colorado.edu%2F&usg=AFQjCNG6VPcAhHTDG-7iLL38njOVse3Dng&bvm=bv.135258522,d.bGg)  [chemistry, biology, earth science and math:](https://www.google.com/url?sa=t&rct=j&q=&esrc=s&source=web&cd=3&cad=rja&uact=8&ved=0ahUKEwj98t2llNDPAhUElSwKHaU8DqcQFgguMAI&url=https%3A%2F%2Fphet.colorado.edu%2F&usg=AFQjCNG6VPcAhHTDG-7iLL38njOVse3Dng&bvm=bv.135258522,d.bGg) *[https://phet.colorado.edu,](https://phet.colorado.edu/)* 

100 экспериментов по химии: [www.chemicum.com\)](http://www.chemicum.com/) ta'limiga oid mavzulashtirilgan ko'rgazmali materiallar, animatsiyalar va videomateriallar mavjud bo'lib, ular ham o'quvchilarning kimyo sohasidagi bilim va ko'nikmalarining oshishiga xizmat qilishi mumkin. Shuningdek, ta'kidlangan ko'rgazmali materiallar [\(www.chemicum.com\)](http://www.chemicum.com/) kimyo darsliklarida kiritilgan laboratoriya mashg'ulotlarini ham o'z ichiga olgan bo'lib, videomateriallar bilan tanishish orqali amaliy darslarni o'tkazishdan oldin bajariladigan vazifalarni to'liqroq o'rganish imkonini beradi.

Kimyo va kimyoni o'qitish metodikasi bakalavr yo'nalishi talabalari "Kompyuter kimyosi" fani bilan tanishish jarayonida birikmalarning 2D tuzilish formulalarini hosil qilishda va ularning foiz tarkibini hisoblaydigan hamda sistematik nomenklatura bo'yicha nomlab beradigan dasturlar bilan tanishadilar. Bundan tashqari, birikmalarning 3D geometriyalarini hosil qilishda, geometrik, elektron va energetik parametrlar hisobida qo'llaniladigan kompyuter dasturlari bilan tanishadilar hamda ularda mustaqil ishlash ko'nikmalarini shakllantiradilar. Shuningdek, dunyo miqyosida ta'lim jarayonida keng qo'llanilayotgan PhET simulations (*<https://phet.colorado.edu/>*) va crocodilechemistry (Yenka's virtual labs: [www.yenka.com\)](http://www.yenka.com/) kabi dasturlar bilan tanishadilar.

Kompyuter dasturlari kimyo yo'nalishi magistrantlari va yosh ilmiy izlanuvchilarning asosiy ishchi quroli bo'lib, kundalik o'qish (ish) jarayonlarida turli xil birikmalarning fazoviy tuzilishi, reaktsion qobiliyati, biologik faolliklari bilan bog'liq muammolarni o'rganishda, ya'ni nazariy bilimlarini mukammallashtirishda hamda ko'rgazmali taqdimotlar tayyorlashlarida muhim ahamiyat kasb qiladi.

Kimyoda qo'llaniladigan kompyuter dasturlarini shartli ravishda beshta kategoriyaga bo'lish mumkin:

- 1. Yordamchi dasturlar (interfeyslar): ChemWin, IsisDraw, ChemOffice, Facio, MaSK, Avagadro, WinMostar, GaussView, ChemCraft va boshqa dasturlar.
- 2. Hisoblash majmualari: Gaussian, Gamess, ORCA, Firefly (PC Gamess), ADF, Spartan, Hyperchem, Mopac2012, ChemOffice va b.
- 3. In Silico sohasida qo'llaniladigan dasturlar (PASS, QSAR/QSPR, Molekulyar Docking - AutoDock, Dock, DOT, DockVision FRED, FlexiDock, GRAMM, ICM-Dock dasturlari).

Ma'lumki, Kimyoga oid kompyuter dasturlari uchun "Demo", "Trial", "Free", "Commercial" va "Academic" kabi litsenziya turlari mavjud. "Demo" va "trial" – ma'lum muddat (1-3 oy) mobaynida kompyuterga o'rnatilib ishlaydigan, dasturning ko'rgazmali varianti hisoblanadi. "Free" – programmaning bepul ekanligini ifodalaydi. "Commercial" – pullik programma. "Academic" – ilmiy izlanishlar olib borayotgan davlat tashkilotlari uchun bepul yoki chegirmali pullik variantdagi programma.

Informatsion texnologiyalarning rivojlanishi hamda bugungi kunning talab va takliflaridan kelib chiqqan holda ayrim kompyuter dasturlarining android (smartfonlarda ishlovchi) versiyalari yaratilgan.

Shuningdek, smartfonlar uchun mo'ljallangan kimyo ta'limida qo'llanilishi mumkin bo'lgan 200 dan ortiq dasturlar "Play marketda" mavjud. Shulardan ayrimlari 1-jadvalda keltirilgan.

*1-Jadval. Kimyoga oid qo'l telefonlari (smartfonlar) uchun yaratilgan dasturlar (play market asosida)*

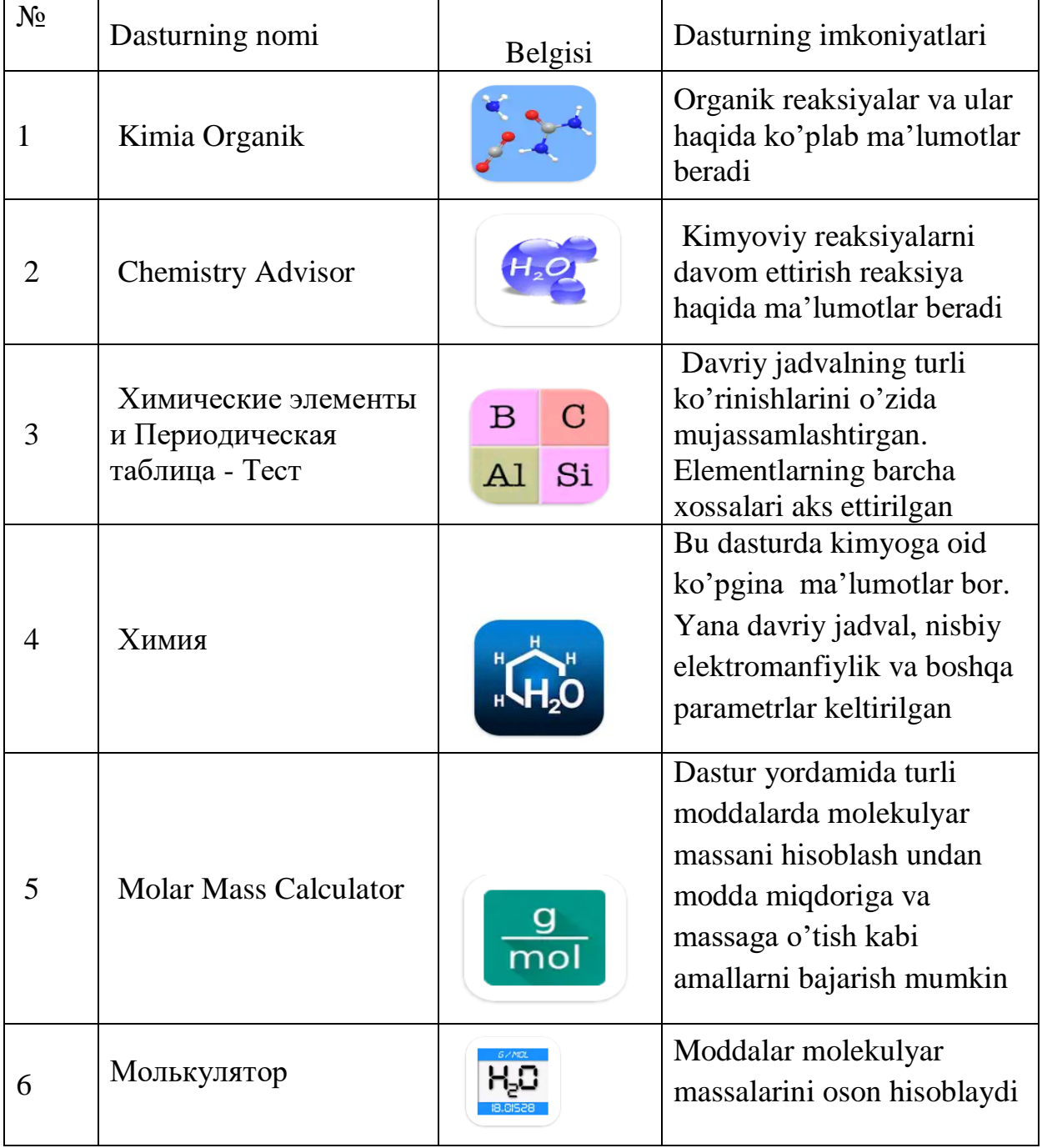

*1-Jadval davomi*

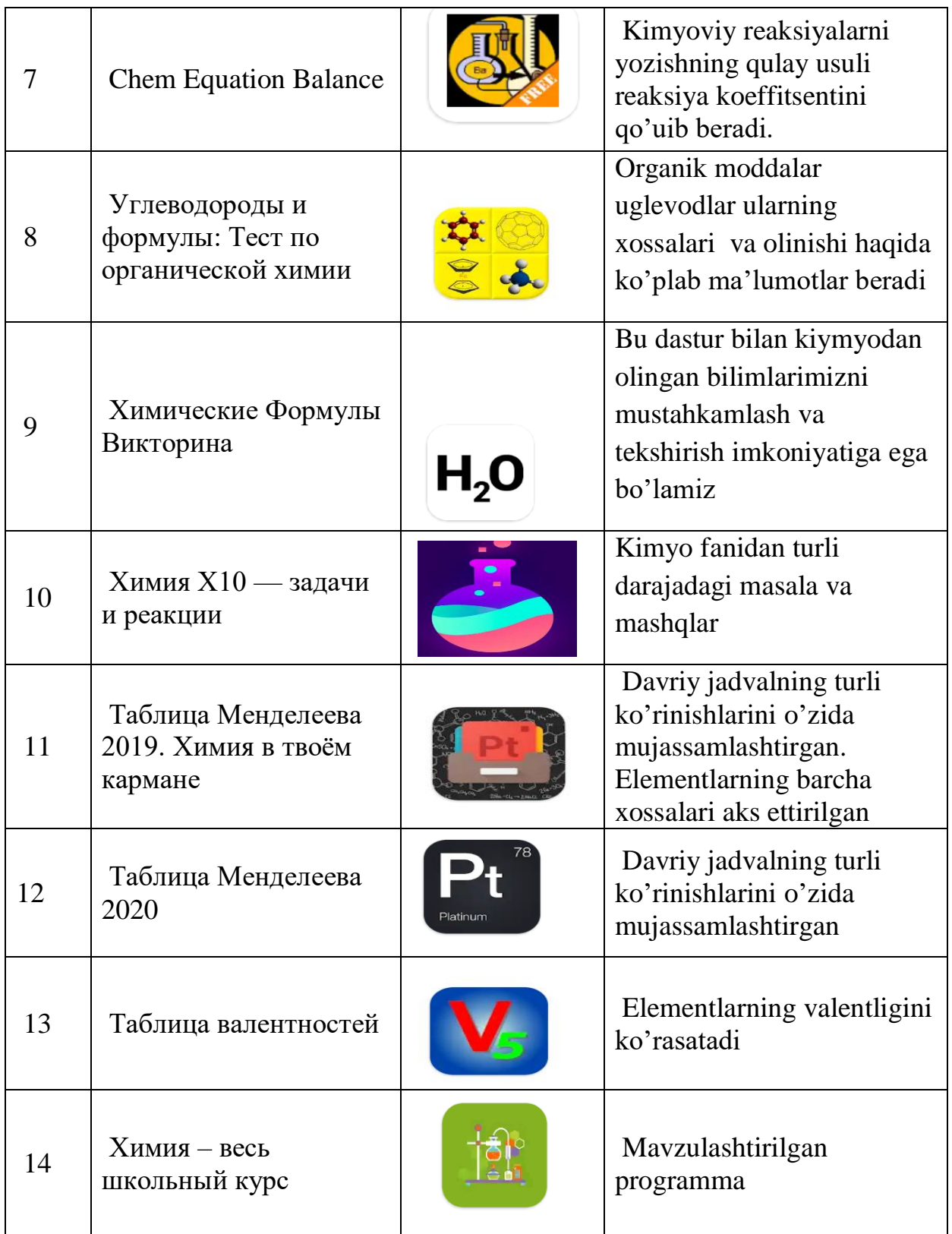

*1-Jadval davomi*

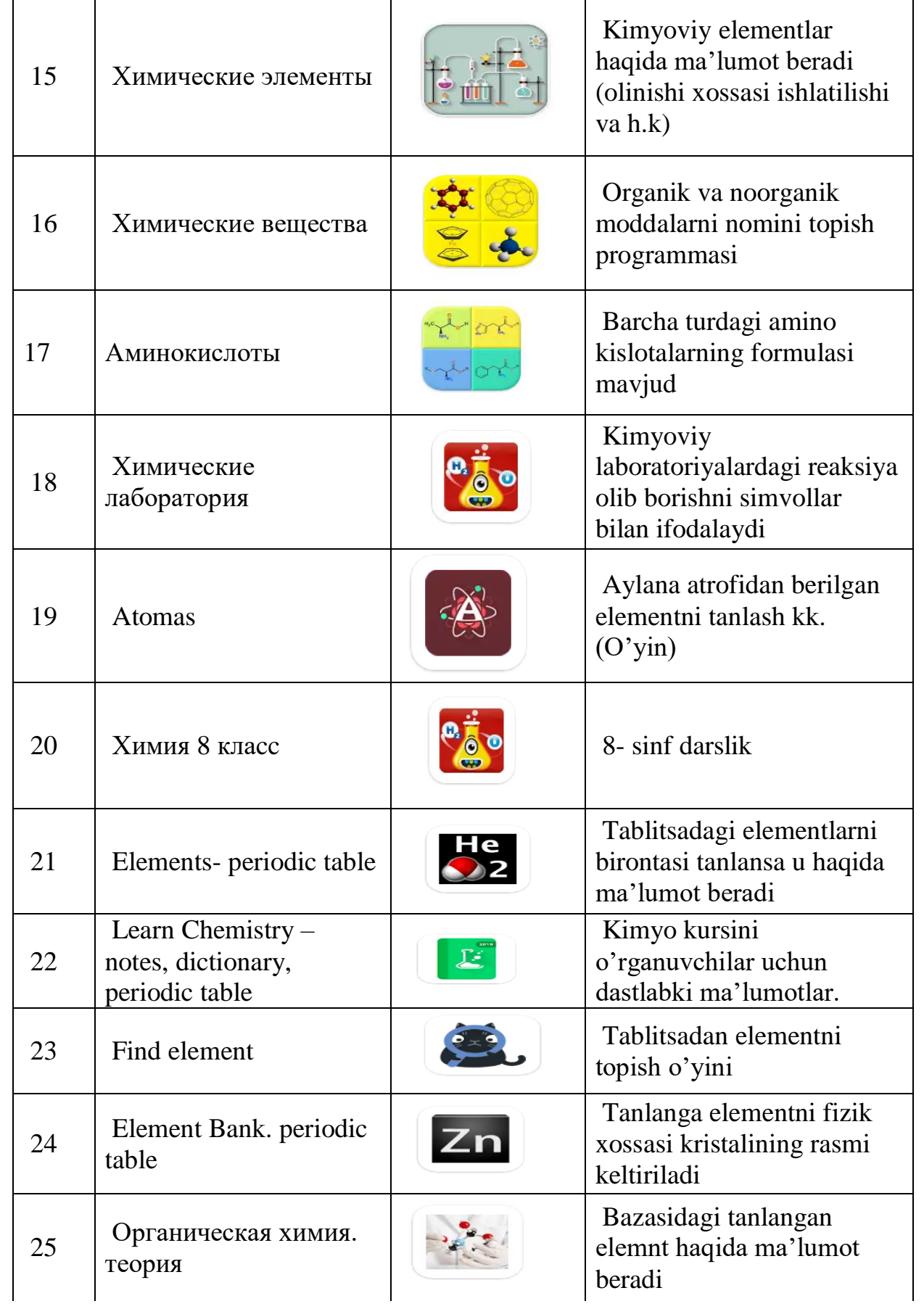

*1-Jadval davomi*

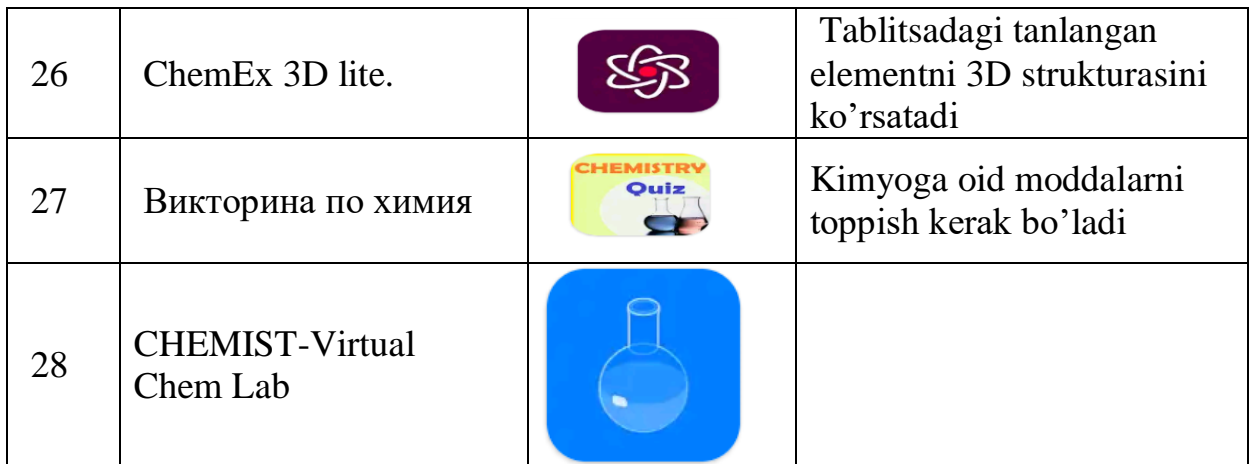

### **1.3. Kimyoga oid elektron bazalar**

Informatsion texnologiyalar rivojlanishi natijasida hujjatlar qog'ozlardan elektron shaklga ko'chmoqda. Kimyo ta'limida elektron bazalar o'rni juda katta. Bironta kimyoviy birikma haqida ma'lumotlar zarur bo'lsa internet resurslariga murojaat qilgan holda juda tez fursatda kerakli ma'lumotlarni olish mumkin. Masalan, [www.google.com](http://www.google.com/) qidiruv sistemasida "Toluene (toluol)" deb yozadigan bo'lsak, u Wikipedia [\(www.wikipedia.org\)](http://www.wikipedia.org/), PubChem [\(www.pubchem.ncbi.nlm.nih.gov\)](http://www.pubchem.ncbi.nlm.nih.gov/), [www.study.com,](http://www.study.com/) [www.worldmolecules.com,](http://www.worldmolecules.com/) [www.sigmaaldrich.com](http://www.sigmaaldrich.com/) kabi internet sahifalarida jamlangan ma'lumotlarni taqdim qiladi. Oxirgisidan bizni qiziqtirgan moddaning ayni paytdagi narxi bilan ham tanishib olishimiz mumkin.

Internet resurslarida yetakchi nashriyotlar tomonidan chop qilinadigan ilmiy jurnallar, kitoblar, ensiklopediyalar va ma'lumotnomalar (spravochniklar) elektron shaklda qo'yilgan. Turli sohalarga tegishli ilmiy jurnallar [www.sciencedirect.com](http://www.sciencedirect.com/) internet

sahifasida jamlangan. [www.chemweb.com](http://www.chemweb.com/) internet sahifasida kimyogarlar uchun kerakli ma'lumotlar yoritilgan. [www.rcsb.org](http://www.rcsb.org/) va [www.ndbserver.rutgers.edu](http://www.ndbserver.rutgers.edu/) internet sahifalarida oqsillar hamda nuklein kislotalar bo'yicha elektron bazalar keltirilgan. Makromolekulalarni (\*.pdb – protein data bank kengaytirgichli fayllarni) yuklab olib, Avogadro, Mercury, Hyperchem, Abolone, VMD va boshqa dasturlar yordamida 3D tuzilishini ko'rish mumkin.

Shu o'rinda Mercury dasturi haqida ham to'xtalsak. Ushbu dastur Rentgen tuzilish tahlili (RTT) usulida aniqlangan birikmalarning 3D tuzilishlarini tahlil qilish imkoniyatini beradi. RTT usulida aniqlangan hamma (monokristal hosil qilgan) birikmalar Kembrij kristallografik ma'lumotlar bazasiga (Cambrige crystallographic data center – [www.ccdc.cam.ac.uk](http://www.ccdc.cam.ac.uk/) ) qo'shilib (depozit qilib) boriladi va depozit raqami olinadi. Ushbu bazada birikmalar \*cif (crystallographic information file) kengaytirgichida saqlanadi. CCDC bazasida jamlangan birikmalar orasidan ConQuest dasturida izlash orqali kerakli birikmani yoki unga o'xshash strukturalarni topish mumkin. CCDC bazasidan olingan har bir fayl birikma kim tomonidan o'rganilganligi (avtorlar), qaysi ilmiy jurnalda chop qilinganligi kabi ma'lumotlarni jamlagan. Mercury dasturida yuqoridagi ma'lumotlarga qo'shimcha ravishda birikma kristall yacheykasi o'lchami va tuzilishi, H-bog'lar hamda Van-der-Vaals radiuslari haqida ma'lumotlar olish mumkin. Birikmani bir nechta xil ko'rinishda vizuallashtirish mumkin. Atomlararo masofa, valent va torsion burchaklarni tahlil qilish mumkin.

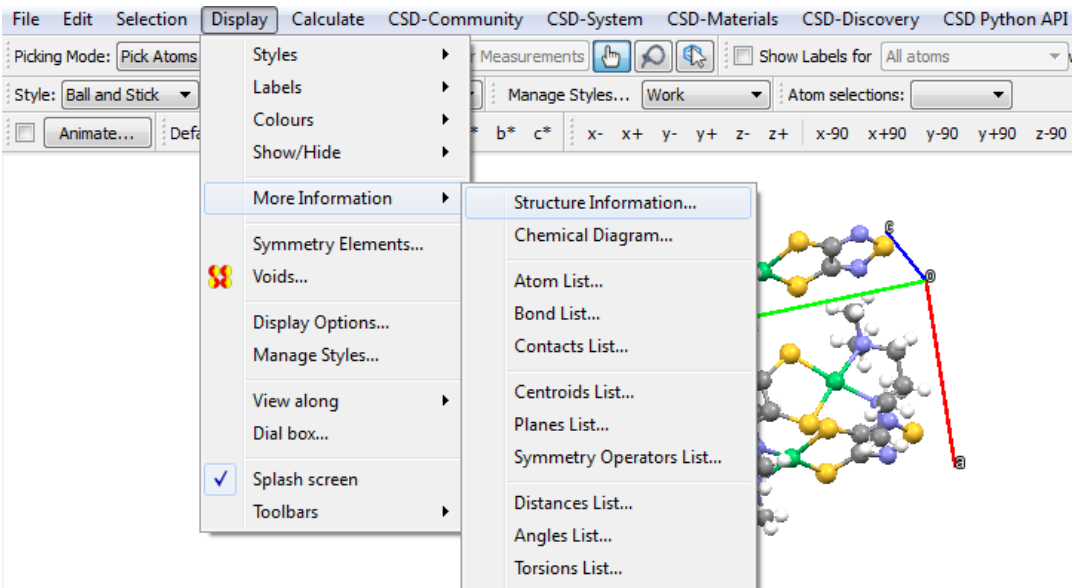

### **Nazorat savollari va topshiriqlar.**

- 1. Flops nima? Kompyuteringizning sekundiga nechta operatsiya bajarishini toping? ([*chastota*  $\times$  MHz]  $\times$  [Yadro soni]  $\times$  4 $\times$ 10<sup>6</sup> =?  $\times$ 10<sup>9</sup> o/s)
- 2. Superkompyuterlar nima?
- 3. \*.cif va \*.pdb fayl kengaytirgichlari nimani ifodalaydi?
- 4. Kimyoga oid Android dasturlari bilan tanishib chiqing. Dasturlarda qo'llanilgan pedagogik usullarni aniqlang.
- 5. [www.ccdc.com](http://www.ccdc.com/) internet sahifasi bilan tanishib, bazada nechta birikma haqida ma'lumotlar jamlanganligini aniqlang.
- 6. [www.zinc.docking.com](http://www.zinc.docking.com/) internet sahifasi bilan tanishib, bazada nechta birikma haqida ma'lumotlar jamlanganligini aniqlang.
- 7. [www.chemweb.com](http://www.chemweb.com/) internet sahifasi tuzilishi bilan tanishib chiqing.
- 8. Oqsil va proteinlar 3D tuzilishlarini aniqlashda qo'llanilayotgan fizikaviy tadqiqot usullarini toping.

# **II Bob. Hisoblashlarning empirik usullari 2.1. Molekulyar mexanika**

Molekulyar mexanika usuli tajribada aniqlangan ma'lumotlar asosida hisoblashlar olib borilganligi uchun "empirik usullar" deyiladi. Bundan tashqari, molekulyar mexanika usullari "kuch maydonlari" deb ham yuritiladi. Bunday deyilishining asosiy sababi, avvalo Nyutonning uchinchi (F=-F) qonuni bilan bog'liq, ya'ni kimyoviy bog'ni cho'zish uchun kuch (F) ta'sir qilinsa darhol cho'zilishga qarshi kuch (-F) yuzaga keladi. Yana shuningdek, sistema energiyasi va bog' uzunligi (valent, torsion burchak) bog'liqligini ifodalovchi potentsiallarning (Morze potentsiali, Lennard-Jons potentsiali va b.) hamda infraqizil spektroskopiyasida guruhlar to'lqin sonini aniqlash formulasidagi bog' doimiysining (k – force constant) qo'llanilishi bilan bog'liqdir.

Molekulyar mexanika nazariyalari o'tgan asrning 60-chi yillarida T. Xill va A.I. Kitaygorodskiylar tomonidan yaratilgan. Molekulyar mexanika termini 1958 yilda L. Bartell tomonidan taklif qilingan. Ammo, molekulalarni mexanik sistema ko'rinishida qarash va ularning energiyalarini klassik mexanika nuqtai nazaridan hisoblash takliflari 1930-yillardan boshlangan.

1960-yillarga kelib birikmalarning kristall tuzilishlari, infraqizil (IQ) spektrlari va boshqa usullarda aniqlangan tajriba ma'lumotlari hisoblash usullarining aniqligini baholash bilan birgalikda yangi nazariy usullar yaratilishida salmoqli o'rin tutdi. Shuningdek, ushbu davrga kelib sikloalkanlarning konformatsiyasi ko'pchilik olimlar muhokamasida edi. Yarim empirik va noempirik usullar kompyuter imkoniyatlarining cheklanganligi sababli sikloalkanlarning konformatsiyasi haqida xulosa qilish imkonini bermasdi.

Birinchi molekulyar mexanika tipidagi hisoblashlar Hendrikson (J.B. Hendrickson) tomonian 1961 va 1964 yillarda sikloalkanlarning  $(C_5 - C_8)$  konformatsiyalarini o'rganish uchun bajarilgan. Undan keyin, K.B. Viberg (K.B. Wiberg) tomonidan 1965 yilda MM tipidagi hisoblashlar amalga oshirilgan. Keyinchalik bir nechta guruh olimlar tomonidan MM tipidagi hisoblashlar olib borilgan. Ancha mukammal empirik hisoblash usuli - MM1 1973 yilda N.L. Ellinjer (N.L. Allinger) tomonidan taklif qilingan. U yaratgan MM1 usuli sikloalkanlar hisobi uchun atigi 1-2 minut sarflagan. U 1977 yilda MM1 usulini yanayam mukammallashtirgan holda MM2, 1989 yilda MM3 va 2004 yilda esa MM4 usullarini taklif qildi. Shuning uchun ham empirik hisoblashlar sohasida Ellinjer o'rni katta.

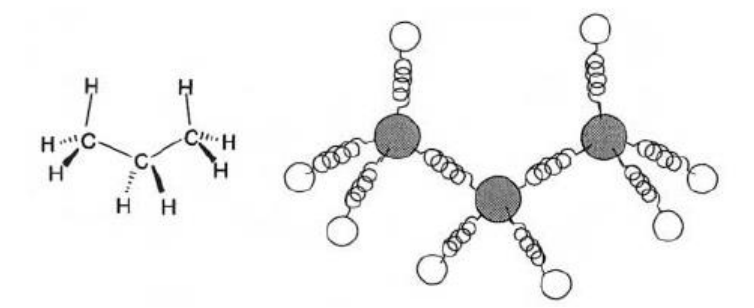

2.1-Rasm. Propan molekulasida kimyoviy bog'larning prujina bilan ifodalanishi

Molekulyar mexanika atom darajasidagi modellashtirish usulidir. Molekulyar mexanika usulida birikmalar mikroskopik mexanik sistemalar (N'yuton zarrachalari) deb qaralaladi. Atomlar go'yoki o'zaro mexanik prujina orqali bog'langan (2.1-Rasm) va ularning fazoda joylashishi mexanik kuchlar (atom potentsiallari) yordamida nazorat qilinadi.

Bog'lanmagan atomlar orasidagi masofa ular orasidagi (dipoldipol, zaryad-zaryad) ta'sirlashuvlar - Kulon va Van-der-Waals tenglamalari yordamida optimallashtiriladi.

Demak, MM usullarida umumiy potensial energiya valent bog' cho'zilish energiyasi (E*r*), valent burchak (E*vb*) va torsion burchaklarning deformatsiya energiyalari va bog'lanmagan fragmentlar orasidagi elektrostatik (*k*) hamda Van-der-vaals ta'sirlashuvlari energiyalari yig'indisi sifatida hisoblab topiladi:

### **Е=ΣЕbog'+ΣЕvb+ΣЕtb+ΣЕVdV+ΣЕKulon**

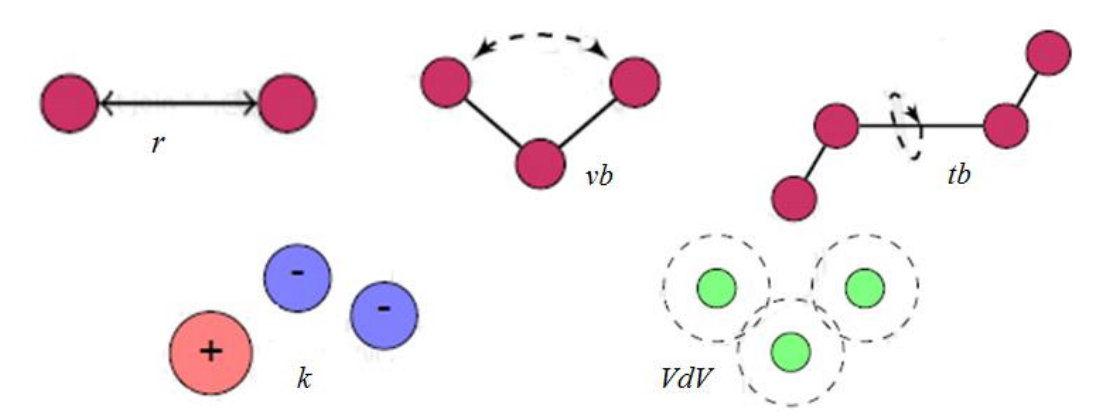

Ellinjer mexanikasida va boshqa ko'pchilik MM usullarida kimyoviy bog' cho'zilishi energiyasini ifodalashda Guk qonuniga asoslangan formula qo'llaniladi:

$$
E_r = \frac{k}{2} (r - r_0)^2,
$$

bu yerda, k – o'zgarmas kattalik (force constant), *r<sup>0</sup>* –parametrlashda kiritilgan ideal bog' uzunligi va *r* – qaralayotgan birikmadagi ideal bog' uzunligidan farq qiluvchi, optimizatsiya natijasida aniqlangan (real) bog' uzunligi.

MM usullarida tajribada aniqlangan bog' uzunliklari kimyoviy bog' cho'zilish energiyasini (E*r*) hisoblash formulasiga ideal bog' uzunligi (*r*<sub>0</sub>) sifatida kiritilgan. Masalan, sp<sup>3</sup> gibridlangan C atomlari orasidagi C-C bog', sp<sup>2</sup> gibridlangan C atomlari orasidagi C=C bog' va sp gibridlangan C atomlari orasidagi C≡C bog' uzunliklari uchun mos ravishda 1.508, 1.333 hamda 1.200 Å qiymatlari kiritilgan.

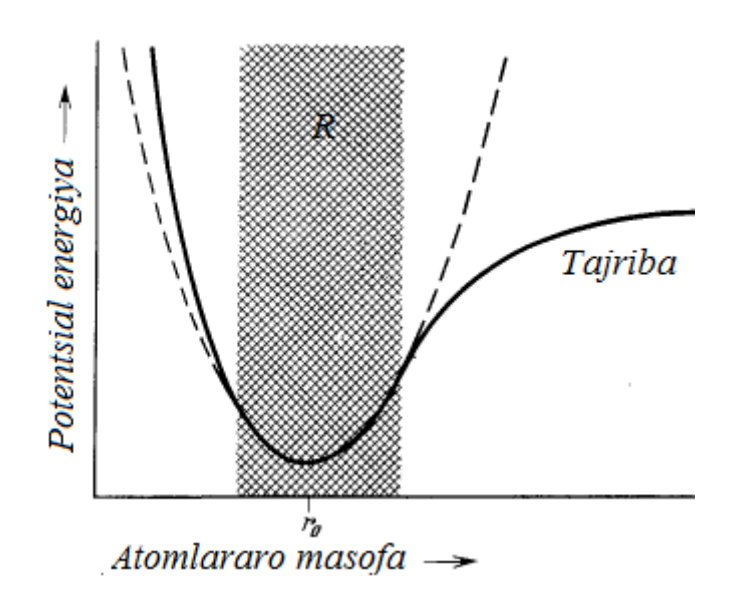

2.2-Rasm. Atomlararo masofa va energiya bog'liqligini ifodalovchi Morze potentsiali. Uzuk egrichiziq Guk qonuniga mos keluvchi potentsial funktsiya. *R* – organik birikmalardagi valent bog' uzunliklari sohasi.

MM usuli programmalarining ayrimlarida C atomlarini va boshqa atomlarni gibridlanish holati va strukturasining o'ziga xos xususiyatlarini to'liq namoyon etishi uchun parametrlash jarayonida qaytadan nomerlangan (2.1-jadval). Masalan, har bir sinf birikmalaridagi C atomining elektron tuzilishlarini inobatga olgan holda C atomi uchun 15 ta raqamlash kiritilgan. Alkenlardagi sp<sup>2</sup>gibridlangan C atomi karbonildagi sp<sup>2</sup>-gibridlangan C atomidan farq qilishi maktab kimyosidan ma'lum. Kislorod atomi uchun 7 xil, N atomi uchun 10 xil raqamlash kiritilgan.

Boshqa bir guruh MM usullarida yuqoridagi farqlashlar simvollar bilan belgilangan. Masalan, CVFF (Consistent valence force field) usulida H atomlari h (C, Si atomi bilan bog'langan H), hc (C atomi bilan bog'langan H), hi (imidazol halqasidagi H), hn (N atomi bilan bog'langan H), ho (O atomi bilan bog'langan H), hp (P atomiga bog'langan H), hs (S atomiga bog'langan H), hw (suv molekulasidagi H) va h+ (kationlardagi H atomi) simvollari bilan belgilangan. CVFF usulida C atomi 27 xil, N atomi 25 xil va O atomi 10 xil simvollar bilan farqlangan.

| Raqam          | Simvol        | Tavsifi                      | Raqam          | Simvol         | Tavsifi                |
|----------------|---------------|------------------------------|----------------|----------------|------------------------|
| $\mathbf{1}$   | $\mathsf{C}$  | $sp^3$ -uglerod              | 39             | $N+$           | $sp^3-N$ , $R_4N^+$    |
| $\overline{2}$ | $\mathcal{C}$ | $sp^2$ -uglerod, alken       | 40             | N              | $sp^2$ -azot, pirrol   |
| 3              | $\mathsf{C}$  | $sp^3$ -uglerod, $C=O(N)$    | 43             | N              | Azoksi, -N=N-O         |
| $\overline{4}$ | $\mathbf C$   | sp-uglerod                   | 45             | N              | Azid                   |
| 22             | $\mathcal{C}$ | siklopropan                  | 46             | N              | Nitro, $-NO2$          |
| 29             | C             | Radikal                      | 72             | N              | Imin, oksim, $=N$ -    |
| 30             | $C+$          | karbokation                  | 6              | $\mathbf{O}$   | $sp^3$ -kislorod       |
| 38             | $\mathbf C$   | $sp^2$ -uglerod, siklopropen | $\overline{7}$ | $\mathbf{O}$   | $sp2$ -kislorod, C=O   |
| 50             | $\mathcal{C}$ | $sp2$ -uglerod, aromatik     | 41             | $\mathbf{O}$   | $sp2$ -kislorod, furan |
| 56             | $\mathsf{C}$  | $sp3$ -C, siklobutan         | 47             | O <sup>2</sup> | Karboksilat            |
| 57             | $\mathsf{C}$  | $sp2-C$ , siklobuten         | 49             | $\mathbf{O}$   | Epoksi                 |
| 58             | $\mathsf{C}$  | Karbonil, siklobutanon       | 69             | $\mathbf{O}$   | Amin oksid             |
| 67             | $\mathsf{C}$  | C=O, siklopropanon           | 70             | $\mathbf O$    | Keton                  |

*2.1-Jadval. MM usulida C, O, N va H atomlarining turlari va raqamlanishi*

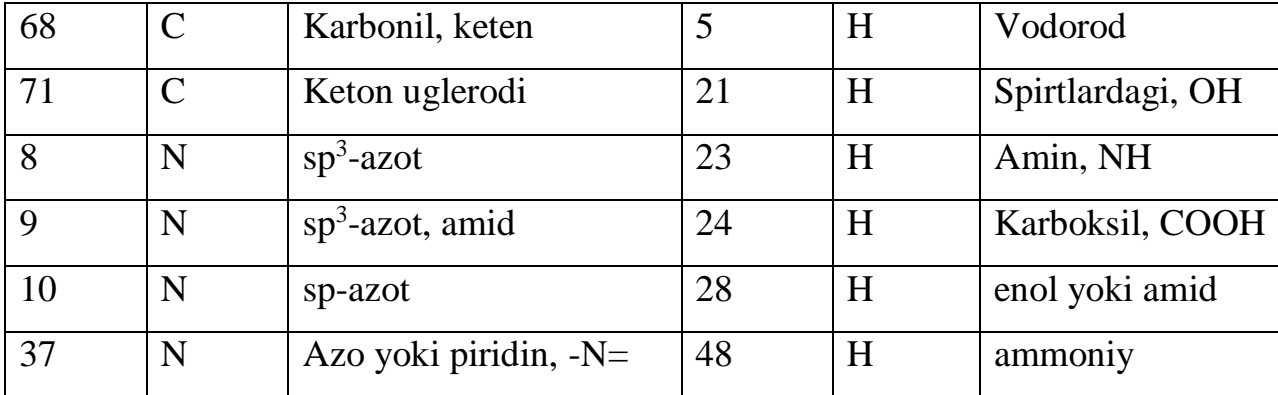

MM hisoblash dasturlarida geometriyalarni tayyorlash jarayonida AB sistemaning (molekulaning) A va B atomlari orasidagi masofani 10 Å qilib ko'rsatilsa ham dastur hisoblash natijasida ular orasidagi masofani ideal bog' (*r*0) uzunligiga yaqin masofaga juda qisqa fursatda olib keladi.

*Valent burchak deformatsiyasi energiyasini ifodalashda*  quyidagi soda formuladan foydalanilgan:

$$
E_{\nu b}=\frac{k_i}{2}(\phi_i-\phi_0)^2
$$

bu yerda, *ϕ0 -* ideal burchak, *ϕi –* hisovlash jarayonida aniqlangan valent burchak,  $k - o'zgarmas kattalik.$ 

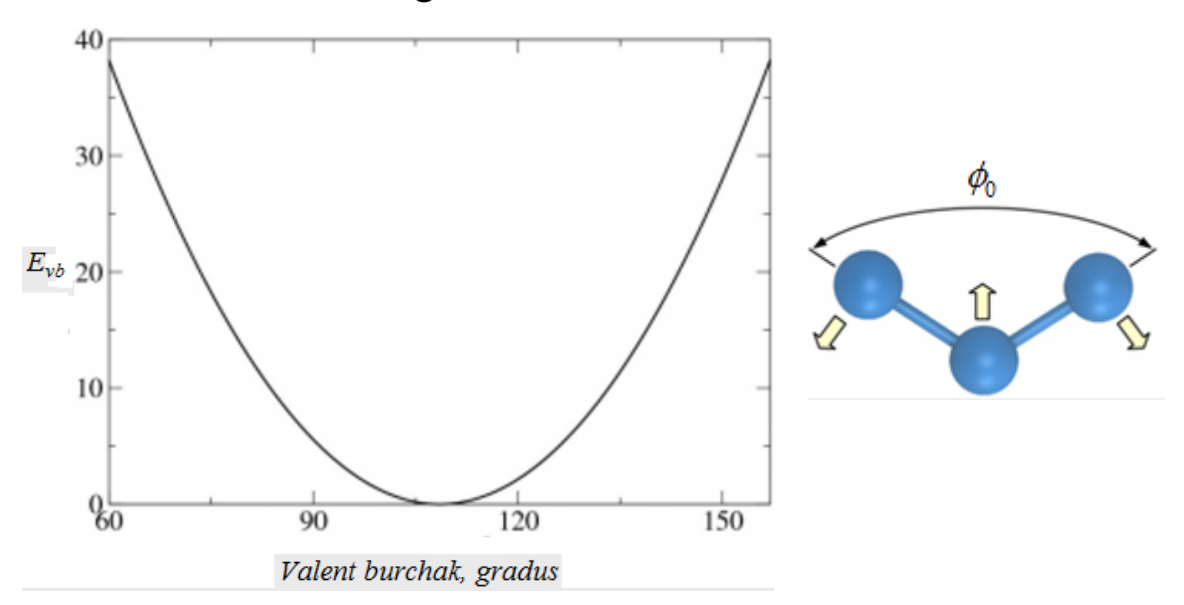

2.3-Rasm. Valent burchak va uning deformatsiyasi energiyasini ifodalovchi grafik.

Ayrim MM programmalarida vb kattaliklarini tajribadagi vb kattaliklariga yaqinlashtirish maqsadida yuqoridagi ifoda mukammallashtirilgan:

$$
E_{\nu b} = \frac{k_i}{2} (\phi_i - \phi_0)^2 \Big( 1 - k \Big( \phi_i - \phi_0 \Big) - k \Big( \phi_i - \phi_0 \Big)^2 - k \Big( \phi_i - \phi_0 \Big)^3 - k \Big( \phi_i - \phi_0 \Big)^4 \cdots \Big)
$$
  
*Torsion bog' deformatsiyasi energiyasi* (E<sub>tb</sub>) quyidagi

ko'rinishdagi ifodalar yordamida aniqlanadi:

$$
E_{tb} = \left(\frac{V_1}{2}\right)\left(1 + \cos(\omega)\right) + \left(\frac{V_2}{2}\right)\left(1 - \cos(2\omega)\right) + \left(\frac{V_3}{2}\right)\left(1 + \cos(3\omega)\right)
$$

bu yerda,  $V_1$ ,  $V_2$ ,  $V_3$  – bir-biridan farq qiluvchi o'zgarmas kattaliklar. To'yingan uglevodorodlarning energetik minimum (a) va maksimum (b) holatlariga mos konformatsiyalarni to'g'ri aks ettirish uchun yuqoridagi ifodada cos(ω) trigonometrik funktsiyasi qo'llanilgan.

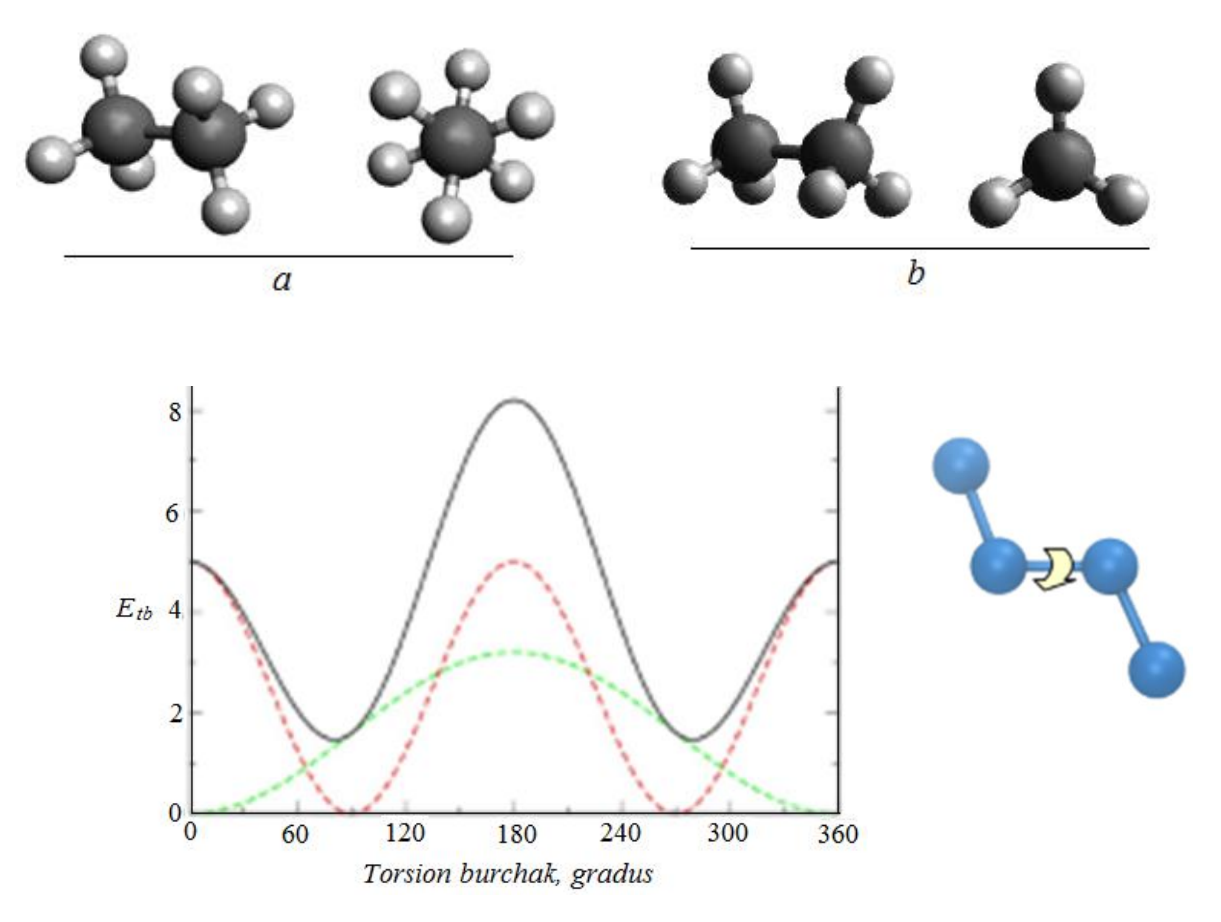

2.4-Rasm. Torsion burchak va uning deformatsiyasi energiyasini ifodalovchi

grafik.

Kimyoda *Van-der-Vaals ta'sirlashuvi muhim ahamiyat kasb qiladi. Ma'lumki, Van-der-Vaals real gaz holatini ifodalash uchun quyidagi tenglamani 1873 yilda taklif qilgan:*

$$
\left(p+\frac{an^2}{V^2}\right)(V-nb)=nRT
$$

bu yerda, V-gaz bosimi, R-gaz doimiysi, T-harorat, n-gaz mol miqdori, a va b – birikmalarga xos VdV kattaliklari. an2/V2 gaz molekulalarining bosim kamayishi bilan bir-biriga tortilishini ifodalaydi. nb – gaz molekulalarining yaqin masofada bir-biridan uzoqlashish ta'sirini ifodalaydi.

MM hisoblash usullarida VdV ta'sirlashuvlarini ifodalashda *Leonard-Jons* potentsiali keng qo'llaniladi:

$$
E_{VdV} = \sum_{i=1}^{N} \sum_{j=i+1}^{N} 4\varepsilon_{ij} \left[ \left( \frac{\sigma_{ij}}{r_{ij}} \right)^{12} - \left( \frac{\sigma_{ij}}{r_{ij}} \right)^{6} \right],
$$

bu yerda,  $\epsilon_{ii}$  - potensial o'ra chuqurligini ifodalovchi kattalik,  $r_{ii}$  – zarrachalar orasidagi masofa,  $\sigma_{ij}$  – ta'sirlashish energiyasi nolga teng bo'ladigan holat masofasi. Formuladagi  $(\sigma_{ij}/r_{ij})^{12}$  – zarrachalarning bir-biridan itarishish kuchlarining ta'sirini ifodalaydi,  $(\sigma_{ij}/r_{ij})^6$  zarrachalarning bir-biriga tortishish kuchlarining ta'sirini ifodalaydi.

Zaryadlangan zarrachalar orasidagi ta'sirlashuvlar - *Kulon ta'sirlashuvlari energiyalarini ifodalashda quyida keltirilgan ifodalar qo'llaniladi:* 

$$
E(q_1, q_2) = \frac{q_1 q_2}{4\pi \varepsilon_0 \varepsilon_r r_{ij}}
$$

bu yerda, q<sup>1</sup> va q<sup>2</sup> o'zaro ta'sirlahsyotgan ikkita zarrachaning zaryadi, r- q<sub>1</sub> va q<sub>2</sub> orasidagi masofa,  $\varepsilon_0$  - elektr doimiysi:  $\varepsilon_0$  =8.85·10<sup>-12</sup> Farad/metr,  $\varepsilon_r$  - zaryad atrofidagi muhitning dielektrik singdiruvchanligi.

Bugungi kunda, ko'pchilik hisoblash majmualarida MM hisoblash usullari mavjud:

- 1. MM2 (ChemOffice);
- 2. MMX (PCModel);
- 3. MM+, Amber, OPLS, BIO+ (HyperChem);
- 4. GAFF, Ghemical, MMFF94, MMFF94s, UFF (Avogadro);
- 5. UFF, Dreiding, Amber (Gaussian) va b.

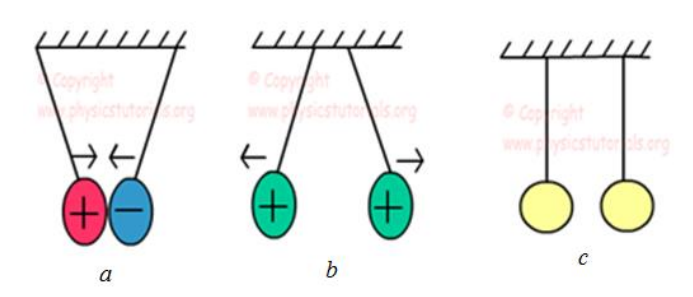

*Ikkita zaryadlangan zarrachaning birbiriga tortishish yoki itarishish kuchlari ular orasidagi masofaning kvadratiga teskari proportsionaldir (Kulon qonuni).*

 $F = k \frac{q_1 q_2}{r^2}$ 

2.5-Rasm. Turli xil zaryadlangan (a), bir xil zaryadlangan (*b*) va neytral zarrachalar (*c*) orasidagi Kulon ta'sirlashuvi.

Adabiyotlarda shu kungacha yaratilgan MM usullari asosiy ikki guruhga ajratilgan. 1. I-guruh (Class I): AMBER (Assisted Model Building with Energy Refinement), CHARMM (Chemistry at Harvard Macromolecular Mechanics), OPLS (Optimized Potentials for Liquid Simulations), GROMOS (GROningen Molecular Simulation), ECEPP (Empiric Conformational Energy Program for Peptides). Bu guruh usullarida ichki molekulyar va molekulalararo bog'lanmagan (masalan, VdV, elektrostatik) ta'sirlashuvlar yuqori darajada inobatga olingan. Bu guruh usullari odatda makromolekulalarni modellashtirishda keng qo'llaniladi 2. II-guruh (Class II): CFF (Consistent force field, 1977), CVFF (Consistent valence force field, 1988), MMFF (Merk Molecular Force Field, 1999), MM3, MM4, UFF (universal force field, 1992). Bu usullar birikmalarning geometrik xarakteristikalarini ifodalashda o'ziga xos ustunlikka ega. Konformerlar va izomerlarni umumiy enrgiyalarini taqqoslash orqali optimal strukturalarini topish mumkin.

Molekulyar mexanika usullarining ko'pchiligi faqat organik birikmalarni hisoblashga mo'ljallangan. Ammo, UFF molekulyar mexanika usuli 1992 yilda Kolorado (Colorado) universiteti olimlari tomonidan yaratilgan usul bo'lib, u davriy sistemadagi qariyb barcha elementlarni hisoblash uchun mo'ljallangan.

Molekulyar mexanika usullari kvant-kimyoviy usullarga nisbatan juda tezkor usul sanaladi. Lekin, aniqligi yarim empirik va noempirik usullarnikiga nisbatan past. Dastlabki yaratilgan MM usullari N, O kabi atomlarining bog'lanmagan elektron juft (BEJ) ta'sirlashuvlari inobatga olinmagan. Vaholanki kimyoda bog'lanmagan elektron juft muhim ahamiyat kasb qiladi. Shuni inobatga olgan holda, keying yaratilgan MM usullarida (MM3, MM4), asosan makromolekulalarni hisoblashga mo'ljallangan usullarida BEJ ta'siri inobatga olingan. Ayrim MM usullari atom zaryadlari va hosil bo'lish issiqligini va tebranish spektrlarini (inkrement va modellar asosida) hisoblash imkonini beradi.

Keyingi vaqtlarda MM usulining tezkorligi asosida kvant-kimyo va MM usullari birlashtirgan, gibrid usullar (QM/MM) yaratish ustida izlanishlar olib borilmoqda. Bunga misol qilib Morokumaning ONIOM usulini misol qilib keltirish mumkin.

### **2.2. Molekulyar dinamika**

Molekulyar dinamika molekulalarning aylanma, ilgarilanma va ichkimolekulyar (ayrim atomlar yoki guruhlar tebranish) harakatlarini mikrodarajada modellash orqali ma'lum birikmalarning fizikaviy makroxarakteristikalarini aniqlash imkonini bermoqda. Makroxarakteristikalar - molekulalarning ma'lum vaqt davomida fazodagi harakati natijasida qoldirgan izi, ya'ni trayektoriyasini qayd qilish orqali aniqlanadi. Molekula yoki molekulalar (sistema) harakati molekula(lar) tuzilishiga, muhitga (erituvchi, kristal panjara va b.), modda zichligiga (miqdoriga), harorat va bosim o'zgarishiga, chegaraviy shartlarga (tanlangan to'rtburchak yoki sferik yacheyka o'lchamiga) va boshqa omillarga bog'liq.

Birikmalarning eritmalardagi dinamikasini hisoblashda to'rtburchak yoki sferik yacheyka tanlanib, ularning o'lchami, erituvchi molekulalari va kerakli birikmalar tayyorlanadi.

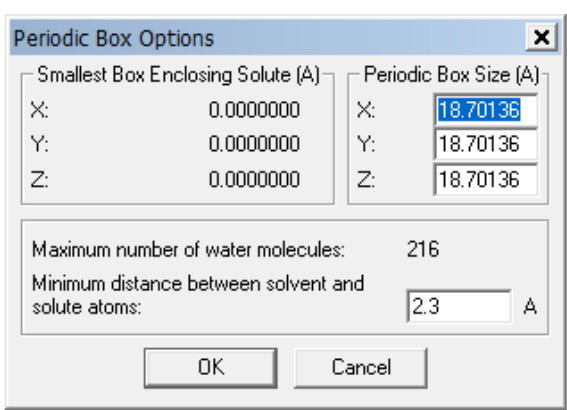

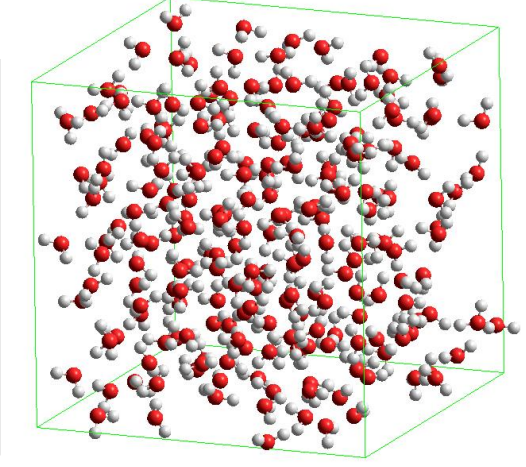

## 2.6-Rasm. Hyperchem dasturida to'rtburchak yacheyka o'lchamini va suv molekulalari sonini tanlash jarayoni.

Keyingi bosqichda zarrachalarning dinamikasini o'rganish uchun "Klassik molekulyar dinamika", "Lenjevin dinamikasi" va "Monte Karlo" usullaridan biri tanlanadi. Bu uchta usul ham zarrachalarning harakatini (dinamikasini) Nyutonning harakat qonunlarini ko'p zarrachali sistemalar uchun qo'llashga asoslangan (*F=ma*, *F=-F*). Klassik molekulyar dinamikada zarrachalarning tezlanishi, tezligi va holati inobatga olinsa, Monte Karlo usulida faqat holati e'tiborga olinadi. Lanjevin dinamikasida zarrachalarning harorat ta'siridagi tartibsiz (Broun) harakati Lanjevin tenglamasi yordamida yechiladi.

Nyutonning harakat qonunlariga ko'ra atomlarning harakatini modellashtirish jarayonida har bir atomga ta'sir qiluvchi kuch (F) quyidagicha topilishi mumkin:

$$
F_i = \frac{dU}{dr_i} \quad (),
$$

bu yerda, U-potensial energiya funktsiyasi, r-*i* atomning holati. Klassik molekulyar dinamikada tezlanish (a), tezlik (v) va holat o'zgarishi (r*i*) quyidagi ifodalar bilan aniqlanadi.

$$
a_i = \frac{F_i}{m_i} \qquad (28), \quad v = \frac{r}{t},
$$

Umumiy energiya kinetik (K) va potensial (U) energiya yig'indisidan aniqlanadi. Potensial energiya MM usuludagi umumiy energiyani toppish formulasidan, yani:  $U=E_{\text{box}}+E_{\text{vb}}+E_{\text{tb}}+E_{\text{VdV}}+E_{\text{Kulon}}$ topiladi. Kinetik energiya quyidagi ifoda yordamida hisoblanadi:

$$
K = \frac{1}{2} \sum_{i=1}^{N} m_i v_i^2.
$$

Zarrachalarning ma'lum bir vaqt ichidagi harakatining (trayektoriyasining) sanoqli yechimini topish uchun funktsiyalarni Taylor qatoriga yoyish kabi amaliyotlaridan foydalaniladi.

Zarrachaning *x* o'qi bo'yicha dastlabki (*t* vaqtdagi) holati va tezligini quyidagicha aniqlab olsak:

$$
x(t) = v \cdot t + x_0 = a \cdot \frac{t^2}{2} + v_0 \cdot t + x_0,
$$

t+Δt vaqtdagi holati (sistema dinamikasining 1-chi qadami) quyidagicha aniqlanadi:

$$
x(t+\Delta t) = x(t) + v(t)\Delta t + \frac{F(t)}{m}\frac{\Delta t^2}{2} + \frac{F'(t)}{m}\frac{\Delta t^3}{6} + \cdots
$$

 $x(t+\Delta t)$  yordamida  $x(t+2\Delta t)$  aniqlanishi mumkin. Xuddi shuningdek, dastlabki tezlik v(t) yordamida keyingi qadamdagi tezlik v(t+Δt)

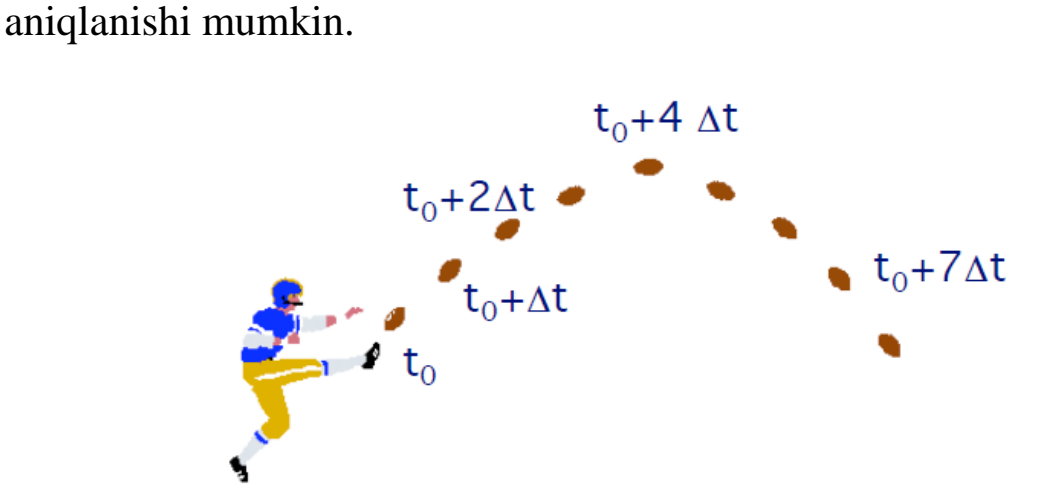

2.7-Rasm. Trayektoriyani vaqt bo'yicha ifodalash qoidalari.

Harakatlarni sonli ifodalashda quyida keltirilgan algoritmlar keng qo'llanilmoqda:

- 1. Verlet algoritmi
- 2. Sakrab yurish (Chexarda) algoritmi
- 3. Tezlashtirilgan Verlet algoritmi
- 4. Prediktor –korrektor algoritmi

Trayektoriyalar harorat va bosim ta'sirini inobatga olgan holda yozilishi mumkin. Quyida Hyperchem dasturida harorat ta'sirini o'rganish uchun tuzilgan buyruq keltirilgan:

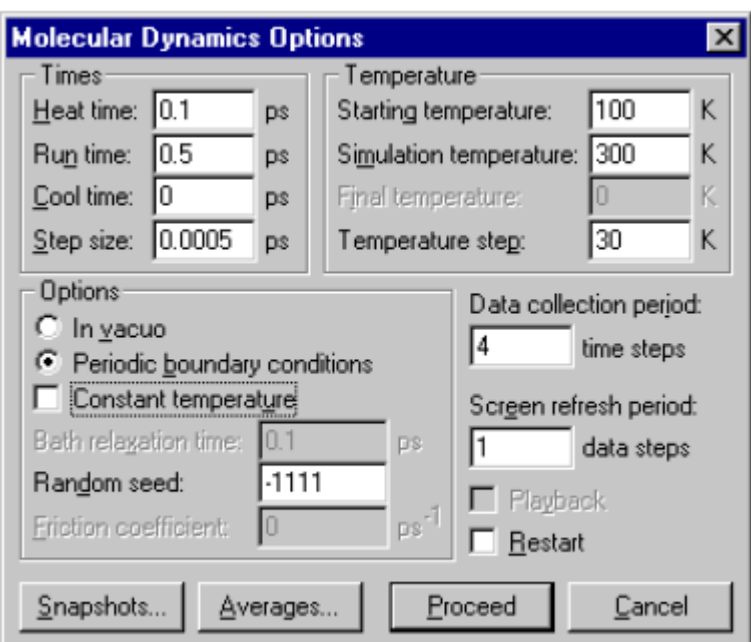

Vaqt o'lchovi sifatida - femtosekund (10-15s.), pikosekund (s) yoki nanosekund olinadi. Quyida vaqt davomida sistema energiyasi o'zgarishini ko'rsatuvchi diagramma keltirilgan.

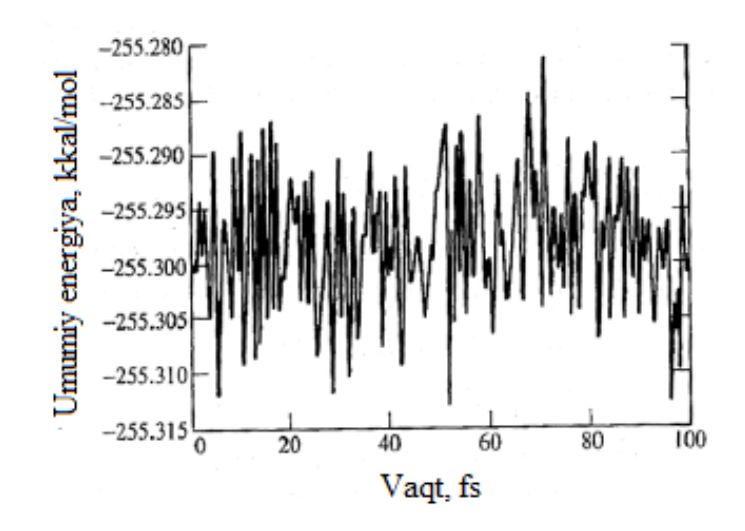

2.8-Rasm. Vaqt davomida sistema energiyasi o'zgarishini ko'rsatuvchi MD hisoblash diagrammasi.

MD hisoblashlarida sistema haroratini (ichki va tashqi muhit energiya almashinuvivi) to'liq e'tiborga olish maqsadida maxsus algoritmlar – termostatlar va barostatlar ishlatiladi. Bu sohada kollizion va Berendsen termostatlari keng qo'llanilmoqda.

Hozirgi paytda biologik makromolekulalarni o'rganishda MD usullari keng qo'llanilmoqda. MD usullarida ta'sirlashayotgan biologik sistemalarning energetik sathdagi global minimumini topish makromolekulada mavjud bo'lgan ko'pchilik lokal minimumlar tufayli juda murakkab. Shuning uchun ham tarkibida 1000-dan ortiq suv molekulasini, ligand molekulasini va makromolekulani birgalikda qo'shib hisoblaydigan MD hisoblashlari asosan superkompyuterlarda olib boriladi. Masalan, quyidagi oqsil molekulasini (*a*) MD usulida o'rganish uchun 15800-ta suv molekulasini tutgan sferik yacheyka hosil qilingan (*b*):

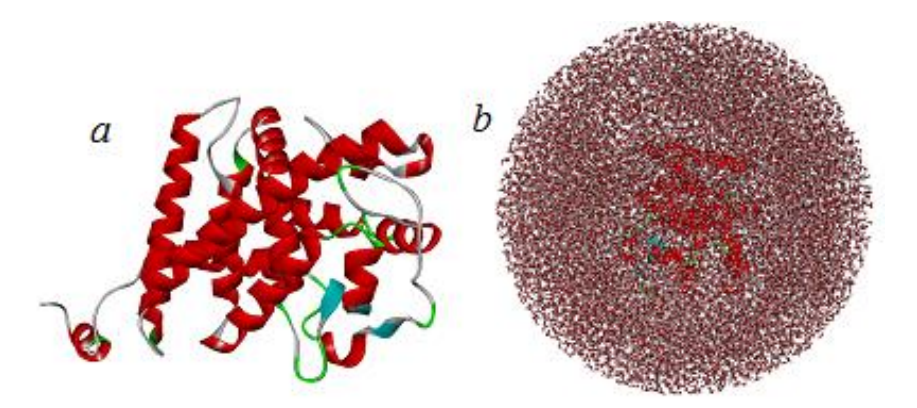

2.9-rasm. Oqsil molekulasini va 15800-ta suv molekulasini tutgan sferik yacheyka.

Ushbu ko'rinishdagi sistemalarni talab qilingan qadam (500 qadam/1 ps) va tezlikni (24 qadam/sek) inobatga olgan holda 30 ns davomidagi dinamikasini shaxsiy kompyuterlarda hisoblash uchun qariyb 20000 soat (833 kun) vaqt ketadi. Superkompyuterlarda qariyb 1 oy mobaynida hisoblash mumkin.

MD hisoblashlari gaz faza, suyuqlik va kristal holatlar fizik jarayonlarini, ular orasidagi diffuziyani, molekulyar sistemalarga tashqi maydon ta'sirini, ionlangan nurlar, termik va mexanik og'ir ta'sirlar natijasida kristallarda defektlar yuzaga kelish jarayonlarini o'rganish imkoniyatlarini bermoqda.

MD hisoblashlarini AMBER, CHARMM, NAMD, POLY-MD, LAMMPS, LPMD, NEWTON-X, Desmond, Gromacs, ORAC, XMD, Abolone, RedMD, Materials Studio, GROMOS, HyperChem, YASARA va ORCA dasturlarida amalga oshirish mumkin.

#### **Nazorat savollari va topshiriqlar**

- 1. Kuch maydonlari nima?
- 2. Molekulyar mexanika usullari nima uchun empirik usullar deyiladi?
- 3. Guk qonuni qanday deformatsiyalar uchun o'rinli?
- 4. Chegaraviy shartlar nima? Yacheyka turlarini izohlang.
- 5. Braun harakati qanday harakat?
- 6. Ma'lumotnomalardan C-X (X-kislorod gruppachasi elementlari) bog' uzunliklarini toping.
- 7. [www.freechemical.info](http://www.freechemical.info/) internet sahifasidagi molekulyar mexanika hisoblash majmualari bilan tanishing.
- 8. Molekulyar mexanik a va molekulyar dinamika hisoblash usullarini Venn diagrammasi yordamida tahlil qiling.

#### **III Bob. Kvant-kimyoviy hisoblash usullari**

Ervin Shryodinger (Erwin Schrödinger) 1926 yilda to'lqin mexanikasi asosida yotuvchi differentsial tenglamani taklif qildi. Bu tenglama keyinchalik uning nomi bilan atala boshladi. Shryodinger tenglamasi atom va molekelalarning elektron va energetik xarakteristikalarini aniqlash imkonini berishi kutilgandi. Ammo, tenglamaning yechimiga qaratilgan izlanishlar natijasida uning faqat bir elektronli sistemalar  $(H, H_2^+$  va  $He^+$ ) uchun yechimga ega ekanligi aniqlandi. Ko'p elektronli sistemalar uchun Shryodinger tenglamasi bir qator yondoshuvlar asosida yechiladi:

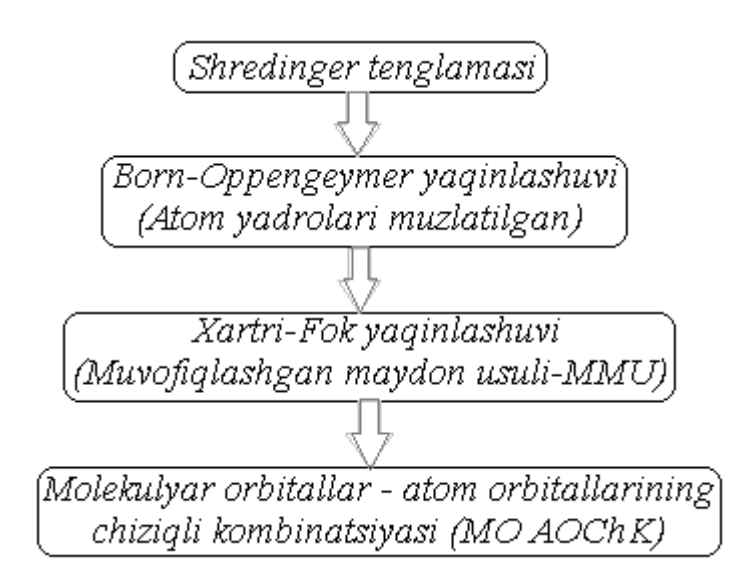

Xartri tomonidan 1928 yilda taklif qilingan Shryodinger tenglamasining "Bir elektronli yondoshuv" yoki "Muvofiqlshgan maydon usuli" asosidagi yechimi Fok (1930 yilda) va Rutan (1951 yilda) tomonidan mukammallashtirildi. Algebraik tenglamalar tizimidan tashkil topgan *Xartri-Fok-Rutan* tenglamasi (3.1) yarim empirik va noempirik kvant-kimyoviy hisoblashlar asosini tashkil qildi.

$$
\sum_{j} (F_{ij} - \varepsilon_m S_{ij}) C_{mj} = 0 \qquad (3.1)
$$

bu yerda,  $F_{ij} = F'_{ij} + \sum_{k,l} P_{kl} (\langle ij | kl \rangle - \frac{1}{2} \langle ik | j l \rangle)$  $F_{ij} = F'_{ij} + \sum P_{kl} (\langle ij | kl \rangle - \frac{1}{2} \langle ik | jl \rangle)$ ,  $\sum_{i}^{j} + \sum_{k} P_{kl} (\langle ij | kl \rangle - \frac{1}{2} \langle ik | jl \rangle)$ 2 1  $(\langle ij | kl \rangle - \frac{1}{2} \langle ik | j l \rangle)$  (3.2);  $S_{ij}$  —  $\chi_i$  va  $\chi_j$  atom orbitallarining qoplanish integrali; F'ij — bir elektronli gamiltonianning (Fokianning) matritsa elementlari. U elektronlarning kinetik energiyasini va electron hamda atom yadrolari o'zaro ta'sirini inobatga oladi; P<sub>kl</sub> — bog' tartibini va atom zaryadini ifodalovchi matritsa; <ij|kl> — ikkita elektronning kulon ta'sirlashuvini ifodalovchi integral:

$$
\langle ij|kl\rangle = \iint \chi_i(\mu) \chi_j(\mu) (1/r_{\mu\alpha}) \chi_k(\alpha) \chi_l(\alpha) d\tau_{\mu} dr \quad (3.3)
$$

Bu tenglamada integrallash dekart koordinatasining hamma qismida olib boriladi;  $r_{\mu\alpha}$  — $\mu$  va  $\alpha$  elektronlar orasidagi masofa.

*Xartri-Fok-Rutan* (3.1) tenglamasining to'liq yoki soddalashtirilgan yechimiga ko'ra kvant-kimyoviy usullar mos ravishda noempirik (*ab initio*) va yarim empirik usullarga ajratiladi.

#### **3.1. Yarim empirik hisoblash usullari**

Yarim empirik hisoblash usullarda Xartri-Fok-Rutan tenglamasi molekula tarkibidagi elektronlarning faqat bir qismi ( $\pi$ -elektronlar yoki valent elektronlar) o'rtasidagi o'zaro ta'sirlashishlarni inobatga olgan holda, bir qator soddalashtirishlar asosida hisoblanadi. Bu ko'rinishdagi soddalashtirishlarning o'rni gamiltonian tuzib chiqilayotganda tajriba ma'lumotlari asosida tanlab olingan empirik parametrlar bilan to'ldiriladi (kompensatsiyalanadi). Yarim empirik usullarda parametrlarning aniq tartibda tanlab olinishi hisobiga molekulaning ayrim fizik-kimyoviy xususiyatlarini to'g'ri ifodalashga muvaffaq bo'linadi, jumladan ularning gomologik birikmalar qatori bo'yicha o'zgarishlarini aniqlash imkoni tug'iladi.

Yarim empirik usullarning rivojlanishida differentsial qoplanishni umuman e'tiborga olmaydigan –nol holatdagi differentsial qoplanish (ingliz tilida *ZDO* – *Zero Differential Overlap*) yaqinlashuviga asoslangan usullar katta ro'l o'ynadi. Bu yaqinlashuv usuli 1953 yilda bir-biridan mustaqil holatda Parizer va Parr hamda Popl tomonidan kiritilgan (shu sababli PPP usuli deb ham nomlanadi).

No'l holatdagi differensial qoplanish (NDQ) yaqinlashuvining asosiy maqsadi –hisoblashlarni sezilarli darajada soddalashtirishga qaratilgan. NDQ yaqinlashuvining ikki elektronli integralga tadbiq etilishi alohida darajada muhim ahamiyatga ega bo'lib, bu holat barcha uchta va to'rtta markazli integrallar, va shuningdek ko'pgina bir va ikki markazli integrallarni mustasno qilishga olib keladi.

NDQ yaqinlashuviga asoslangan usullardan biri, 1965 yilda J. Popl tomonidan yaratilgan *CNDO* (*Complete Neglet of Differential Overlap – differensial qoplanishni umuman inobatga olmaslik*) usuli va uning variantlari – *CNDO/1* va *CNDO/2* hisoblanadi. Bu usulda differensial qoplanish to'liq inobatga olinmaydi.

Differensial qoplanish deganda, aniqrog'i, ϕ*<sup>μ</sup>* va ϕ*<sup>ν</sup>* funksiyalarning differensial qoplanishi deganda ϕ*<sup>k</sup>* hamda ϕ*<sup>l</sup>* funksiyalarning umumiy hajmida *i* elektronni toppish ehtimoliyatiga aytiladi.

CNDO usulida ϕ*<sup>μ</sup>* va ϕ*<sup>ν</sup>* funksiyalarning differensial qoplanishi (S<sub>μν</sub>) kroneker deltaga (δ<sub>μν</sub>) teng deb olinadi δ<sub>*kl*</sub> =  $\phi_k(i)$   $\phi_l(i)$ ) va to'liq
parametrlanadi. Shuning uchun ham ushbu usul *differensial qoplanishni umuman inobatga olmaslik (CNDO) usuli deyiladi.* Differensial qoplanishni inobatga olmaslik natijasida ko'pchilik ikki elektronli integrallarning hamda uch va to'rt markazli, yana shuningdek, almashinuv integrallarining qisqarishiga (hisoblanmasligiga) olib keldi. CNDO usulida ikki elektronli integrallardan faqat kulon integrali hisoblanadi.

Kulon integrali (*J*) **-** elektronlar-yadrolar, elektronlar-elektronlar kabi elektrostatik ta'sirlarni xarakterlaydi. A atomga tegishli  $\mu$ electron faqat А atom ta'sir doirasida, В atomga tegishli ν electron esa faqat В atom ta'sir doirasida holatida energiyani hisoblaydi.

CNDO usulida parametrlashda atomlarning ionlanish potensiali (I) va elektronga moyillik (A) qiymatlari ishlatilgan (3.1-jadval).

*3.1-Jadval. CNDO usulini parametrlashda H atomi va 2-chi davr elementlari uchun ishlatilgan parametrlar*

| Element       | $(I_s+A_s)/2$ | $(I_p + A_p)/2$ | $\zeta_{s,p}$ | $\beta^0_A$ |
|---------------|---------------|-----------------|---------------|-------------|
| H             | 7.176         |                 | 1.200         | 9           |
| Li            | 3.106         | 1.258           | 0.650         | 9           |
| Be            | 5.946         | 2.563           | 0.975         | 13          |
| $\bf{B}$      | 9.594         | 4.001           | 1.300         | 17          |
| $\mathcal{C}$ | 14.051        | 5.572           | 1.625         | 21          |
| ${\bf N}$     | 19.316        | 7.275           | 1.950         | 25          |
| $\Omega$      | 25.390        | 9.111           | 2.275         | 31          |
| $F_{\rm}$     | 32.272        | 11.080          | 2.600         | 39          |

Ionlanish potensiali (*I*) – atomdan bitta elektronni cheksiz masofaga uzoqlashtirish uchun zarur bo'lgan energiya miqdori. U

tajribada fotoelektron spektroskopiya (FES) usuli yordamida aniqlanadi.

Elektronga moyillik (A) – atom (molekula) elektron biriktirganda ajralib chiqadigan energiya miqdori. U elektron transmission spektroskopiya (ETS) usuli yordamida aniqlangan.

Bu usullardan keyin differensial qoplanishni qisman inobatga oluvchi – INDO (*Intermediate Neglet of Differential Overlap*) va MINDO (*Modified Intermediate Neglet of Differential Overlap*) usullari yaratilgan. INDO va MINDO usullarida kulon integrallari bilan birgalikda bir markzli almashinuv integrallari ham inobatga olingan.

Almashinuv (rezonans) integrali (*К*). А va В yadrolar o'rtasidagi elektronlar almashinuvini ifodalaydi. Bir lahzada A atomga tegishli  $\mu$ electron ikkinchi lahzada В atomga tegishlidir. Bir lahzada В atomga tegishli ν electron ikkinchi lahzada А atomga tegishlidir.

CNDO usulida (μμ|νν) kulon integrallari ϕ*<sup>μ</sup>* va ϕ*<sup>ν</sup>* orbitallar (s, px, p<sup>y</sup> yoki pz) tabiatiga bog'liq bo'lmasdan faqat ular lokallashgan A va B atomlar tabiatiga  $(s_A s_A | s_B s_B = p_A p_A | s_B s_B = p_A p_A | p_B p_B)$  bog'liq deb qaralgan bo'lsa INDO usulida orbitallar tabiati inobatga olingan. Bir markazli ikki elektronli (Kulon) integrallarga s-s, s-p, p-p, p-p' ( $p=p_x$ ,  $p' = p_y$  yoki  $p_z$ ) va sp-sp ta'sirlashuvlar uchun eksperimental parametrlar (G, L) kiritilgan:

 $(s<sub>s</sub>|s<sub>s</sub>) = G<sub>ss</sub>$  $(s s | pp) = G_{sp}$  $(pp|pp) = G_{nn}$  $(pp|p/p|)=G_{nn}$  $(sp|sp) = L_{sp}$ 

Shuni ta'kidlab o'tish lozimki, CNDO va INDO usullarining elektron (UB/ko'rinuvch) spektrlarni tavsiflash uchun yaratilgan variantlari, mos ravishda CNDO/S va INDO/S –lar hozirgacha o'z ahamiyatini yo'qotmagan.

MINDO/3 usulida ushbu o'zgarishlarga qo'shimcha sifatida yadrolar va elektronlar orasidagi ta'sirlashuvlarni to'liqroq inobatga oluvchi parametrlar kiritilgan.

Keyinchalik, NDDO (*Neglect of Diatomic Differential Overlap*) yaqinlashuviga asoslangan yuqori darajada parametrlangan *–* MNDO, AM1 va PM3 kabi usullar yaratildi va yaqin-yaqingacha keng miqyosda foydalanilib kelindi. Bu usullar organik birikmalarning xosil bo'lish issiqligi qiymatini va geometrik ko'rsatkichlarini baholash uchun parametrlangan.

NDDO variantidagi usullarda A va B atomlar dagi orbitallar uchun INDO usulidagi 5 xil ta'sirlashuv 22-ta xilga oshirilgan va parametrlangan:

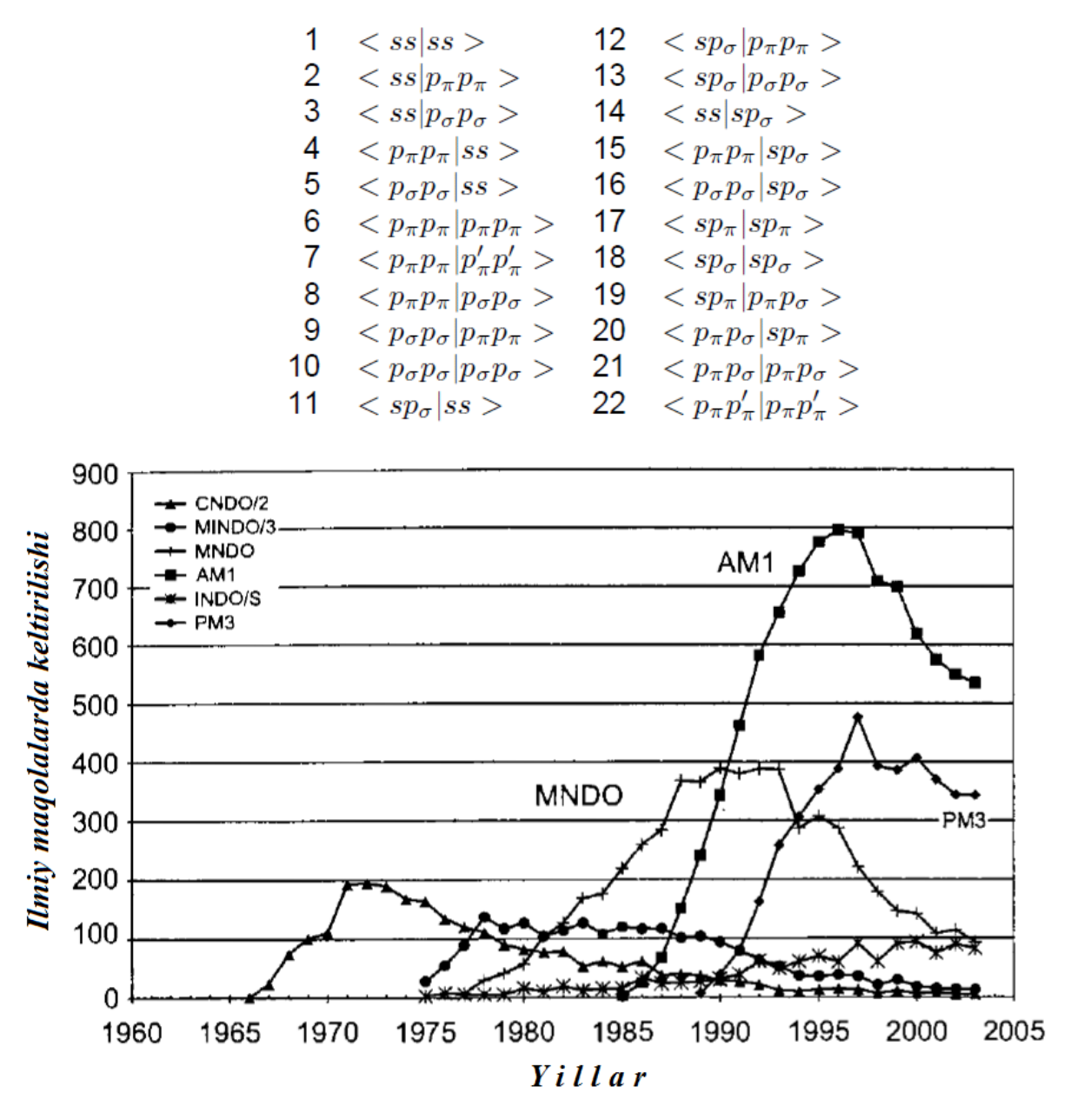

3.1-Rasm. Yarim empirik usullar manbalarda keltirilishi.

Ko'pgina izlanishlar natijasida MNDO, AM1 (Austin Model 1) va PM3 (Parametric Model 3) usullarining kamchiliklari aniqlandi. Masalan, nitro- va aminoguruhlarining atom zaryadlarini hisoblashda AM1 va PM3 usullari kamchiliklarga ega ekanligi, yana shuningdek metal komplekslarini optimizatsiya jarayonlarida RTT usuli natijalaridan ancha farq qiladigan ma'lumotlar olingan.

*3.2-Jadval. Yarim empirik usullarni yaratish jarayonida parametrlashda* 

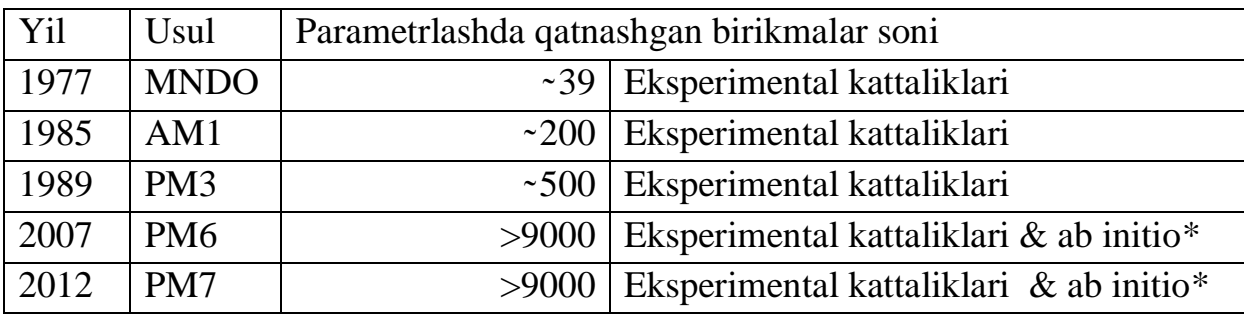

*foydalanilgan birikmalar soni*

*\*Eksperimental natijalar bilan birgalikda ab initio usulidan foydalanilgan.*

*3.3-Jadval. Ayrim yarim empirik usullarining hosil bo'lish issiqligini* 

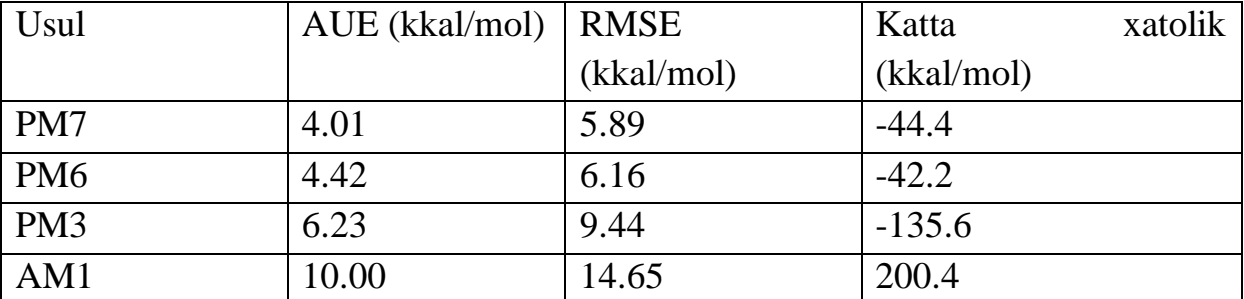

#### *hisoblashdagi xatoliklar\**

*\*xatoliklar turi "ma'lumotlarni qayta ishlash" bo'limida tahlil qilingan.*

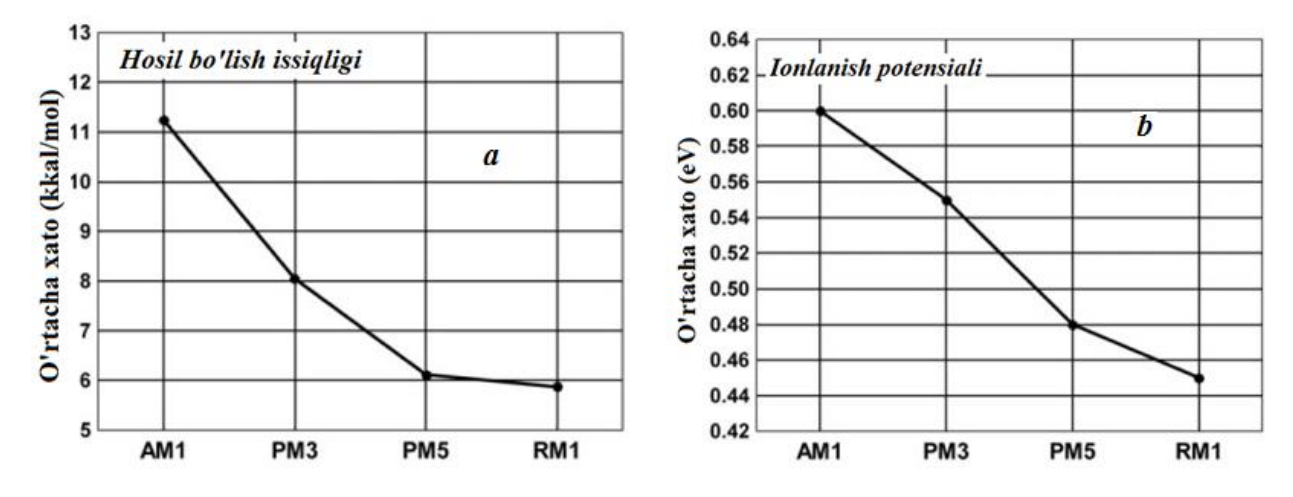

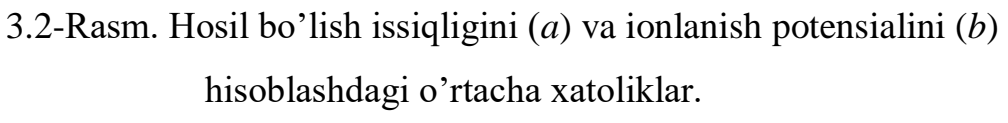

Keltirilgan kamchiliklar keyinchalik yaratilgan RM1 (Recife Model 1), PM6 va РМ7 hisoblash usullarida bir muncha

kamaytirilgan. RM1 usuli AM1 usulining qayta parametrlangan usuli hisoblanadi. Uni parametrlashda quyidagi parametrlar ishlatilgan: Usss AO uchun bir elektronli bir markazli integralni ifodalovchi kattalik; Upp-p AO uchun bir elektronli bir markazli integralni ifodalovchi kattalik;  $\beta_s$  – s AO uchun bir elektronli ikki markazli rezonans integralini ifodalovchi kattalik;  $\beta_p - p$  AO uchun bir elektronli ikki markazli rezonans integralini ifodalovchi kattalik;  $\alpha_A$  –A atomning yadro-yadro itarishishini ifodalovchi kattalik; Gss – s-s AO-larning bir-biridan itarishishini ifodalovchi bir markazli ikki elektronli integral; Gsp – s-p AO-larning bir-biridan itarishishini ifodalovchi bir markazli ikki elektronli integral; Gpp – p-p AO-larning bir-biridan itarishishini ifodalovchi bir markazli ikki elektronli integral; G2p – pp´ AO-larning bir-biridan itarishishini ifodalovchi bir markazli ikki elektronli integral; Hsp- AO-larning almashinuvini ifodalovchi bir markazli ikki elektronli integral; *a*i , *b*i, *c*<sup>i</sup> –ko'paytiriluvchi koeffisientlar (*i*=1-4);  $\zeta_s$  –s tipdagi STO uchun eksponenta va  $\zeta_p$  –p tipdagi STO uchun eksponenta.

*3.4-Jadval. RM1 usulida H, C, N va O atomlari uchun ishlatilgan* 

| Parametr              | H             |                | N              |              |
|-----------------------|---------------|----------------|----------------|--------------|
| $U_{ss}(eV)$          | -11.96067697  | -51.72556032   | $-70.85123715$ | -96.94948069 |
| $U_{\text{pp}}$ (eV)  |               | -39.40728943   | -57.97730920   | -77.89092978 |
| $\beta_s$ (eV)        | $-5.76544469$ | $-15.45932428$ | $-20.87124548$ | -29.85101212 |
| $\beta_{p}$ (eV)      |               | $-8.23608638$  | $-16.67171853$ | -29.15101314 |
| $\alpha_A (\AA^{-1})$ | 3.06835947    | 2.79282078     | 2.96422542     | 4.17196717   |
| $Gss$ (eV)            | 13.98321296   | 13.05312440    | 13.08736234    | 14.00242788  |

*parametrlar*

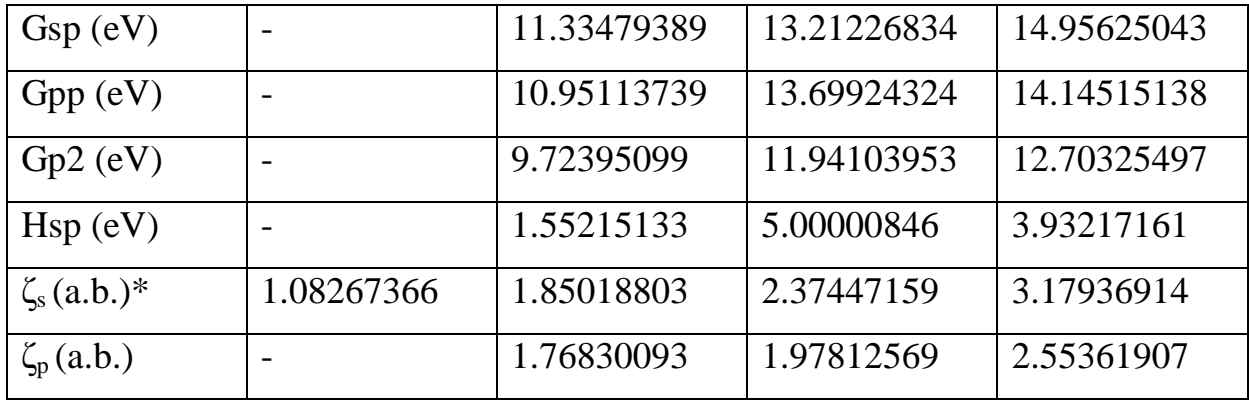

\*a.b. – atom birlik

РМ7 usuli davriy sistemadagi 70 ta element uchun parametrlangan yagona yarim empirik hisoblash usuli sanaladi. Parametrik modellar (PM) avtori Jeyms Styuart (J. Stewart) tomonidan yaratilgan PM5 usuli ayrim kattaliklarni hisoblashda katta xatoliklarga olib kelishi aniqlandi. Shundan keyin u Mopac 2012 programmasiga kiritilmadi.

Yangi, tezkor shaxsiy va superkompyuterlarning yaratilishi birikmalarni modellashtirish ishlarida noempirik va DFT nazariyasiga asoslangan usullarga keng yo'l ochib berdi. Ilmiy maqolalar tahlili oxirgi 10-15 yil ichida yarim empirik hisoblash usullarining juda kam ishlatilayotganini ko'rsatmoqda.

## **3.2. Hisoblashning noempirik (ab initio) usullari**

Hisoblashlarning noempirik usullari Xartri-Fok-Rutan (XFR) tenglamalarini qat'iy tartibda yechishga asoslaniladi. Bunda hisoblash davomida molekula tarkibidagi barcha elektronlar va shuningdek, elektronlararo o'zaro ta'sirlashishlarda barcha (1-4 markazli) integrallar hisobga olinadi. *Ab initio* usulida hisoblashning muhim jihatlaridan biri – bu МО tarkibiga kiruvchi АО (basis funksiya) turini tanlashdan iborat. *Ab initio* usulining kamchiligi–katta molekulalar uchun hisoblashda mashina vaqtining sezilarli darajada ko'p sarflanishi bilan bog'liqdir. Masalan, benzolni (CORE i5, 2.60 GHz kompyuterda) AM1 usulida hisoblash uchun 0.1 sekund vaqt ketsa noempirik usulning STO-3G basis to'plamida 45 marta ko'p, yani 4.5 sekund vaqt sarflanadi (3.6-jadval).

AO-lar sonini N bilan belgilab olsak, uning soni ortishi bilan ikki elektronli integrallar uchun sarflanadigan vaqt $\sim N^4$ .

*Ab initio* hisoblashlari ko'p sondagi hisoblash resurslarini talab qiladi. *Ab initio* atamasi Shryodinger tenglamasini yechishda molekulyar tizimning noempirik holatda qarab chiqilishini nazarda tutadi va uning asosida olingan Rutan tenglamasini yechishni amalga oshiradi.

| Bazis to'plam<br>(Basis Set) | <b>Bazis</b><br>funksiya | Energiya (a.b.) | Noldan farqli<br>ikki elektronli<br>integrallar<br>soni | Vaqt<br>(sekund) |
|------------------------------|--------------------------|-----------------|---------------------------------------------------------|------------------|
| STO-3G                       | 36                       | -227.8913603543 | 124718                                                  | 4.5              |
| RHF/3-21G                    | 66                       | -229.4194454700 | 1154023                                                 | 7.4              |
| RHF/6-31G                    | 66                       | -230.6244748887 | 1271540                                                 | 16.0             |
| RHF/6-31G*                   | 102                      | -230.7031370011 | 6469284                                                 | 104.2            |
| RHF/6-31G**                  | 120                      | -230.7138600101 | 10039857                                                | 141.6            |
| RHF/6-311G                   | 96                       | -230.6630352856 | 4812232                                                 | 33.4             |
| RHF/6-311G*                  | 132                      | -230.7440657275 | 16866492                                                | 202.6            |
| RHF/6-311G**                 | 150                      | -230.7543737320 | 24841342                                                | 277.2            |
| $RHF/6-311+G^*$              | 156                      | -230.7466296194 | 34940398                                                | 192.7            |
| $RHF/6-$                     | 180                      | -230.7567679465 | 58146865                                                | 293.6            |

*3.5-Jadval. Turli xil bazis to'plamlarida benzol molekulasi hisobi*

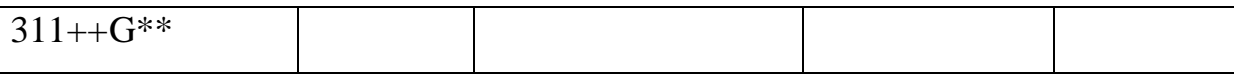

Lekin, a*b initio* usullarida ayrim xolatlarda ko'p elektronli tenglamalarni echishni osonlashtirish maqsadida bir qator cheklovlarga yo'l qo'yiladi. Noempirik hisoblashlar maqbul bo'lgan holatdagi yechimga nisbatan to'liq va ravshan erishish imkonini beradi, biroq amaliyotda ulardan foydalanish cheklangan bo'lib, bu holat EHM mashina vaqti resurslari cheklanganligi bilan bog'liqdir, bu esa faqat uncha katta o'lchamga ega bo'lmagan molekulalar uchungina hisoblashlarni amalga oshirish imkonini beradi. Bunday holatlarda katta bazis to'plami yoki elektron korrelyasiyalardan voz kechiladi va albatta hisoblash aniqligi ancha pasayadi.

Barcha mavjud bo'lgan, noempirik usullar birinchi bosqichda MMU rejimida MO AOChK usuli bo'yicha bir elektronli (Sleyter determinantlari) hisoblashlarini amalga oshiradi. Hisoblashning noempirik usullarida, yarim empirik hisoblash usullari kabi Born – Oppengeymer yaqinlashuvidan foydalaniladi, bu yaqinlashuvga muvofiq, atom yadrosi vaqt davomida harakatsiz holatda qoladi (muzlatilgan hisoblanadi) va elektron zichlikning qayta taqsimlanishi yadroning har bir qayd qilingan holati uchun bir zumda amalga oshadi. Bu holatda elektronlarning to'lqin funksiyasi yadro harakatiga bog'liqmas deb nazarda tutadi hamda hisoblash aniqligiga sezilarli ta'sir qilmaydi.

Ko'pincha, noempirik hisoblash usullarining aniqligi qanday bazis to'plami (hisoblash usuli) tanlanishiga bog'liq. Barcha mavjud bo'lgan, zamonaviy noempirik dasturlaridagi hisoblashlarda Gauss

tipidagi atom orbitallaridan foydalaniladi. Har bir ekvivalent sleyter tipidagi AO elektron zichlikning taqsimlanishi bo'yicha bir nechta Gauss funksiyalari bilan ifodalanib, bu holat bir va ikki markazli integrallarni hisoblashda mashina vaqtini tejash imkonini beradi.

Noempirik hisoblashlarda keng tarqalgan bazis to'plamlari sifatida STO-3G, 3-21G, 6-31G va boshqalarni keltirish mumkin.

Nisbatan oddiy tipdagi bazis majmuasi – bu STO-nG (Gauss tipidagi n funksiya orqali approksimatsiyalanuvchi slayter tipidagi atom orbitali) hisoblanadi. Bu holat har bir atom orbitali Gauss tipidagi n funksiya yig'indisidan tashkil topganligini ifodalaydi, bunda Gauss funksiyalari koeffitsientlari shunday holatda tanlanadiki, ya'ni ularning chiziqli kombinatsiyasi sleyter tipidagi orbitallar tavsiflariga yaqinlashtiriladi. Garchi, dastlab STO-2G va STO-6G sinovlardan o'tkazilgan bo'lsada, bu ko'rinishdagi bazis yig'indilardan nisbatan ma'lum bo'lgani – STO3G hisoblanadi. Test sifatidagi hisoblashlarni amalga oshirishda STO-nG bazis yig'indisidan foydalanish natijalari ko'rsatishicha, *n* > 3 holatda hisoblash natijalari juda o'xshash hisoblanadi. Minimal qiymatdagi bazis yig'indilar o'z tarkibiga faqat atom orbitallarini qamrab oladi.

Atomlarning sferik simmetriyasi va molekulalarning makon bo'ylab joylashish invariantlik tavsiflari barcha uchta *p* – orbitallarni kamida bitta *p* – elektron vujudga kelishida xam tarkibga kiritishni talab qiladi. Bordan neongacha ikkinchi davr tarkibidagi elementlarning minimal qiymatdagi bazisi quyidagi ko'rinishdagi

beshta orbitallarni o'z ichiga oladi: *1s, 2s, 2p<sup>x</sup> , 2p<sup>y</sup>* va *2p<sup>z</sup> .(3.6 jadval).*

Davriy sistema tarkibida barcha elementlarning muvofiqlikda tavsiflanishi uchun litiy va berilliy uchun garchi, litiy va berilliyning atom elektronlari *1s* va *2s* orbitallarda joylashgan bo'lsada, shartli ravishda STO-nG bazis tarkibga *2p* – orbittalarni kiritish talab qilinadi.

*3.6-Jadval. Hisoblash usullarida xar bitta atomga mos keladigan*

| Atom    |  |    |  | $STO-3G$   3-21G   3-21G*   3-21+G   6-31G*   6-31G**   6-311G* |  |
|---------|--|----|--|-----------------------------------------------------------------|--|
|         |  |    |  |                                                                 |  |
| $Li-Ne$ |  |    |  |                                                                 |  |
| $Na-Ar$ |  | 18 |  |                                                                 |  |

*bazis funksiyalar soni*

Bitta tipdagi (*1s, 2s* va hakozo) Sleyter orbitallari uchun davriy tizimda xohlagan qatorlar uchun approksiyalanuvchi Gauss tipidagi funksiyalar n chiziqli kombinatsiyasi faqatgina sleyter eksponenta qiymati bo'yicha aniqlanadi, bu qiymat masshtabni kengaytiruvchi ko'paytma rolini bajaradi. Gauss funksiyalari n boshlang'ich kombinatsiyalari eksponensial ko'paytmaga ega bo'lgan slayter AO ko'rinishga ega hisoblanadi (Sleyter eksponentasi deb nomlanib, ζ bilan belgilanadi) va birga teng hisoblanadi. ζ qiymatning 1 dan farqli bo'lishida, ζ qiymat uchun STO-nG yig'indisini xosil qilishda boshlang'ich kombinatsiyalar tarkibida Gauss funksiyalari eksponentalarini ko'paytirish talab qilinadi.

Odatda, har bir element uchun optimal holatdagi ζ qiymati – ya'ni, sleyter eksponenta qiymati asosiy holatda atom energiyasini

to'liq minimallashtirish yo'li bilan topiladi, bunda navbatdagi bosqichda kichik o'lchamdagi molekulalar uchun hisoblash natijalari bo'yicha tuzatishlar kiritiladi. Sleyter eksponentalar son qiymati orbital o'lchamlarini aniqlab beradi. Ushbu holat bilan masshtablarni kengaytirish ko'paytmasi izohlanadi. ζ qiymati kamayishi bilan orbitallarning diffuz tavsiflari va energiyasi qiymati ortadi. Eksponentaning yuqori qiymatga ega bo'lishi orbitallarning yig'indi ko'rinishga egaligi va ularning yadroga yaqin joylashganligini ko'rsatib beradi. Har qanday minimal bazisning kamchiligi – molekulaning tuzilishga bog'liq holatda orbitallarning o'lchamlari o'zgarishlarini aniqlash imkoni mavjud emasligi bilan belgilanadi. Hisoblashlarda orbitalning minimal bazisi kengaytirilishi yoki siqilishi mumkin emas, bunda orbital eksponenta qiymati qat'iy belgilangan holatda kuzatiladi. Bu holatdagi minimal bazisda kuzatiluvchi kamchilik odatda, neytral molekulalar va ionlar bo'yicha solishtirma hisoblashlarni amalga oshirish natijalari yomonlashishiga olib keladi. Ushbu ko'rinishdagi manzara kuchli darajada anizotrop xususiyatga ega bo'lgan molekulalarda qayd qilinadi. Masalan, suv molekulasida bog'lanmagan elektron juft orbitali OH bog' orbitallariga nisbatan ko'proq darajada diffuz xususiyatga ega bo'lishi kerak. Barcha tipdagi MO uchun minimal bazisda bir xil AO to'plami qo'llaniladi.

Minimal STO-3G bazis to'plami vodorod atomida (*1s*) bitta bazis funksiyani (atom orbitali), ikkinchi davrga kiruvchi – Li dan Ne gacha (*1s, 2s, 2px, 2p<sup>y</sup>* va *2pz*) atomlarda beshta funksiyani va uchinchi davrdagi Na dan Ar gacha (*1s, 2s, 2px, 2py, 2pz, 3s, 3px,3p<sup>y</sup>* va 3p*z*)

atomlarda to'qqizta funksiyani o'z ichiga oladi. U 1970 – yillarda zamonaviy tezkorlikdagi, xotira hajmi katta bo'lgan EHM lar paydo bo'lgunga qadar keng tarqalgan. STO-3G bazisi ma'lum bir yillar davomida noempirik optimallashtirishda standart sifatida qayd qilingan, biroq unda bir qator kamchiliklar mavjud. STO-3G bazisining ko'p sondagi kamchiliklari uning kichik o'lchamga egaligi va oddiyligi bilan belgilanadi, bu ko'rinishdagi kamchiliklar nisbatan keng ko'lamdagi valent elektronlari ajratilgan (*split-valence*) bazislardan foydalanishda bartaraf qilinadi, hozirgi vaqtda STO-3G bazisi amaliyotda foydalanishdan deyarli chiqarib tashlangan.

*Valent elektronlari ajratilgan (bo'lingan) va bieksponensial (Popl) bazis to'plamlari: 3-21G va 6-31G.* 

Nisbatan tezkor kompyuterlarning yaratilishi STO-3G usulining *3-21G* bazis to'plami tomonidan siqib chiqarilishiga sabab bo'ldi va ancha yillar birikmalarning geometriyalarni muqobillashda keng qo'llanildi. 3-21G bazis to'plamida ichki qavat orbitallarni tavsiflashda uchta, valent orbitallarni tavsiflash uchun – ikkita va bitta Gauss funksiyalaridan foydalaniladi. Zamonaviy, noempirik dasturlarda 3-21G bazis to'plami vodoroddan xlorgacha bo'lgan elementlar uchun mavjud bo'lib, bunda nisbatan katta xajmdagi bazis yig'indilari turli xil dasturlar asosida Mendeleev davriy jadvali tarkibidagi barcha elementlar uchun optimallashtirilmagan. Litiy va berilliy uchun bazis yig'indilarini optimallashtirishda valent orbitallarning siqilishi bilan bog'liq muammo yuzaga keladi. Valent orbitallarning siqilishi ichki elektronlarning tavsiflanishini

yaxshilaydi, biroq bu holat valent orbitallarning sifati pasayishi hisobiga amalga oshiriladi. Bu holatda valent orbitallar siqilishi bazis orbitallarni tavsiflashda primitiv Gauss funksiyalar soni beshga teng yoki undan kam bo'lgan vaziyatlarda sezilarli holatda qayd qilinadi.

Bu kamchiliklar *6-31G* bazis to'plamida tuzatilgan. AO egiluvchanligini oshirishga valent elektronlari ajratilgan va bieksponensial (*double zeta*) bazis yig'indilaridan foydalanish orqali erishiladi. Ushbu bazis to'plamlarida AO ikkita qismdan–nisbatan yig'ilgan (kompakt) ko'rinishdagi, ichki va diffuzion tavsifga ega bo'lgan – tashqi qismlardan tashkil topadi (3.3-rasm).

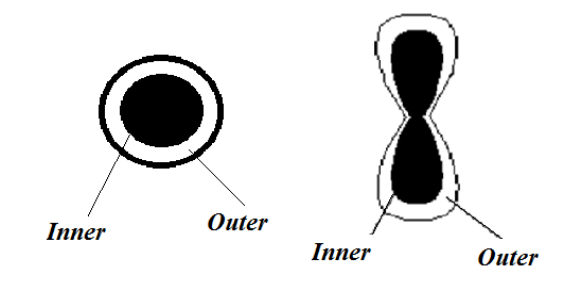

*3.3-Rasm. s va p-elektronlarning ichki (inner)va tashqi (outer) qismlarga bo'linishi.*

MMU rejimida MO tuzib chiqilishida ushbu har ikkala tip orbitallar o'zaro bir – biriga bog'liq bo'lmagan holatda turli xilda variatsiyalanadi. Ushbu ko'rinishda, molekulyar orbita tuzilishga o'z hissasini qo'shuvchi AO o'lchami yig'ilgan ko'rinishdagi va diffuzion tavsiflarga ega bo'lgan tashkil qiluvchilar bo'yicha berilgan qiymatlar doirasida o'zgarishi mumkin. Valent elektronlari ajralgan va bieksponensial bazis yig'indisida nomidan ko'rinib turganidek, yig'ilgan ko'rinishdagi va diffuz holatdagi tarkibiy tashkillovchilardan faqat valent orbitallar bo'linishi amalga oshadi. Bieksponensial bazisda valent va shuningdek, ichki qavat orbitallar ham qismlarga ajratiladi, ya'ni ikkita turli xillikdagi eksponentalarga ega hisoblanadi. Valent elektronlari ajratilgan bazis yig'indilari orasida 6-31G bazisi nisbatan keng tarqalgan. Bunda 6-31G ko'rinishdagi qisqartma ichki qavat orbitalining oltita Gauss funksiyalaridan tashkil topganligi va valent orbitallar ikkita tarkibiy tashkilovchilarga – ya'ni, uchta Gauss funksiyalardan iborat bo'lgan yig'ilgan ko'rinishdagi va bitta Gauss funksiyadan iborat bo'lgan – diffuz holatdagi funsiyalardan tashkil topganligini ifodalayli.

*Qutblanuvchi (Polyarizatsion) funksiyalar*. Barcha og'ir metallar atomlari uchun 6-31G bazisda *d* – orbitallar qo'shilishi qarab chiqilgan. Organik molekulalar tarkibida *d* – orbitallar polyarizatsiyalar funksiyasini bajaradi. *s –* va *p* – orbitallarning siljishida *r* – orbital atom yadrosi markazidan siljishi qayd qilinadi. Nisbatan past qiymatdagi simmetriyaga ega bo'lgan *d* – orbitallar siljishida, *p* – orbitallar bilan birgalikda atomdan bitta tomonga yo'nalishda orbitallarda deformatsiya yuzaga kelishiga olib keladi. Bu ko'rinishdagi korreksiya kichik sikllarda va uchinchi davr tarkibidagi elementlar birikmalari bo'yicha hisoblashlarni amalga oshirishda muhim rol o'ynaydi.

Tarkibida polyarizatsion funksiyaga ega bo'lgan standart holatdagi bazis yig'indilar orasida 6-31G\* polyarizatsion bazis yig'indisi keng tarqalgan. Uning tarkibida sinch holatidagi orbitallarni tavsiflash uchun oltida primitiv Gauss funksiyalaridan foydalanilib, bunda valent holatdagi *s* – va *p* – orbitallar uchun uchta va bitta funksiya, shuningdek oltita *d* – funksiyalar yig'indisi mavjud hisoblanadi (yulduzcha bilan ko'rsatilgan). Oltita *d* – funksiyalar beshta *d* – va bitta *s* – orbitallarga ekvivalent holatlar va integrallarni hisoblash uchun nisbatan qulay hisoblanadi.

Odatda, bazis yig'indisini yaxshilashda navbatdagi qadam tarkibga barcha og'ir atomlar uchun *d* – orbitallarni kiritishdan tashkil topadi. O'zgaruvchan valentlikka ega bo'lgan elementlar birikmalarida odatdagi organik molekulalar tarkibida mavjud bo'lgan valent *d* – orbitallarga nisbatan boshqacha qiymat kuzatiladi. SHuningdek, noempirik dasturlar tarkibida odatdagi beshta *d* – orbitallar qo'llanilishi imkoniyati qarab chiqiladi.

*6-31G\*\* bazisda barcha vodorod atomlarida p – funksiyalarning qo'shilishi.* Bazis to'plamning egiluvchanlik xususiyatini oshirishda navbatdagi qadam – vodorod atomlari uchun p – funksiyani kiritishdan tashkil topadi, bu yulduzcha bilan belgilanadi, masalan – 6-31G\*\* ko'rinishida belgilanadi, p – orbitallar vodorod tarkibida valent holatdagi *s* – orbitallar kabi funksiya bajaradi, va valent holatdagi *p* – orbitallar uchun *d* – orbitallar singari funksiyaga ega hisoblanadi. Valent orbitallarning uch marotabalik parchalinishiga ega bo'lgan, nisbatan yanada egiluvchanlikka ega bo'lgan holat – 6- 311G\* va o'z tarkibida bieksponensial funksiyaga ega bo'lgan *d* – funksiyadan tashkil topadi.

Anionlar yoki bog'lanmagan elektron juftliklarini nisbatan aniqroq holatda tavsiflashni talab qiluvchi, molekulalarda hisoblashlarni amalga oshirish uchun noempirik dasturlar tarkibida maxsus diffuzion *s* – va p – orbitallar to'plamiga ega bazis yig'indilarini tarkibga kiritish imkoniyati qarab chiqiladi, bunda ularning eksponenta qiymatlari 0,1 dan 0,01 gachani tashkil qiladi. Bu ko'rinishdagi bazislar qo'shimcha diffuzion funksiyalarga ega bazislar deb nomlanadi. Bazisga qo'shimcha funksiyalarning kiritilishi «+» simvol bilan ifodalanadi, masalan – 6-31+ $G^*$ . 6-31+ $G^*$  qisqartmasi shuni anglatadiki, ya'ni diffuzion tavsifga ega bo'lgan *s* – va *p* – funksiyalardan tashqari, og'ir atomlarda bazis tarkibga vodorod atomi bo'yicha *s* – diffuzion funksiyasi xam kiritiladi. Diffuz funksiyalar yadrodan katta uzoqlik masofasida joylashgan elektronlarni nisbatan yaxshiroq tavsiflash imkoninii beradi, bu esa ularning anionlar bo'yicha hisoblashlari davomida talab qilinadi. 3-21+G bazis anionlarni hisoblash uchun standart holat hisoblanadi, 3-21 bazis esa neytral molekulalar va kationlarni hisoblashda qulay hisoblanadi.

Yuqoridagi Popl bazis to'plamlaridan tashqari *Dunning* (ccpVNZ va b.), Karlsure (def2-SV va b.) basis to'plamlari ham modellashlarda keng qo'llanilmoqda.

## *Cheklanmagan (UHF) va cheklangan (RHF) Xartri-Fok.*

Spin bo'yicha cheklanmagan XF (UHF) usulida MO-lar α va β spin MO-larga ajratiladi. Spin bo'yicha cheklangan XF (RHF) usulida esa har bitta MO-da antiparallel spinli 2-ta electron bor deb qaraladi:

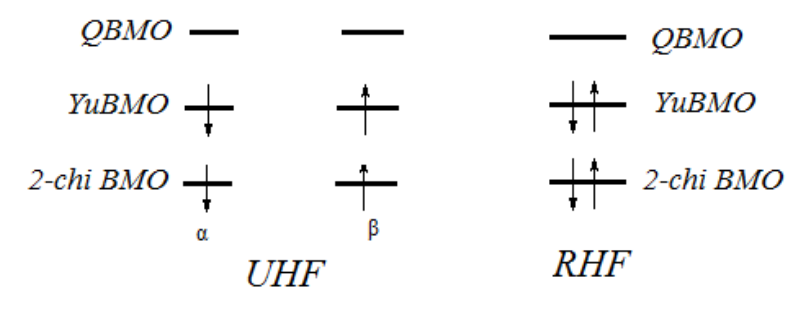

54

UHF usulida hisoblashlarda bitta geometrik konfiguratsiya uchun geometrik tavsiflardan foydalanish bilan birgalikda 3-21G bazisida optimallashtirish orqali 6-31G bilan ishlash UHF/6-31G\*//3- 21G ko'rinishida ifodalanadi. Agar, geometriya to'liq holatda 6-31G\* bazisda optimalashtirilgan bo'lsa, u holda hisoblashlar UHF/6- 31G\*//6-31G\* ko'rinishida ifodalanadi.

*Elektron korrelyasiyalar.* Molekulalarning XFR usulida hisoblangan energiyasi xamisha tajribada aniqlanganidan kichik bo'ladi. Bunga ayrim ikki atomli birikmalarning dissotsialanish energiyasini misol qilishimiz mumkin.

|            | Dissotsialanish energiyasi ( $E_{\text{diss}}$ ), eV |             |  |
|------------|------------------------------------------------------|-------------|--|
| Molekula   | Nazariy                                              | Eksperiment |  |
| $\rm{}H_2$ | 2.65                                                 | 4.75        |  |
| N٥         | 1.19                                                 | 9.90        |  |
| F,         | $-0.30$                                              | 1.68        |  |

*3.7 –jadval. Ayrim ikki atomli molekulalarning dissotsialanish energiyasi*

Jadvaldan ko'rinib turibdiki, nazariy hisoblangan Ediss tajribada aniqlanganidan kichik. Xatto,  $F_2$  molekulasi uchun olingan natija tajriba bilan mos kelmaydi. XFR hisobiga ko'ra F<sub>2</sub> molekulasi barqaror bo'lmasligi kerak.

Yuqorida ko'rsatilgan XFR usulidagi kamchiliklar haqiqiy kulon ta'sirlashuv potensiali (**3.2**) o'rniga o'rtalashgan potensialning (**3.3**) olinishi bilan bog'liq.

$$
\sum_{i,j} \frac{1}{r_{ij}} \quad (3.2), \qquad \sum_{i,j} (2J_{ij} - K_{ij}) = \sum_{i,j} \frac{1}{r_{ij}} \quad (3.3)
$$

Buday almashtirish natijasida, *a* va *b* holatdagi elektronlar holati XFR tenglamasida ekvivalentdir. Ammo, bir maydonda harakat qilayotgan elektronlarning kulon itarishish ta'sirilashuviga ko'ra *b* holat *a* holatga nisbatan afzalroqdir. Demak, XFR tenglamasida inobatga olinmagan elektronlarning kulon korrelyasiyasi mavjud.

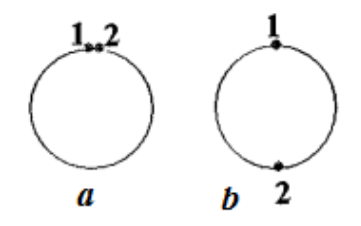

Energiyaning aniq norelyativistik va XFR usulidagi yechimi orasidagi farq korrelyatsion energiya deyiladi.

$$
E_{\text{kor}}=E_{\text{aniq}}-E_{\text{XF}}(3.4)
$$

Molekulaning aniq norelyativistik energiyasi Shredinger tenglamasini relyativistik qismlarni (spin-orbital, spin-spin va boshqa ta'sirlashuvlarni) inobatga olmagan gamiltonian yordamida yechish natijasida aniqlanadi. Ayrim atom va molekulalar uchun aniqlangan korrelyatsion energiyalar 3.8–jadvalda keltirilgan.

Hisoblashlarda elektronlarning mutonosib harakatini ifodalovchi korrelyatsion energiyalar konfiguratsion ta'sirlashuv (KT) va Myuller Plessetning 1-chi, 2-chi, 3-chi va 4-chi tartibli g'alayonlanish nazariyalaridan birini qo'llagan holda qisman inobatga olinishi mumkin.

| Sistema | $E_{\text{kor}}$ , eV | Sistema                        | $E_{\text{kor}}$ , eV |
|---------|-----------------------|--------------------------------|-----------------------|
| $H^-$   | $-1.08$               | $\mathcal{L}$ $\mathbf{\Pi}_4$ | $-8.0378$             |
| He      | $-1.1461$             | NH <sub>3</sub>                | $-9.8255$             |

*3.8-Jadval. Korrelyatsion energiya (Ekor, eV)*

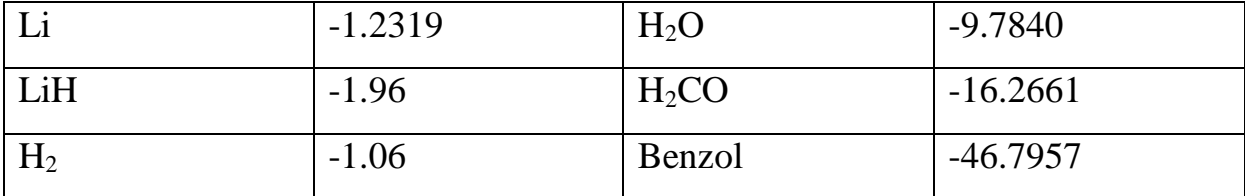

XFR usulida to'liq KT (full configuration interaction – FULL CI) murakkab hisoblash usullarida elektron korrelyasiyalarni inobatga olingan holda hisoblash aniqligi XFR chegarasidan o'tishi mumkin (-Rasm). Lekin, bu hisoblashlar ko'p atomli sistemalar uchun kompyuter xotirasi bilan bog'liq bo'lgan Van Flek katastrofasi deb nomlanuvchi muammoni yuzaga keltiradi.

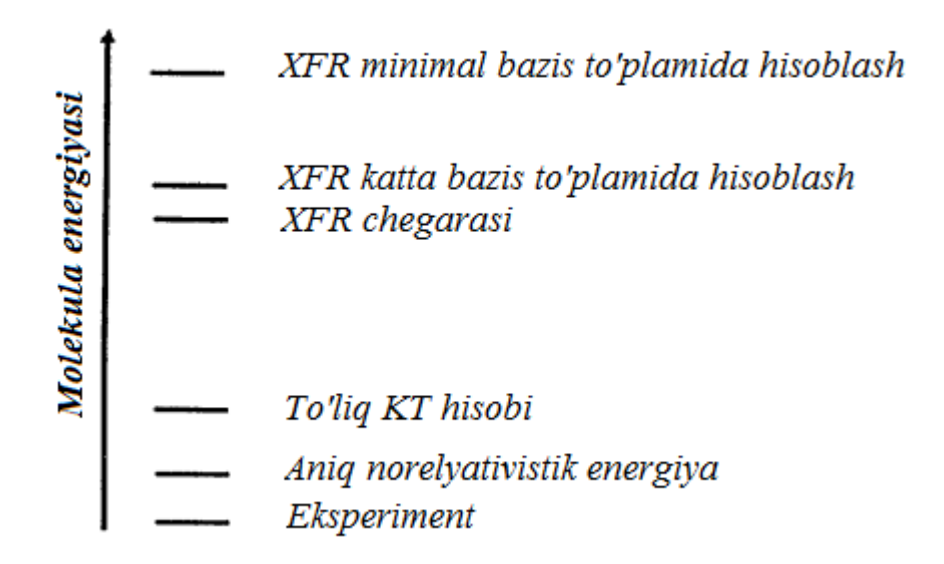

3.4-Rasm. XFR usullarining aniqlik darajasini ko'rsatuvchi diagramma.

#### **Nazorat savollari va topshiriqlar**

- 1. Ko'p elektronli sistemalar uchun muvofiqlashgan maydon usuli yoki bir elektronli yondoshuv nimani ifodalaydi?
- 2. Adiabatik yondoshuv nimani ifodalaydi?
- 3. Valent elektronlar yondoshuvi qaysi kvant-kimyoviy hisoblash usullarida qo'llaniladi?
- 4. Valent elektronlar yondoshuviga ko'ra azot, kislorod va xlor atomlarida nechtadan elektron bor deb qaraladi?
- 5. Molekulyar orbitallar nazariyasini rivojlantirgan olimlar kim?
- 6. Van Flek katastrofasi nima?
- 7. Empirik, yarim empiric va noempirik hisoblash usullarini kontseptual ("+", "-", "?") jadval ko'rinishida taqqoslang.
- 8. Bazis funksiya (N) yordamida bir (p) va ikki (q) elektronli integrallarni topish formulasi quyidagicha:

$$
p = \frac{N(N+1)}{2} \qquad q = \frac{p(p+1)}{2}
$$

RHF/6-31G bazis to'plamida benzol uchun hisoblanadigan integrallar umumiy sonini aniqlang.

## **IV bob. Zichlik funktsionali nazariyasi**

Bugungi kunda funksional zichlik nazariyasi (DFT-Density Functional Theory) kimyo va fizika sohalaridagi ko'pchilik muammolarni yechishda keng qo'llanilib kelinmoqda. Maxsus, faqat DFT hisoblashlarini amalga oshiradigan majmualar yaratilgan. DFT usullari Firefly/Gamess, ORCA, Gaussian va boshqa majmualarga kiritilgan.

Bu usul asosida Kon-Shem yondoshuvi yotadi. Bunga, 1964 yilda Xoenberg va Kon tomonidan taklif qilingan teoremalar asos bo'lgandi.

Unga ko'ra molekulaning asosiy elektron holatdagi xossalari asosiy holat elektron zichlik funktsiyasi  $\rho_0(x,y,z)$  bilan aniqlanadi (Shryodinger tenglamasida to'lqin funktsiya bilan aniqlanardi).

Matematika kursidan ma'lumki, funksiya biron bir sonni xuddi shunday songa yoki boshqasiga o'girish xususiyatidir. Buni kalkulyatorda amallarni bajarishga o'xshatish mumkin. Masalan, 2 sonini yozib *x 3* funksiyasini bajarsak 8 soni chiqadi.

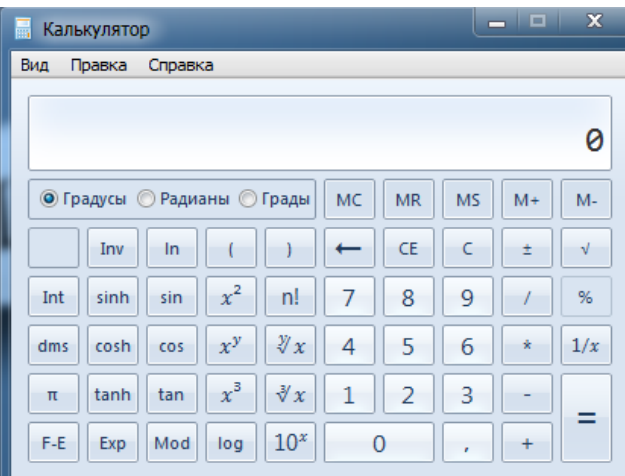

 *Ayrim funksiyalar:*  $1 \rightarrow 1$ ,  $1 \rightarrow 1$  $x^2$  $2 \rightarrow 4$ ,  $\overrightarrow{x^2}$ <br>  $\rightarrow$  4,  $2 \rightarrow 8$  $\rightarrow$ <sup>3</sup>  $5 \rightarrow 120,$   $5 \rightarrow 25$  $x^2$  $5 \rightarrow 3125$ ,  $(y=5)$  $\rightarrow$ *x y y*  $5 \rightarrow 15625$  $(y=6)$  $\rightarrow$  $x^y(y)$ 

Xoenberg-Kon teoremasiga ko'ra, molekulaning asosiy holatdagi xossasi asosiy holat zichligining funksiyasidir. Masalan, sistema energiyasi E<sub>0</sub> zichlik funksiyasi natijasida topilishi mumkin:  $\rho_0(x,y,z)$  $\rightarrow$  E<sub>0</sub>.

Funksiyani F[ $\rho_0$ ] bilan belgilasak,  $E_0 = F[\rho_0] = E[\rho_0]$ 

Kon va Shem tomonidan orbitallarni hisoblash sxemasining kiritilishi DFT-ning kompyuter kimyoda keng miqyosda qo'llanilishiga olib keldi. Kon-Shem nazariyasining asosiy g'oyasi kinetik energiya funksionalini ikki qismga  $(T_s \vee a T_c)$  bo'lishdan iborat.

1-chisi  $(T_s)$ , ta'sirlashmayotgan elektronlar sistemasi hisoblanishini, 2-chisi  $(T_c)$  to'ldiruvchi (korreksiya) qismni ifodalaydi (correction).

$$
T[\rho] = T_s[\rho] + T_c[\rho] \quad (4.1)
$$

$$
T_s[\rho] = \sum_{i}^{M} \left\langle \varphi_i \middle| - \frac{1}{2} \nabla_i^2 \middle| \varphi_i \right\rangle \quad (4.2)
$$

Bu yondoshuv asosida molekulyar sistemalarni xuddi XFR usulidek o'rganish imkoniyati tug'ildi, yani orbitallarni tuzish MO AOChK usulida olib boriladi va atom orbitallarni ifodalash basis to'plamlari yordamida olib boriladi, yana shuningdek, orbitallar va ularning energiyalari MMU bilan aniqlanadi.

Zichlik funksionali nazariyasida xuddi XFR tenglamasidek Kon-Shem tenglamasi mavjud:

$$
\sum_{\nu=1}^{N} (K_{\mu\nu} - \varepsilon_{i} S_{\mu\nu}) c_{i\nu} = o, \qquad \mu = 1, 2, ..., N \quad (4.3)
$$

DFT yondoshuvida *Kμν-* matritsasi Fok matritsasiga o'xshash. Kon-Shem orbitallarining energiyasi quyidagi asriy tenglamadan topiladi:

$$
\left|K_{\mu\nu} - \varepsilon_i S_{\mu\nu}\right| = 0. \quad (4.4)
$$

Umumiy energiya XFR usulida quyidagicha topilishini inobatga olsak:

$$
E_{Total} = T + E_{ne} + J + K + E_{nn}, \quad (4.5)
$$

DFT usulida ham xuddi shunga o'xshash:

$$
E_{DFT}[\rho] = T_S[\rho] + E_{ne}[\rho] + J[\rho] + E_{XC}[\rho]
$$
 (4.6)

4.5 tenglamada Ene- elektronlarning yadroga tortishish energiyasi, J-elektronlarning o'zaro itarishish kulon energiyasi, *K*almashinuv energiyasi, Enn-yadrolararo ta'sirlashuv, Bornoppengeymer yaqinlashuviga ko'ra Enn=const.

4.6 tenglamadagi kinetik energiys  $T<sub>S</sub>$  Kon-Shem orbitallaridan tashkil topgan Sleyter determinant yordamida topiladi. E<sub>XC</sub> – korrelyasion-almashinuv funksionali.

Yarim empirik hisoblashlarda (Mopac) ELECTRONIC ENERGY 16 tenglamadagi T, Ene, J va K energiyalar summasini ifodalaydi. CORE-CORE REPULSION esa Enn-ni ifodalaydi:

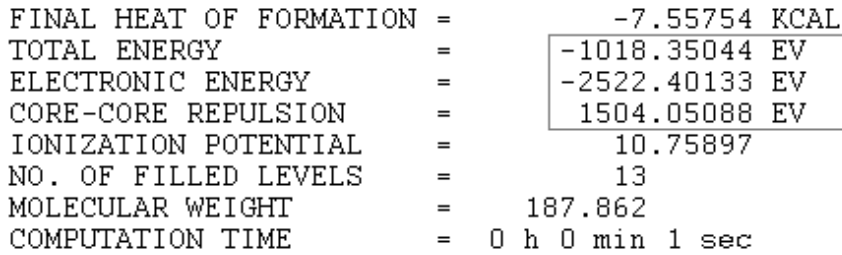

Firefly/Gamess programmasida ab initio va DFT hisoblashlarda bir elektronli va ikki elektronli integrallar energiyalari (hartrida, 1hartri=627.51 kkal/mol) alohida ko'rsatiladi. Undan tashqari potensial energiya tarkibiy qismlari ham ko'rsatilgan bo'ladi.

> **ENERGY COMPONENTS** \_\_\_\_\_\_\_\_\_\_\_\_\_\_\_\_\_ ONE ELECTRON ENERGY =  $-326.1341636329$ TWO ELECTRON ENERGY =  $109.8764315356$ NUCLEAR REPULSION ENERGY =  $64.2863884636$ -----------------TOTAL ENERGY = -151.9713436338 ELECTRON-ELECTRON POTENTIAL ENERGY = 109.8764315356 NUCLEUS-ELECTRON POTENTIAL ENERGY =  $-478.0854318075$ NUCLEUS-NUCLEUS POTENTIAL ENERGY = 64.2863884636 ------------------TOTAL POTENTIAL ENERGY =  $-303.9226118083$ TOTAL KINETIC ENERGY =  $151.9512681745$ VIRIAL RATIO (V/T) =  $2.0001321177$

4.6 tenglamadagi tenglamadagi  $E_{XC}$  qiymatini topish orqali ko'p elektronli sistemalarning umumiy energiyasini aniqlash mumkin. Ammo, amaliyotda uning aniq qiymati ma'lum emas. Ma'lum bo'lgan DFT usullari parametrlash natijasida topilgan  $E_{xc}[\rho]$  funksionali bilan farq qiladi.

Bir nechta yondoshuvlarga asoslangan DFT usullari taklif qilingan. Masalan, lokal spin zichlik yondoshuvi (Local Spin Density Approximation), gradientli korreksiya (GGA-Generalized Gradient Approximation) va gibrid usullar.

LSDA usullarida XFR hisoblash aniqligidagi natijalar olingan. GGA yondoshuviga asoslangan usullar sarasiga B88 va LYP usullarini kiritish mumkin. B88 1988 yil Bekke tomonidan taklif qilingan. LYP usulining avtorlari Li, Yang va Parr hisoblanadi. Hisoblashlarda GGA yondoshuviga asoslangan usullarda LDA yondoshuviga nisbatab aniqroq natijalar olingan.

Bugungi kunda gibrid yondoshuvga asoslangan usullar keng tarqalgan, masalan B3LYP.

$$
E_{XC}^{B3LYP} = (1-a)E_X^{LSDA} + a \cdot E_X^{HF} + b \cdot \Delta E_X^{B88} + (1-c)E_C^{VWN} + c \cdot \Delta E_C^{GGA} \tag{4.7},
$$

bu yerda, *a*, *b* va *c* Bekke tomonidan aniqlangan konstantalar. Ifoda Xartri-Fok (HF), B88 va LSDA usullaridan topiladigan tuzatish almashinuv qismlarini o'z ichiga olgan. Yana shuningdek, korrelyasion energiyalarni ifodalashda Vosko, Vilk va Nusair (Vosko, Wilk, Nusair) formulasidan foydalanilgan hamda gradient korreksiya kiritilgan.

Ayni paytga kelib 4.1-jadvaldagi to'rtta turga tegishli ikki yuzga yaqin DFT usullari yaratilgan.

| <b>LDA</b>  | GGA               | <b>Hybrid Functionals</b> | Double hybrid |
|-------------|-------------------|---------------------------|---------------|
|             |                   |                           | functionals   |
| <b>VWN</b>  | BLYP, BP86, PW86, | B3LYP, PBE0,              | <b>B2PLYP</b> |
| (kimyoda    | PW91, B88, PBE,   | PBE1PBE,<br>B98,          | PWPB95        |
| qo'llashga  | PW91PW91, G96     | B3PW91,<br>B3P86,         |               |
| tavsiya     | OLYP, B97-D3,     | B1B96,                    |               |
| qilinmagan) | BLYP-D3           | MPW1PW91                  |               |

*4.1-Jadval. DFT usullarining turlari*

Firefly/Gamess programmasidagi B3LYP1 boshqa programmalardagi B3LYP bilan ekvivalent. Firefly-ga B3LYP5 usuli ham kiritilgan. Undan tashqari bu programmaga LYP, BLYP, BHHLYP, BVWN5 kabi 20-dan ortiq DFT usullari kiritilgan.

Gaussian programmasida LSDA, BPV86, B3LYP, CAM-B3LYP, B3PW91, MPW1PW91, PBEPBE, HSEH1PBE, HCTH, TPSSTPSS, WB97XD va boshqa usullari mavjud.

#### **Nazorat savollari va topshiriqlar**

- 1. Funktsional zichlik nazariyasining mohiyati nimadan iborat?
- 2. To'lqin funksiyasi va zichlik funktsionali nazariyalarida sistema nechta o'zgaruvchi bilan ifodalanadi?
- 3. DFT usullari empirik usulmi yoki noempirik?
- 4. Noempirik va DFT usullarida umumiy energiya o'lchov birligi nima?
- 5. <http://www.freechemical.info/freeSoftware/kinds.php> internet sahifasida DFT hisoblashlarini amalga oshirish imkoniyatini beruvchi kompyuter majmualari nomlarini yozib oling.
- 6. Internet sahifalaridan Minnesota DFT usullari va ularning avtorlari haqida ma'lumotlar toping.
- 7. Empirik, yarim empirik, noempirik va DFT usullarini kontseptual ("+", "-" va "?") jadval ko'rinishida taqqoslang.
- 8. Noempirik va DFT hisoblash usullarini Venn diagrammasi ko'rinishida taqqoslang

## **V Bob. Kimyoda qo'llaniladigan hisoblash majmualari**

Ta'kidlab o'tilganidek, informasion texnologiyalar rivojlanishi bilan kimyoda ishlatiladigan programma majmualari sifat va miqdor jihatdan rivojlandi va rivojlanmoqda. Ularning asosiy turlari [www.freechemical.info](http://www.freechemical.info/) internet sahifasida tavsiflangan. Biz faqat ayrimlari xaqida to'xtalamiz xolos. Eng birinchi yaratilgan va mashhur hisoblash majmualaridan biri J. Popl tomonidan yaratilgan GAUSSIAN hisoblash majmuasidir. Bugungi kunda ushbu usulning shaxsiy kompyuterlarga mo'ljallangan Windows va Linux operatsion sistemalarida ishlaydigan variantlari yaratilgan. GAUSSIAN hisoblash majmuasi keng imkoniyatga ega bo'lib, kimyoning deyarli barcha sohalaridagi muammolarni yechishga mo'ljallangan va o'z ichiga ayrim yarim empirik hamda juda ko'p noempirik hisoblash usullarini qamrab olgan.

GAMESS (General Atomic and Molecular Electronic Structure System) Gordon guruhi tomonidan yaratilgan kvant-kimyoviy hisoblash majmuasi sanaladi. Uning PC/GAMESS varianti A. Granovskiy tomonidan Windows uchun modifikasiya qilingan. Ushbu variant 2009 yildan boshlab Firefly deb nomlanmoqda. U bir necha yarim empirik va noempirik hisoblash usullarini o'z ichiga olgan. Shuningdek, ushbu dasturda DFT, MP2-4 hisoblashlarini va UBhamda IQ-spektrlarini DFT yoki noempirik usullarda hisoblash mumkin.

Oxirgi paytlarda yaratilgan va juda mukammal kompyuter majmualaridan biri ORCA hisoblanadi. Ushbu dastur nemis olimi

65

Frank Niz (Frank Neese) tomonidan yaratilgan. Dastur empirik, yarim empirik, noempirik va DFT hisoblashlarini amalga oshirish imkoniyatini beradi. Majmuaga juda ko'p bazis to'plamlari va DFT usullari kiritilgan. ORCA majmuasi xuddi Gaussian va GAMESS kabi qora fonda (cmd.exe dasturida) ishlaydi, ya'ni birikmalarning dastlabki geometriyalarini chizish yo'li bilan hosil qilish imkoniyati yo'q. Dastlabki geometriyalar boshqa yordamchi dasturlar (Avogadro, ChemCraft) orqali hosil qilinadi va natijalar visuallashtiriladi.

Ham yarim empirik ham noempirik, shuningdek molekulyar mexanika usullarida hisob-kitob o'tqazish imkoniyatini beruvchi majmualardan biri HyperChem hisoblanadi. GAUSSIAN, ORCA va GAMESS programmalaridan farqli ravishda hisoblanishi kerak bo'lgan birikmaning geometriyasi xuddi qalam bilan chizilgandek hosil qilinadi va hisoblashlarni bevosita kuzatib turish imkoniyati mavjud, yani vizualizatsiya qilingan. HyperChem programmasiga MM+, AMBER, BIO+ va OPLS MM usullari kiritilgan. Yarim empirik usullarining qariyb hammasi kirgan:

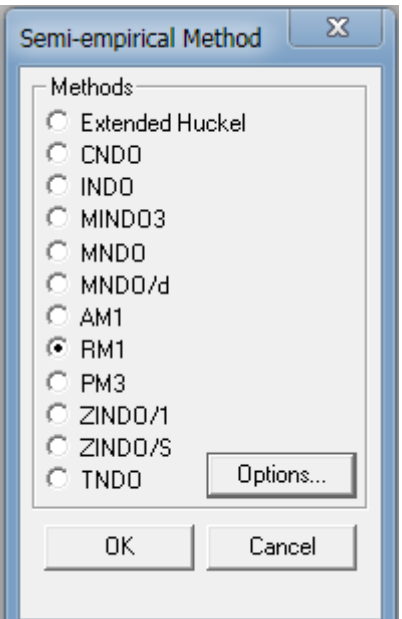

No empirik usullar minimal bazis to'plamidan boshlab kichik, o'rta va katta bazis to'plamlari kiritilgan. Undan tashqari, keng turdagi DFT usullari yordamida hisoblashlar olib boorish mumkin.

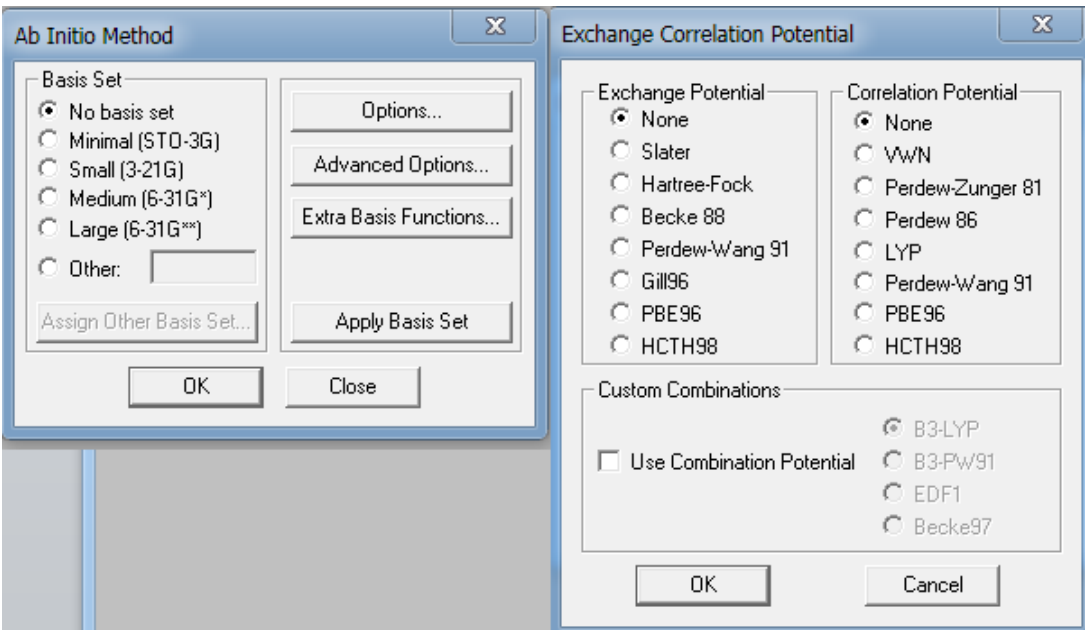

Molekulyar dinamika hisoblashlarini ham amalga oshirish mumkin. Reaksiyalarni modellash va o'tish holatlarini topish mumkin. Undan tashqari, HyperChem programmasida bajariladigan ishlar uchun script fayl yordamida algoritm tuzish mumkin. Quyida etan molekulasini chizish uchun mo'ljallangan script fayl keltirilgan:

; build Etan

file-needs-saved no  $menu-fil$ e-new render-method sticks selection-target atoms show-multiple-bonds yes explicit-hydrogens yes multiple-selections yes ; build first capping pentagon create-atom 6 create-atom 6  $set-bond 1 1 1 2 s$ menu-build-model-build create-atom 1 set-bond 2 1  $12s$ menu-build-model-build create-atom 1 set-bond 2 1  $1\,2$ s menu-build-model-build create-atom 1 set-bond 2 1 1 2  $\epsilon$ menu-build-model-build create-atom 1 set-bond 1 1  $1<sub>2</sub>$  $\mathbf{s}$ menu-build-model-build create-atom 1 set-bond 1 1 1 2 menu-build-model-build create-atom 1 set-bond 1 1 1 2  $\mathbf S$ menu-build-model-build

Yuqorida keltirilganlar \*txt fayl ko'rinishida yoziladi. Undan keyin \*.txt fayl kengaytirgichi \*.scr qilib o'zgartiriladi va quyida ko'rsatilgan "Open Script"-dan ochiladi:

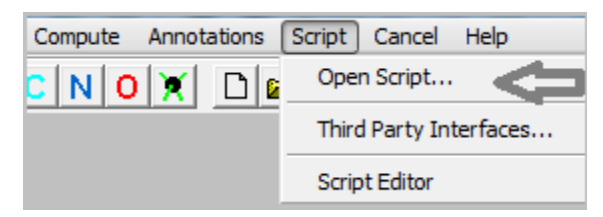

Yarim empirik hisoblashlar uchun mo'ljallangan, keng tarqalgan majmualardan biri МОРАС sanaladi. J. Styuart (J. Stewart) 1981 yildan boshlab uni yaratish ustida ish boshlagan. Birinchi varianti 1989 yilda yaratildi. 1989-2000 yillar mobaynida kimyoning barcha muammolarini yechishga bag'ishlangan ilmiy maqolalar turli xil nashrlarda chop etildi. Ilk variantlarida (Mopac6 va Mopac7) MINDO/3, MNDO, AM1 va PM3 usullari kiritilgan edi. Bugungi kudagi oxirgi versiyasi МОРАС2016 programmasida MINDO/3, MNDO, AM1, PM3, RM1, PM6 va РМ7 yarim empirik usullari mujassam.

Kimyoda qo'llanilishi mumkin bo'lgan hisoblash majmualari, imkoniyatlari va boshqa qo'shimcha ma'lumotlarni maxsus internet saytlaridan olish mumkin. (Masalan, [http://www.freechemical.info\)](http://www.freechemical.info/).

#### **Nazorat savollari va topshiriqlar**

- 1. Operatsion sistema nima va qanday operatsion sistemalar mavjud?
- 2. Kompyuterning qaysi qismidan uning 32 yoki 64 razryadli sistema ekanligi aniqlanadi?
- 3. Gaussian, GAMESS va ORCA majmualaridan qaysi biri Windows muhitida ishlamaydi?
- 4. Kompilyatorlar va MSMPI dasturlarining vazifalari nimalardan iborat?
- 5. Windows operatsion sistemasida "Пуск" dagi "Найти программы и файлы" qismida "Командная строка" deb yozib qora fonli komanda bajaruvchi cmd.exe dasturini oching. Unda DIR va cd komandalarini bajarib ko'ring.
- 6. Windows operatsion sistemasida "Пуск" dagi "Найти программы и файлы" qismida cmd.exe yozib, dasturni oching. Dasturda Orca.exe file.inp > file.out komandasini bajaring.
- 7. Total comanderda cmd.exe dasturini oching.

## **VI bob. Kvant-kimyoviy hisoblash protokollarini tuzish qoidalari**

Kvant-kimyoviy hisoblashlar natijalari (protokollari – \*.out yoki \*.log fayllar) Microsoft Word tahrirlagichiga qo'yiladigan bo'lsa 1000 varaq bo'lishi ham mumkin. Olingan ma'lumotlar ichidan kerakli natijalarni ajratib olish va olingan natijalarni ilmiy jihatdan to'g'ri tahlil qilish uchun avvalo, dastlabki geometriyalar to'g'ri hosil qilingan bo'lishi hamda sistema zaryadi va spin multipletligi to'g'ri ko'rsatilgan bo'lishi shart. Shuningdek, zaruriyat tug'ilsa geometriyalarni optimallashtirish algoritmlari va erituvchi ta'sirini inobatga olish usullarini ham to'g'ri kiritish talab qilinadi. Ushbu talab va shartlar hisoblash protokollarini tuzish qoidalari deb yuritiladi.

# **6.1. Sistema zaryadi va spin multipletligi**

Empirik hisoblash usullarida molekula (sistema) zaryadi ahamiyat kasb qilmaydi. Ammo, yarim empirik va noempirik, yana shuningdek DFT hisoblashlarida sistema zaryadi va spin multipleti to'g'ri kiritilmasa xato hisoblashlar amalga oshirilishi mumkin.

Sistema zaryadi deganda, ionlarning kation yoki anion ekanligini ifodalash. Masalan, ammoniy kationi "+1", sulfat kislota anioni (SO<sub>4</sub>  $^{2}$ ) "-2" bilan belgilanadi (6.1-jadval).

| $\frac{1}{2}$ . The state is completed by $\frac{1}{2}$ and $\frac{1}{2}$ are the state of $\frac{1}{2}$ |                 |                  |                   |  |
|----------------------------------------------------------------------------------------------------|-----------------|------------------|-------------------|--|
| Ion                                                                                                    | Zaryad (CHARGE) | Ion              | Zaryad (CHARGE)   |  |
| $NH_4$ <sup>+</sup>                                                                                      | $+$             | $OH^-$           |                   |  |
| NH <sub>3</sub>                                                                                          |                 | Hal <sup>-</sup> |                   |  |
| $\overline{SO_4^2}$                                                                                      | ◠<br>$-L$       | $C_2H_5^+$       | $^+$              |  |
| HSO <sub>4</sub>                                                                                         |                 | $H_2PO_4$        | -                 |  |
| $CH3COO-$                                                                                                |                 | $PQ_4^{-3}$      | $\sqrt{ }$<br>- 1 |  |

6.1-Jadval. Ionlarning zaryadini ifodalash

Neytral molekulalarning zaryadi nolga teng bo'lib, ularning har bitta MO-larida 2-tadan (↑↓) elektron bo'ladi va umumiy elektronlar soni juft bo'ladi. Bunday sistemaning spin multipletligi (SM) birga teng bo'ladi. Birikmada bitta juftlashmagan elektron bo'lsa SM=2, ya'ni dublet bo'ladi.

 $H_3C$ · (metil radikali) SM=2, CHARGE=0.

H<sub>3</sub>C: (metil anioni) SM=1, CHARGE=-1

 $H_3C$  (metil kationi) SM=1, CHARGE=1.

Birikmalarning SM qiymati quyidagi ifoda bilan aniqlanadi:

 $SM = 2S + 1$ ,

bu yerda S- birikmaning to'liq spin soni soni. Sistemada elektronlar soni toq bo'lsa, ya'ni bitta juftlashmagan electron bo'lsa S=1/2 va SM=2·1/2+1=2bo'ladi. Reaksiyalarni modellash jarayonida, masalan  $C_2H_5Cl$  +OH<sup>-</sup> sistemaning zaryadi CHARGE=0 va SM=1. CH<sub>2</sub>=CH<sub>2</sub> +  $Br^+$  sistemaning zaryadi CHARGE=1 va SM=1.

# **6.2. Geometriyani optimizatsiya qilishda qo'llaniladigan algoritmlar**

Hisoblashlarni berilgan geometriya uchun yoki muqobillash asosida topilgan geometriya uchun bajarish mumkin. RTT asosida olingan geometriya berilgan geometriya vazifasini o'tashi mumkin. Berilgan geometriya uchun o'tqazilgan hisoblashlar –"Single point calculations" (berilgan nuqtadagi hisoblashlar) deyiladi. Bunday deyilishiga sabab berilgan geometriyadagi har bir atom koordinatalari kiritilgan nuqtadan o'zgartirilmaydi.

Muqobillash jarayonida oxirgi geometriyada atom koordinatalari dastlabkisidan farq qiladi.

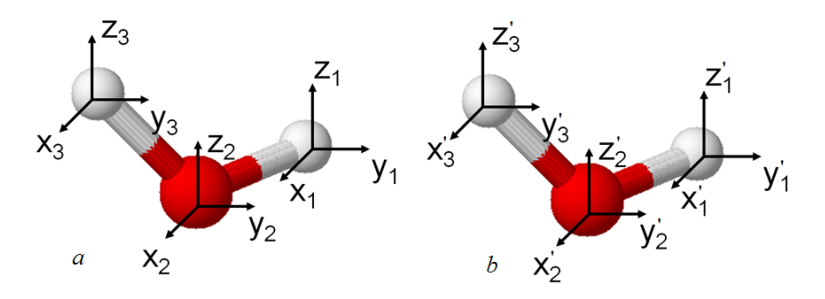

6.1-Rasm. Suv molekulasi atomlarining dastlabki (*a*) va muqobillashdan keyingi koordinatalari.

Suv molekulasini Mopac va Firefly programmalarida muqobillash uchun input fayllar tayyorlandi:

# Mopac input fayl

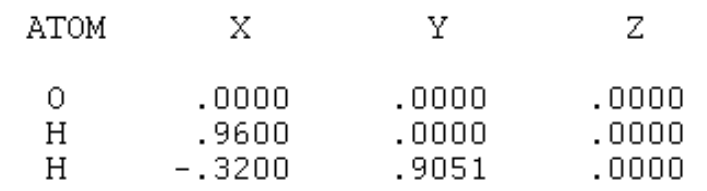

# Firefly input fayl

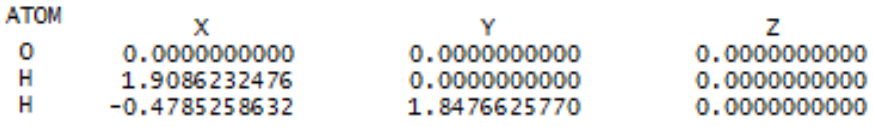

# Hisoblashlardan keying oxirgi koordinatalar quyidagicha:

## Mopac: Oxirgi koordinata

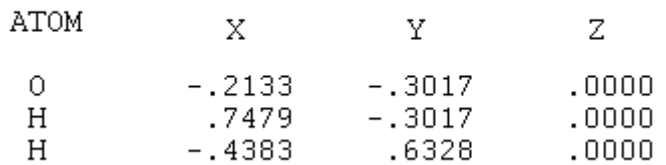

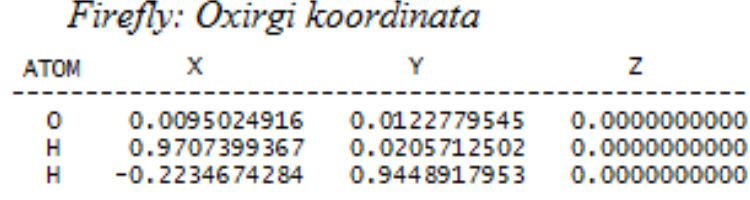

Ikkala programmada ham muqobillash jarayonida atom koordinatalari *z*-o'qiga nisbatan o'zgartirildi.

Geometriyani optimallashtirishning asosiy maqsadi potensial energetik sathda (PES) geometriyaning eng minimal (global minimum) holatini topishdan iborat (6.2-rasm). Hisoblash *a* nuqtadan boshlansa muqobillash lokal minimum holatida to'xtaydi. Undan tashqari yashirin minimum -b nuqtalarda ham to'xtashi mumkin. Suning uchun hisoblashlarda muqobillash algoritmini va muqobillash uchun RMS gradient normasi (GNorm) kattaligini tanlash muhim ahamiyat kasb qiladi.

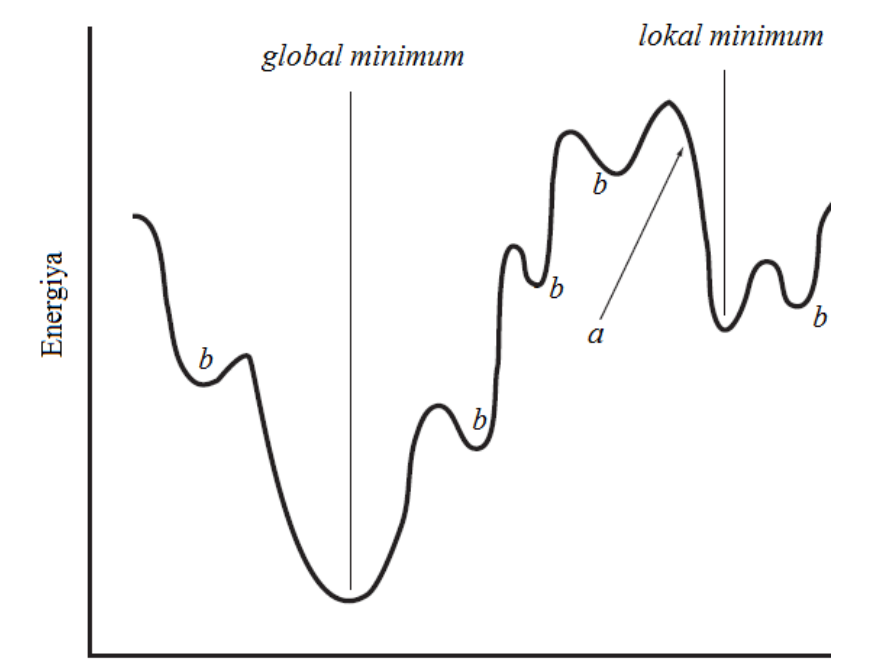

Konformatsiyalar 6.2-Rasm. Potensial energetik sath.
Kompyuter kimyosida "kvazi-Nyuton", "GDIIS", "conjugate gradient" va boshqa usullarga asoslangan muqobillash algoritmlari mavjud. Har bir hisoblash majmuasida maqbul topilgan, qo'llash tavsiya qilinadigan algoritmlar mavjud.

Hisoblash programmalaridagi mavjud bo'lgan muqobillash algoritmlari va jarayonlariga to'xtalamiz.

WinMopac 7.21 programmasida A deb belgilangan qismidan hisoblashlar uchun algoritmlar tanlash mumkin. Undan tashqari DFP ham algoritm hisoblanadi.

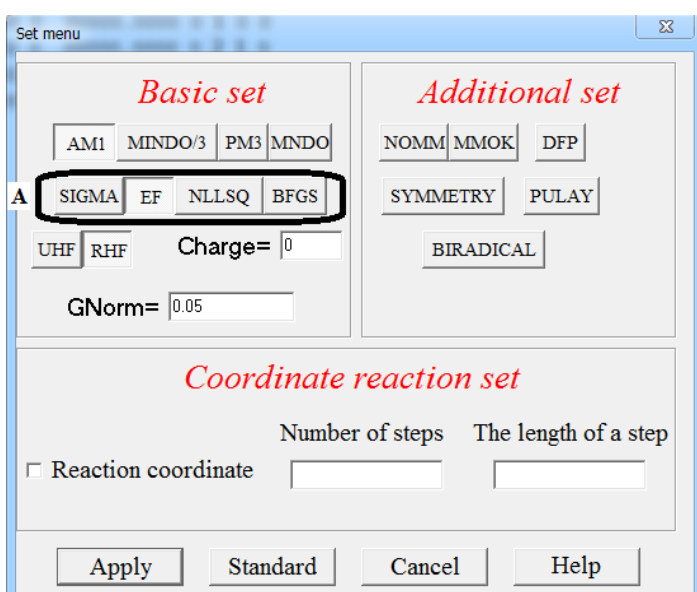

Mopac qo'llanmasida keltirilgan kalit so'zlardan yoki sichqonchani A qismga olib borish orqali quyidagilarni olish mumkin: SIGMA-Minimize gradients using SIGMA (SIGMA yordamida gradientni qisqartirish); EF- use EF routine for minimum seach (minimum holatni topish uchun EF algoritmini qo'llash); NLLSQ - Minimize gradients using NLLSQ (NLLSQ yordamida gradientni qisqartirish); BFGS - use BFGS routine for minimum seach (minimum holatni toppish uchun BFGS algoritmini qo'llash). SIGMA - A.

Komornicki va J.W. McIver tomonidan (1971 yilda) taklif qilingan muqobillash algoritmi. EF 1986 yilda J. Baker tomonidan o'tish holatini izlash algoritmi sifatida taklif qilingan. NLLSQ (**N**on-**L**inear **L**east **Sq**uares-Chiziqli bo'lmagan eng kichik kvadrat) 1972 yilda R. H. Bartels tomonidan taklif qilingan algoritm. BFGS algoritmi uni yaratgan olimlar (Broyden–Fletcher–Goldfarb–Shanno) nomiga qo'yilgan. Bu algoritm 1970 yilda yaratilgan. DFP (Davidon– Fletcher–Powell**)** – 1959-1963 yillarda [W. C. Davidon,](http://en.wikipedia.org/wiki/William_C._Davidon) [R. Fletcher](http://en.wikipedia.org/wiki/Roger_Fletcher_%28mathematician%29) va [M.J.D. Powell](http://en.wikipedia.org/wiki/Michael_J._D._Powell) tomonidan taklif qilingan kvazinyuton usuliga asoslangan muqobillash algoritmi. Qolgan algoritmlar ham kvazinyuton usuliga asoslangan. WinMopac 7.21 usulida kalit so'zlar qatorida algoritm ko'rsatilmagan holatlarda, yani avtomatik muqobillash usuli sifatida BFGS tanlangan. Mopac 2012 dasturida esa EF algoritmi tanlangan.

Hyperchem programmasida MM, yarim empirik va noempirik usullarda muqobillash uchun 6-ta algoritm kiritilgan. Quyidagi rasmda MM usulida muqobillash mumkin bo'lgan algoritmlar faol holatda ko'rsatilgan.

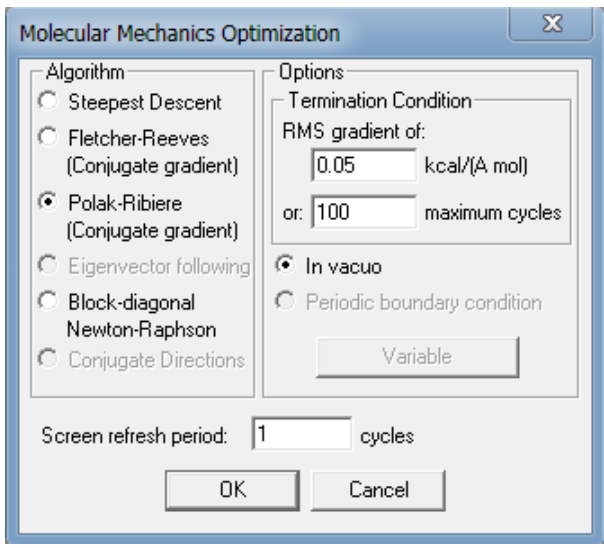

Yarim empirik va noempirik muqobillash uchun ko'zda tutilgan algoritmlar quyidagi rasmda keltirilgan:

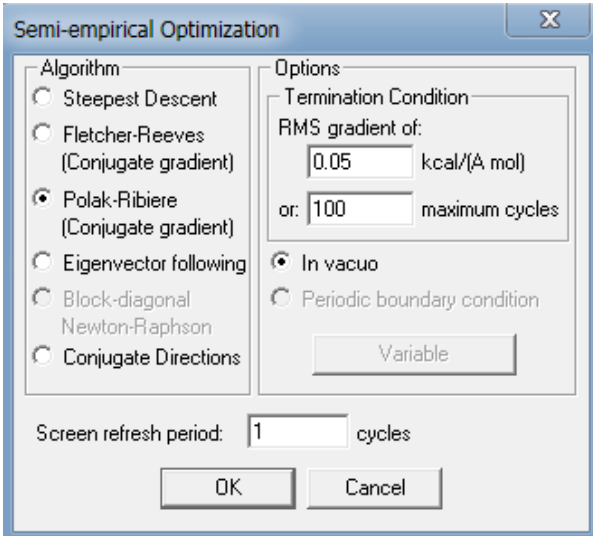

Hyperchem yaratuvchilari tomonidan Polak-Ribiere algoritmi ushbu programmalar majmuasidagi eng maqbul algoritm sifatida e'tirof etilgan. HyperChem programmasida muqobillash aniqligi RMS (Root Mean Square – o'rtacha kvadratik farq) gradientiga bog'liq. RMS qanchalik kichik bo'lsa hisoblash aniqligi shuncha yuqori bo'ladi. Odatda, RMS=0.01 olinadi. Sikllar soni muvofiqlash siklining sonini ifodalaydi. Muqobillashning oxiriga yetmasdan to'xtab qolmasligi uchun sikl sonini ko'proq (masalan, 1000) k'orsatgan maqsadga muvofiqdir.

Firefly/Gamess majmuasida NR (Nyuton-Rafson), RFO, QA, GDIIS, SCHLEGEL va BFGS muqobillash algoritmlari mavjud. Muqobillash RUNTYP=OPTIMIZE kalit so'zi yordamida olib boriladi. Firefly programmasida RMS gradient 10-4 qilib kiritilgan. Uni OPTTOL kalit so'ziga 10-5 yoki 10-6 qilib kichiklashtirish (OPTTOL=0.000001) mumkin.

Gaussian programmasida geometriyani muqobillash "opt" kalit so'zi vositasida bajariladi. Ushbu programmada FP (Fletcher–Powell), EF, Mataga-Serjant (Murtagh-Sargent), Berny va NR (Nyuton-Rafson) algoritmlari mavjud. Gaussianda RMS gradient 10-5 va undan kichik qilib belgilanadi.

HyperChem programmasida muqobillashning ijobiy natija bilan tugaganligini darcha pastidagi "Converged = Yes" ifodalaydi.

Input faylda kamchiliklar bo'lmagan holatda Gaussian programmasidagi hisoblashlar berilgan RMS gradientga yetgandan keyin to'xtaydi.

Firefly/Gamess programmasining o'ziga xos xususiyatidan biri shundan iboratki, input faylda kamchiliklar bo'lsa out fayl oxirida "CALCULATION TERMINATED ABNORMALLY" yozuvi keltiriladi. Kamchiliklar bo'lmagan holatda esa "CALCULATION TERMINATED NORMALLY" yozuvi keltiriladi. Lekin, bu keltirilgan yozuv muqobillash oxiriga yetganligini bildirmaydi! Muqobillash tugaganligini "EQUILIBRIUM GEOMETRY LOCATED" va aksincha "THE GEOMETRY SEARCH IS NOT CONVERGED yoki FAILURE TO LOCATE STATIONARY POINT" bildiradi.

# **6.3. Kvant-kimyoviy hisoblarda erituvchi ta'sirini inobatga olish usullari**

Ma'lumki, reaksiyalar suyuq fazada boradi. Kvant-kimyoviy hisoblashlar gaz fazada olib boriladi. Erituvchilar tabiatiga qarab reaksiya unumi va mexanizmi o'zgarishi mumkin. Shuning uchun gaz fazada bajariladigan hisoblashlarga erituvchi ta'sirini inobatga olish yo'llari o'ylab topilgan.

Kvant-kimyosidagi solvatlanish effektlarini inobatga olish usullarini ikki usulga bo'lish mumkin: 1. Diskret usullar 2. Kontinual.

Diskret usullarda birikma va erituvchi ta'siri birikma atrofiga bir nechta erituvchi molekulalarini qo'yib hisoblashga asoslangan. Bu usul supermolekulalar yondoshuvi deb ham ataladi.

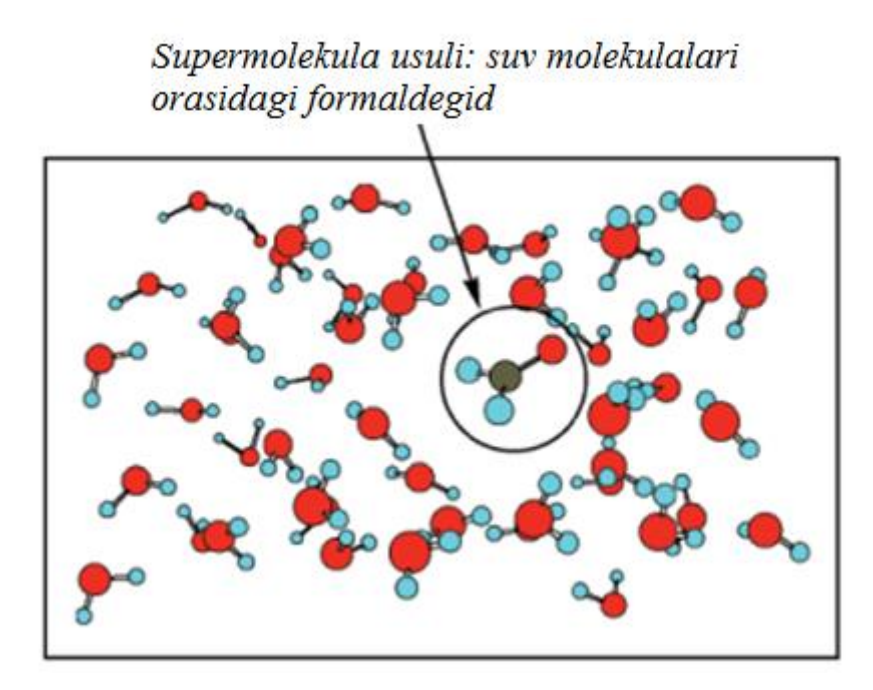

Kontinual (solvaton) usullarda erituvchi molekulalari qatnashmaydi, faqat erituvchi kattaliklari kiritiladi. Reaktiv maydon modeli kontinual yondoshuvga asoslangan, keng tarqalgan erituvchi ta'sirini inobatga olish usulidir. Bu modelda solvent dielektrik o'tqazuvchanlikka (ε) ega bo'lgan bir jinsli qutbli maydon deb qaraladi. Erigan modda solvent ichidagi bo'shliqqa joylashtiriladi. Dielektrik o'tqazuvchanlikka ega bo'lgan maydonga tushirilgan har qanday zaryad erituvchida elektrik maydonni yuzaga keltiradi. Ushbu maydon erigan modda bilan ta'sirlashish orqali uning xarakteristikalarini o'zgartiradi. Solvat molekulasi bo'shliqda ma'lum bir tartibda yo'nalgan bo'ladi hamda molekula tuzilishi ta'sirlashuv natijasida vakuumdagiga nisbatan o'zgaradi. Erigan moddaning erkin solvatlanish energiyasi  $G_{solv}$  quyidagi tarkibiy qismlar yig'indisidan iborat:

$$
\Delta G_{Sol} = \Delta G_{el.} + \Delta G_{disp.} + \Delta G_{kav.}.
$$

bu yerda, ΔG*el* – erituvchi va erigan birikma orasidagi elektrostatik ta'sirlashuv, ΔG*disp.* –dispersion (solvent-solvat Van-der-Vaals) ta'sirlashuv, ΔG*kav.*- kavitatsion energiya, yani erigan modda bo'shlig'i atrofida tashqi qatlamni hosil qilishda sarflanadigan energiya.

Bo'shliq hosil qilish ma'lum bir energiyani talab qiladi, shuning uchun  $G_{\text{kav}}$  $> 0$ . Eritmada dispersion va elektrostatik ta'sirlashuvlarning mavjudligi erigan birikma barqarorligini oshiradi, yani energiyani kamaytiradi, shuning uchun  $\Delta G_{el} < 0$ ,  $\Delta G_{disp} < 0$ .

Hisoblash programmalarida keng ommalashgan usullardan biri PCM (Polarized Continuum Model) va uning soddalashtirilgan varianti COSMO (Conductor-like Screening Model).

Gaussian programmasida PCM-ning bir necha xil variantlari kiritilgan: IEFPCM, I-PCM, SCI-PCM va CPCM modellari mavjud.

Gamess/Firefly programmasida faqat 14 erituvchi ta'sirini inobatga oluvchi D-PCM usuli mavjud:

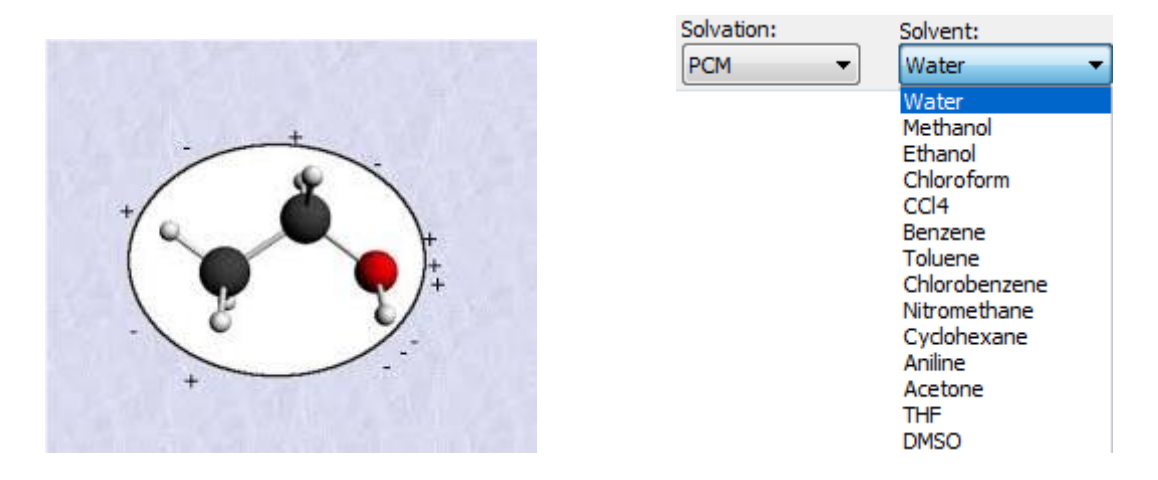

-Jadval. Ayrim erituvchlarning dielektrik o'tqazuvchanligi (ε)

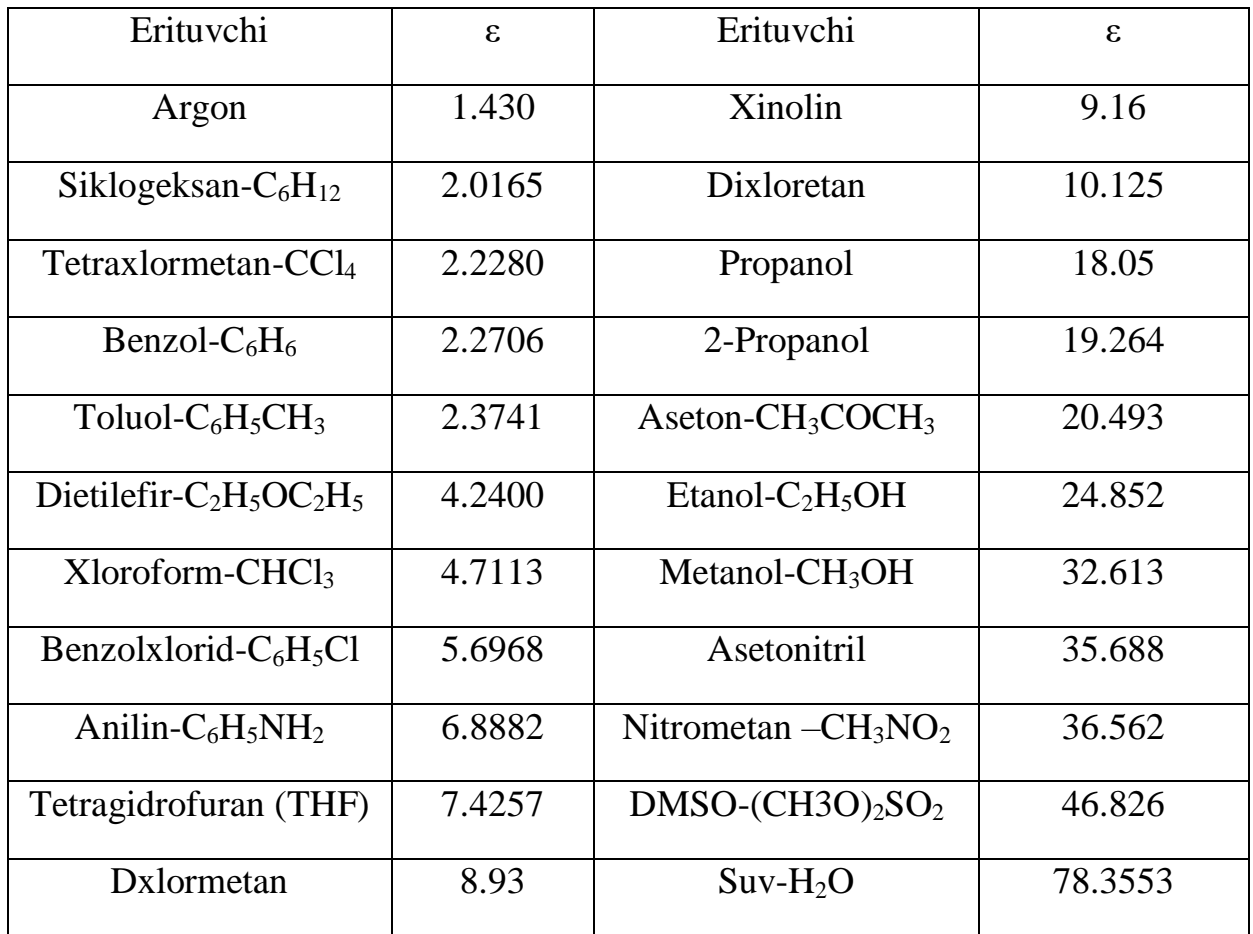

Quyida tiosionat anionini suvli muhitda hisoblash uchun tuzilgan input fayl keltirilgan:

```
! GAMESS (US) STYLE.
SSYSTEM SEND
$CONTRL RUNTYP=OPTIMIZE SCFTYP=RHF DFTTYP=B3LYP1 ICHARG=-1 COORD=CART $END
$BASIS GBASIS=N31 NGAUSS=6 $END
$STATPT NSTEP=100 OPTTOL=0.000001 $END
$PCM SOLVNT=WATER $END
SDATA
CNS
C1NITROGEN 7.0 0.000000000
                              0.000000000
                                             0.000000000
CARBON 6.0 1.470000000<br>SULFUR 16.0 2.380000000
                              0.000000000
                                            0.000000000
                             1.576166000
                                            0.000000000
SEND
```
Hisoblash natijasida quyidagi energetik kattaliklar olindi:

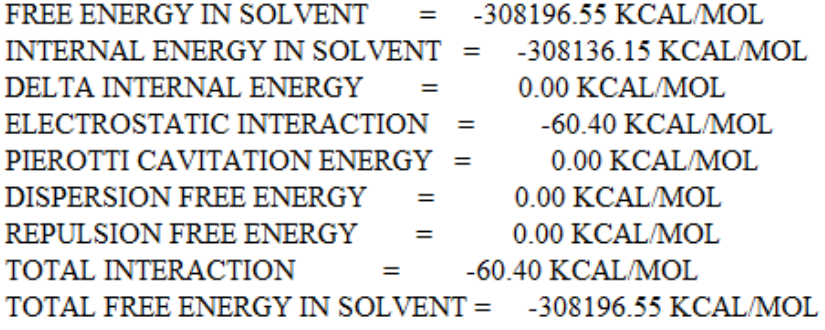

#### **Nazorat savollari va topshiriqlar**

- 1. Birikmalarning singlet, dublet, triplet, kvartet, kvintet va sekstet holatlarini izohlang.
- 2. Geometriyani optimizatsiya qilish deganda nimani tushunasiz?
- 3. Lokal va global minimumlar nima?
- 4. Kvant-kimyoviy hisoblashlarda "Kalit so'zlar" nimani ifodalaydi?

## **VII. In Silico - birikmalarning biologik faolligini nazariy baholash usullari.**

## **7.1. PASS dasturi**

PASS nomi inglizcha "Prediction Activity Spectra for Substances" so'zlaridan olingan bo'lib, "Birikmalarning faollik spektrlarini bashorat qilish" degan ma'noni bildiradi. Dasturda birikmalarning 2D va 3D tuzilish formulalari asosida mumkin bo'lgan biologik faolliklarni topish mumkin. PASS dasturi 6400 ta turli xil biologik faolliklarni bashorat qilaoladi. Dasturdan onlayn tizimda foydalanish mumkin. Buning uchun quyidagi internet sahifaga murojaat qilinadi:

[http://www.pharmaexpert.ru/passonline/](http://www.pharmaexpert.ru/passonline/index.php)[index.php](http://www.pharmaexpert.ru/passonline/index.php)

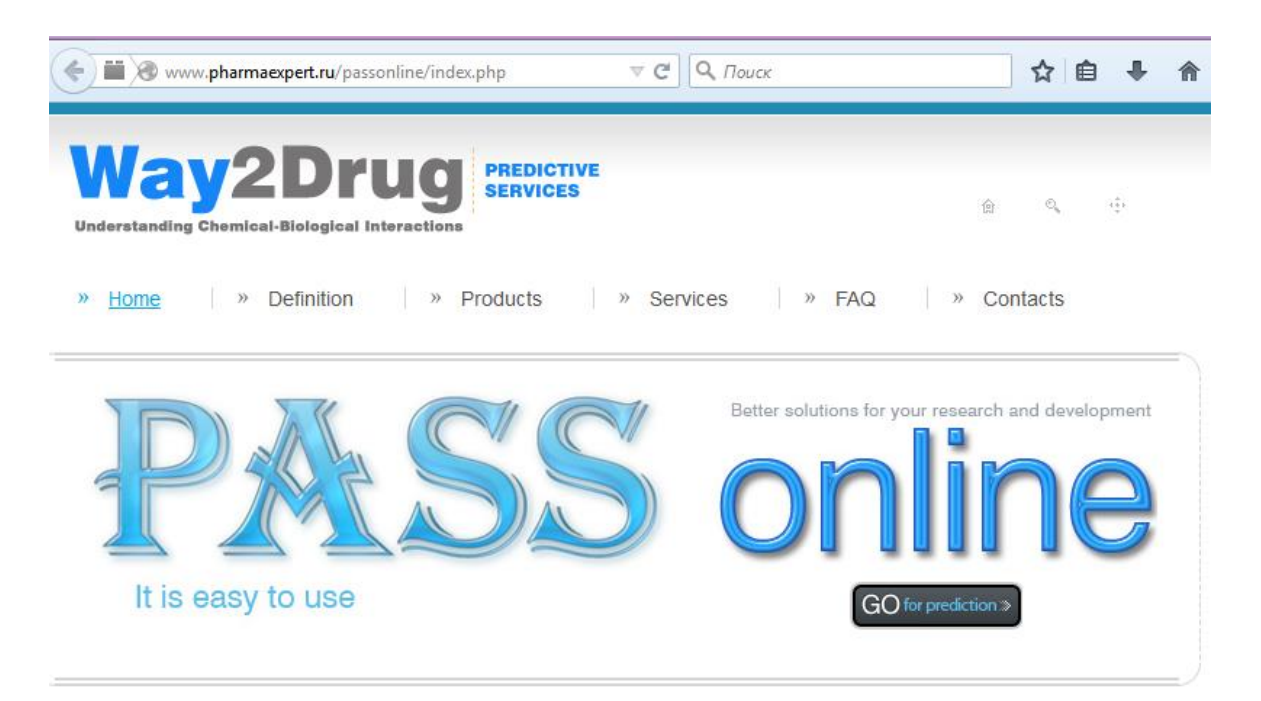

Dasturda olingan natijalar (biologik faillik turlari) PA (Possible Activity) va PI (Possible inactivity) son qiymatlari ko'rinishida taqdim qilinadi. Odatda, dastur bitta birikma uchun 100 dan ortiq biologik faollik ko'rsatishi mumkin. Bunday hollarda PA>0.7 va PI qiymati kichik bo'lgan faollik turlari inobatga olinishi mumkin. Lekin, shuni ta'kidlab o'tish joizki, PA>0.7 dan kata bo'lgan faollik turlari ham 100 dan ortiq bo'lishi va amaliyotda ko'pchiligi kuzatilmasligi ham mumkin.

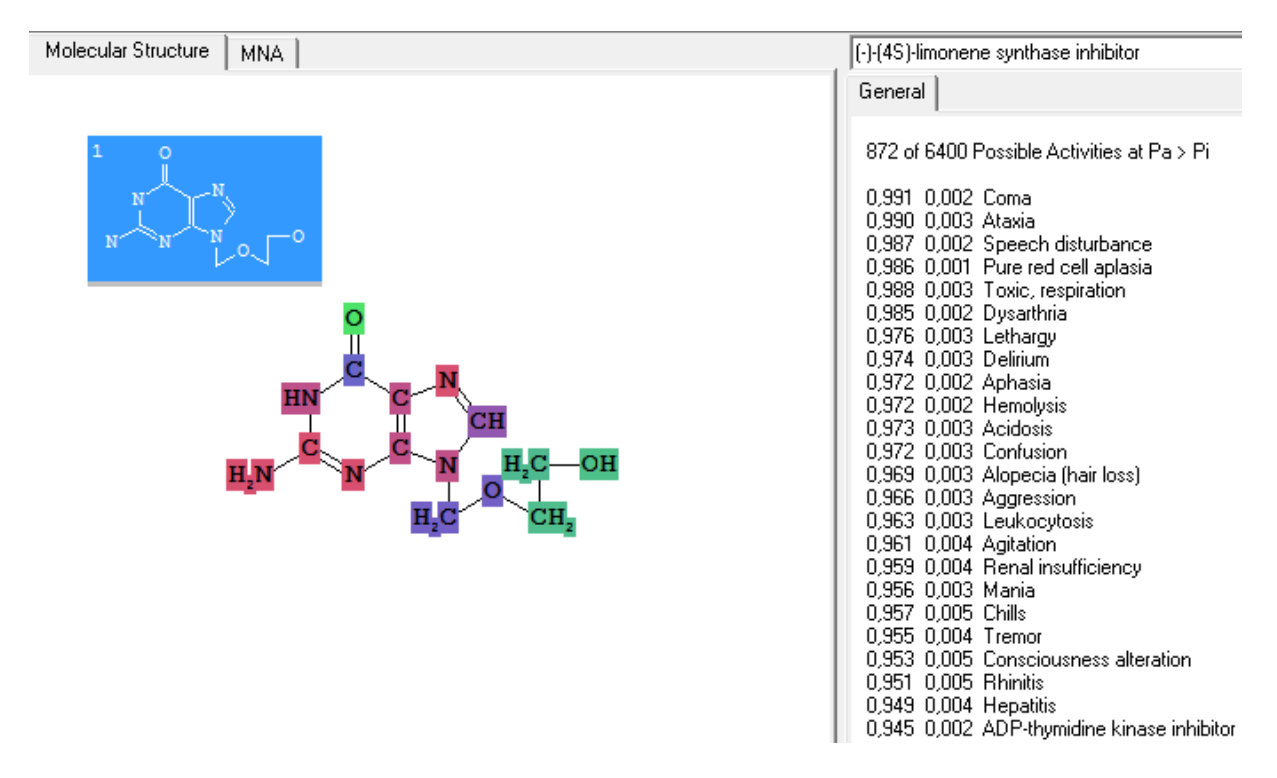

# **7.2. QSAR/QSPR-Quantitative Structure-Activity/Property Relationship Birikma strukturasi va biologik faollik (xossa) orasidagi miqdoriy bog'liqlik**

Chet el statistik ma'lumotlarida keltirilicha bitta dorini amaliyotga tadbiq qilish uchun uning dastlabki sintez qilingan yoki o'simliklardan ajratib olingan vaqtidan hisoblaganda 5 yildan 16 yilgacha vaqt va 100 mln. dollar mablag' sarf bo'larkan. Harajatlarni kamaytirish uchun 1000-ta birikmaning farmakologiyasini o'rganish o'rniga ularning ichidagi faol bo'lishi mumkin bo'lgan bir nechta birikmalarni o'rganish harajatlarni keskin kamaytiradi. Birikmalarning tuzilish formulalari asosida ularning biologik faolliklarini bashorat qilish, struktura-biologik faollik bog'liqliklarini o'rganish talab qilinardi. Bu sohadagi birinchi ishni, bugungi kunda "QSAR otasi" nomini olgan Korvin Hansh 1971 yilda amalga oshirgan. U biologik faollik va LogP orasida miqdoriy bog'liqlik mavjudligini aniqlagan. LogP birikmalarning xujayra membranasidagi lipid qo'shqatlamidan o'tishini ifodalovchi kattalik bo'lib, taqsimlanish koeffisienti deyiladi. LogP QSAR sohasida qo'llanilgan 1-chi deskriptor bo'ldi.

Deskriptor – organik birikmalar tuzilishining o'ziga xos hususiyatini ifodalovchi parameter. Birikma tuzilish formulasi asosida hisoblanadigan xar qanday son deskriptor bo'lishi mumkin. Masalan, molekulyar massa, atom zaryadlari, dipol moment va boshqalar.

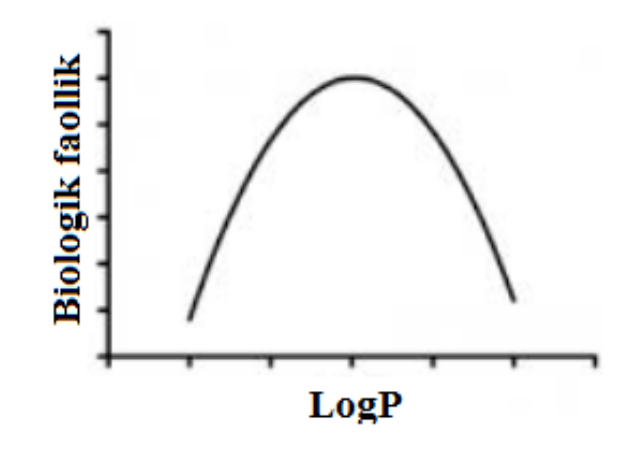

**-rasm. Hansh diagrammasi**  Bugungi kunda hisoblash majmualarida birikmalarning elektron tuzilishini va geometrik xarakteristikalarini ifodalash maqsadida besh mingdan ortiq deskriptorlar aniqlangan. Deskriptorlarni hisoblaydigan maxsus programmalar yaratilgan. Shulardan eng mashxuri Dragon

(komersial) programmasi hisoblanadi. Uning oxirgi varsiyasi ma'lum bo'lgan deskriptorlarning hammasini hisoblash imkoniyatini beradi.

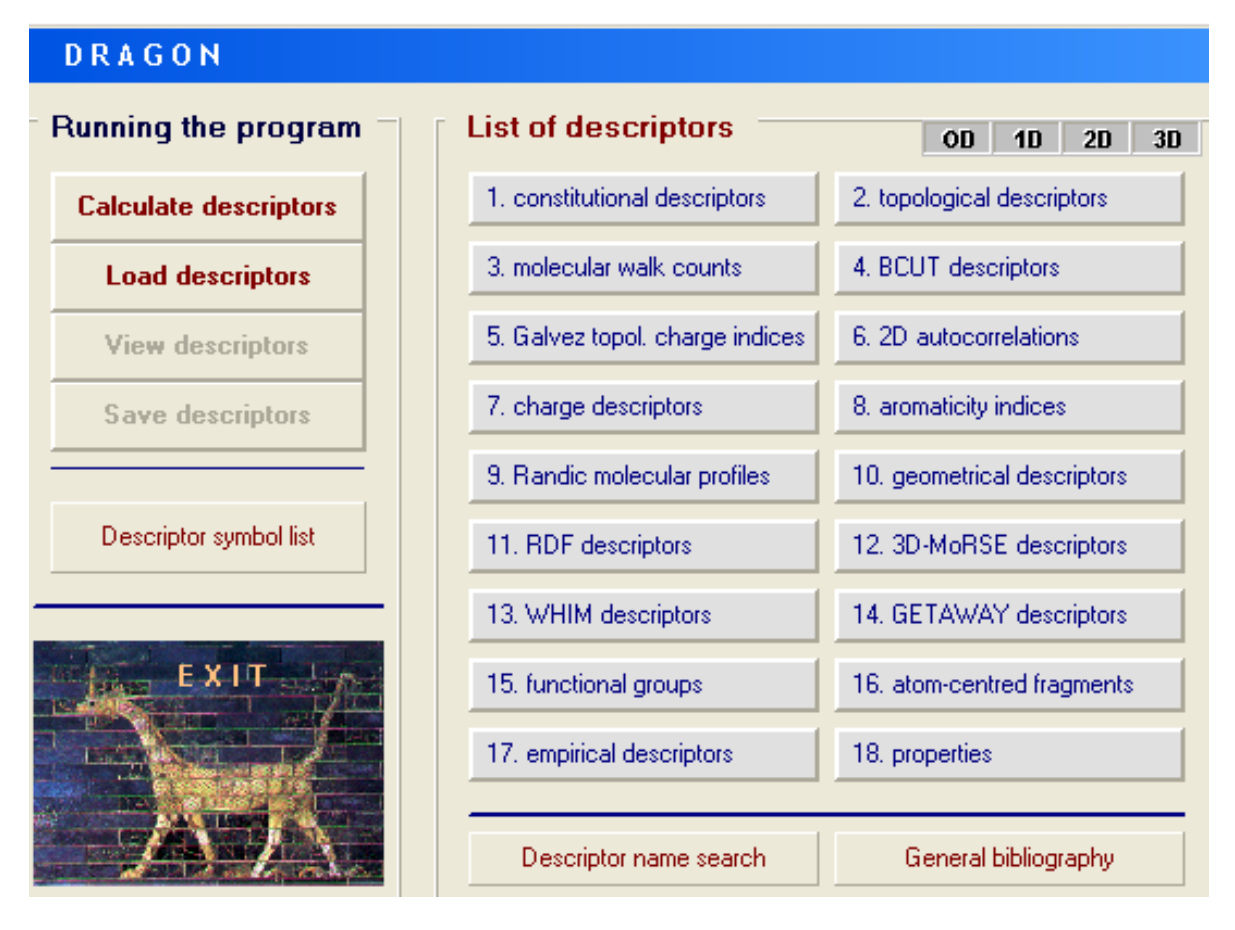

-rasm. Dragon programmasidagi deskriptorlar kategoriyasi.

Uning bepul variantida 1400-ga yaqin 18-ta kategoriyadagi deskriptorlarni hisoblash mumkin (-Rasm).

Yaratilgan deskriptorlar birikmalarning reaksion qobiliyati, fizikkimyoviy xarakteristikalari va biologik faollikni matematik modellashda, yani miqdoriy jihatdan baholovchi matematik tenglamalar (modellar) tuzishda keng qo'llanilmoqda.

QSAR yoki QSPR sohasida 1-chi bosqichda bir qator birikmalarning tajribada o'rganilgan faolligini yoki xossasini ifodalovchi kattaliklar uchun deskriptorlardan foydalangan holda matematik model tuziladi (-rasm).

Biologik faollikni ko'rsatuvchi parametr sifatida IC50 (inhibitory concentration), EC50 (effective concentration) yoki ED50(effective dose) olinishi mumkin. Birikmalarning toksikologiyasi o'rganilayotgan bo'lsa LD50 (lethal dose 50%) olinadi. Bu kattaliklar 1/LogIC (1/LogED, 1/LogLD) holatiga o'girilgan holda olinadi.

Modellar tuzish jarayonida modelning ishonchli bo'lishi muhim ahamiyat kasb qiladi. Ishonchli modellar olish uchun o'rganilayotgan birikmalarning 75-80 foizi tajriba guruhiga qolgan 20-25 foizi test guruhiga ajratiladi. Buning uchun umumiy birikmalar soni 40-dan ortiq bo'lishi tafsiya qilinadi.

Aytaylik, bizda BF qiymatlariga ega 40-ta birikma bor. Uning 10-tasini (25%) test guruhga ajratiladi. Qolgan 30-tasi asosida matematik model tuziladi.

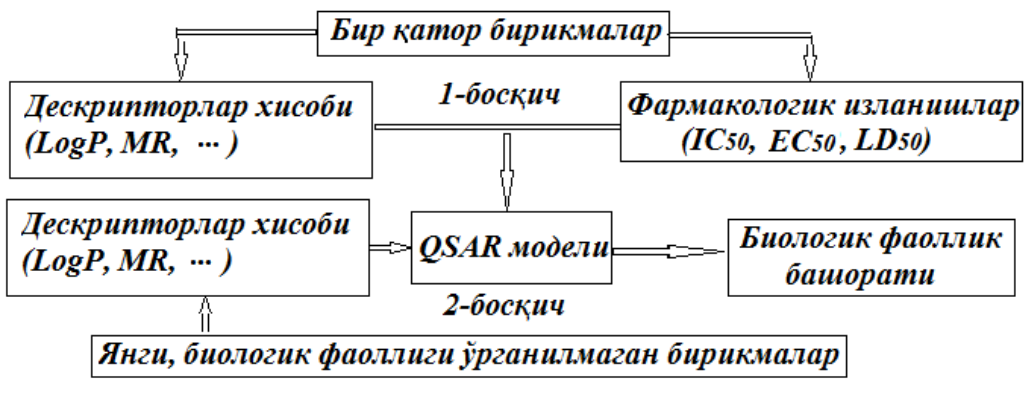

-Rasm. QSAR izlanishlaridagi bosqichlar.

Model tuzish uchun maxsus BuildQsar programmasidan foydalanamiz (-rasm). BuildQsar programmasida o'rganilayotgan 30-ta birikmaning biologik faollik kattaligi (Log1/IC) Y[1] deb, deskriptorlar X[1] …X[n] belgilanadi. Programmaga korrelyasi koeffisienti  $R^2 \geq 0.7$  bo'lgan, 1-7 deskriptordan tarkib topgan modellarni top deb komanda berish mumkin.

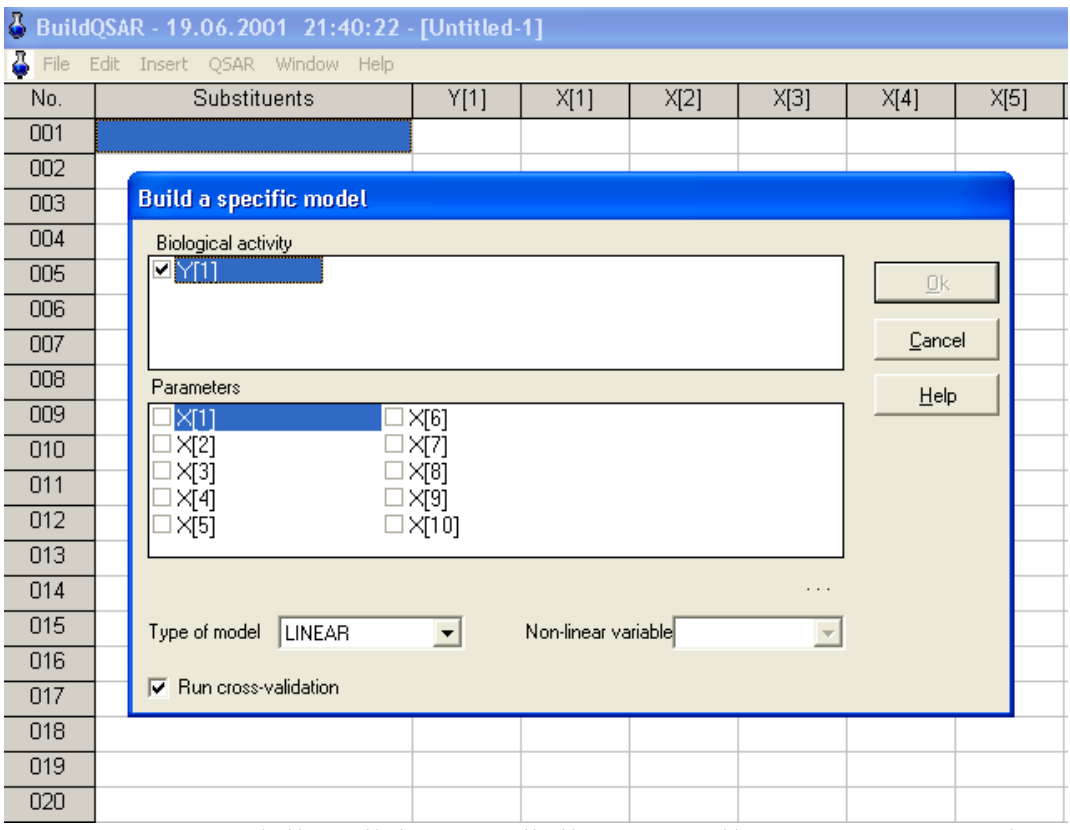

-Rasm. Modellar olishga mo'ljallangan BuilQsar programmasi.

Shuni ta'kidlab o'tish kerakki, topiladigan modeldagi deskriptorlar soni o'rganilayotgan birikmalar soniga ko'ra ma'lum bir chegaraga ega. Topiladigan modeldagi maksimal deskriptorlar sonini (DS) birikmalar sonini (BS) 5-ga bo'lish orqali topiladi: DS=BS/5. Demak, qaralayotgan 30-ta birikma uchun tanlanadigan modelda deskriptorlar soni 6-tadan oshmasligi kerak (Y = X1+X2+X3+X4+X5+X6). Bitta, ikkita, uchta, to'rtta, beshta va oltita deskriptorli modellar ichidan korrelyasiya koeffisienti  $(R^2)$  eng yuqori bo'lganlari tanlab olinadi. Olingan modellar, test guruhidagi birikmalar uchun hisoblangan deskriptorlarni ushbu modelga qo'yib bashorat qilingan biologik faollik kattaligi aniqlanadi. Test guruhi

birikmalari uchun tajribadan ma'lum bo'lgan BF kattaligi va bashorat qilingan BF kattaligi orasidagi miqdoriy bog'liqlik  $(R^2_{test})$  aniqlanadi. Ushbu qiymat  $R^2_{\text{test}} \geq 0.7$  bo'lsa topilgan model ishonchi model sanaladi.

#### **7.3. Molekulyar doking va virtual skrining**

QSAR qismida aytib o'tganimizdek, yuz minglab birikmalar ichidan biologik faolligi yuqoriroq bo'lgan, dorivor modda bo'lishi mumkin bo'lgan birikmalarni (*lider* birikmalarni) sintez va farmokologik izlanishlar uchun tafsiya qilish chiqimlarni kamaytiradi, mablag'larni tejash imkonini beradi.

Molekulyar doking programmalari oqsil-oqsil yoki kichik molekulali birikmalarning (ligandlarning) oqsillar, retseptorlar yoki DNK bilan bog'lanishini baholaydi (-rasm).

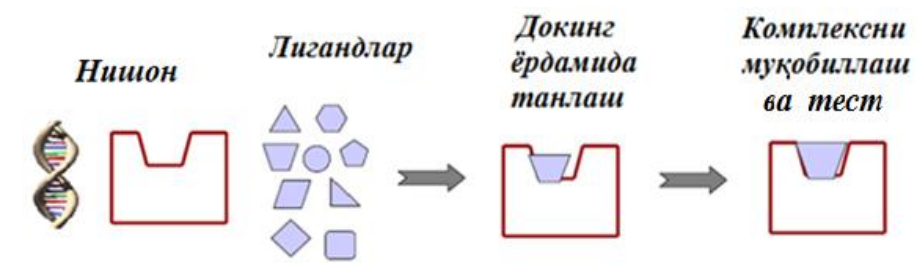

-rasm. Molekulyar doking programmalarining ishlash tamoyillari.

Doking so'zi inglizcha "dock, docking" so'zlaridan olingan bo'lib kemaning maxsus to'xtash joyini (poronni) bildiradi. Bu nom ligand molekulalarining makromolekulaning maxsus qismiga, yani uning faol qismlariga (active, binding site) borib bog'lanishidagi o'xshashlik tufayli berilgan.

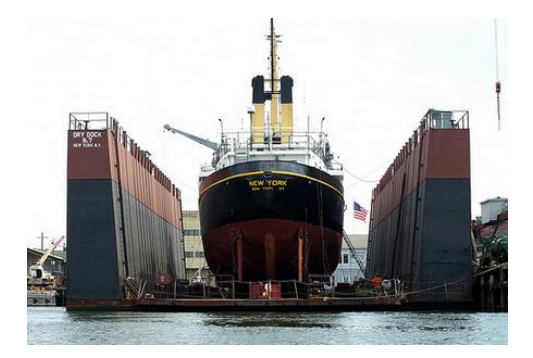

Molekulyar doking – yumshoq va qattiq doking qismlariga bo'linadi. Qattiq dokingda makromolekula geometriyasini o'zgartirmaydi faqat ligand molekulasi geometriyasini o'zgartiradi deb qaraladi. Yumshoq dokingda xuddi ligand molekulasi kabi makromolekula qismlarida geometriya o'zgarishi hisobga olinadi.

Molekulyar doking izlanishlari maxsus doking programmalarda olib boriladi (-rasm).

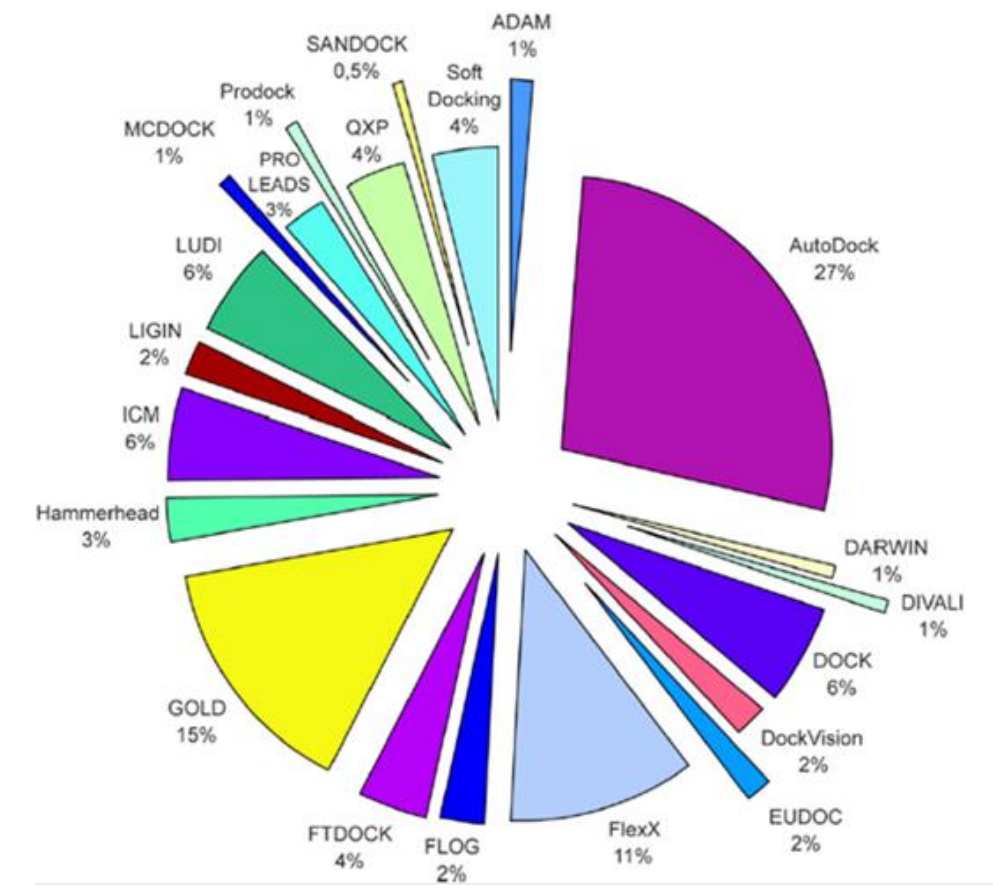

-Rasm. Molekulyar doking programmalari va ularning qo'llanilish foizlari.

Ushbu programmalarda doking izlanishlarini olib boorish uchun protein ma'lumotlar bazasida [\(www.pdb.com\)](http://www.pdb.com/) mavjud bo'lgan RTT usuli yordamida o'rganilgan makromolekula bo'lishi shart. Makromolekula faol qismi tajriba ma'lumotlariga suyangan holda aniqlanadi. Aniqlangan faol qism koordinatalari doking jarayonida ko'rsatiladi va ligandlar bog'lanish energiyasi (ΔG, kkal/mol) asosida baholanadi. Doking programmalarining afzallik tomoni shundaki, u ylar yordamida xatto hali sintez qilinmagan, tasavvur qilingan xar qanday strukturalarning ham ma'lum bir makromolekulaga bog'lanishini tekshirib ko'rish mumkin. Aniqroq qilib aytganda millionlab strukturalarni skrining qilish natijasida ularning ichidan faol bo'lishi mumkin bo'lgan "lider" birikmalarni tanlab olish mumkin. Bunday skrininglarni amalga oshirish uchun chet ellarda maxsus serverlar ochilgan. Ular yordamida o'zingiz tanlagan makromolekulaga tanlangan ligandlarning bog'lanishini tekshirib ko'rishingiz mumkin. Bu jarayon virtual skrining deyiladi. Skrining natijalari tahlili bog'lanish energiyasi (ΔG, kkal/mol) va u yordamida aniqlanadigan LE (ligand efficiency) kattaliklarini solishtirgan holda olib boriladi. LE vodoroddan tashqari xar bir atom uchun bog'lanish energiyasini ifodalaydi va quyidagicha topiladi: LE= $-(\Delta G)/N$ , bu yerda N – atomlar soni (H-dan tashqari).

Molekulyar doking izlanishlari natijasida ligand molekulalarining makromolekula faol qismiga borib bog'lanishi 70- 80% aniqlikda topilmoqda.

## Savol va topshiriqlar

- 1. "In vivo" va "In vitro" nimani ifodalaydi?
- 2. Birikmalarning biologic faolligini nazatiy baholash usullari nima uchun "In silico" deb atalgan?
- 3.

#### **VIII bob. Amaliy ko'rsatmalar.**

#### **7.1. Dastlabki geometriyalarni hosil qilish usullari.**

Birikmalarning hisoblashlar uchun dastlabki geometriyalarini tayyorlash hamda hisoblash natijalarini grafik tarzda ifodalash maqsadida yordamchi programmalar-interfeyslar yaratilgan. Sababi, Mopac va boshqa majmualar faqat maxsus input fayllarni tushunadi. Interfeyslarda modda geometriyasi chizilib, input fayllar xosil qilinadi. Shuning uchun oldin ayrim input fayllarni qarab chiqamiz.

#### **Mopac Z-matritsasi**

Z – matritsa – molekuladagi atomlarning ichki kordinatalarini geometrik parametrlar (bog' uzunligi, valent burchak va torsion burchak) yordamida tartibli kiritilishidir. Mopac Z-matritsasi Mopac 2009 (2012, 2016), WinMopac 7.2 kvant-kimyoviy hisoblash programmalarida hisoblash uchun modda tuzilishini kiritish usulidir.

Butadien molekulasi uchun mopac z-matritsasini tuzamiz.

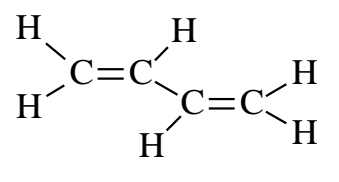

Uglerod atomlari quyidagicha raqamlangan holatlarda hisoblashlar noto'g'ri bajarilishi mumkin. Sababi, hisoblash programmasi C3 atomi C1 atomi bilan bog'langanligini tushunmasdan C2 atomi bilan bog'langan deb qaraydi:

$$
\overset{2}{C} = \overset{1}{C} \underset{C}{\overset{3}{\sum}} \overset{4}{C} = \overset{2}{C} \underset{C}{\overset{1}{\sum}} \overset{1}{C} = \overset{3}{C}
$$

Shuning uchun, birinchi navbatda butadien molekulasi uglerod atomlari ketma-ketlik buzilmagan holatda, tartibli raqamlanadi:

$$
\overset{1}{C} = \overset{2}{C} \underset{C}{\searrow} \overset{3}{\underset{C}{\cancel{}}}= \overset{4}{C}
$$

Keyin vodorod atomlari qo'shiladi.

<sup>5</sup>H  
\n<sup>1</sup> C=C<sup>2</sup>
$$
\frac{H^7}{3}
$$
 $^{4}$  $H^9$   
\n $H^8$ <sup>2</sup>C=C<sup>2</sup> $\frac{H^9}{H^{10}}$ 

Z-Matritsa tuzishda atomlar tartib raqamiga mos ravishda kiritiladi. Z-matritsada *I-*ustundagi tartib raqamlari keltirilmaydi, *II*-ustundagi atom simvollaridan boshlanadi. IIIustunda bog' uzunliklari keltirilgan. IV ва V ustunlarda valent hamda torsion (ikki yonli) burchak kattaliklari keltirilgan.

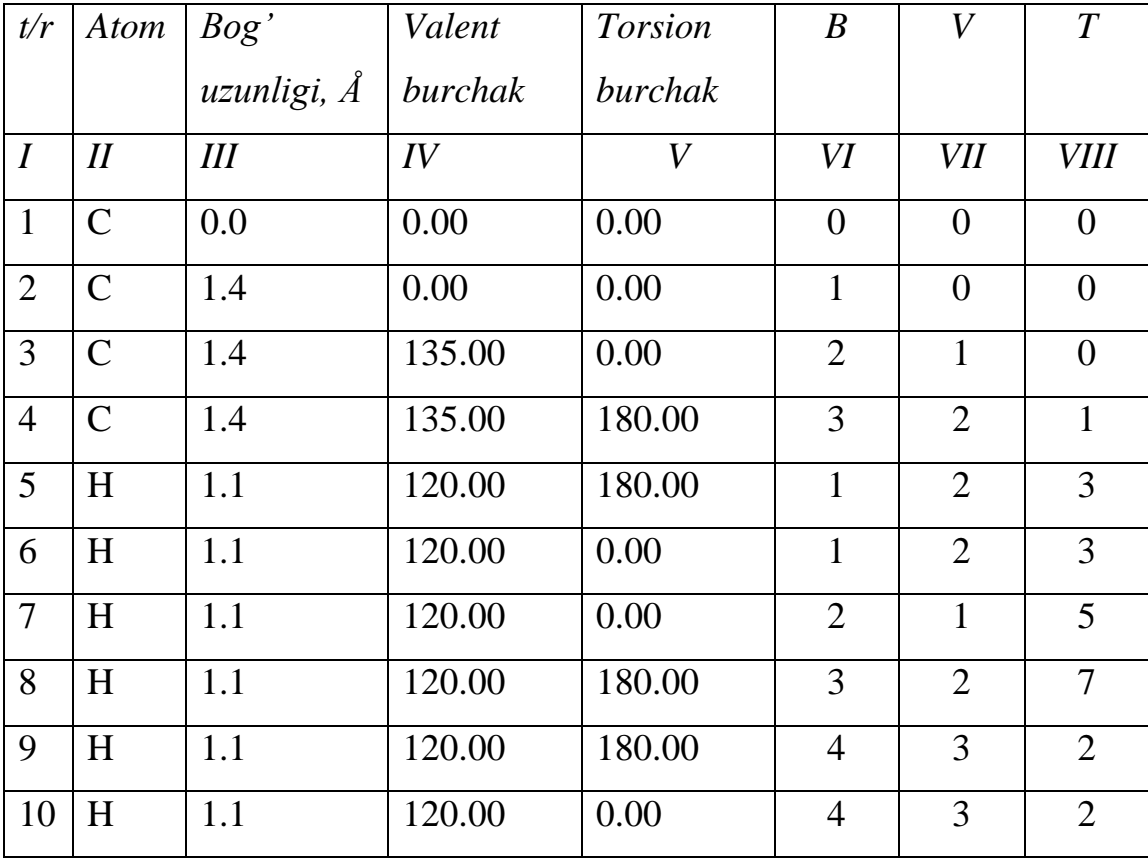

VI-ustunda har bir kiritilayotgan atom qaysi atomga bog'langanligi ko'rsatiladi. VII va VIII-ustunlarda mos ravishda valent hamda torsion burchakni belgilovchi atomlar tartib raqami kiritiladi. C1 atomi koordinata boshida bo'lganligidan, *III-VIII* ustunlar 0-ga teng. C2 atom C1 atom bilan bog'langan va bog' uzunligi 1.4 Å. C2 atomning C1 bilan bog'langanligi *VI* ustunda belgilab qo'yiladi. C3 atomi 1.4 Å bog' uzunligi bilan C2 atomiga bog'langanligi *VI* ustunda ko'rsatilgan. Ma'lumki, ikkita bog' (uchta atom) orasida valent burchak mavjud. C3 atomi C1 bilan 120º valent burchakka ega (*VII-ustun*). C4 atomi C3, C2 va C1 atomlari bilan mos ravishda bog' uzunligiga, valent hamda torsion burchakka ega ekanligi VI-VIII ustunlarda ko'rsatilgan. VIII-ustun torsion burchak hosil qiluvch atomni ko'rsatadi. Torsion burchak to'rtta atom orasida, yani uchta bog' orasida bo'ladi.

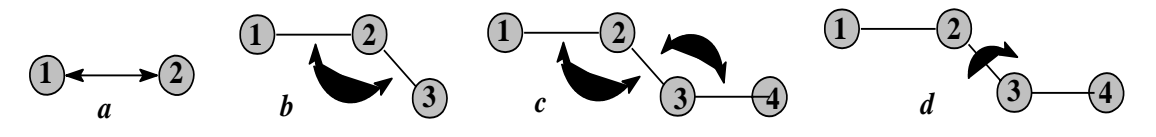

7.1-Rasm. Bog' uzunligi (*a*), valent burchak (*b, c*) va torsion burchak (*d*).

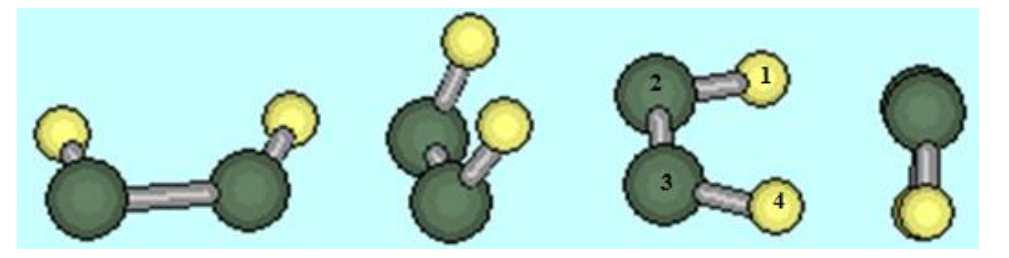

Torsion burchak nol gradus. Xuddi daqiqa va soatni ko'rsatuvchi strelkalar ustma-ust tushganidek. 3-4 bog'ni 2-3 bog' oqi atrofida 360º-gacha aylantirish mumkin.

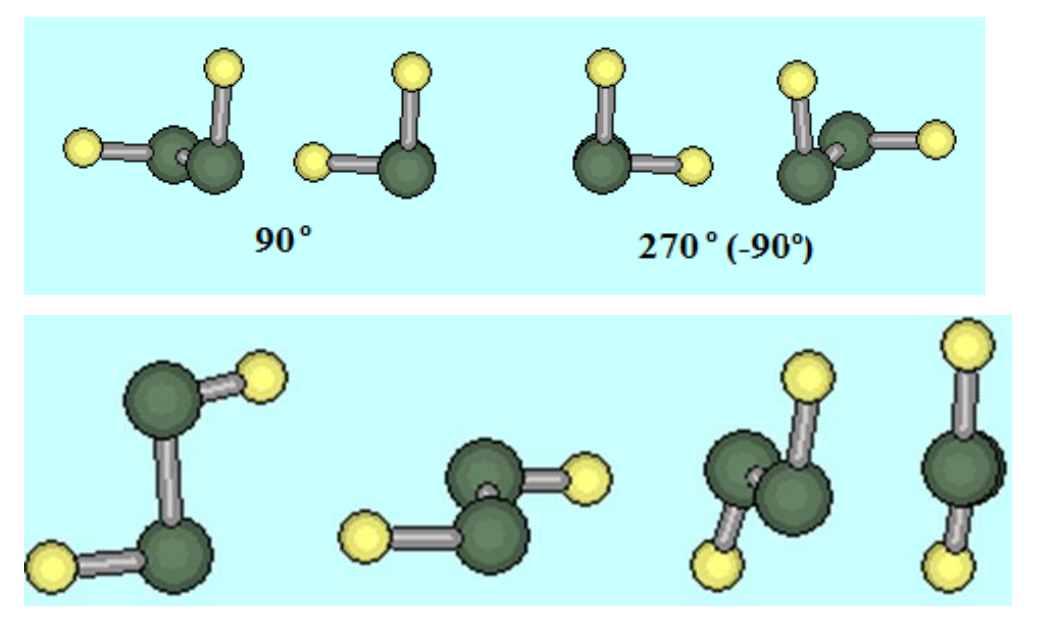

Torsion burchak 180º.

H5 vodorod atomi C1atomiga bog'langanligini, shuningdek ushbu atomning C2 va C3 atomlari bilan mos ravishda valent hamda torsion burchaklar hosil qilganligini VI-VIII ustunlardan bilib olishimiz mumkin. H6 atomining geometrik parametrlarini kiritishda torsion burchakni to'gri kiritish muhim ahamiyat kasb qiladi. Sababi, burchak 180º deb tanlansa H5 atom bilan ustmaust tushib qoladi. H5 va H6 atomlarining torsion burchagini aniqlashda H7 atomini tanlash noto'gri sanaladi. Torsion burchak o'zidan oldin kelgan, tartib raqami o'zidan kichik bo'lgan atomlar yordamida aniqlanishi shart.

H7 atomini kiritishda C2-C3-C4 yoki C2-C1-H5 (yoki H6) atomlar ketma-ketligidan foydalanish mumkin. Yuqorida C2- C1-H5 atomlaridan foydalanildi. Agar, C2-C3-C4 atomlaridan foydalansak H7 atomi geometrik parametrlari quyidagicha bo'ladi: 7H 1.1 120.00 0.00 2 3 4. H8 atomini kiritishda C3- C2-C1 yoki C3-C2-H7 atomlar ketma-ketligidan foydalansa bo'ladi. H9 va H10 atomlarini kiritishda C4-C3-C2 yoki C4-C3- H8 atomlardan foydalanish mumkin.

Demak, bir tekislikda yotuvchi butadien molekulasining hisoblash uchun tuzilgan Z-matritsasi quyidagicha:

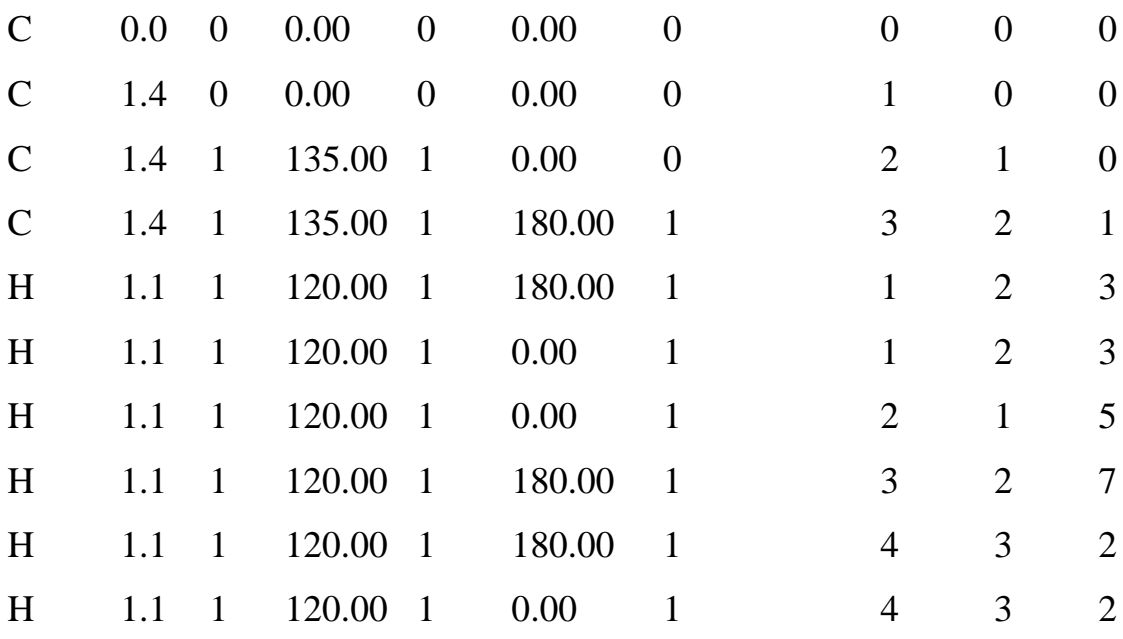

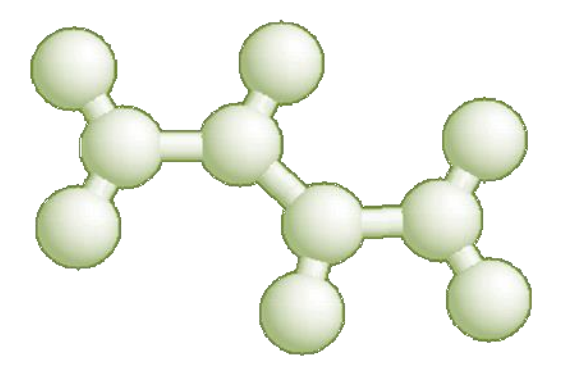

Winmopac7.21 programmasida z-matritsa asosida yaratilgan uch o'lchamli geometriya

Bog' uzunligi, valent va torsion burchaklar qiymatlaridan keyin 0 va 1 raqamlari qo'yilgan ustun keltirilgan. 1-soni hisoblash jarayonida ushbu bog' uzunligi yoki burchakni optimizasiya qilish kerakligini ko'rsatadi. 0-soni kiritilgan kattalikning o'zgartirilmasligini bildiradi, yani o'sha bog' yoki burchak optimizasiya qilinmaydi (muzlatilgan deyiladi). Hosil qilingan tekst fayl \*.zmt yoki \*.dat fayllari ko'rinishida saqlangandan keyin Mopac (Winmopac) o'qiydi.

Z-matritsani tuzishda "yasama" (dummy) atomlardan ham foydalanish mumkin. Yasama atom XX harflari bilan belgilanadi. Etilxloridning OH<sup>-</sup> anioni ta'sirida hosil bo'lgan o'tish holati uchun zmatritsa tuzamiz:

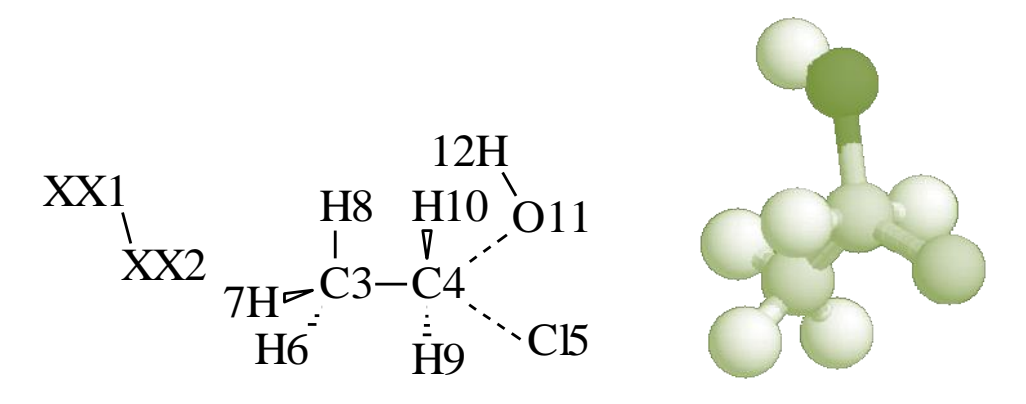

Z-matritsa tuzish uchun foydalanilgan geometriya (chapda) va Winmopac7.21 programmasida z-matritsa asosida yaratilgan uch o'lchamli geometriya (o'ngda).

Yasama atomlarni xoxlagan joyga qo'yish mumkin. Yasama atomlarni 1 va 2 raqamlari bilan belgiladik. Birikma atomlari 3 sonidan boshlab tartibli ravishda raqamlanadi.

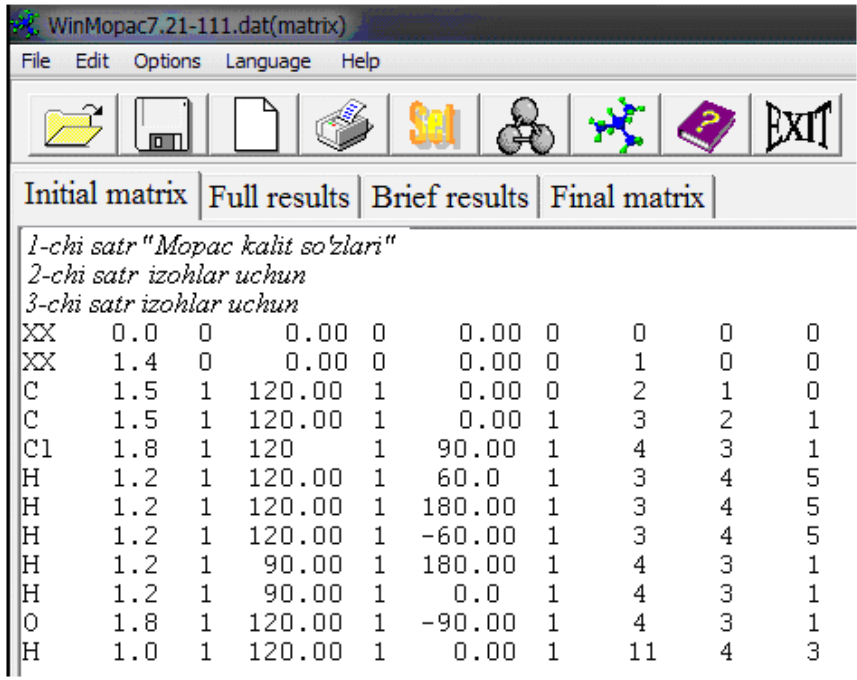

Metil va metilen guruh vodorod atomlarining torsion burchaklarini aniqlashni C1-C2-C3(H3) va C1-C2-C3(H2)-C4 misollarid qaraymiz.

Aytaylik, C1-C2-C3 va H4 bir tekislikda.

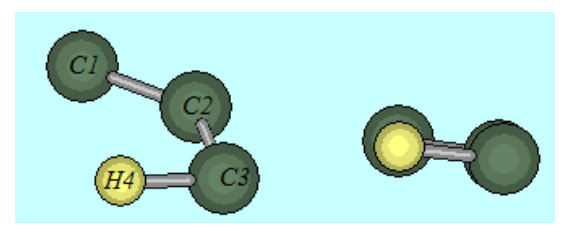

H5atomini C3 atomiga qo'shishda torsion burchakni 120º deb olamiz.

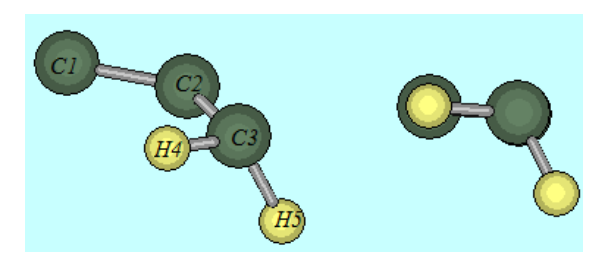

Metil guruhining oxirgi, H6 atomini qo'shishda torsion burchak 240º yani -120º deb olinadi.

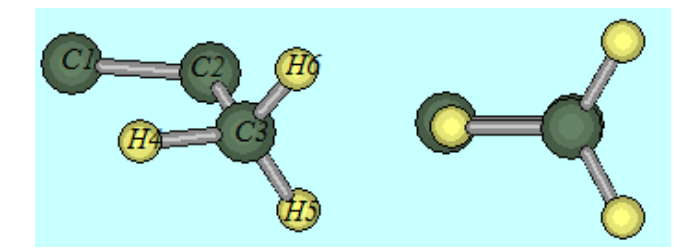

Agar C1-C2-C3-H4 torsion burchagini C2-C3 bog'i atrofida aylantirsak torsion burchak 0º-359º-0º (360º) oraliqda bo'lishi mumkin. 360º teng uch qismga bo'linsa 120º. Shuning uchun ham H5 va H6 atomlari qo'yilganda torsion burchak 120º olinda. Agar C1-C2- C3-H4 torsion burchak 60º deb olinsa, H5 va H6 atomlar uchun torsion burchak mos ravishda 180 hamda 300 (-60º) bo'ladi.

C1-C2-C3-C4 bir tekislikda yotgan deb tasavvur qilgan holda C3 atomiga 2- ta H atomini kiritamiz. H4 atomini kiritishda ham C1-C2- C3-H4 torsion burchak 120º belgilanadi. H5 atomini kiritishda esa 240º (-120º) tanlanadi. To'yingan uglevodorodlarda valent burchak 109º - 110º deb olinadi.

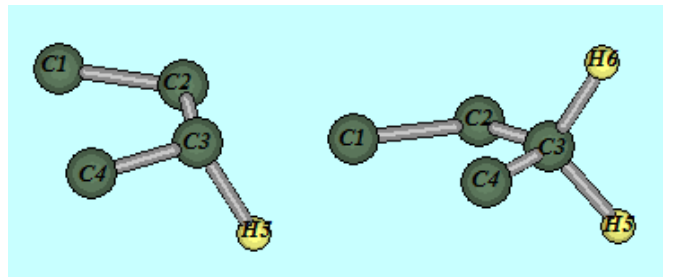

Siklopentan molekulasi uchun Z-matrisa tuzamiz. Uglerod atomlari ketma-ketlikka rioya qilgan holda 1-dan 5-gacha raqamlangan. Har bitta C atomiga 2ta H atomi bir-biriga nisbatan~ 120º ostida birikkan.

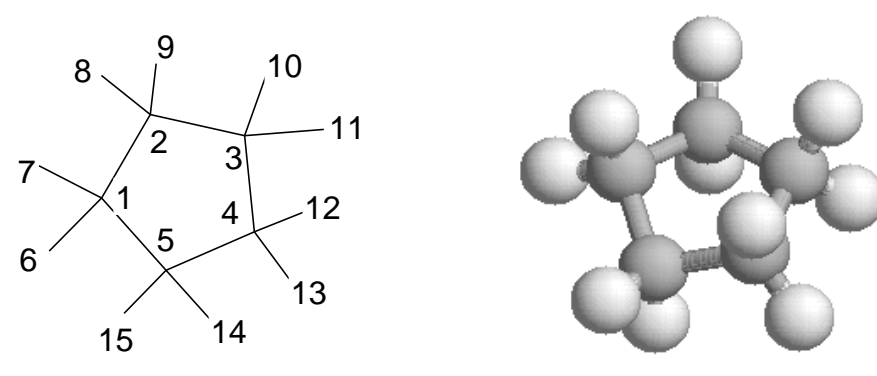

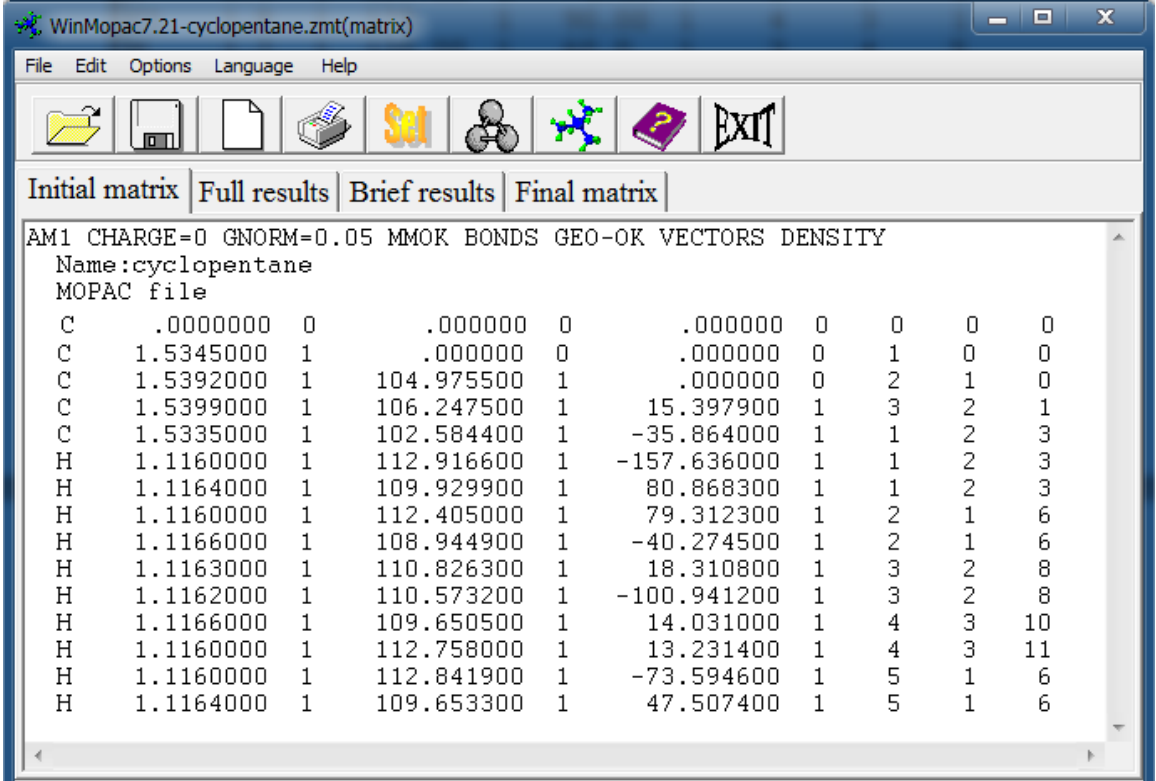

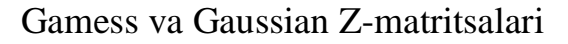

Gamess Z-matritsasi

\$DATA C4H6 C1 (*Simmetriya guruhi*) C C 1 dis2 C 2 dis3 1 ang3 C 3 dis4 2 ang4 1 dih4 H 1 dis5 2 ang5 3 dih5 H 1 dis6 5 ang6 2 dih6 H 2 dis7 1 ang7 6 dih7 H 3 dis8 2 ang8 1 dih8 H 4 dis9 3 ang9 2 dih9 H 4 dis10 3 ang10 2 dih10

*Gamess (Firefly) programmasi \$DATA belgisidan boshlab kiritiladi. Oldin birikmaning brutto formulasi va simmetriya guruhi (C1) keltiriladi. Gamess Z-matritsasida har bir kiritilayotgan atomning bog' uzunligi "dis" so'zi bilan tartibli raqamlanadi. Dis-so'zi inglizcha "distance-masofa" . Xuddi shuningdek, valent burchak* 

*va torsion burchak kattaliklari mos ravishda "ang" (angle-burchak) hamda "dih" (dihedral-ikki yonli) so'zlari yordamida kiritiladi. Geometrik parametrlar kattaliklari atomlar kiritilgandan keyin bir qator tashlab, keyin ketma-ketlikda kiritiladi*.

 $dis2=1.5400$ dis3=1.5400 ang3=120.000 dis4=1.5400 ang4=120.000  $dih4=180.000$  $dis5=1.0900$ ang5=120.000 dih $5=0.000$  $dis6=1.0900$ ang6=120.000 dih6=180.000 dis7=1.0900 ang7=120.000 dih7=0.000 dis8=1.0900 ang8=120.000 dih8=0.000 dis9=1.0900 ang9=120.000 dih9=0.000 dis10=1.0900 ang10=120.000 dih $10=180.000$ \$END

#### **Gaussian Z-matritsasi**

!%chk=temp # *kalit so'zlar Winmostarda tuzilgan* 0 1  $\mathcal{C}$ C 1 R2 C 2 R3 1 A3 C 3 R4 2 A4 1 D4 H 1 R5 2 A5 3 D5 H 1 R6 2 A6 3 D6 H 2 R7 1 A7 2 D7 H 3 R8 2 A8 1 D8 *Gaussian Z matrisasi Winmostar, Gaussveiw va boshqa interfeyslar yordamida tuzilishi mumkin. Kalit so'zlaridan keyin uchta qatorga kerakli izohlarni yozish mumkin. Undan keyin birikma zaryadi (0) va spin kattaligi (1) bir qatorda ketmaket kiritiladi. Butadienning to'rtta uglerod atomi va vodorod atomlari chizilgan tartibi bo'yicha kiritiladi. Bog' uzunliklari R, valent burchak A hamda torsion burchak D raqamlangan harflari bilan* H 4 R9 3 A9 2 D9 H 4 R10 3 A10 2 D10 R2 1.558823529 R3 1.690409033 R4 1.569852463 R5 1.078843504 R6 1.120401994 R7 1.190973517 R8 1.145530658 R9 1.320237706 R10 1.179696487 A3 149.3475341 A4 144.9819680 A5 122.8249468 A6 121.9767070 A7 123.4325463 A8 99.3316894 A9 136.5497755 A10 127.8344523 D4 -180.0000000 D5 0.0000000 D6 179.9999991 D7 0.0000000 D8 0.0000000 D9 0.0000000 D<sub>10</sub> -180,0000000

## **Kartsian ko'rinishidagi input fayllar**

Atomlarning x, y va z koordinatalar o'qida joylashish tartibi bo'yicha hosil qilingan maxsus fayllar kartsian ko'rinishidagi input fayllar deyiladi.

Avogadro programmasida butadien molekulasi uchun hosil qilingan carsian fayl:

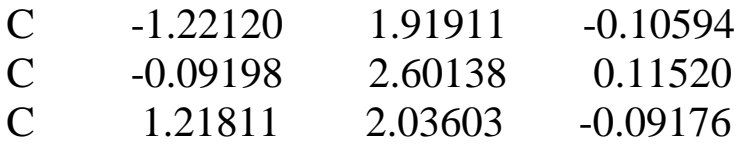

*belgilab olinib, ularning kattaliklari atomlar kiritilib bo'lgandan keyin kiritiladi.*

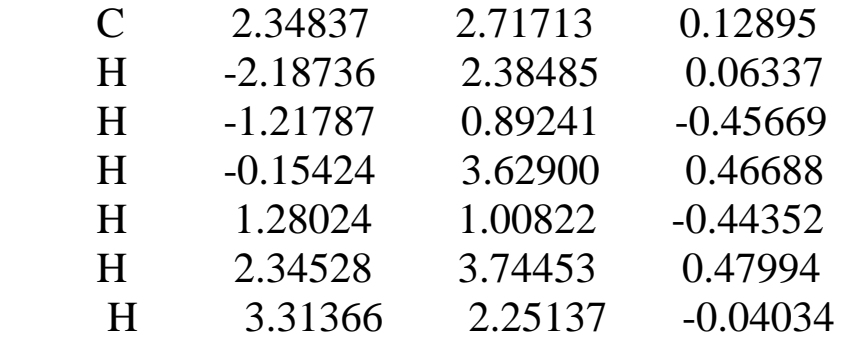

Butadienning ChemCraft programmasida Gamess (Firefly) programmasi uchun hosil qilingan karsian ko'rinishidagi input fayli:

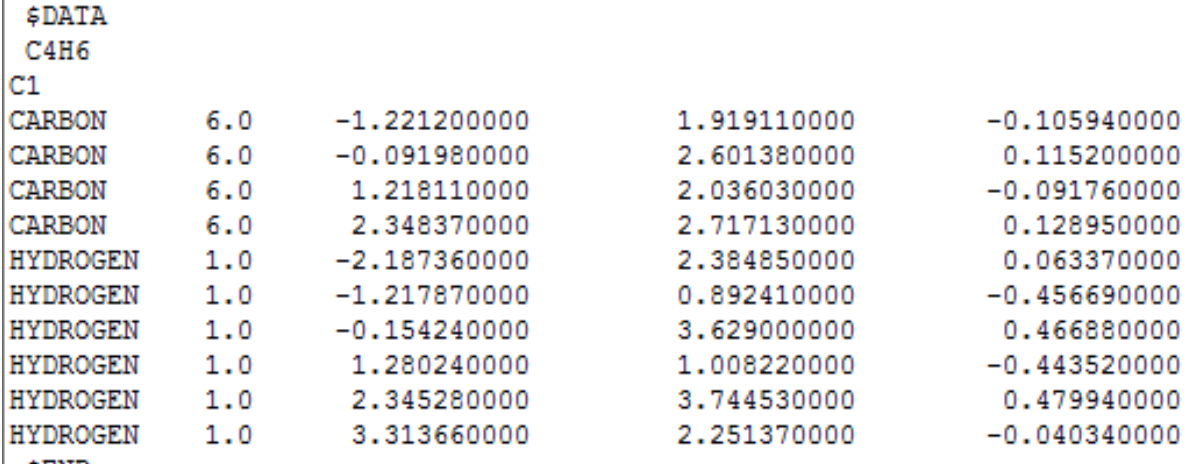

**\$END** 

Bu input fayl "Gamess-US input (unique atoms)" shaklida keltirilgan. Ushbu formatni quyida ko'rsatilgan boshqa programmalar karsian formatiga o'gira oladi.

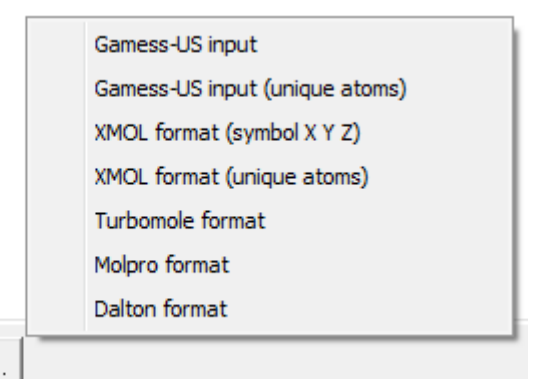

Show in format...

Butadienning Winmostar programmasida Gaussian programmasi uchun hosil qilingan karsian ko'rinishidagi input fayli:

!%chk=temp # *kalit so'zlar Izohlar uchun 1-chi satr Izohlar uchun 2-chi satr*

*Izohlar uchun 3-chi satr* 0 1 (*birikma zaryadi va spin multipletligi*) C -0.616897905 -2.162501277 0.000000000 C -0.440427317 -0.486030689 0.000000000 C 0.530160919 0.528675193 0.000000000 C 0.530160919 2.058086958 0.000000000 H -1.558074375 -2.721324807 0.000000018 H 0.204011907 -2.923985245 0.000000000 H -1.232426990 0.253865796 0.000000000 H 1.508478051 0.408471228 0.000000000 H -0.314291687 2.948129896 0.000000000 H 1.356594269 2.770915954 -0.000000012

Har qanday geometriyani mopac Z-matritsasi ko'rinishida kiritish juda qulay hisoblanadi. Uni OpenBabel-2.3.2 programmasi yordamida 100-dan ortiq input fayllarga o'girish mumkin.

### **8.2. Yordamchi dasturlar (interfeyslar)**

Yuqorida Avogadro, GaussView, MaSK, ChemCraft va WinMostar interfeyslarida Mopac, Gamess yoki Gaussian input fayllarini tuzish mumkinligi aytildi. Bu interfeyslarning ichida Yaponiyalik olimlar tomonidan yaratilgan WinMostar [\(www.winmostar.com\)](http://www.winmostar.com/) programmasi keng imkoniyatlarga ega. Unda birikmalarning geometriyasini chizgan holda, Mopac, Gamess va Gaussian programmalari uchun input fayllarni hosil qilish mumkin. Bu programmada birikma structurasini chizish, tog'rirog'i hosil qilish belgilangan atomga ma'lum atomni qo'shish (Add atom) hamda bog'ni qo'yish (Add bond) orqali amalga oshiriladi.

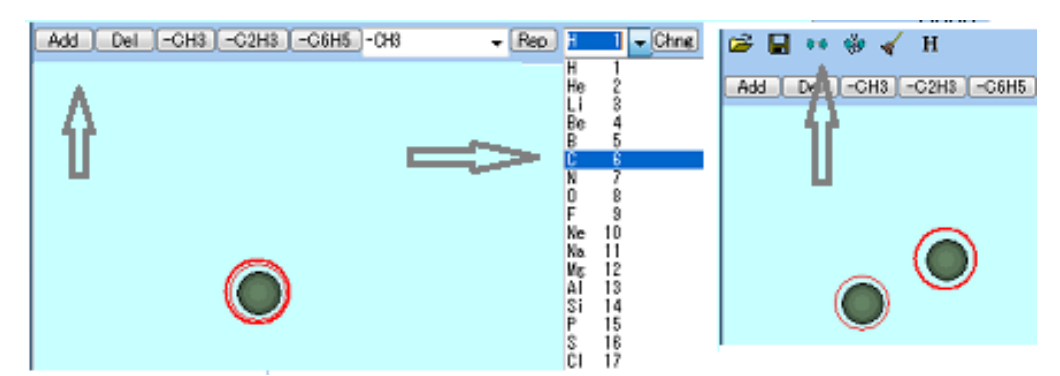

Bu programmada mavjud bo'lgan CNDO/S hisoblash usuli bilan xromofor tutgan birikmalarning ultrabinafsha va ko'rinuvch spektrlarini hisoblash mumkin. MOP6W70 va MOP7W70 Mopac programmalari yordamida ham yarim-empirik kvant-kimyoviy hisoblash amallarini bajarish mumkin.

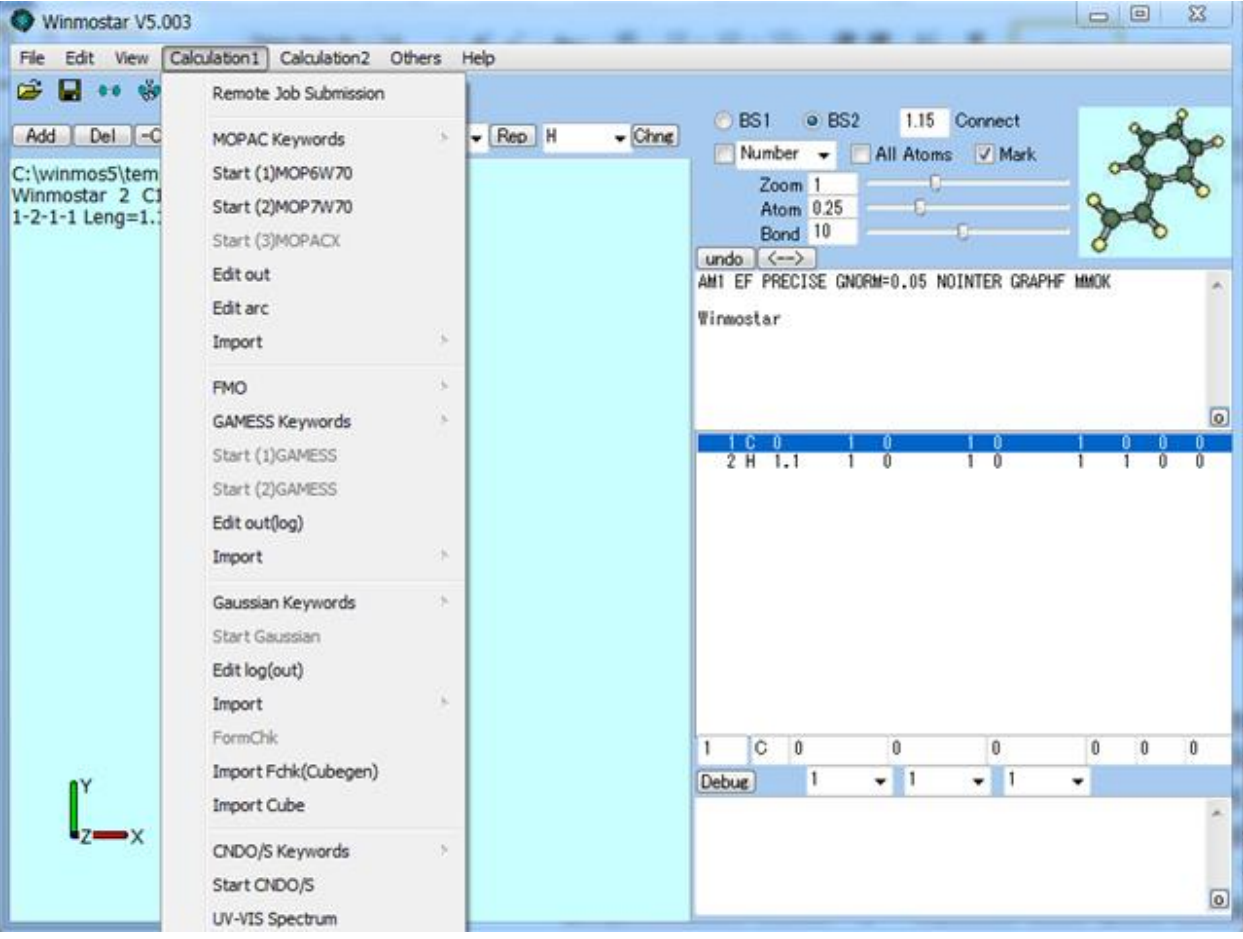

Avtorlar Gromacs, LAMMPS va Amber kabi molekulyar dinamika programmalari uchun ham dastlabki hisob (input) fayllarini tuzishni yo'lga qo'yishgan.

Programmaning uch oylik demo (trial), bir yillik student va ilmiy xodimlarga mo'ljallangan kommersial litsenziyalari mavjud.

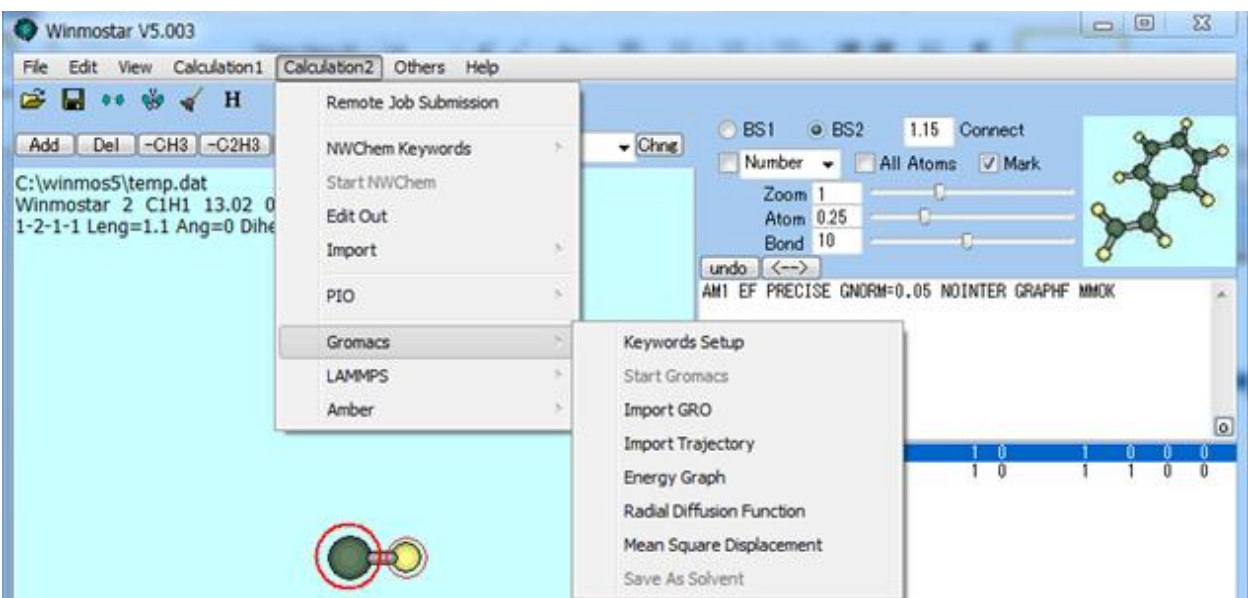

GaussView [\(www.gaussian.com\)](http://www.gaussian.com/) interfeysi asosan Gaussian programmasida hisoblashlarni amalga oshirish va hisoblash natijalarini (\*.out va \*.log fayllarni) o'qishga mo'ljallangan (komertsial) majmua.

ChemCraft [\(www.chemcraftprog.com/order.html\)](http://www.chemcraftprog.com/order.html) programmasining cheklangan imkoniyatli, olti oylik demo varianti mavjud. Unda birikma geometriyasini chizish mumkin emas. Gaussian va Gamess input fayllarinida keltirilgan birikma strukturasini visual qilish imkoniyatiga ega. Ushbu programmada Gaussian va Gamess hisoblash natijalarini tahlil qilish mumkin. Ayrim input fayllarni birbiriga o'gira oladi.

MaSK (MoleculR Modeling and Simulation Kit, [www.ccmsi.us/mask\)](http://www.ccmsi.us/mask) interfeysi Gamess programmasi uchun birikma geometriyasini chizish yo'li bilan input fayl tuzish imkoniyatiga ega. Yuklab olish va o'rnatish mumkin (*bepul*). Birikma geometriyasini chizish uchun avvalo "++" (Add atoms or groups of atoms) belgi va kerakli atom tanlanadi. Keyingi atom tanlangandan keyin "++" oldingi atom ustiga bosiladi va programmaning o'zi kimyoviy bog' hosil qiladi. Masalan, "++" bilan H atomi tanlanib, oldingi C atomi ustiga bosilsa C-H bog'i hosil bo'ladi. Shu amal yana takrorlansa H-C-H guruhini hosil qiladi.

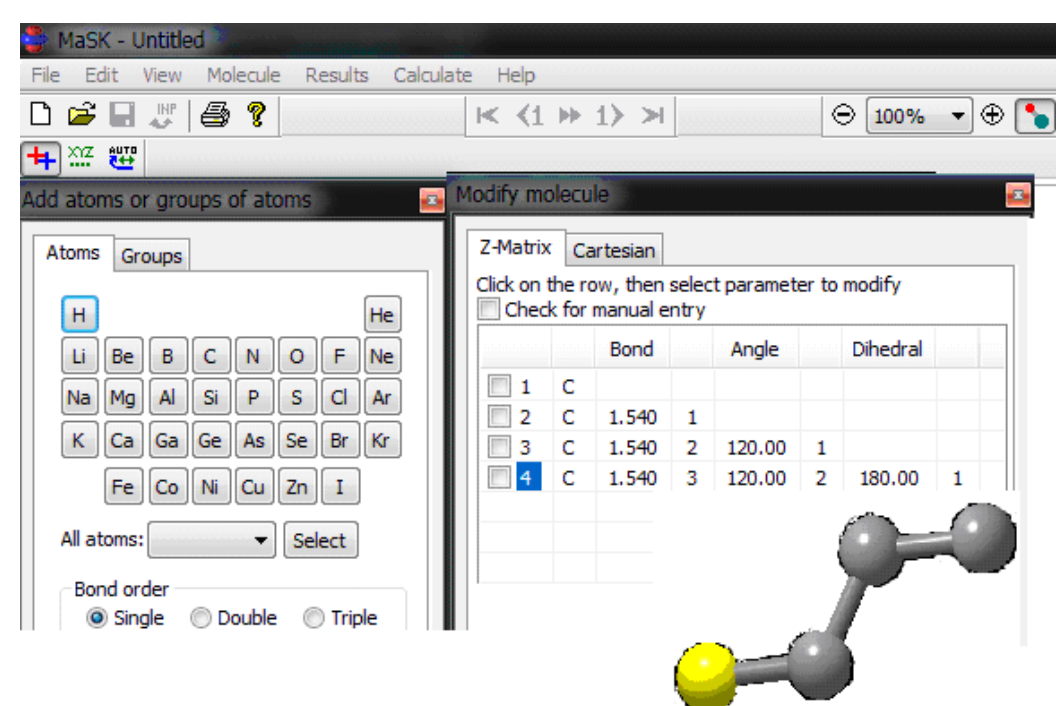

Avogadro – interfeys hamda molekulyar mexanika hisoblash majmuasi (*bepul*). Birikmalar geometriyasi chizish (draw tool) yo'li bilan hosil qilinadi. "Draw tool" programmada "qalam" belgisi bilan ifodalangan.

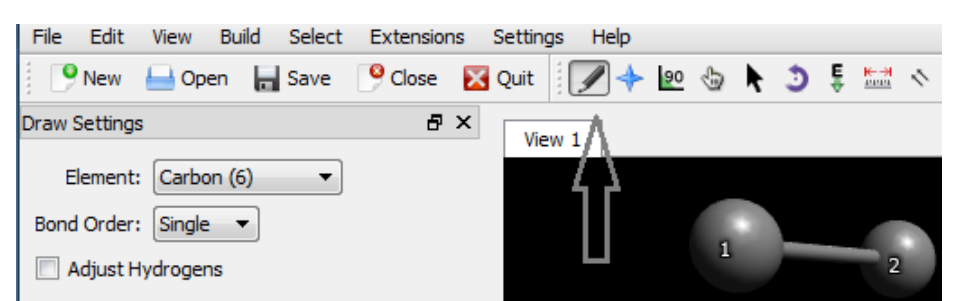

Chizilgan C atomlariga "Add hydrogens" tugmasini bosish orqali H atomlarini qo'shish mumkin.

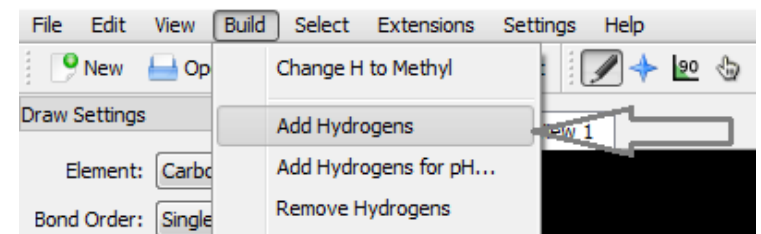

Avogadro programmasi ko'pchilik kvant-kimyoviy hisoblash majmualari uchun input fayllar tuzish ko'zda tutilgan.

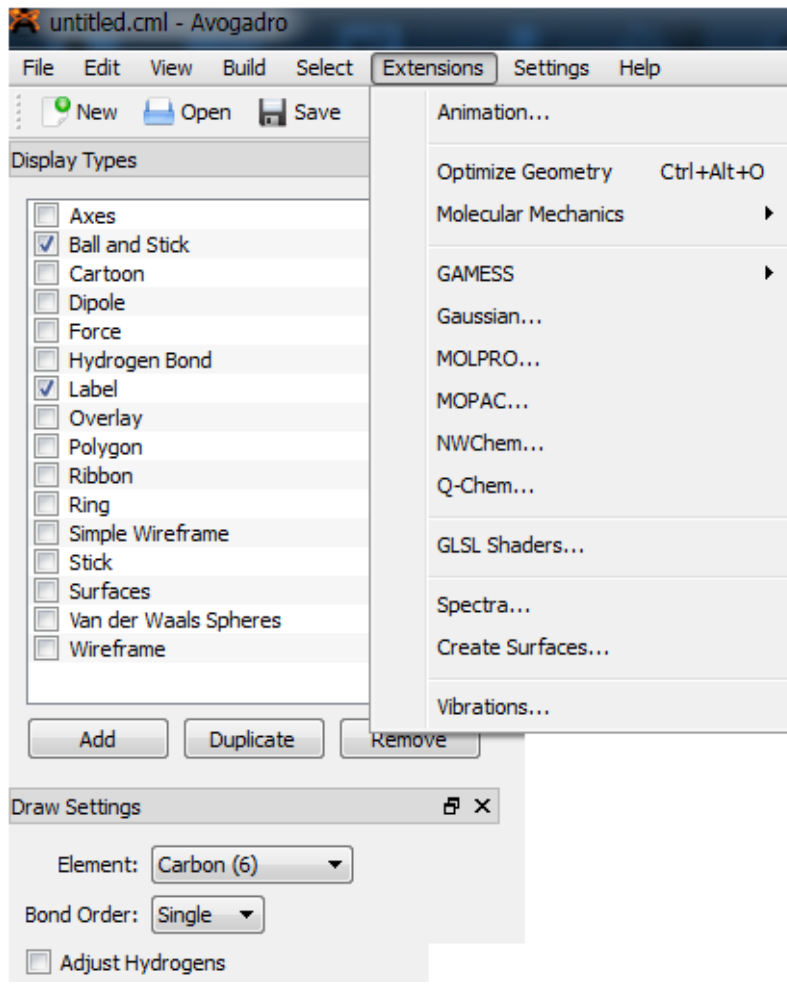

Birikma geometriyasi chizilayotganda boglangan atomlar ketmaketligi saqlanishi kerak. Hisoblash jarayonlari visuallashtirilgan majmualarda notartib holatda chizilgan struktura normal optimizasiya qilinishi mumkin. Lekin, Gamess, Gaussian kabi programmalarda noempirik hisoblashlarda xatoliklarga yo'l qo'yilishi mumkin.

**ChemDraw**, **ChemWindow** va **IsisDraw** programmalarida birikmalarning faqat ikki o'lchamli geometriyasi chizilishi mumkin. Bu programmalarda chizilgan geometriyalar qvant-kimyoviy hisoblashlarga yaroqsiz. Ammo, **ChemOffice** programmasi ikki o'lchamli birikma geometriyasini uch o'lchamli holatga o'tqaza oladi (Get 3D Model  $\rightarrow$  Edit 3D):

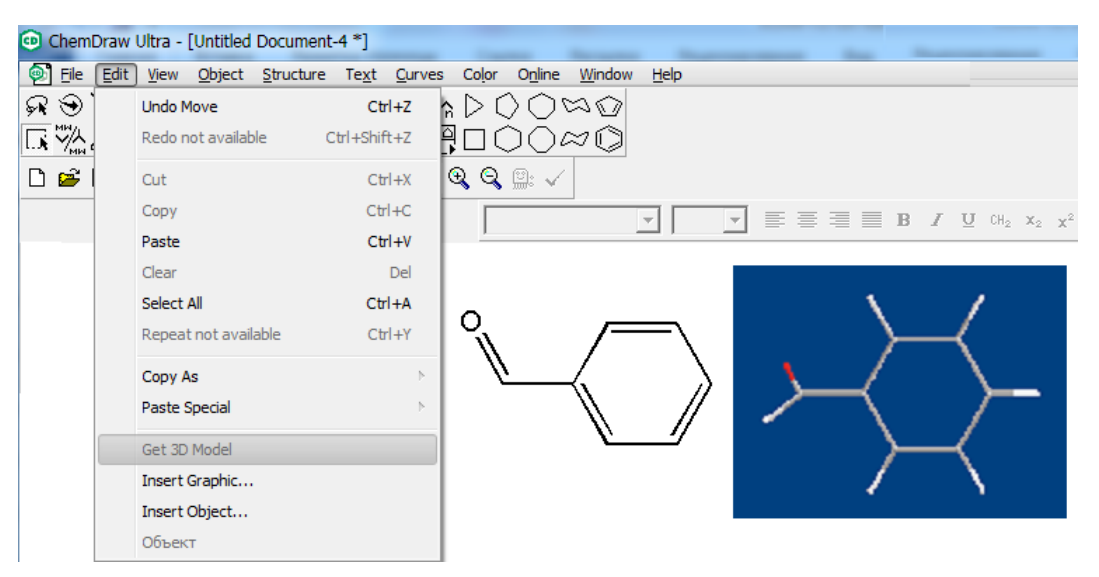

Umuman olganda, **ChemOffice** keng imkoniyatga ega, kimyogarlarga to'liq ko'makchi vazifasini o'tay oladigan programma (*pullik*).

ChemOffice programmasi quyidagi tarkibiy qismlardan iborat:

- 1. ChemDraw;
- 2. Chem 3D;
# 3. ChemFinder.

ChemDraw birikmalarning ikki o'lchamli tuzilish formulalarini chizish mumkin. Chizilgan strukturani nomlash mumkin (Structure→Convert Structure to Name) va nom asosida struktura chizish mumkin (Convert Name to Structure).

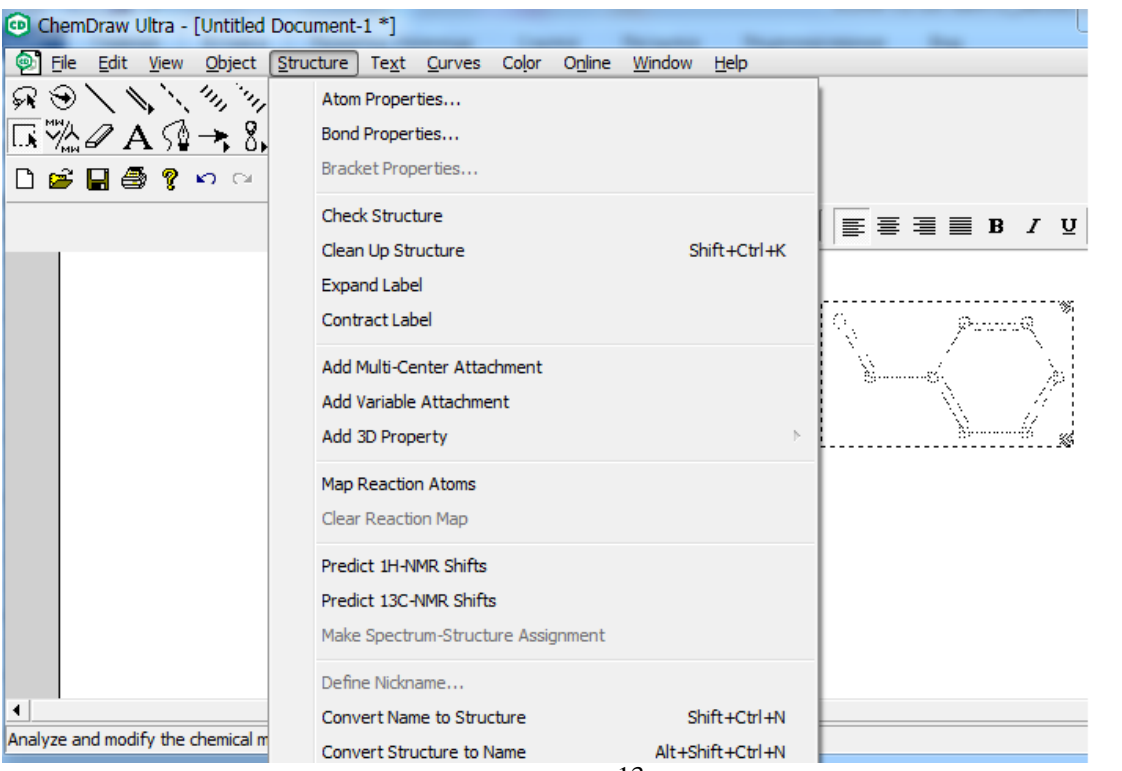

alyze and modity the chemical m<br>Birikmalarning nazariy PMR va <sup>13</sup>C YaMR spektrlarini ko'rish mumkin.

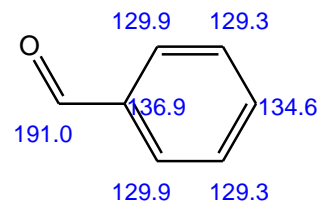

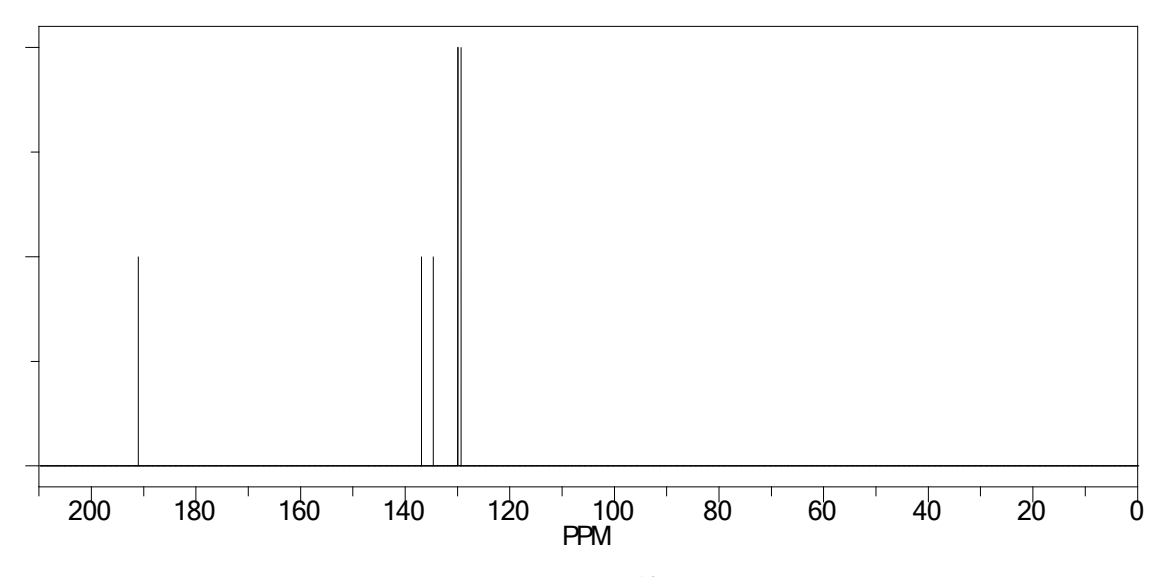

-Rasm. Benzaldegid <sup>13</sup>C YaMR spektri.

Undan tashqari birikmalarning fizikaviy xossalarini (t<sub>qayn.</sub>, tsuyuq va b.) hisoblash mumkin.

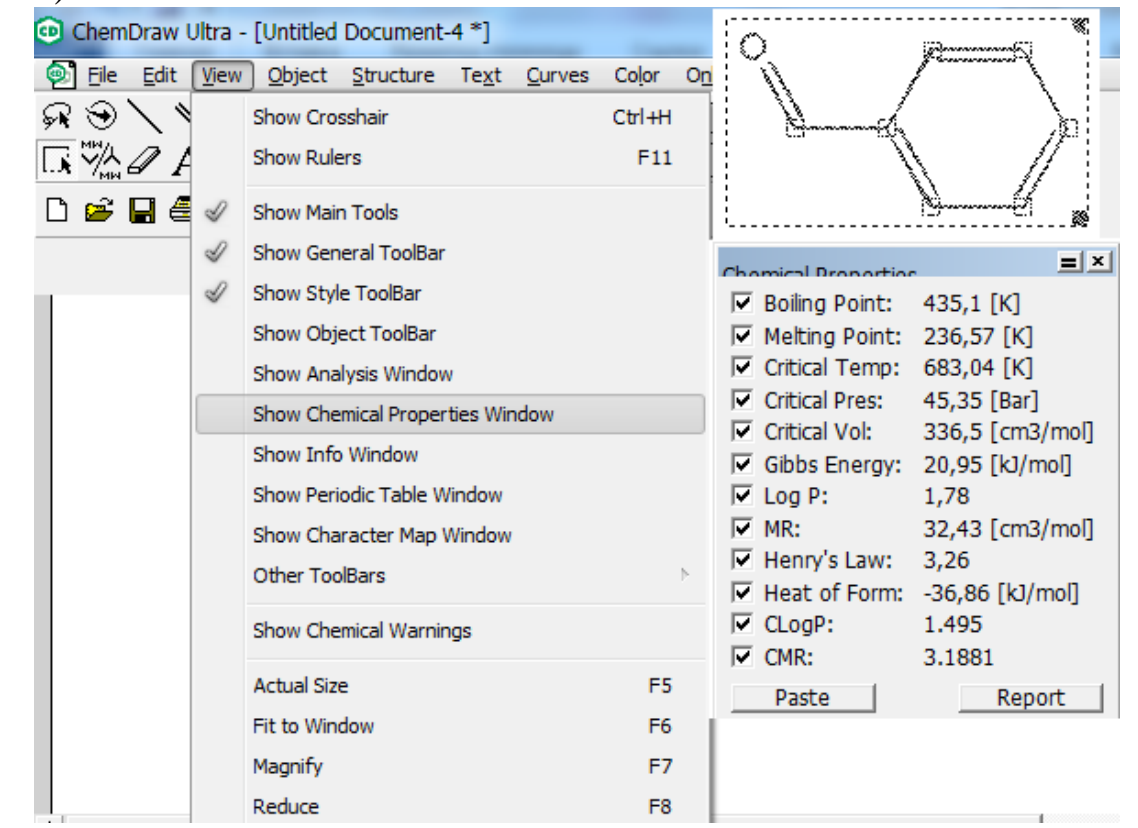

Chem3D –ko'pgina programmalar uchun interfeys vazifasini o'taydi.

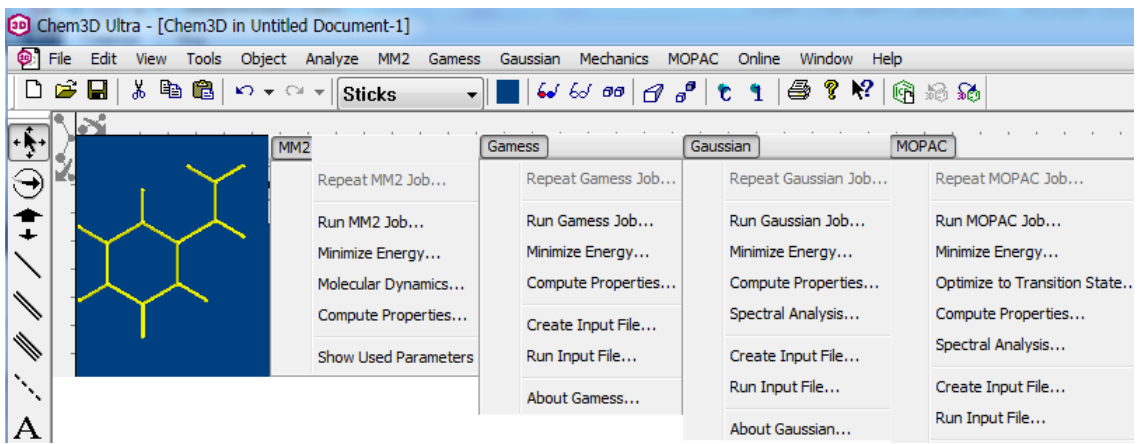

Yana shuningdek, Chem3D –da birikma uchun 50-dan ortiq deskriptorlarni hisoblash mumkin.

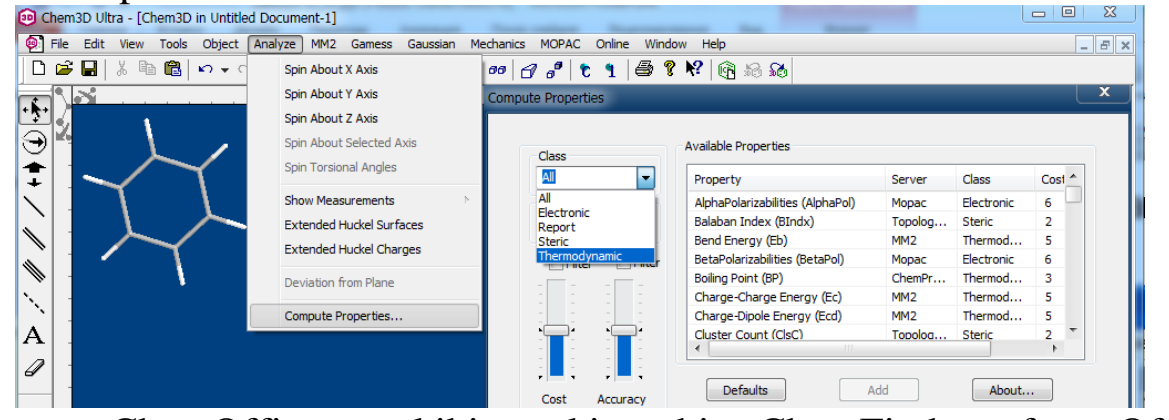

ChemOffice tarkibiga kiruvchi ChemFinder for Office programmasi kompyuterda mavjud bo'lgan fayllar orasidan istalgan kimyoviy birikmani \*.skc (Isis Draw), \*.chm (ChemDraw) va \*.cwg (ChemWindow) fayllaridan qidiradi:

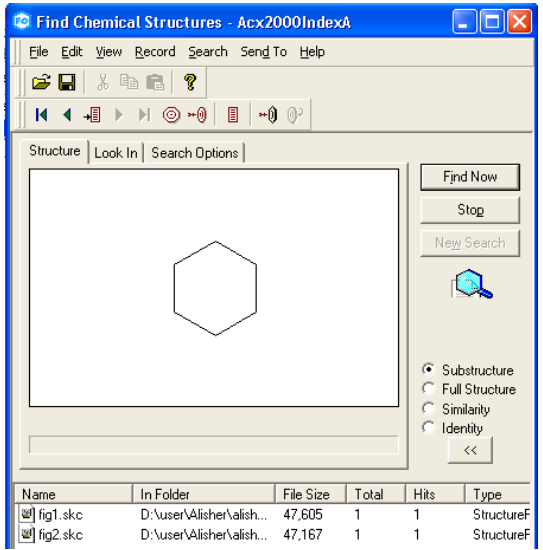

**HyperChem** programmalar majmuasida, xuddi Avogadro programmasidek, "Draw" vositasidan foydalanib birikma strukturasini chizish va uni Mopac hamda boshqa kvant-kimyoviy hisoblash usullari uchun input fayllar tayyorlash mumkin. HyperChemda birikmalarni molekulyar mexanika, yarim 113empirik, noempirik hamda DFT usullari bilan hisob-kitoblar qilish mumkin. Infraqizil va ultrabinafsha spektrlarini hisoblash mumkin.

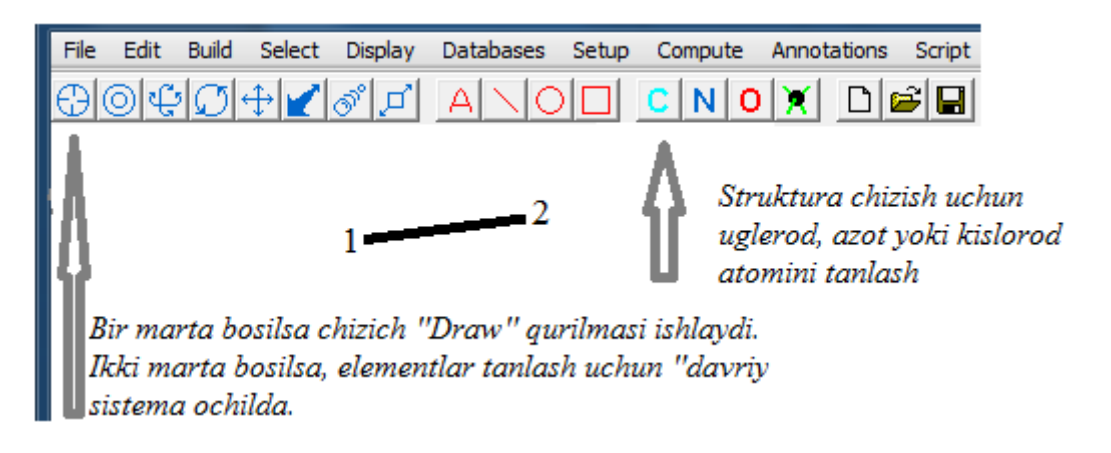

**ChemWindow** va **IsisDraw** programmalarida birikmalarning 2D tuzilish formulalarini chizish va foiz tarkibi hisobini bajarish mumkin. Buning uchun **ChemWindow dasturidagi Selection tool** (ko'rsatgich) ni tanlab, **Standard (single, double and triple) bond tool** belgilanadi. Modda strukturasini bog'larni bir-biriga bog'lash orqali hosil qilinadi. Hosil qilingan 2D tuzilish formulani **Selection tool** (ko'rsatgich) yordamida belgilanadi va Menyudagi **Other** qismidan **Calculate Mass** tanlanadi:

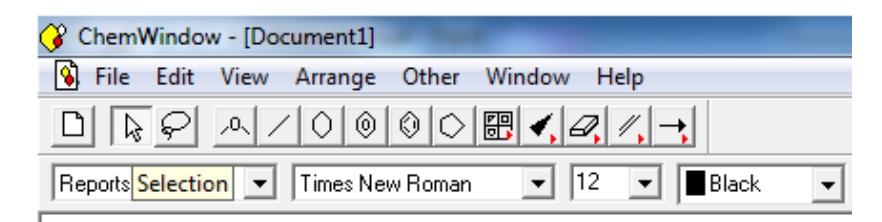

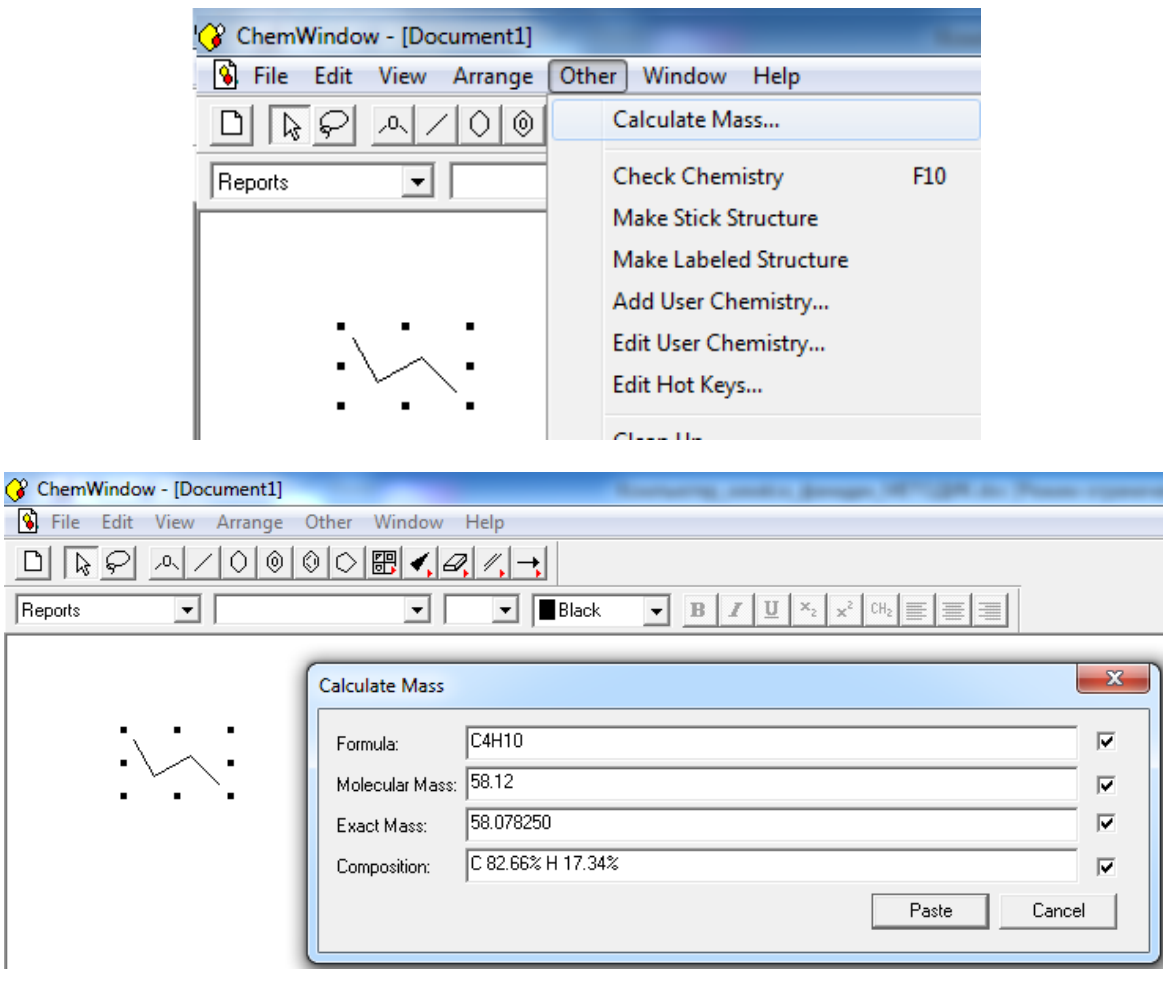

Xuddi shuningdek, IsisDraw dasturida ham birikmalarning 2D tuzilish formulalrini chizish va foiz tarkibi hisobini bajariladi. Faqat birikmadagi elementlar foiz tarkibi menyudagi **Chemistry** qismidagi **Calculate Mol Values** orqali aniqlanadi.

 $\sqrt{2}$ 

 $\overline{\phantom{a}}$ 

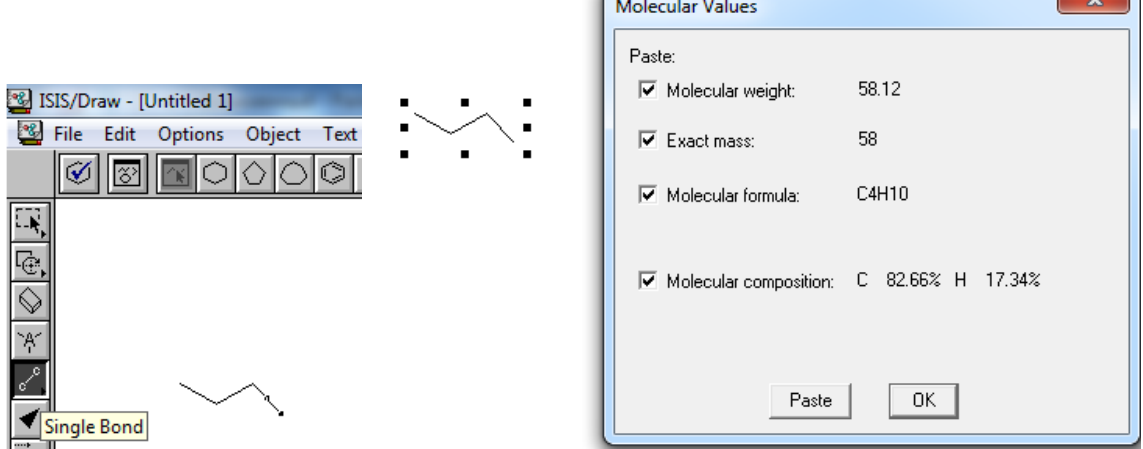

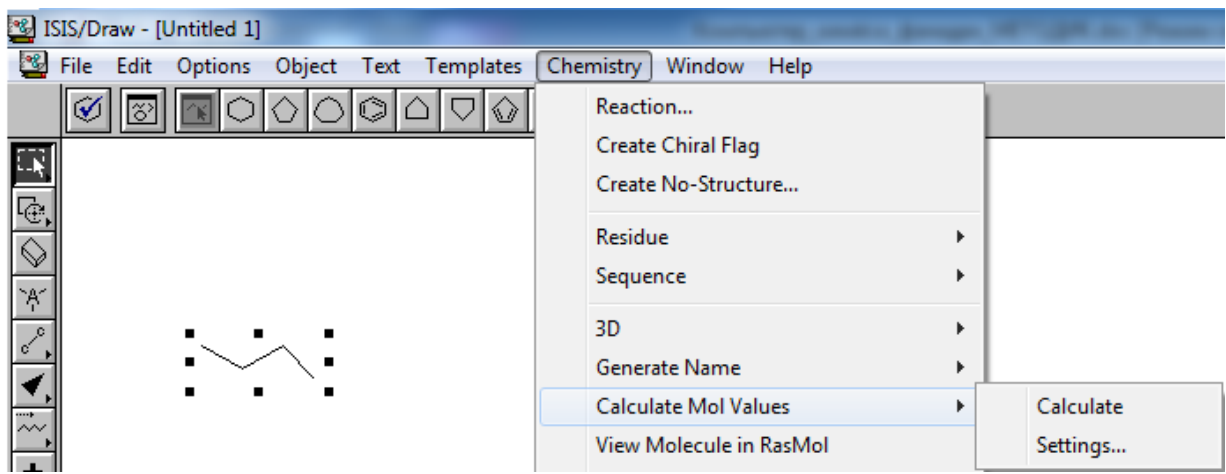

# **8.3. Atom zaryadlarini va birikma spektrlarni hisoblash usullari**

Kimyo fanida moddalarning muhim parametrlaridan biri ulardagi zaryad taqsimoti hisoblanadi. Zaryad taqsimotini aniqlagan holda moddalarning reaksion markazlarini, reaksiyalarning boorish mexanizmlarini, aromatic birikmalarda nukleofil va elektrofil reaksiyalar markazlarini aniqlash mumkin.

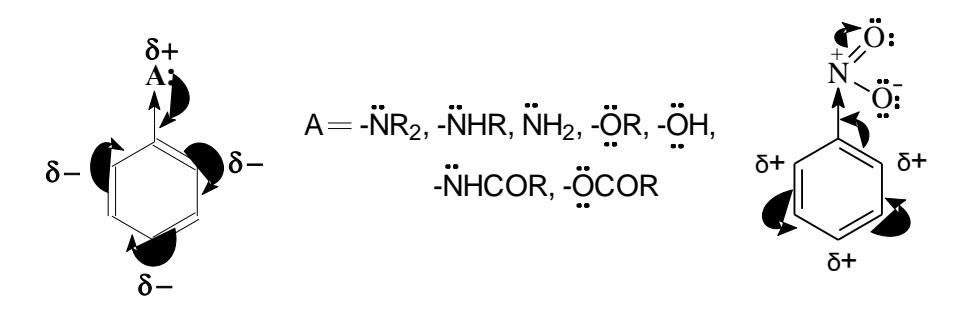

Odatda, kimyoviy moddalardagi atomlarning zaryadi δ+ yoki δholatida belgilanadi. Elektron bulutni o'zi tomonga tortgan atomning zaryadi δ-, elektron buluti boshqa atom tomonga siljigan atomning zaryadi esa  $\delta$ + bilan belgilanadi.

$$
H_3\overset{\delta^+}{C}-\overset{\delta^-}{C}I \qquad H_3\overset{\delta^-}{C}-\overset{\delta^+}{M}g\overset{\delta^-}{C}I
$$

Atomlarning zaryad qiymatini eksperimental usullar bilan aniqlab bo'lmaydi, lekin uni hisoblashning bir necha matematik usullari mavjud:

- Malliken zichlik taqsimoti tahlili (Mulliken population analysis)*;*
- Lauvdin zichlik taqsimot tahlili (Lovdin population analysis);
- Tabiiy bog' tartibi tahlili *(NBO – Natural bond order analysis);*
- Molekula tarkibidagi atomlar *(AIM – Аtoms in molecules);*
- Elektrostatik ta'sirlashishlar usuli *(Merz – Singh – Kollman (MK), Chelp, ChelpG).*

*Zichlik taqsimoti tahlili (ZTT)* –bu molekula yadrosi atrofidagi elektron zichlik taqsimlanishini tavsiflash funksiyasi va u bilan bog'liq bo'lgan boshqa axborotlarning matematik usulda ifodalanishi hisoblanadi.

Atom qobiqlari tavsiflari bevosita tajriba yo'li bilan kuzatilishi mumkin emas, chunki bu tafsiflar takrorlanmas ko'rinishda o'ziga xoslikka ega bo'lib, har qanday turdagi fizik tavsiflar orqali aks ettirish imkonini bermaydi. Ma'lumki, atom musbat zaryadga ega bo'lgan yadro va uning atrofida elektron qobiqlar bo'ylab joylashgan manfiy zaryadga ega elektronlardan tashkil topgan bo'lib, bu tavsiflar har bir atomda o'ziga xos farqlanishlarni belgilab beradi. Biroq, zich holatdagi elektron qobiqlarning yadroga tortilib turish tavsiflari haqidagi tushuncha bu holatda zichlik bo'yicha elektronlarning taqsimlanish qonuniyatlarini batafsil tushuntirib berish imkoniyatini bermaydi. Bunda elektronlarning yadro atrofida joylashishi barqaror holatdagi son bilan ifodalash mumkin bo'lgan qiymatga ega bo'lmasdan, balki vaqt ulushlari davomida yadrodan ma'lum bir masofada joylashish holatida bo'lishi qayd qilinadi. Garchi, bu su'niy holatda tasavvur qilingan manzarani ifodalab bersada, molekulyar darajadagi o'zaro ta'sirlashishlarda nukleofil yoki elektrofil ta'sirlashishlarga moyillik xususiyatlarini tavsiflashda samarali ko'rinishda holatni oldindan baholash imkonini beradi. Bu tavsiflar kimyogar uchun ion yoki kovalent tabiatga ega qutblanishlar, bog'lanishlar va hokazo holatlarni oydinlashtirish imkonini beradi.

*Malliken bo'yicha zichlik taqsimoti tahlili* keng qo'llaniluvchi tahlillardan biri hisoblanadi. Malliken tomonidan ishlab chiqilgan sxemaga muvofiq, fundamental holatda ikkita orbital orasidagi qoplanish to'lqin funksiyasining ular orasida bir xil qiymatda taqsimlanishi amalga oshiriladi. Bu tamoyil alohida olingan elementlarning elektromanfiylik xususiyatini to'liq holatda tushuntirib bera olmaydi. Biroq, bu holat haqiqatdan ham to'lqin funksiyalarning ajratilishida va kichik basis to'plamlarini tavsiflashda juda samarali usul hisoblanadi.

Ayrim kamchiliklarga qaramasdan, Malliken bo'yicha zaryad hisobi juda keng ommalashgan. Ehtimol, ushbu usulning keng ommalashishining eng asosiy sabablaridan biri ushbu usulning oson tushinilishi bilan bog'liq bo'lishi mumkin. Bu holat albatta, katta darajada afzallikni belgilab beradi, chunki zichlik taqsimoti tahlili ko'pgina holatlarda kimyo yo'nalishida amalga oshiriluvchi tajriba natijalarini miqdoriy jihatdan oldindan aytib berish maqsadlarida ham foydalaniladi. Qayd qilib o'tish kerakki, hozirgi vaqtda mavjud bo'lgan adabiyot ma'lumotlari tarkibida Malliken ZTT ikki xil nuqtai nazardan tavsiflanishi kuzatiladi. Bu holatdagi farqlanishlar asosan turli xil dasturiy paketlardan foydalanilganda tahlillarning turli xilda aks ettirilishi va ularning turli xilda nomlanishi asosida kelib chiqadi. Shuning uchun Malliken bo'yicha atom zaryadini yarim empirik PM3 va noempirik usullarda qarab chiqamiz.

Molekula tarkibidagi molekulyar orbitalar – bu AO chiziqli funksiyalar kombinatsiyalarining asosini tashkil qiladi. Bu holatda me'yoriy barqarorlik ta'minlanishi uchun MO-dagi koeffisientlar kvadratlarining yig'indisi, ya'ni normallashtirish sharti 1-ga teng bo'lishi talab qilinadi.

$$
1 = |\Psi|^2 = \Psi^* \Psi = \int \Psi^*(q) \Psi(q) dq
$$

Bu yerda, Ψ\*Ψ kompleks qo'shma funksiyadir. Bu tenglik **normallashtirish sharti** deb ataladi. Ψ funksiya har doim mos koeffisientlarni tanlash orqali normalangan bo'lishi kerak.

$$
C_1^2 + C_2^2 + \dots + C_n^2 = \sum_{i=1}^n |C_i|^2 = 1
$$

C-doimiy koeffisientlar.

Ushbu *normallashtirish shartini* metan molekulasi misolida ko'rib chiqaylik.

Hyperchem majmuasida "draw" tugmasi yordamida C atomini belgilab olinadi va darchaga bitta bosiladi.

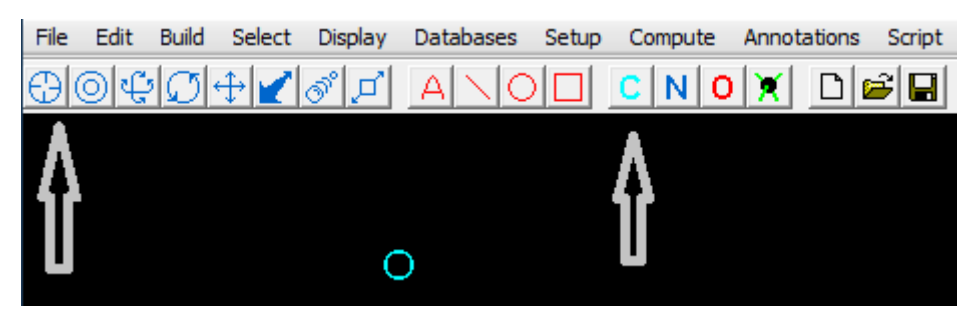

C atomi xosil qilingandan keyin menyudagi Build bo'limidagi "Add Hydrogens" tugmasi yordamida vodorod atomlari qo'shiladi –metan molekulasi xosil bo'ladi.

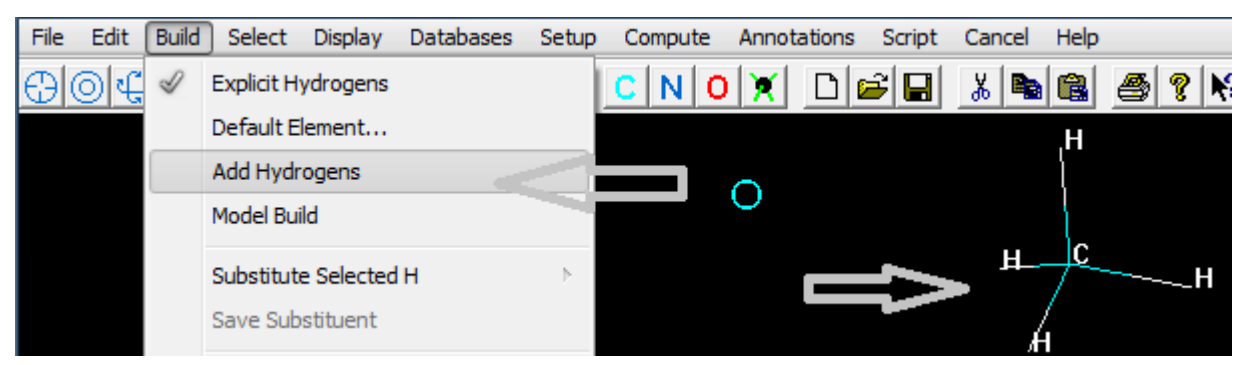

Keyingi bosqichda metan molekulasini PM3 yarim 119empirik usulida optimizasiya qilish uchun zaryad (Total charge=0) va spin (Spin multiplicity=1) tanlanadi. OK tugmalari bosiladi. Menyu "Compute" qismidan muqobillashga o'tiladi.

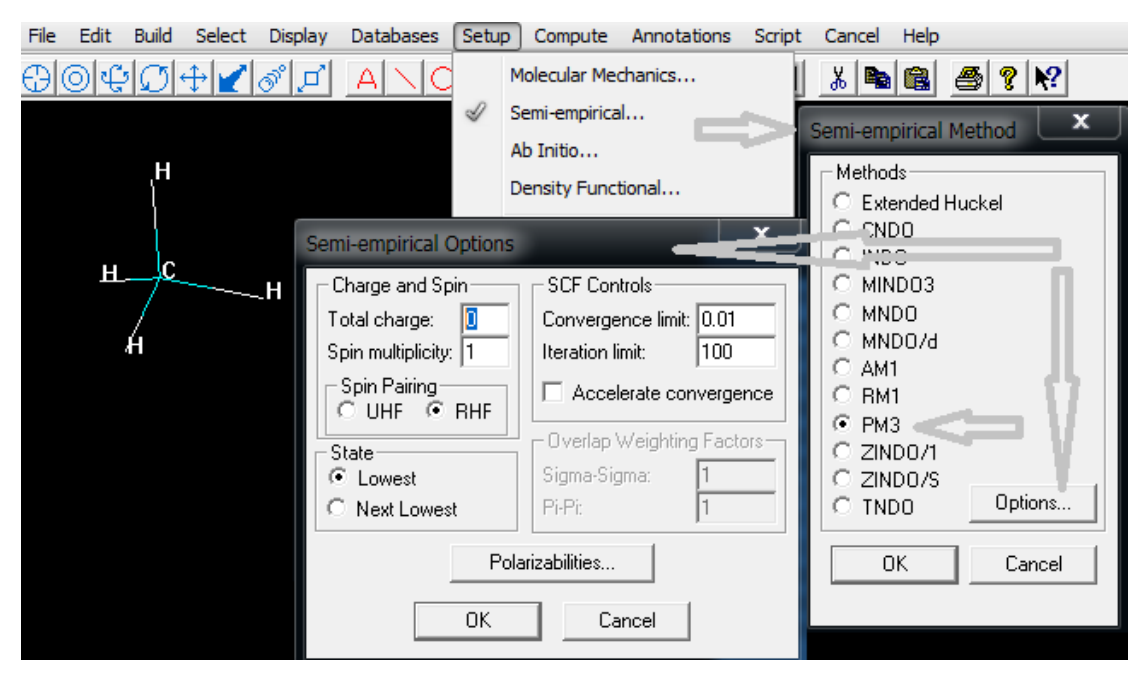

Buning uchun *Hyperchem* dasturida PM3 usulida hisoblab topilgan quyidagi jadvaldan foydalanamiz:

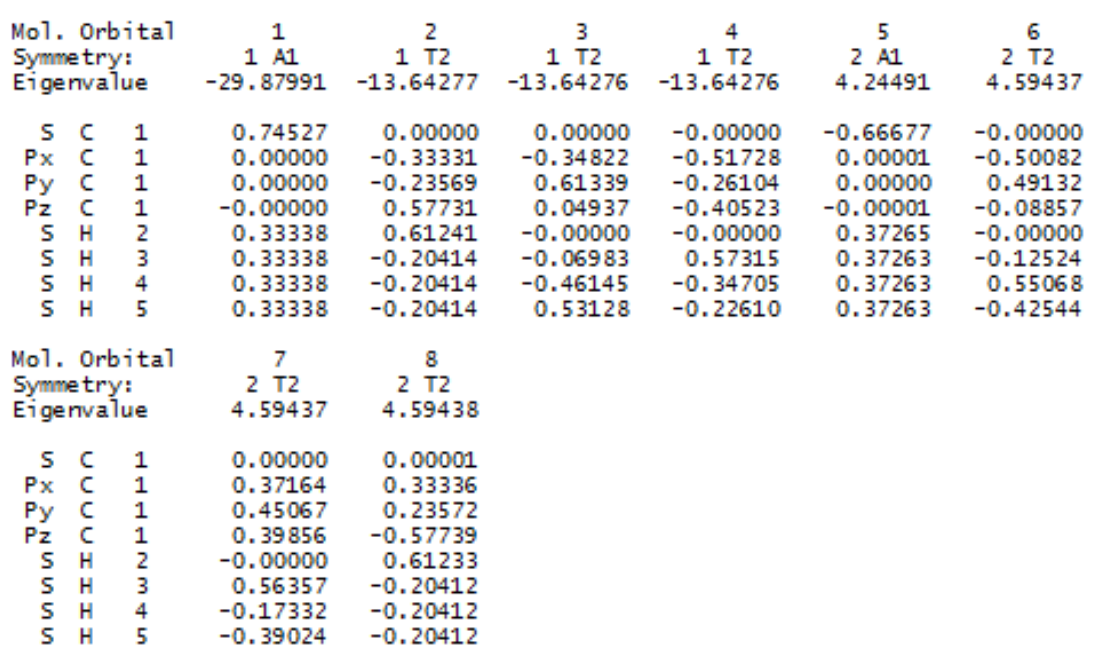

#### Eigenvalues(a.u.) and Eigenvectors

Yuqorida keltirilgan MO-larning koeffisientlari uchun normallashtirish shartini (har bir AO koeffisientlari kvadratlarining yig'indisi 1ga tengligini) har bir ustun (MO) uchun hisoblab chiqamiz:

# **1-ustun – energiyasi -29.87991 eV bo'lgan 1-chi band (bog'lovchi)**

# **MO:**

 $(0.74527)^{2} + (0.33338)^{2} + (0.33338)^{2} + (0.33338)^{2} + (0.33338)^{2} = 1$ 

bo'lishi kerak!?

0,5554273729+4 ×

0,1111422244=0.5554273729+0,4445688976=0,9999962705

# **2-ustun uchun:**

 $(0.33331)^{2} + (0.23569)^{2} + (0.57731)^{2} + (0.61241)^{2} + 3 \times (0.20414)^{2}$ 

=1,000483867461

# **3-ustun uchun:**

 $(0.34822)^{2} + (0.61339)^{2} + (0.04937)^{2} + (0.06983)^{2} +$  $(0.46145)^{2}+(0.53128)^{2}=1,0000126272$ 

# **4-ustun uchun:**

 $(0.51728)^2 + (0.26104)^2 + (0.40523)^2 + (0.57315)^2 + (0.34705)^2 +$  $(0.22610)^2 = 0.9999976679$ 

Qaralgan to'rtta ustun metan molekulasining band MO-larini tashkil qiladi. Ularning hammasida normallashtirish sharti bajarilishini aniqlandi. C atomining 4-ta valent elektroni hamda 4-ta H atomining 4-ta s-elektroni 4-ta ((4+4)/2=4) MO hosil qiladi. Uchta sathning energiyasi, yani 2-chi, 3-chi va 4-chi MO energiyalari bir xil (- 13.6427 eV). Bunday sathlar "virojdenniy (degenerated)" orbitallar deyiladi.

Normallashtirish sharti bo'sh (bo'shashtiruvchi) MO-lar uchun ham saqlanadi. 5-8 ustunlardagi (bo'shashtiruvchi MO) koeffisientlar kvadratlarining yig'indisi ham 1-ga teng.

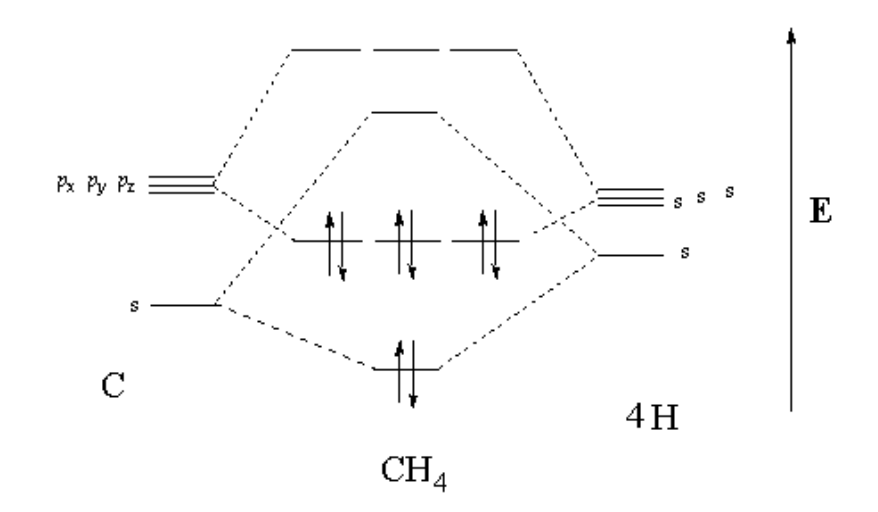

-Rasm. Yarim empirik nuqtai nazardan CH<sup>4</sup> MO-lari.

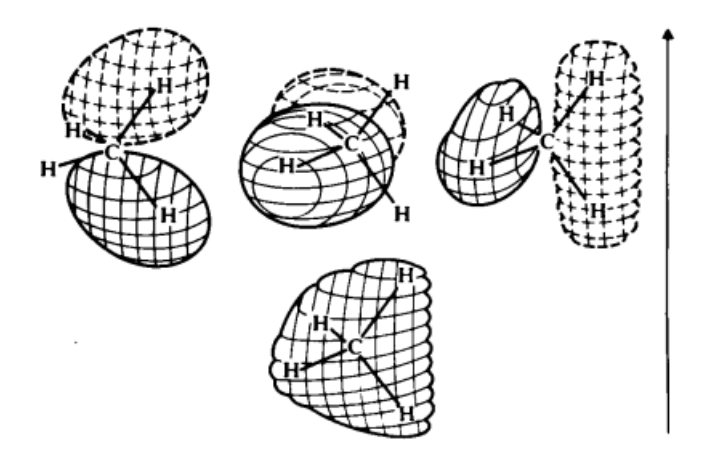

-Rasm. Metanning bog'lovchi molekulyar orbitallari diagrammasi.

To'lqin funksiyadagi koeffisientlardan foydalangan holda Malliken usulida har bir atomning zaryadini hisoblash mumkin.

Buning uchun *Hyperchem* dasturida hisoblangan "Density matrix (zichlik matritsasi)" yoki "Atomic orbital electron populations (AO-lardagi electron zichlik)" natijalaridan foydalanish mumkin. Uglerod atom orbitallari (s, px, py va pz) ulushlari yig'indisini topamiz:

 $C(S)+C(P_X)+C(P_Y)+C(P_Z)=1.11085+0.99987+0.99987+0.99987$  $=4.11046$ 

Malliken bo'yicha atom zaryadini toppish ifodasi quyidagich:  $q_A = Z_A - \sum_{i \in A}$  $=Z_A$  $i \in A$  $q_A = Z_A - \sum P_{ii}$ 

Bu yerda *P*<sub>ii</sub> –zichlik matritsasi, Z<sub>A</sub>-yadro zaryadi. Yarim empirik usullarda valent yondoshuvga ko'ra, yadro zaryadi sifatida valent elektronlar soni olinadi.

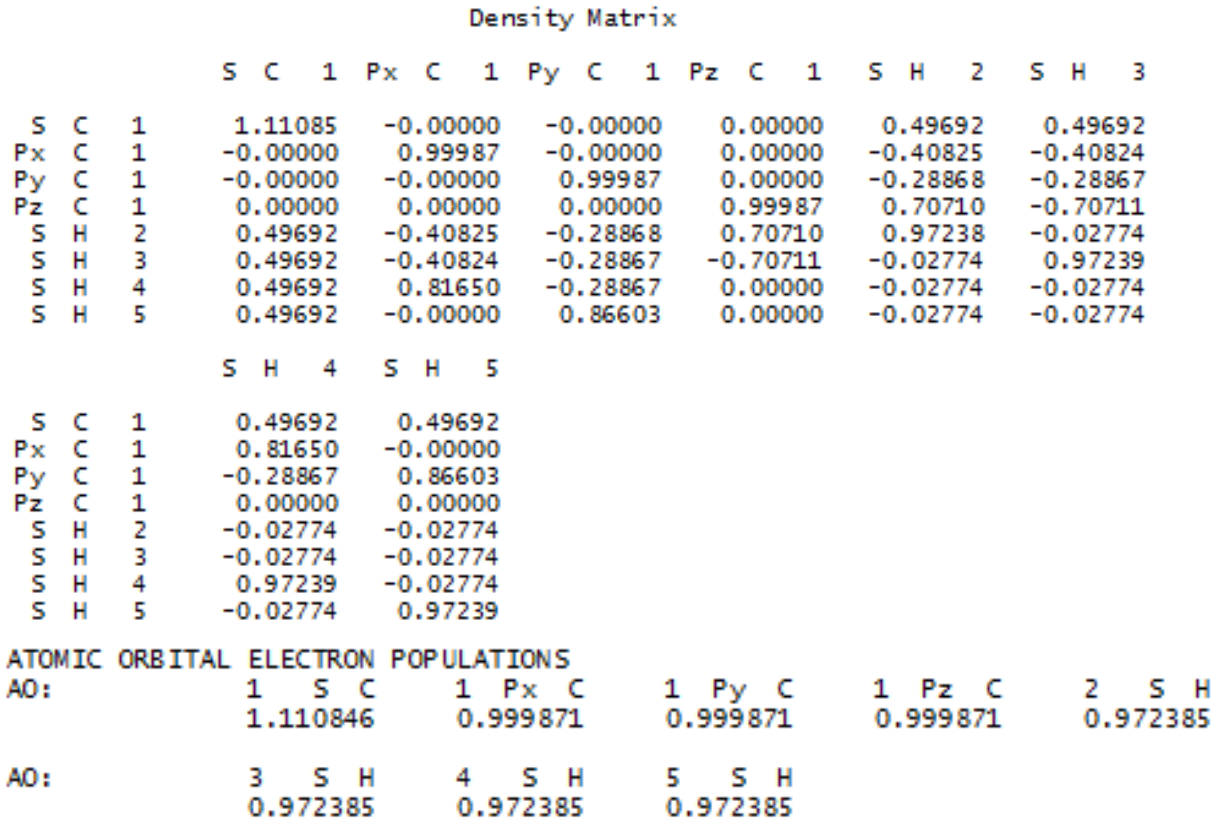

Demak, C valent elektronlari soni 4-dan yuqorida hosil bo'lgan yig'indini ayiramiz:

 $q_A = 4 - 4.11046 = -0.11046$ 

Metan molekulasidagi C atomi zichligi PM3 usuli bilan hisoblanganda -0.11046 ga teng.

# **Vodorod atomlarining zaryadi:**

- 1.  $1 0.972385 = 0.027615$
- 2.  $1 0.972385 = 0.027615$
- 3.  $1 0.972385 = 0.027615$
- 4.  $1 0.972385 = 0.027615$

Hisoblash natijalarimizni *Hyperchem* dasturida olingan natijalar bilan taqqoslaymiz:

# NET CHARGES AND COORDINATES

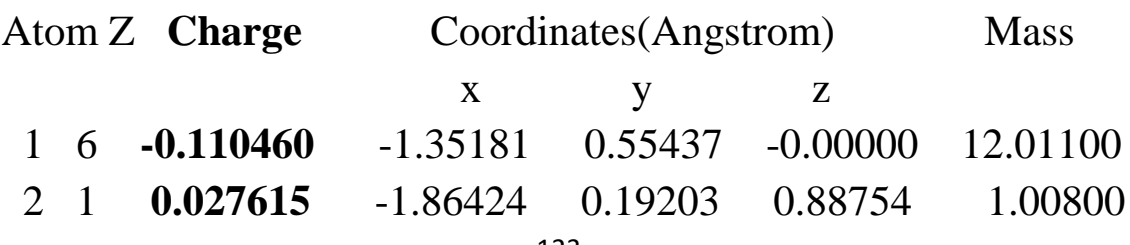

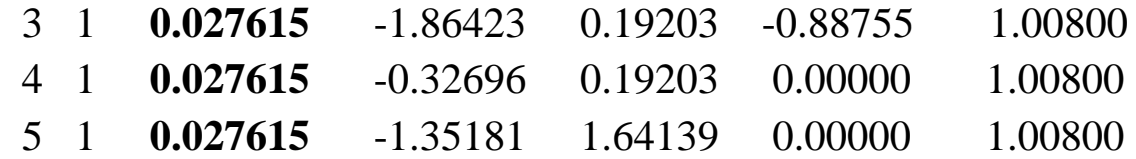

Noempirik hisoblash usullarida Malliken bo'yicha atom zaryadi qoplanish integralini (S*ij*) inobatga olgan holda quyidagi ifoda yordamida aniqlanadi:

$$
q_A = Z_A - \sum_{i,j \in A} P_{ij} S_{ij}
$$

i va j A atom orbitallari; Z<sub>A</sub> — yadro zaryadi, P<sub>*ij*</sub> bog' tartibini ifodalovchi matritsa.

Kichik basis to'plamida (3-21G) C atomi va boshqa 2-chi davr elementlari uchun 9ta AO mavjud. 2S va 2P electron orbitallari ichki (inner) va tashqi (outer) qismlarga ajratilgan. Xuddi shuningdek, H selektron orbitallari ham ichki va tashqi qismlarga ajratiladi.

C 1S  $2S_i$   $2P(x)_i$   $2P(y)_i$   $2P(z)_i$  5 ta Jami 9 ta  $2S_0$   $2P(x)_0$   $2P(y)_0$   $2P(z)_0$  4ta

Demak, metan molekulasi uchun 3-21G bazis to'plamida 17ta bazis funksiya (AO) mavjud. Ulardagi electron zichlik taqsimoti quyida keltirilgan:

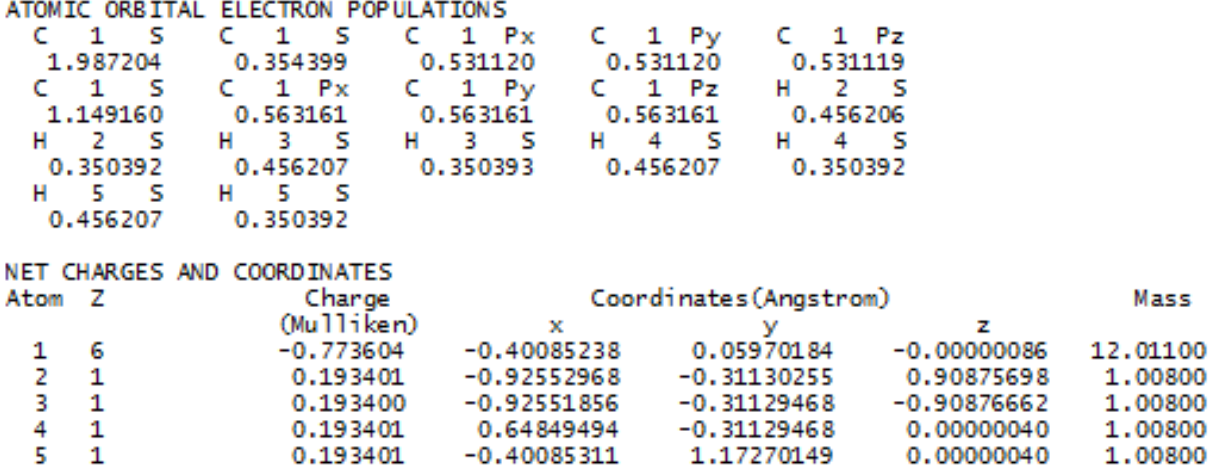

*Lauvdin zichlik taqsimoti tahlili*

Lauvdin ZTT sxemasi Malliken tomonidan ishlab chiqilgan zichlik taqsimotini tadbiq qilish mumkin bo'lmagan orbitallarni tavsiflash uchun foydalaniladi. Ushbu ZTT dastlab, orthogonal jamlama asosida atom orbitallarini tavsiflash va ushbu asosda to'lqin funksiyalari haqida yangi tasavvurlarni hosil qilishni nazarda tutadi. Lauvdin ZTT usuli nisbatan amaliyotda kam qo'llaniladi, chunki bu tahlil usuli orthogonal holatni yuzaga keltirishda nisbatan ko'p sondagi hisoblashlar amalga oshirilishini talab qiladi, shuningdek bu sxema mavjud dasturiy paketlarga kam darajada moslashtirilishi qayd qilinadi. Firefly dasturi Lauvdin bo'yicha atom zaryadini hisoblash imkoniyatini beradi.

### *Tabiiy bog' tartibi tahlili (NBO – Natural bond order analysis)*

NBO usuli bir butun umumiylikdagi tahlillar jamlamasini o'z ichiga oladi. Ulardan biri – tabiiy zichlik taqsimoti tahlili usuli (NPA – *Natural population analysis*) bo'lib, har bir atomda qancha sondagi elektronlar joylashishi mo'ljallanganligini, yani elektronlar zichlik qiymati bandligini aniqlashda ishlatiladi. Ayrim tadqiqotchilar tomonidan NBO va NPA usullari birgalikda, navbat bilan qo'llanilishi maqsadga muvofiq deb hisoblaniladi. Shu bilan birgalikda, molekulyar orbitallarni tavsiflashda NBO usulidan foydalaniladi.

Tabiiy orbitalar tushunchasi – bu birinchi tartibdagi zichlik matritsasining qisqartirilgan shakli tavsiflarini ifodalab beradi. Bu usullar orthogonal tavsiflar bilan cheklanadi. Elektron zichlikni lokallashtirish ishlari ketma-ketligi atom tarkibidagi ikkita elektronga ega bo'lgan holatni tavsiflashga tadbiq qilinadi. Bu ko'rinishdagi holatlarda butun atom bo'ylab umumlashtirib chiqilishi nazarda tutiladi. Atom yadrosi va uning atrofidagi qobiqlar bo'yicha tavsiflar o'zaro tortishish va itarilish kuchlari amal qilinishini ko'rsatdi. Shuningdek, atom electron qobiqlarida elektronlarning joylashish zichlik taqsimotini tavsiflashda qarama-qarshi spinlarga ega orbitallarning elektronlar bilan bandligi masalasini qarab chiqishda nisbatan oddiy ko'rinishdagi Lyuis modelidan ham foydalaniladi. Bu usulning ko'pgina mavjud dasturiy paketlar bilan mos tushishi qayd qilinadi.

*Molekula tarkibidagi atomlar (AIM* – *Аtoms in molecules).* Molekula tarkibidagi barcha atomlarning electron zichligini kompleks holatda tahlil qilishda umumiy bog'liqligi usulidan foydalanib, bu usul *– molekula tarkibidagi atomlar usuli deb nomlanadi*. AIM usuli eng avvalo uzluksizlikdagi electron zichlik taqsimlanishini tavsiflash uchun qo'llaniladi. Bunda Laplas electron zichlik qoidasi va gradient qiymati tadqiqi qilinishi asosida tahlil amalga oshiriladi. AIM usuli o'z tarkibiga ko'p sondagi grafik tahlil usullari va zichlik taqsimoti usullarini qamrab oladi. Bu jarayonda birinchi qadam – to'liq holatdagi electron zichlikni o'rganishdan tashkil topgan bo'lib, har bir joylashish holati markazidagi o'rtacha nuqta qiymati aniqlanadi. Bu ko'rinishdagi minimum nuqta zichlik chizig'I bo'ylab atomlarni o'zaro birlashtiruvchi soha hisoblanadi. Bu nuqtadan barcha ko'rsatilgan yo'nalishlar bo'ylab yo'nalgan gradient vektorlari, ushbu nuqtaga deyarli perpendikulyar holatda joylashib, atomlarning o'zaro bog'lanishlari sohalarini yuzaga keltiradi. Gradient vektori yadro atrofida uch o'lchamli holatda joylashgan yuzani tavsiflab beradi. Ushbu sohada joylashgan atomlar soni umumlashtirilgan holatda, atomning zichlik taqsimoti qiymati aniqlanadi. Elektron zichlik qiymati asosida atomning tavsiflari ishlab chiqilishi mumkin. AIM usuli sxemasi ayrim boshqa turdagi sxemalardan foydalanish imkoni mavjud bo'lmagan holatlarda muvafaqqiyatli qo'llanilishi qayd qilinadi. Afsuski, bu usulda zichlik qiymatining yuza maydon qiymatlari asosida aniqlanishi maqsadga muvofiq kelmaydi. Masalan, Li va Na qatoridagi element atomlarini tavsiflashda AIM usuli aniq farqlanishlarni belgilab bermaydi. Ushbu ko'rinishda, bu usul ayrimholatlarda kutilgan natijani bermaydi.

*Elektrostatik ta'sirlashishlar.* Yadro atrofidan tashqari holatdagi zichlik taqsimoti ташқари қолатларни қараб чиқсангиз, бу қолда зичлик тақсимоти қийматига бошқа молекулалар ўртасидаги ўзаро таъсирлашишлар хам ўз таъсирини кўрсатиши қайд қилинади. Бунда фойдаланилувчи усул – *электростатик таъсирлашишлар усули* деб номланади. O'zaro elektrostatik ta'sirlashishlar qiymati elektrostatik potensial asosida hisoblaniladi. Elektrostatik potensial qiymati odatda, molekula atrofidagi yuza bo'ylab hisoblaniladi. Bunda ushbu qiymat egri chizig'iga muvofiq holatda yadro atrofidagi zichlik qiymati aniqlanadi. Elektrostatik ta'sirlashishlar usuli molekulyar mexanika sohasida yaqinlashtirilgan hisoblashlarda ko'p ishlatiladi. Bir qator elektrostatik hisoblash usullari ishlab chiqilgan. Jumladan, *Merz – Singh – Kollman* (MK), *Chelp, ChelpG* algoritmlaridan foydalaniladi. Eng keng qo'llaniluvchi elektrostatik ta'sirlashishlar usuli bo'yicha hisoblash sxemasi – bu *ChelpG usuli* hisoblanadi. Bu usul ayniqsa, molekulyar mexanikada samarali qo'llaniladi.

Quyidagi jadvalda sirka kislota molekulasi atomlari uchun turli xil hisoblash usullarida aniqlangan zaryad taqsimotlari keltirilgan.

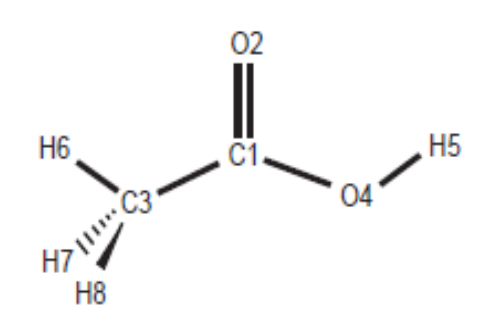

-Jadval. Sirka kislota atomlari uchun nisbiy atom zaryadlari

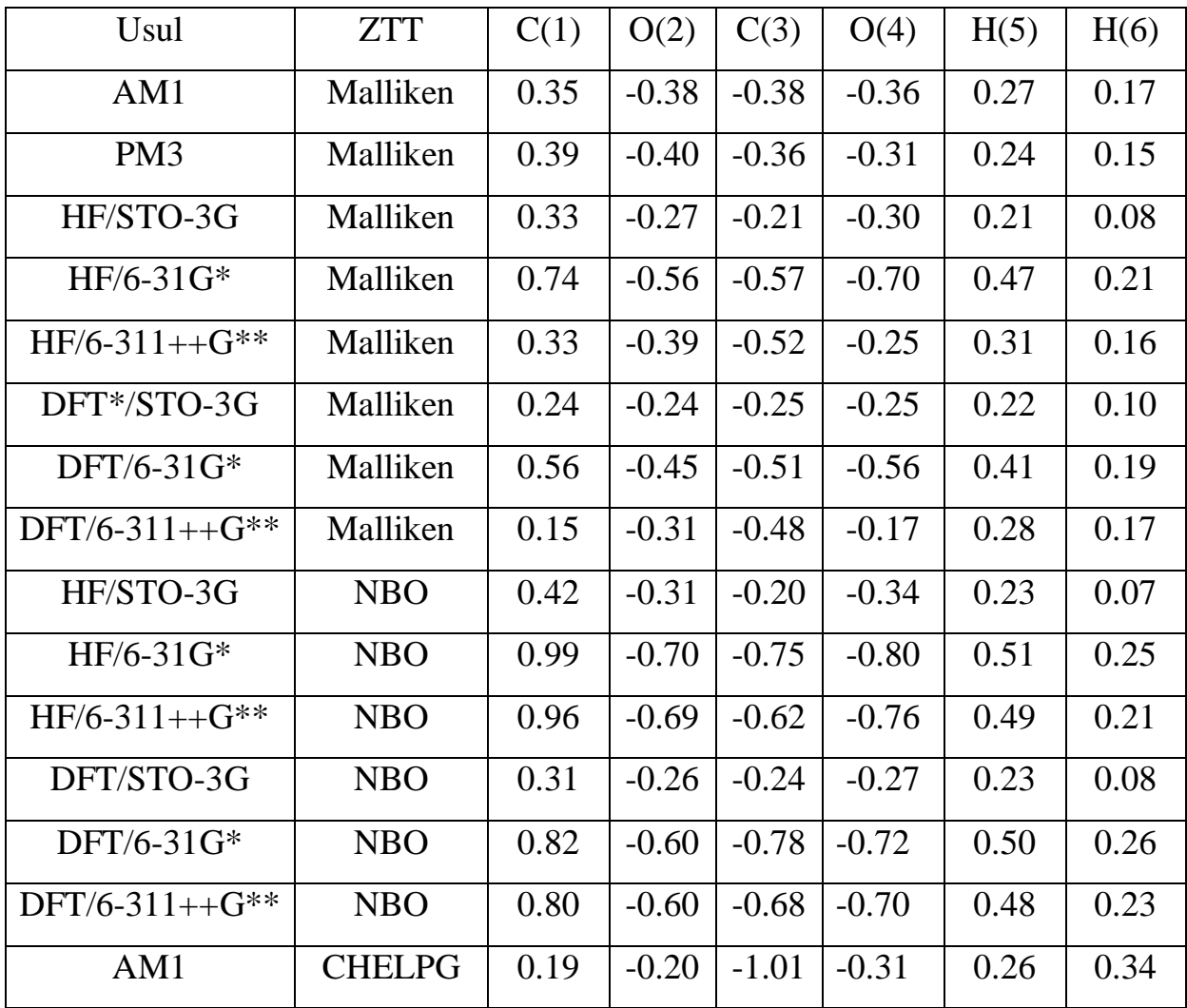

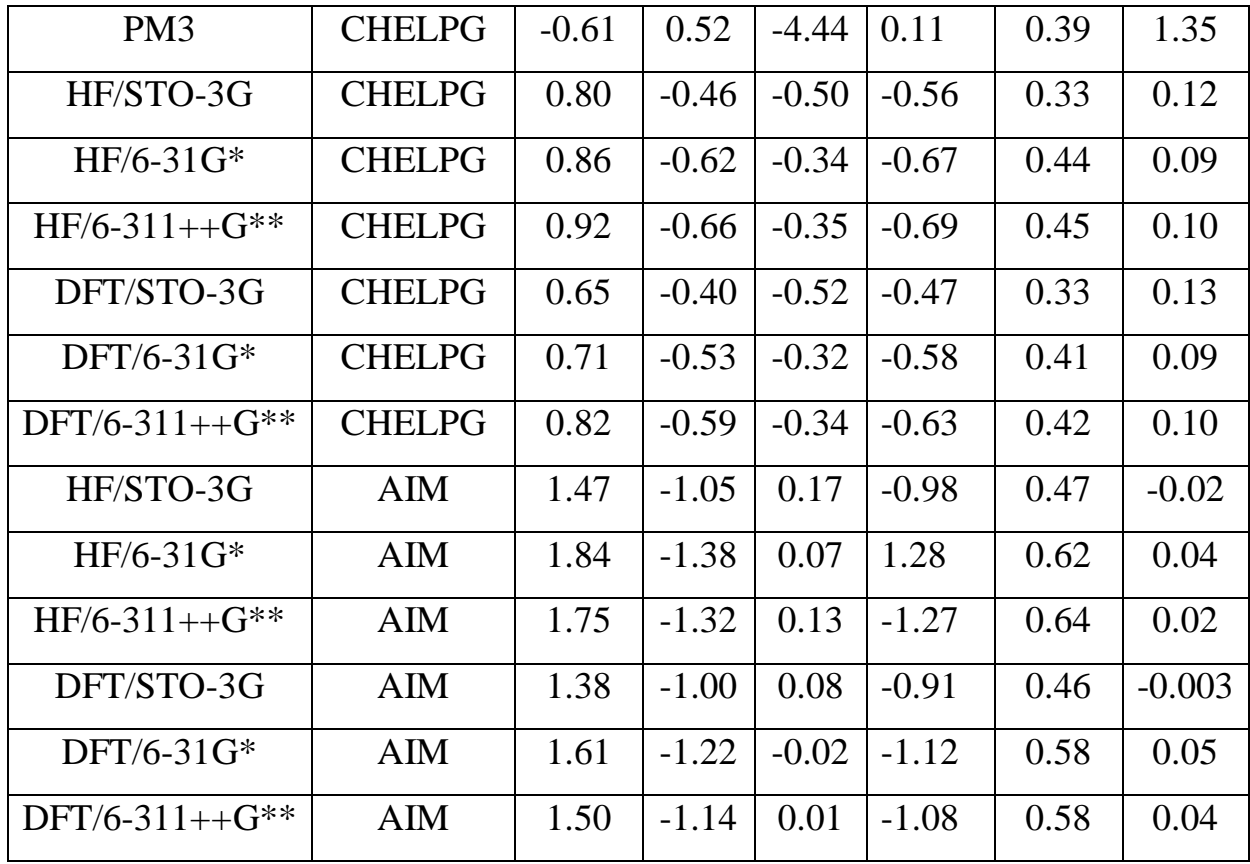

\*DFT usuli sifatida B3LYP olingan

# **Zaryad taqsimoti va YaMR**

Ayrim olimlar tomonidan ultrabinafsha (UB)-, infraqizil (IQ)- va yadro magnit rezonansi (YaMR) spektroskopiya usullari kvantkimyoning "eksperimental" usullari qatoriga kiritilgan. Bu qatorga birikmalarning ionlanish potensialini (Kupmans teoremasiga ko'ra EYuBMO) aniqlab beruvchi fotoelektron spektroskopiya (Photoelectron spectroscopy-PES) usuli kiritilgan. Yana shuningdek , oksidlanish va qaytarilish potensialini aniqlovchi polyarografiya hamda electron transmission spektroskopiya (ETS) usullari kiritilgan. ETS spektroskopiyasi birikmalarning elektronga moyilligini' ya'ni quyi bo'sh MO energiyalari haqida ma'lumotlar bergan (usul juda kam ishlatiladi). UB-spektroskopiyasi band va bo'sh MO-lar orasidagi energetik farqni aniqlab beradi. IQ-spektroskopiya usuli birikmalarning tebranish sathlari va ulardagi o'tishlar haqida ma'lumotlar beradi. YaMR yadrolardagi atomlarning nisbiy zichligi haqida ma'lumot beradi. Yuqorida qayd qilingan usullar hamda roentgen tuzilish tahlili (RTT) usuli hisoblash usullarini baholashda mezon vazifasini o'taydi.

Ma'lumki, <sup>1</sup>H va <sup>13</sup>C *AMP* signallari mos ravishda 0-10 hamda 0-250 m.u. oralig'ida kuzatilishi ko'pgina omillarga bog'liq:

 $\triangleright$  Atomlardagi electron zichlik (Qo'shni guruhlar ta'siri)

- Fazoviy holat
- Anizatropiya effekti
- $\triangleright$  Erituvchi tabiati
- $\triangleright$  H –bog'
- Molekulalararo ta'sirlar
- Harorat va boshqa omillar.

Bu omillar orasida yadro atrofidagi electron zichlik asosiy ro'l o'ynaydi. Buni quyidagi misolda ko'rishimiz mumkin:

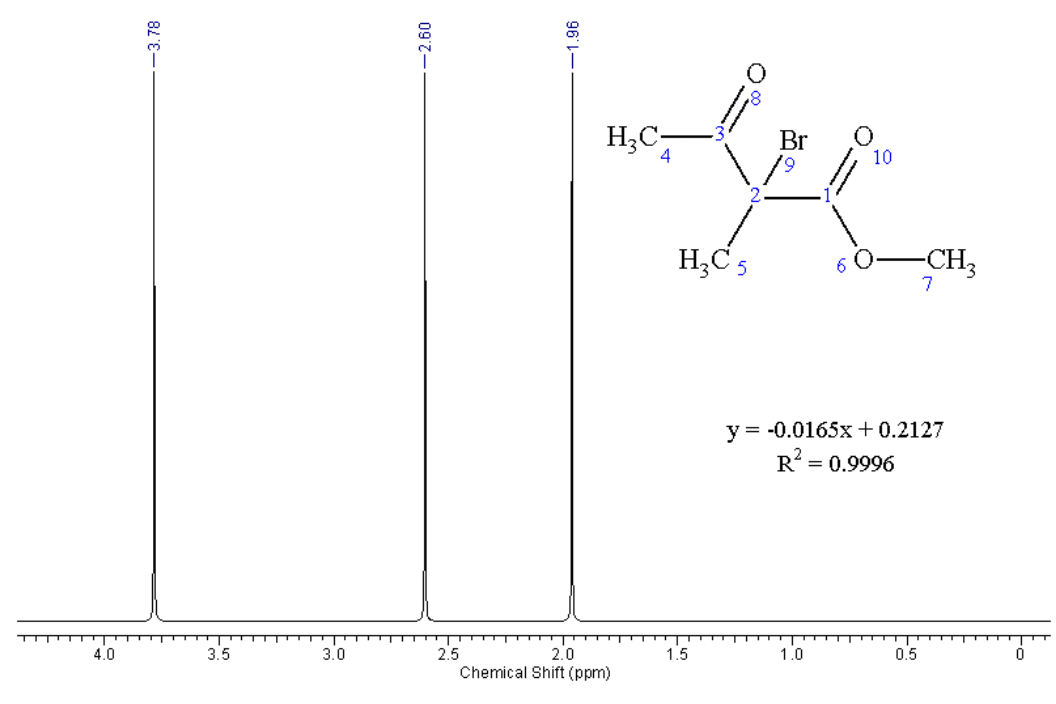

-Rasm. Metil 2-bromo-2-metil-3-oksobutanoatning PMR spektri.

Uchta metil guruhi protonlarining electron zichligi qo'shni guruhlar ta'sirida o'zgargan va shuning natijasida signallari uchta joyda kuzatiladi. Spektrdagi 1.96 million ulushida (m.u.) joylashgan signal 5-uglerod atomi protonlariga, 2.6 m.u.-da joylashgan signal 4 uglerod atomidagi protonlarga va 3.78 m.u.-dagi signal 7-uglerod atomi protonlariga mos keladi.

Adabiyotlarda, kichik molekulali va ion tipdagi birikmalarning YaMR <sup>13</sup>C-spektrlari va atomlardagi zaryad zichligi yaxshi korrelyasi qilishi ta'kidlangan (R <sup>2</sup>≥0.7). Qo'shbog' tutgan va aromatik birikmalar atom zaryadlarining YaMR signallari bilan taqqoslash ancha murakkab. Sababi, qo'shbog'ning anizatropiya effekti tufayli <sup>13</sup>C signallari nisbatan kuchsiz magnit maydonga siljigan. Misol tariqasida, 6-asetil-7-gidroksi-4-metilkumarin <sup>13</sup>C spektri va Malliken, Louvdin hamda NPA bo'yicha zaryad taqsimoti korrelyasiyasi qaraldi  $(-Jadval)$ . 6-Asetil-7-gidroksi-4-metilkumarin <sup>13</sup>C signallarining Mallikenga zaryad hisoblash usuliga nisbatan Lauvdin va NPA zaryad taqsimoti usullari bilan yaxshi korrelyasiya qilishi aniqlandi (- Jadval). Olingan natijalar Lauvdin bo'yicha zaryad hisobi Mallikenga nisbatan yaxshiroq korrelyasi qilishi aniqlandi.

-Jadval. 6-Asetil-7-gidroksi-4-metilkumarin <sup>13</sup>C signallari va B3LYP1/6-31G

usulida hisoblangan atom zaryadlari

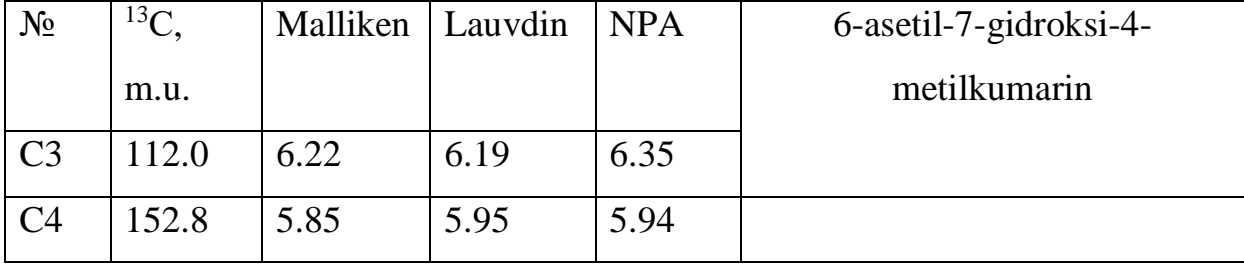

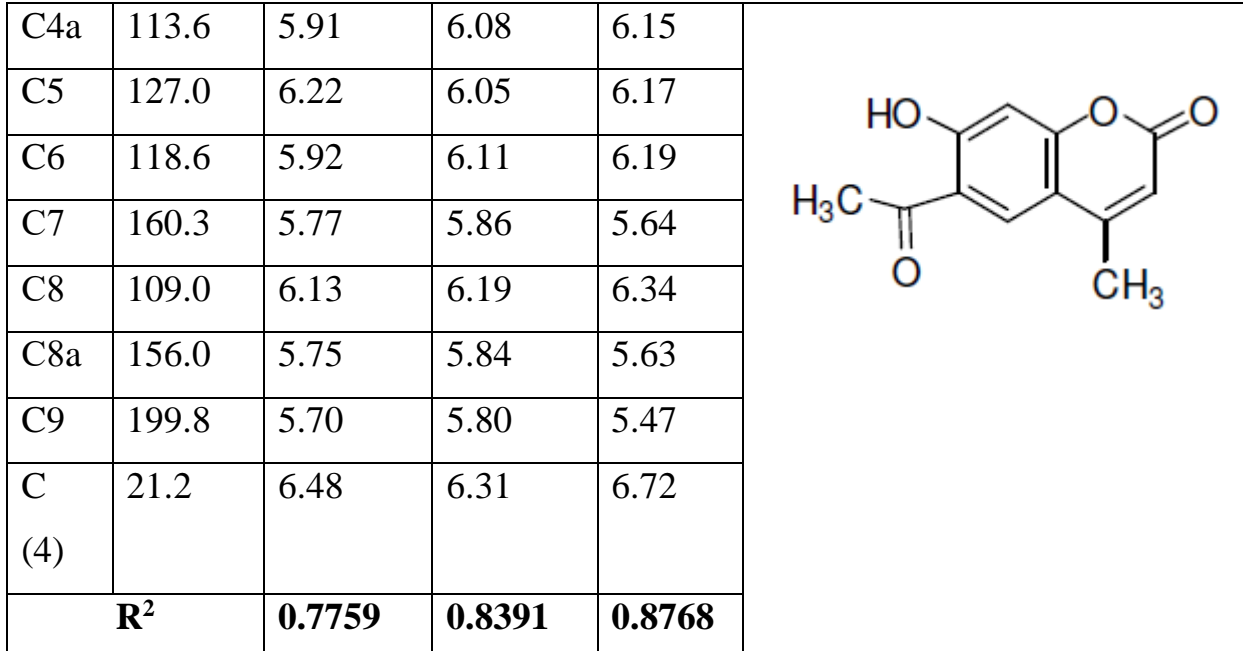

\*Atom zaryadlari yaqro sonini ayirmasdan keltirildi.

## **Birikmalarning YaMR-spektrlarini o'rganish**

ChemOffice, ACDlabs, PortableMestReNova va boshqa programmalarda empirik usullarda va juda qisqa vaqt oralig'ida birikmalarning YaMR spektrlarini hisoblash mumkin. Bu programmalar ichida ACDlabs keng imkoniyatga ega ekanligi bilan ajralib turadi. Unda birikmalarning ikki o'lchamli spektrlarini olish imkoniyati mavjud. Yana shuningdek, steroid tipdagi birikmalarda bitta C atomiga birikkan ikkita metil guruhi C atomlarining signali xuddi tajribadagidek ikkita joyda kuzatiladi. Ammo, bu programmalar faqat keng o'rganilgan yadrolar (asosan  ${}^{1}H$ ,  ${}^{13}C$ ) uchun YaMR spektrlarini bera oladi.

Gaussian programmasida birikmaning kimyobiy siljishlarini (ekranlanish kattaligini - magnetic shielding tensor) o'rganish uchun NMR (Nucleir Magnetic Resonanse) kalit so'zi kiritiladi. Undan tashqari, YaMR spektrni hisoblash usuli sifatida GIAO, CSGT, IGAIM yoki SingleOrigin usullaridan birini tanlash mumkin (#NMR=GIAO B3LYP/6-31G). #NMR=all belgilansa SingleOrigin, IGAIM va CSGT usullari bilan ekranlanish kattaligi hisoblanadi. Olingan natijalar Gaussveiw programmasida standart birikma (<sup>1</sup>H va <sup>13</sup>C uchun TMS) ekranlanish kattaligi bilan solishtirish orqali YaMR spektrlar vizualizatsiya qilinishi mumkin.

HyperChem programmasida yarim empirik TNDO usuli yordamida YaMR spektrlarini olish imkoniyati mavjud.

### **IQ-spektrlar hisobi**

Tebranish turlarini mukammal o'rganish va animatsion holatda ko'rish uchun kvant-kimyoviy hisoblashlardan foydalanish maqsadga muvofiqdir. Hyperchem - tebranishlarni vizual ko'rsatib bera oladigan, eng qulay programmalar majmuasi hisoblanadi. Lekin, shuni takidlab o'tish kerakki, eksperimental va nazariy IQ-spektrlar intensivliklari faqat ayrim DFT (Density Functional Theoryfunktsional zichlik nazariyasi) usullari bilan hisoblangandagina mos tushushi mumkin. Ammo, eksperimental va nazariy IQ-spektrlardagi to'lqin soni (v, cm<sup>-1</sup>) qiymatlari yarim empirik, noempirik (ab initio) va funksional zichlik nazariyasi (DFT) usullari bilan hisoblaganda ham 200 cm<sup>-1</sup> - gacha farq qilishi mumkin. Shuning uchun ham IQhisoblashlarda ko'paytiriluvchi koeffitsientlardan (weiting factors) foydalaniladi.

Instrumentlar panelidan chizish (Draw) tugmasini bir marta bosib, bir nuqtadan uch tomonga chiziq chizamiz:

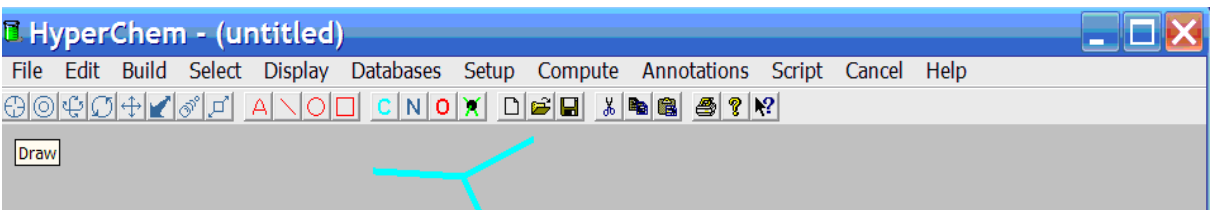

Chizish (Draw) tugmasini ikki marta bosib, elementlar jadvali ochiladi va undan kislorod atomi belgilab olinadi. Bu amalni instrumentlar panelidagi kislorod atomini (O) belgilash orqali ham amalga oshirsa bo'ladi. Undan keyin, kursorni chizilgan chiziqlardan birining uchiga bosiladi. Elementlar jadvalidan uglerod atomi belgilab olinib, qolgan ikkita chiziq uchiga va chiziqlar birlashgan nuqtaga bosiladi.

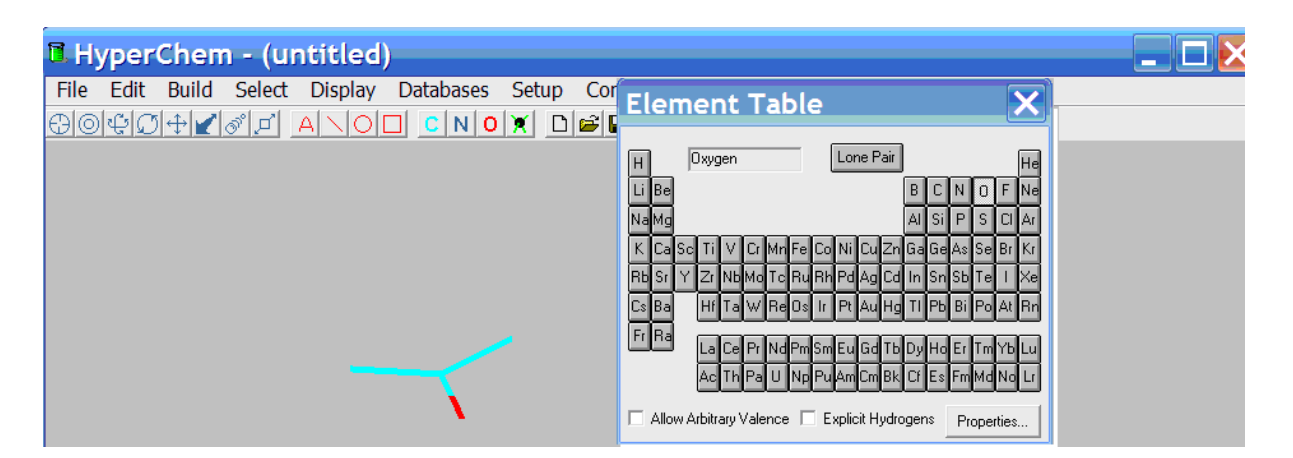

Shundan keyin, belgilash (Select) tugmasini ikki marta bosiladi, natijada kerakli joyga vodorod atomi qo'shilgan, propanol-2 strukturasi hosil bo'ladi:

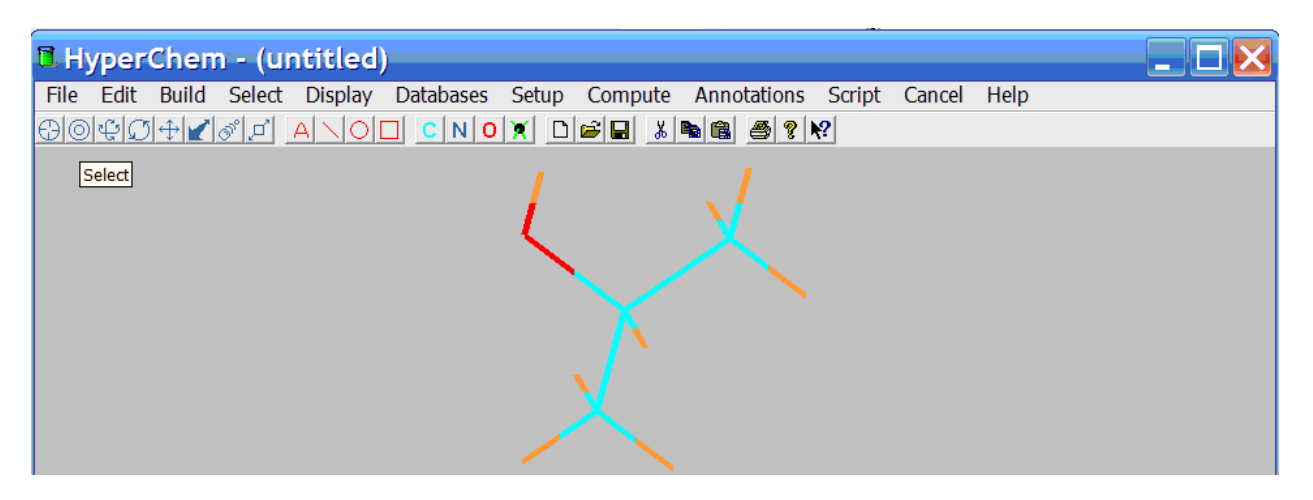

Chizilgan geometriyani yarim empirik (semi-empirical) hisoblash usuli yordamida optimizatsiya qilish uchun menyular satridagi **Setup**–ga kiriladi va RM3 metodi belgilab olinib, hisoblash (**Compute**) qicmidan Geometry Optimization yozuvi bosiladi.

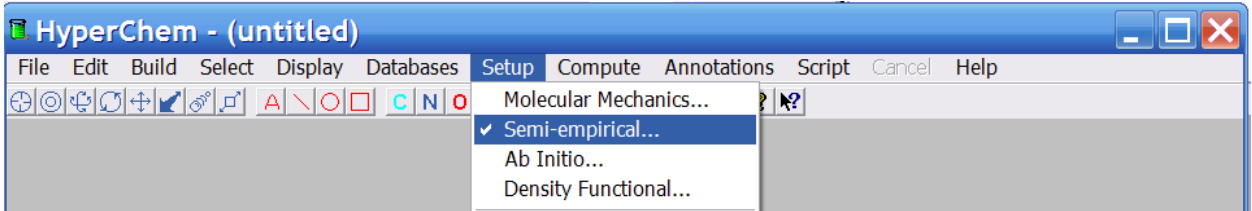

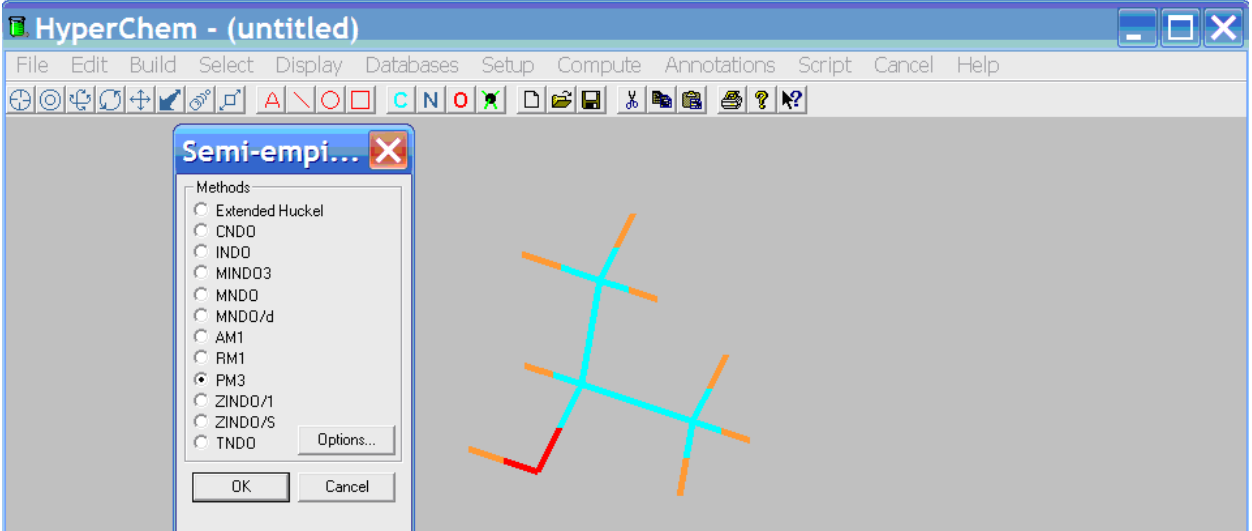

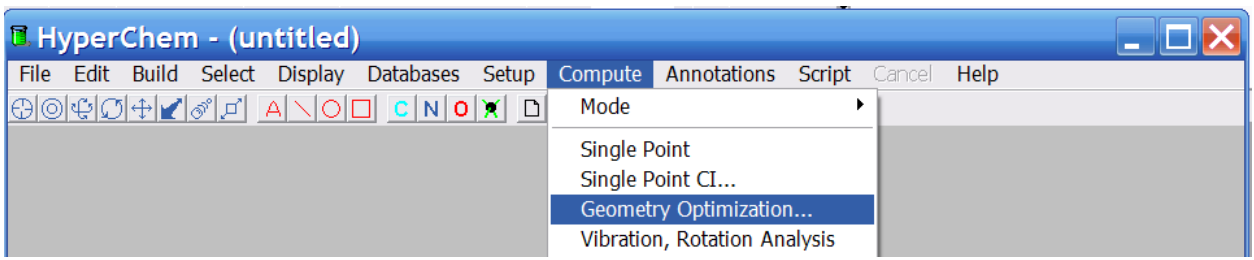

Optimizatsiya algoritmi sifatida Polak-Ribiere algoritmi belgilanadi. OK tugmasini bosish bilanoq geometriya optimal holatga keltiriladi.

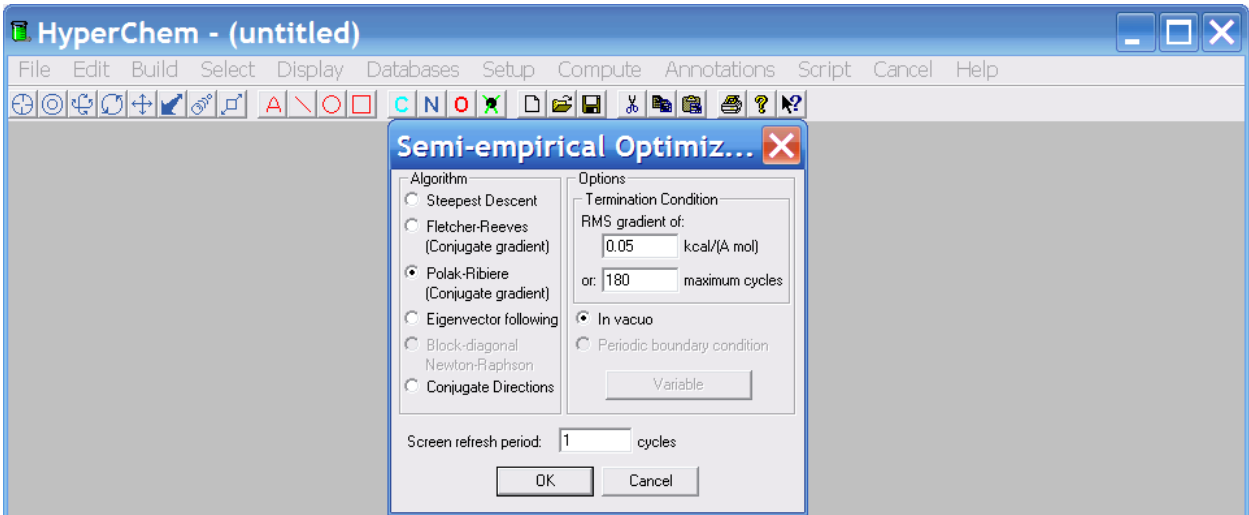

Shundan keyin molekulaning IQ-spektrini hisoblash mumkin. Buning uchun, hisoblash (**Compute**) qicmidan **Vibration, Rotation analisys** yozuvi belgilanadi. PM3 yarim empirik hisoblash usuli yordamida olingan tebranishlar spektrini hisoblash (**Compute**) qicmidagi **Vibrational Spectrum** yozuvini belgilash orqali qarab chiqishimiz mumkin.

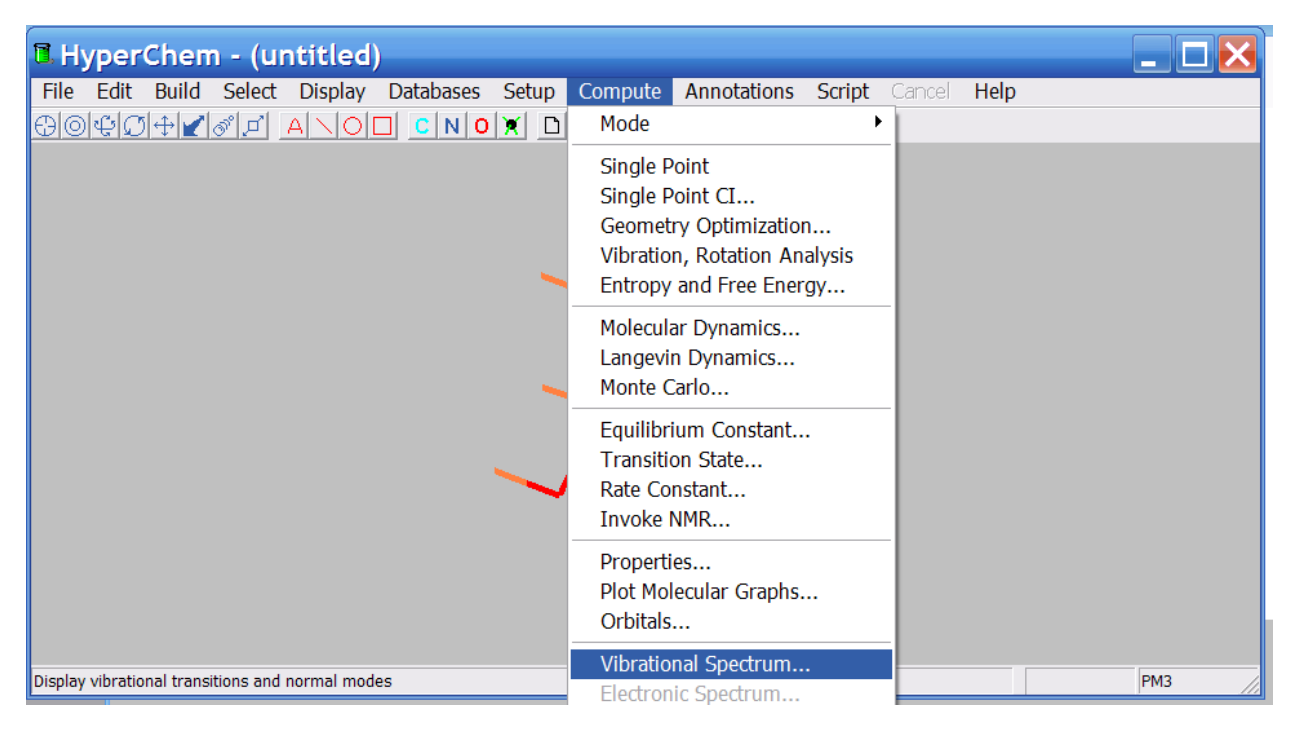

**Vibrational Spectrum** darchasi yuqori qicmida 4087 – 41 cm<sup>-1</sup> sohadagi hisoblangan tebranish to'lqin sonlari keltirilgan. Quyi qicmida esa, ularning intensivliklari keltirilgan. Yuqori qicmidan bironta tebranish belgilab olinadi va qo'llash (Apply) tugmasi bosiladi. Natijada, ma'lum bir guruh tebranishi animaiya qilinadi. Ayni guruh tebranishini kuzatish jarayonida, shu guruhning ko'proq tebranishini va shuning natijasida molekuladagi boshqa guruhlarning ham qicman tebranishini kuzatish mumkin. Ayrim xolatlarda, bunday mexanik tebranishlar (kinematik faktor) ham yutilish sohasining kuzatilishiga olib kelishi mumkin.

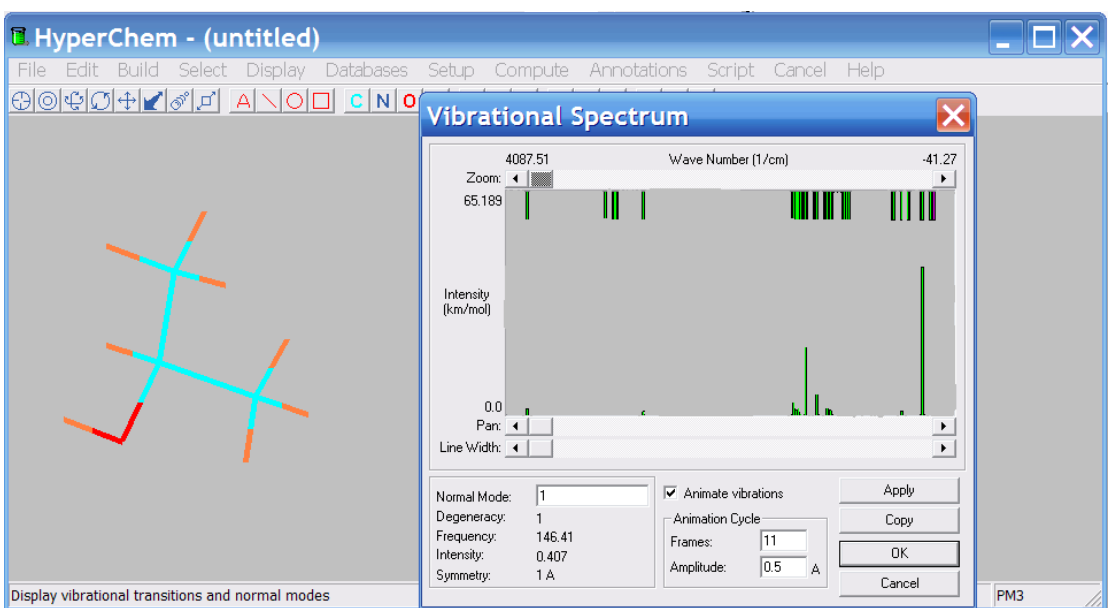

WinMopac 7.21 va MOPAC2012 programmalarida IQ yutilish sohalari input (Z-matrisa) fayliga quyidagi Mopac "kalit" so'zlarini kiritish orqali hisoblanadi:

# (*Input fayl*)

## PM3 CHARGE=0 GNORM=0.1 FORCE SINGLET

Name: Aceton

MOPAC input file (Z-matrix) created by Alisher Eshimbetov

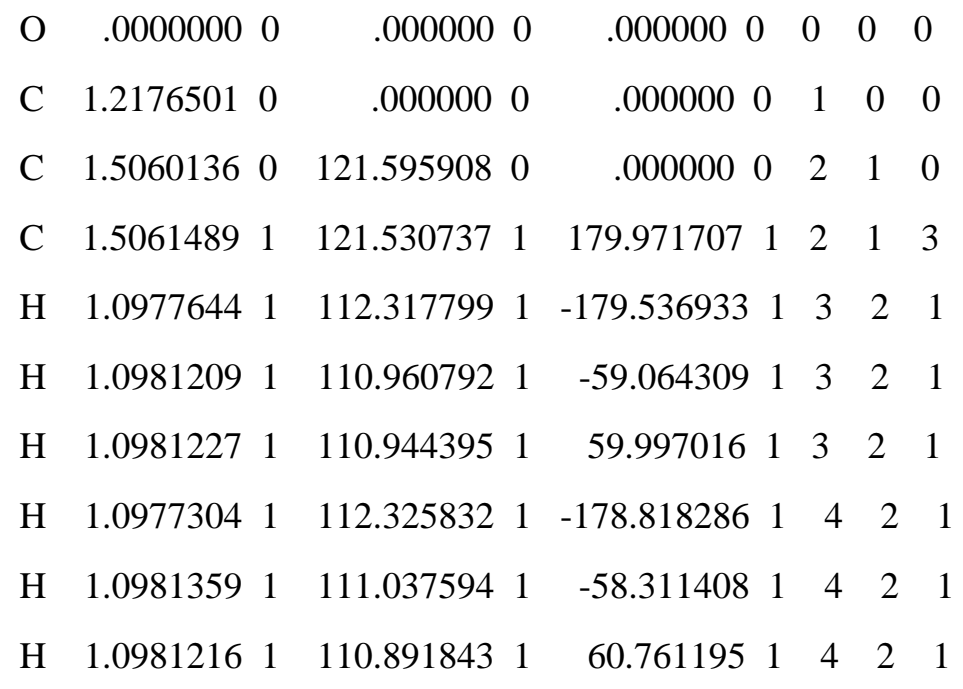

(*Qisqartirilgan hisoblash natijalari*)

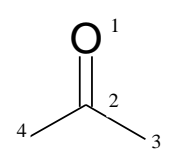

#### PM3 CALCULATION RESULTS

\*\*\*\*\*\*\*\*\*\*\*\*\*\*\*\*\*\*\*\*\*\*\*\*\*\*\*\*\*\*\*\*\*\*\*\*\*\*\*\*\*\*\*\*\*\*\*\*\*\*\*\*\*\*\*\*\*\* \* MOPAC: VERSION 7.00 \* SINGLET - SPIN STATE DEFINED AS A SINGLET \* CHARGE ON SYSTEM  $= 0$ \* T= - A TIME OF 7200.0 SECONDS REQUESTED \* DUMP=N - RESTART FILE WRITTEN EVERY 7200.0 SECONDS \* FORCE - FORCE CALCULATION SPECIFIED \* PM3 - THE PM3 HAMILTONIAN TO BE USED \* GNORM= - EXIT WHEN GRADIENT NORM DROPS BELOW 0.100

\*\*\*\*\*\*\*\*\*\*\*\*\*\*\*\*\*\*\*\*\*\*\*\*\*\*\*\*\*\*\*\*\*\*\*\*\*\*\*\*\*\*\*\*\*\*\*\*\*\*\*\*\*\*\*\*\*

#### DESCRIPTION OF VIBRATIONS

(Tebranishlar tavsifi)

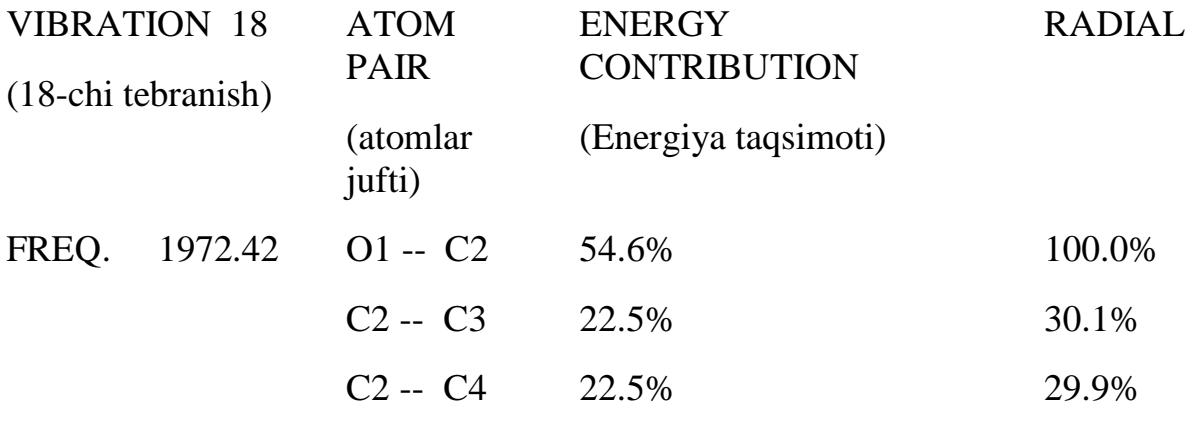

T-DIPOLE (Transition dipole) 3.7770 (*Tebranayotgan bog'ning dipol momenti*)

TRAVEL 0.0506 (*Tebranishda bog' uzunligining o'zgarishi, angstrem*)

RED.MASS (Reduced mass) 6.6630 (*Keltirilgan massa*)

Ikki atomning bir-biriga nisbatan xarakati radial (to'g'ri chiziqli) va tangensial (burchakli) bo'lishi mumkin. C=O guruhning harakati 100.0% radial (valent tebranish). C2-C3 atomlarning bir-biriga nisbatan harakati 30.1% radial va 69.9% tangensial (deformasion). Tebranish jarayonida energiya taqsimoti quyidagicha aniqlanadi:

 $[E(A-B)/E_{tot}]\times 100\%$ , bu yerda,  $E(A-B)=E_{AA}+E_{BB}+2E_{AB}$ ,  $=\sum_{A}\sum_{B}E(A E_{tot} = \sum \ \sum E(A-B).$ 

Atseton molekulasi 10 ta atomdan tarkib topgan. Chiziqli bo'lmagan aseton molekulasi uchun 24 ta (3×10-6=24) tebranish mavjud. To'lqin soni 1972.42 cm<sup>-1</sup> soha asosan  $(54.6%)$  C=O guruhiga tegishli. Ushbu tebranish natijasida C2-C3 va C2-C4 boglarida ham tebranish (22.5%) kuzatiladi.

Firefly (oldingi PCGamess) programmasida noempirik (yarim empirik yoki DFT) usullarida nazariy IQ-spektrlarni hisoblash mumkin. Noempirik hisoblash usulining RHF/6-31G basiz to'plami Firefly/Gamess kalit so'zlari yordamida asetonning nazariy IQ-spektri hisoblandi. Input faylda atomlar X,Y va Z kordinatalar o'qida joylashishi (kartsian) ko'rinishida keltirilgan:

```
! GAMESS (US) STYLE. Input created by MaSK (http://ccmsi.us/mask).
$SYSTEM $END
$CONTRL RUNTYP=HESSIAN SCFTYP=RHF COORD=UNIQUE $END
$BASIS GBASIS=N31 NGAUSS=6 $END
$SCF DIRSCF=.TRUE. FDIFF=.t. diis=.f. Soscf=.t. NCONV=8 $END
$force nvib=2 $end
$DATA
C3H6O
```
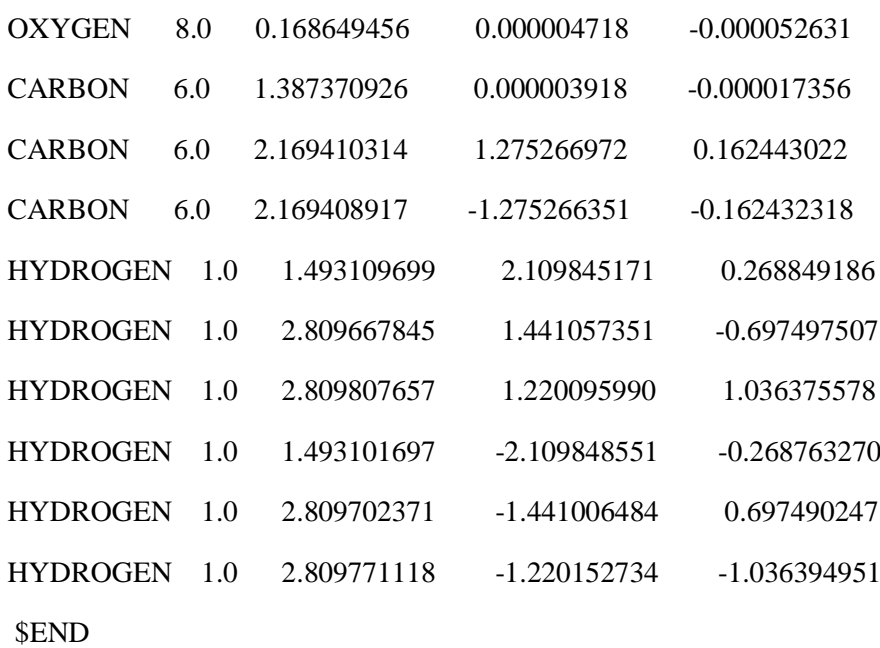

 $C1$ 

Hisoblash natijalari 30ta tebranish energiyalarini ko'rsatdi. 1 chidan 6-chigacha keltirilgan chastotalar (Frequency) aylanish sathlari orasidagi o'tishlar natijasida yuzaga kelgan aylanma spektrlar. 24-chi tebranish (1914.58 cm<sup>-1</sup>) C=O guruh valent tebranishlariga tegishli.

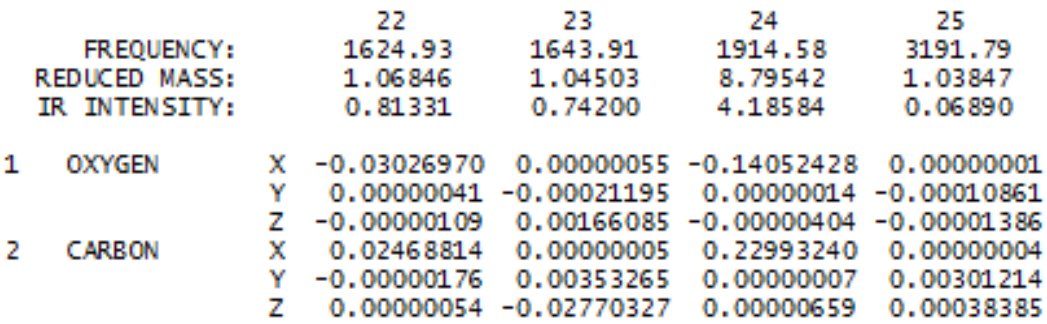

Firefly/Gamess hisoblash natijalarini (\*.out fayllarni) Chemcraft interfeysida vizuallashtirish mumkin:

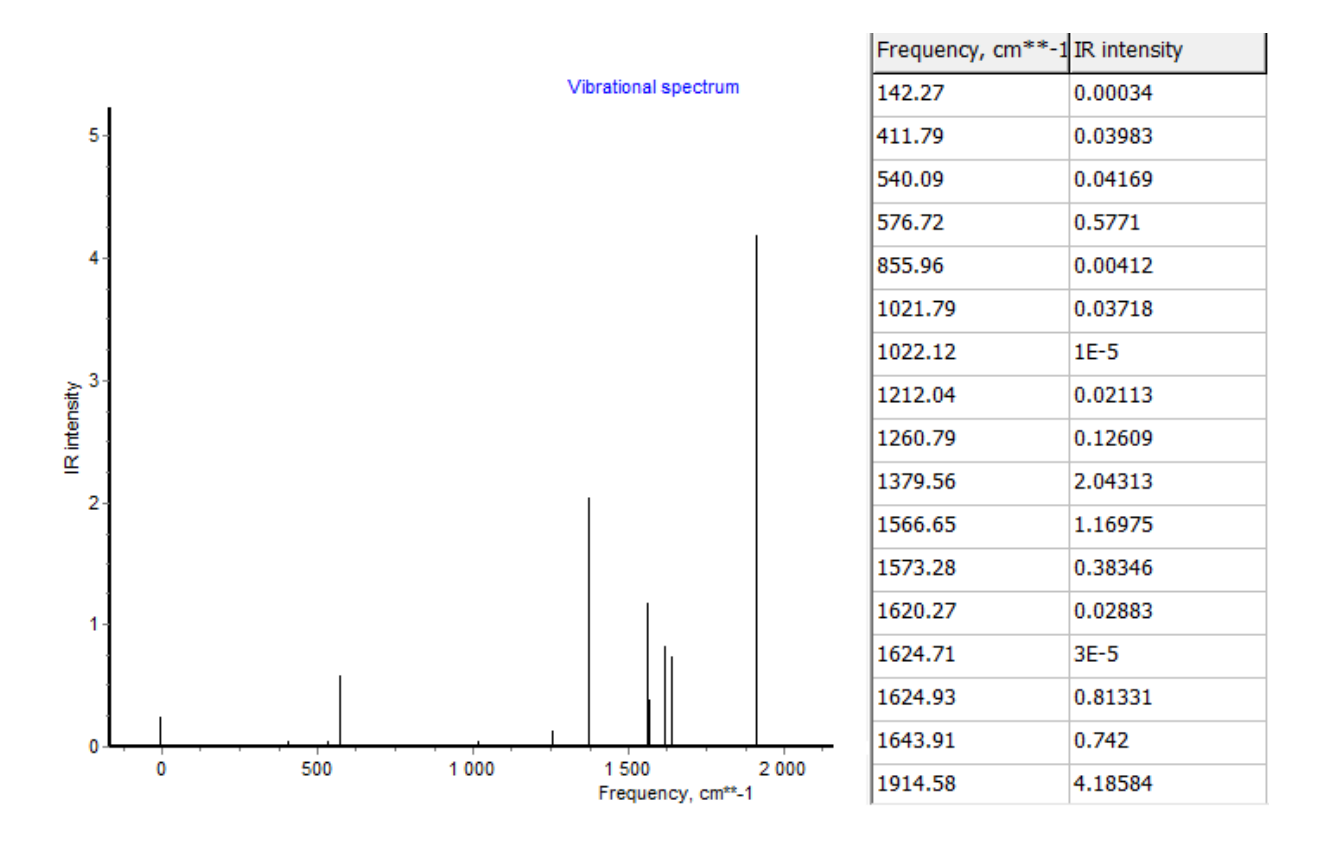

Gaussian programmasida ham nazariy IQ-spektrlar hisobini amalga oshirish mumkin.

# OPT FREQ HF/6-31G geom=connectivity

aseton

0 1

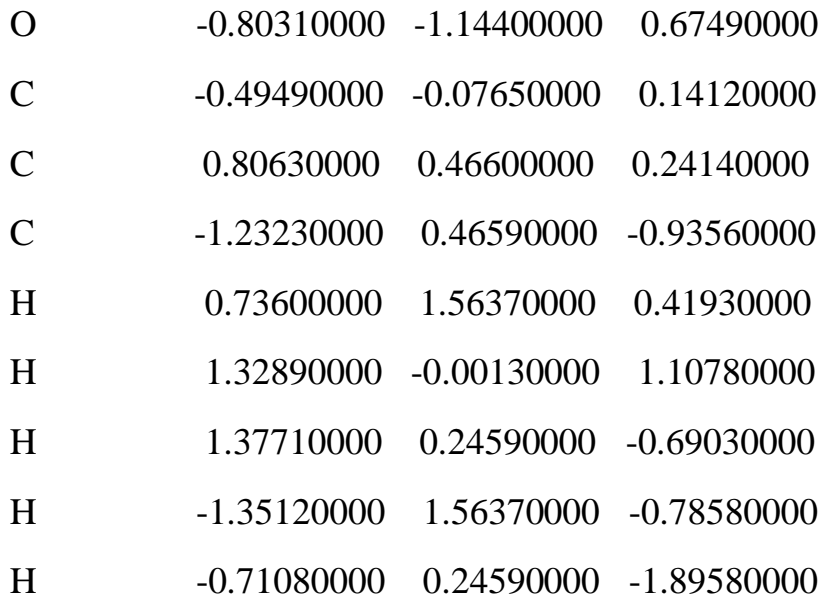

Hisoblash natijalarini GaussView programmasida animatsiya qilish mumkin.

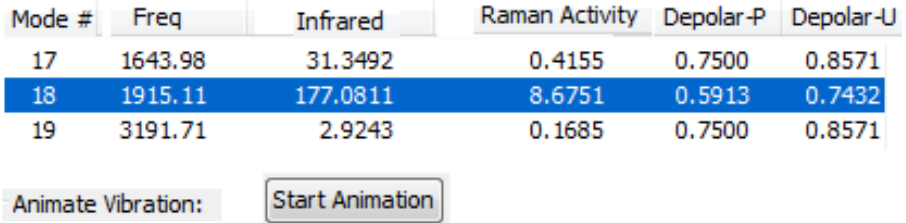

# **UB va ko'rinuvchi spektrlar hisobi**

Molekula ultrabinafsha va ko'rinuvchi nurlarni yutib, asosiy holatdan energiyasi yuqoriroq qo'zg'algan holatga o'tadi. Molekula yutgan nurlarni qayd qilish natijasida 200-800 nm sohasida yutilish spektrlari yuzaga keladi. Bu spektrlar UB-spektrofotometrda to'lqin uzunlikning optic zichlikka bog'liqlik grafigi ko'rinishida yoziladi. Asosiy holatdan qo'zg'algan holatga o'tish energiyasi quyidagicha topiladi:

$$
\Delta E = E_k - E_0 = h \, v \qquad (\ldots)
$$

bu yerda,  $\Delta E$ -molekula energiyasining o'zgarishi,  $E_k$ ,  $E_0$  – qo'zg'algan va asosiy holat energiyalari (k = 1,2, ..., n), h- Plank doimiysi, v-nur chastotasi.

UB-spektrlarni interpretasiya qilishda va molekulalarning electron sathlarini o'rganishda MO usuli keng qo'llanilmoqda. Organik birikmalar uchun  $\sigma$ -bog',  $\pi$ -bog' hosil qilishda qatnashgan  $\sigma$ va  $\pi$  tipdagi orbitallar mavjud. Undan tashqari bo'g'lanmagan elektron juft (*n*) ham MO hosil qiladi. Ularning energiyasi quyidagi tartibda oshadi:  $\sigma < \pi < n$ . Qo'zg'alish jarayonida bu elektronlar

energiyasi yuqori bo'lgan bo'sh orbitallarga, yani  $\pi^*$  va  $\sigma^*$ orbitallarga ko'chadi.

Organik birikmalar uchun quyidagi electron o'tishlari mavjud:  $\sigma \rightarrow \sigma^*$ ,  $\pi \rightarrow \pi^*$  va  $n \rightarrow \pi^*$ :

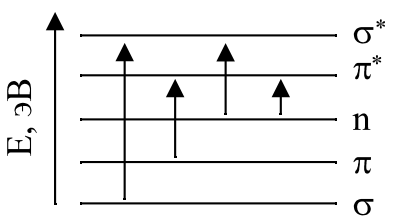

UB-spektrlarning uzoq to'lqinli sohasida reaksion qobiliyati yuqori bo'lgan  $\pi$  va *n* elektronlarning, yani  $\pi \rightarrow \pi^*$  va  $n \rightarrow \pi^*$ ko'chishlar tufayli yuzaga kelgan polosalar kuzatiladi. YuBMO va QBMO orasidagi electron o'tishlar tufayli yuzaga kelgan polosa maksimumlari  $(\lambda_{\text{max}}, \text{HM})$  bir qator birikmalarning reaksion qobiliyatini aks ettiruvchi belgidir. Sababi u nazariy hisoblanadigan birikmalarning qattiqligini ko'rsatuvch kattalik bilan taqqoslanadi. YuBMO va QBMO orasidagi tirqich qancha katta bo'lsa elektron o'tish energiyasi ham katta bo'ladi va molekula qattiq hisoblanadi. Va aksincha, YuBMO va QBMO orasidagi tirqich qancha kichik bo'lsa elektron o'tish energiyasi ham kichik bo'ladi va molekula yumshoq hisoblanadi.

Metilgalogenidlarning UB-spektrlari va reaksion qobiliyati orasida bog'liqlik mavjudligi aniqlangan. Ushbu tartibda  $CH_3F > CH_3Cl > CH_3Br > CH_3I$  n $\rightarrow \sigma^*$  elektron o'tishining va C-Hal energiyasi kamayadi, yana shuningdek ushbu qatorda nukleofil reagentlar bilan ta'sirlashish tezligi ortadi.

UB-spektrlarni nazariy o'rganish yordamida yutilish polosalariga sababchi xromoforlarni, molekulaning elektronodonor, elektronoakseptor qismlarini va ular orasidagi electron ko'chish natijasida yuzaga keladigan ichki molekulyar zaryad ko'chish polosalarini aniqlash mumkin.

Ta'kidlab o'tilganidek, UB-spektrlarni nazariyo'rganishda CNDO/S va INDO/S (ZINDO/S) yarim empirik usullari keng qo'llaniladi. Undan tashqari noempirik usullar va DFT usullari yordamida ham UB-spektrlarni hisoblash mumkin. DFT usulining TDDFT ko'rinishi karbonil guruhi tutmagan birikmalarni o'rganishda keng qo'llanilmoqda. Karbonil guruhi tutgan birikmalarning UBspektrlarini hisoblashda Zernerning INDO/S (ZINDO/S) metodi boshqa yarim empirik va noempirik usullarga nisbatan ustunlikka ega. ZINDO/S usuli Hyperchem majmuasida mavjud.

Ushbu usul va majmuadan foydalanib asetofenonning nazariy UB-spektrini o'rganamiz.

"Draw" chizish uskunasini bosib, sichqoncha yordamida asetofenon molekulasini chizamiz. Tajribaga yaqin ma'lumotlar olish uchun molekulani AM1, PM3 yoki RM1 usullaridan bittasining yordamida muqobillash mumkin. Ammo, molekula geometriyasini ZINDO/S (yana shuningdek, CNDO, INDO va b.) usuli bilan muqobillash mumkin emas. Bu yerda maqsadimiz faqat UB-spektr hisobini ko'rsatish bo'lganligi uchun, biz "Model build" yordamida asetofenon modelini tuzdib oldik. Yuqorida aytilgan usullar bilan geometriyani muqobillash o'tqazmadik. Bunday holatlarda
muqobillanmagan geometriya nazariy UB-spektri muqobillangan geometriya UB-spektridan  $\lambda_{\text{max}}$  = 10 nm-gacha farq qilishi mumkin.

Navbatdagi amallarni quyidagi rasmda ko'rsatilganidek tanlaymiz va OK tugmasi bosiladi.

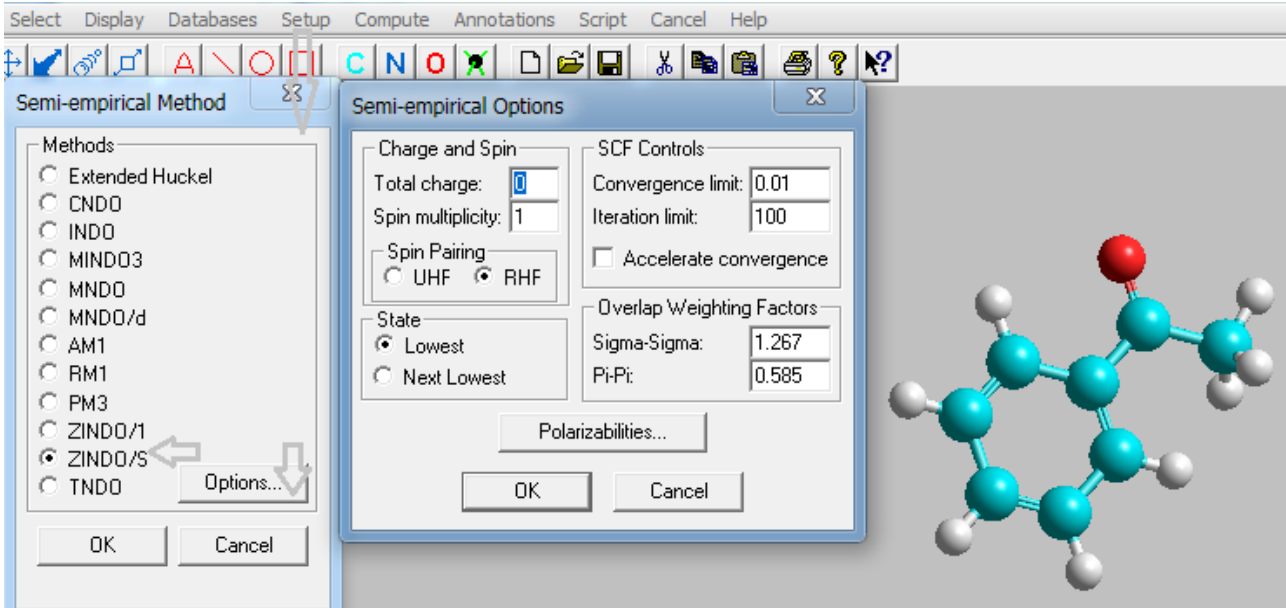

Keyin, "Single Point CI" darchasidan "Configuration Interaction" qismiga o'tiladi. "Singly Excited", yani har bitta MO-dan faqat bitta elektron ko'chishi tanlanadi. Undan keyin, "Orbital Criteria" yoki "Energy Criteria" tanlanishi mumkin.

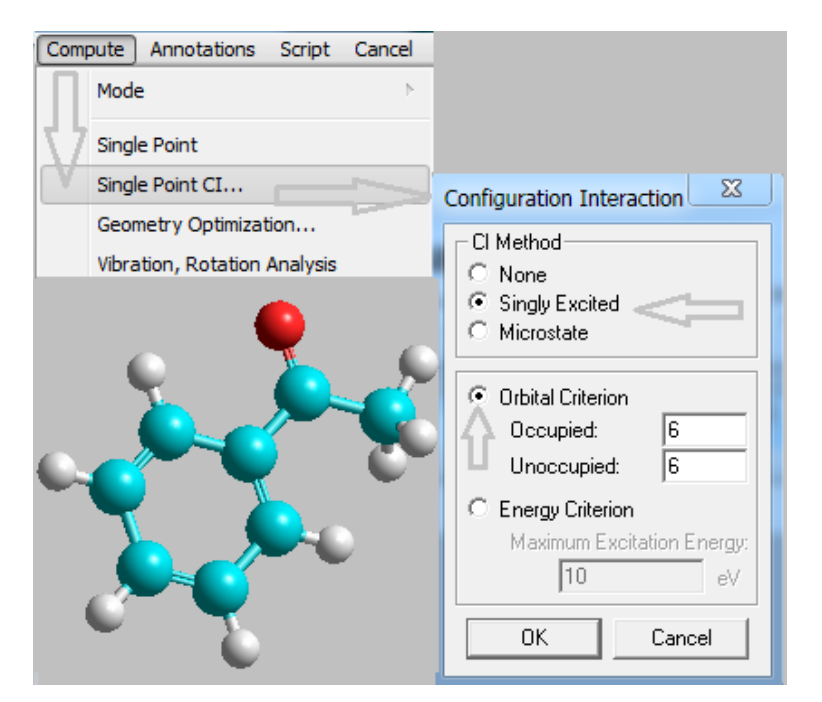

MO-lar sonini tanlash ixtiyoriy, uchta band va bo'sh MO tanlash ham mumkin. "Energy Criteria" electron o'tish energiyasi 10 elektronovoltgacha bo'lgan elektron ko'chishlarning hammasi qaraladi. "Compute" menyusida "Electronic Spectrum" yozuvining faol bo'lishi UB-spektr grafik ko'rinishda tayyor ekanligini bildiradi. Ushbu grafikda 83 – 484 nm oraliqdagi electron o'tishlar keltirilgan. Bizni faqat 200-270 nm oraliqdagi asetofenon UB spektri qiziqtiradi. 264.83 nm-da otsilyator kuchi *f*=0.025 bo'lgan singlet elektron o'tish kuzatiladi. Yana shuningdek, 227.35 nm-da *f*=0.447 bo'lgan singlet elektron o'tish kuzatiladi.

Singlet holatda electron o'tishida qatnashgan electron spin holati saqlanib qoladi. Triplet holatda esa u o'zgaradi. Asosiy holatdan qo'zg'algan singlet va triplet holatlarning hosil bo'lishi quyidagi rasmlarda keltirilgan.

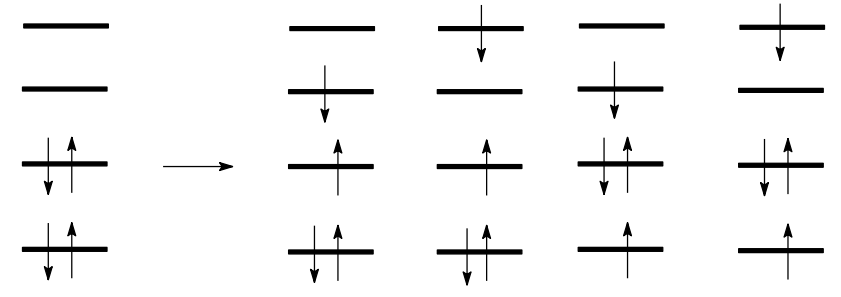

-Rasm. Asosiy holatdan qo'zg'algan singlet holatlarning hosil bo'lishi.

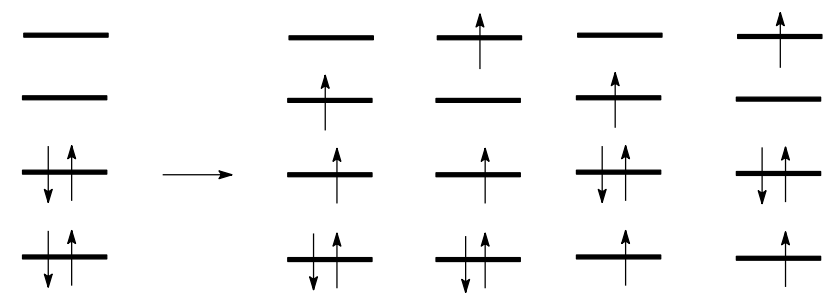

-Rasm. Asosiy holatdan qo'zg'algan triplet holatlarning hosil bo'lishi.

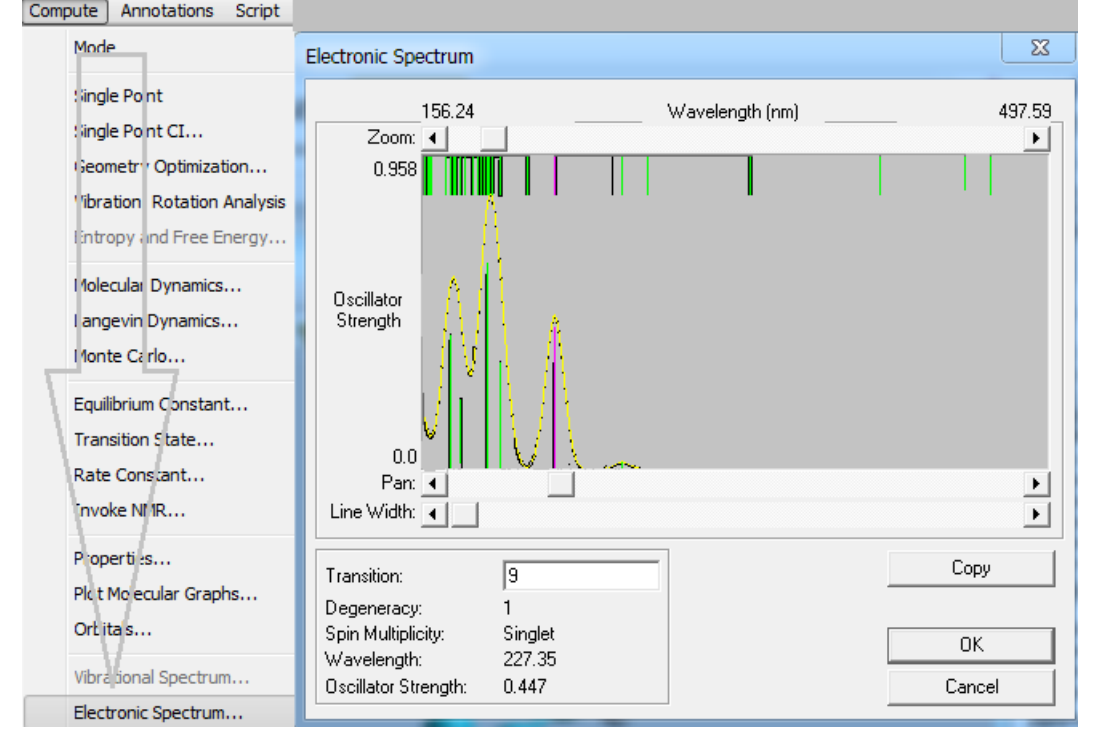

Tajribada singlet (ruxsat etilgan) o'tishlar natijasida yuzaga kelgan polosalarning kuzatilishi aniqlangan. Ayrim hollarda, taqiqlangan (triplet va b.) o'tishlar tufayli sodir bo'ladigan polosalar kichik intensivlikda kuzatilishi mumkin.

Asetofenonning YuBMO va 2-chi BMO-dagi elektron taqsimoti quyida keltirilgan:

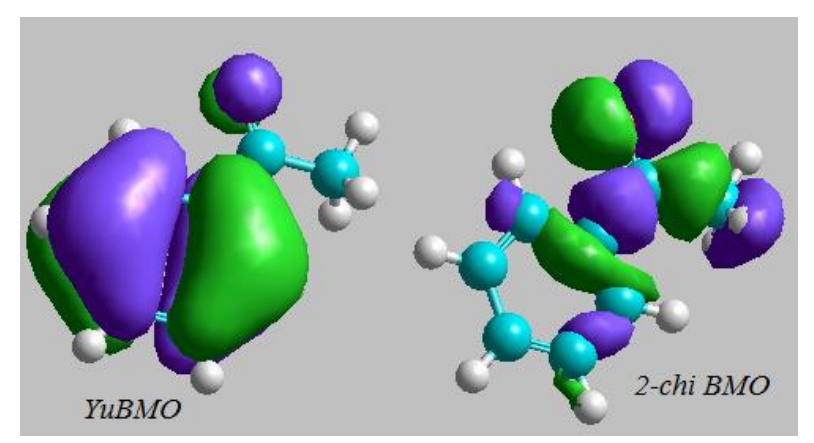

YuBMO (1-chi BMO) asosan fenil guruhining π-elektronlaridan tashkil topgan. Shuning uchun ham u π-tipdagi MO. 2-chi MO-da karbonil guruhining, asosan kislorod atomining bog'lanmagan elektron juftlari lokallashgan, n-tipdagi MO deb qarash mumkin. Demak, 264.83 nm-dagi polosa C=O guruhi n→π\* electron o'tishi tufayli yuzaga kelgan bo'lishi mumkin. Sababi, n→π\* o'tishi tufayli yuzaga kelgan polosalarning intensivligi juda past bo'ladi. Nazariy UB-spektrlarni chuqurroq tahlil qilish uchun HyperChem protokolidan foydalanamiz. Buning uchun UB-spektr hisobidan oldin "File" menyusidan asetofenon.log fayli "Start log" yordamida ochilgan va hisoblash oxirida "Stop log" yordamida yopilgan bo'lishi kerak. Ushbu log faylning tegishli qismi quyidagicha:

7 (Transition) Excitation Energy  $264.8 \text{ nm}$ 37764.4 1/cm  $1 \rightarrow 8$  Spin S  $0.00$ State Dipole 6.1690 Oscillator Strength 0.025 State Dipole Components 6.0011  $-1.4297$  $-0.0000$ Transition Dipole Components 0.4114  $-0.6650$ 0.0000 Spin Up : Occ. MO --> Unocc. MO Coefficients 0.408050  $22 - -5$ 24 0.532722 Spin Down: Occ. MO --> Unocc. MO Coefficients  $23$  -->  $25$  -0.408050<br>22 --> 24 -0.532722

Nazariy spektrning 264.8 nm (37764.4 cm<sup>-1</sup>) -dagi (7-chi o'tish) polosasi hosil bo'lishida 22 va 23 band MO-lar qatnashgan. YuBMO 23-chi MO sanaladi. 22-MO esa 2-chi BMO. 22→24 MO-lar orasidagi electron o'tish koeffisientining  $(0.53^2 \rightarrow 0.28)$  23 $\rightarrow$ 25 MOlar orasidagi electron o'tish koeffisientiga (0.41<sup>2</sup> $\rightarrow$  0.17) nisbatan yuqoriligi, yani ushbu sohadagi electron o'tishda 22 MO ulushining yuqoriligi ushbu electron o'tish tabiati n→π\* ekanligini tasdiqlaydi.

## **8.4 Organik birikmalarni modellashtirish bo'yicha ko'rsatmalar**

### **Tautomerlarni va H-atomi ko'chishini o'rganish**

Hisoblashlar yordamida amin-imin, imin-enamin, keto-enol, laktam-laktim va boshqa tautomerlarning qaysi formasi barqarorligini va bir-biriga o'tish baryerini aniqlash mumkin. Mopac2012 programmasida o'tish holatini TS (Transition search) kalit so'zi, Gaussianda esa opt=ts kalit so'zi yordamida topish mumkin. Undan tashqari, Mopac programmasida SADDLE kalit so'zi yordamida ham o'tish holatini topish mumkin. Firefly/Gamess programmasida

RUNTYP=SADPOINT kalit so'zi yordamida o'tish holati topiladi. O'tish holati bir tautomer holatdan ikkinchi ikkinchi tautomer holatiga o'tishdagi energetik sathning maksimum holati:

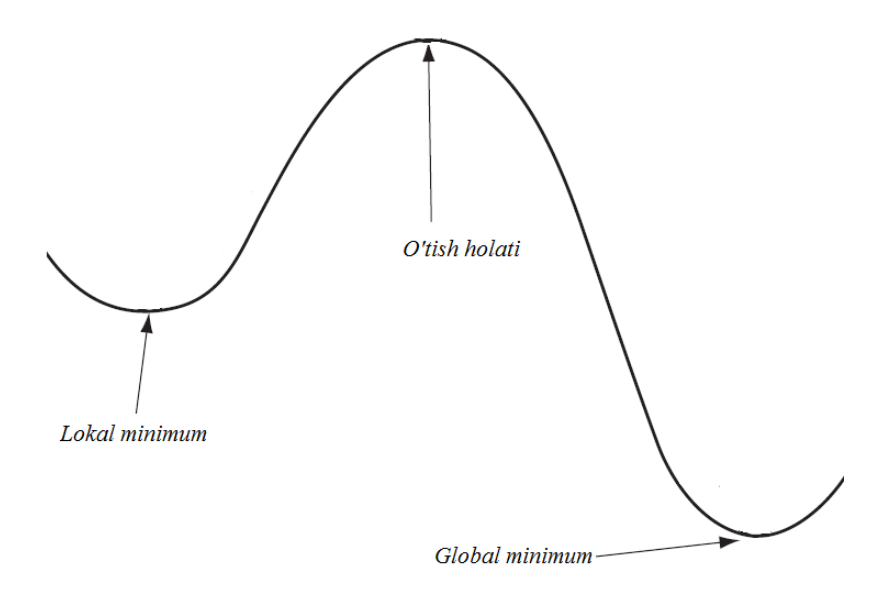

Firefly programmasida AM1 usuli bilan timin molekulasining laktam va laktim holatlarining hosil bo'lish issiqligi  $(\Delta H_f)$  va umumiy energiyasi ( $E_{total}$ ) hamda bir-biriga o'tish baryeri ( $E_a$ ) hisoblandi.

Laktam holat input fayli:

```
! GAMESS (US) STYLE, Input created by MaSK (http://ccmsi.us/mask).
 SSYSTEM SEND
 $CONTRL RUNTYP=OPTIMIZE SCFTYP=RHF COORD=CART $END
 $BASIS GBASIS=AM1 $END
 $STATPT NSTEP=100 $END
 SDATA
C5H6N2O2
C17.0 -0.0034260382
N
                                0.1395529623
                                               0.0038032393
c
            6.01.3972389644
                                0.1229425235
                                               0.0494849643
                                1.3605096546
                                               0.0133492384
N<br>C<br>C
            7.02.0773307023
                 1.3805104399
                                 2.5488856863
                                               -0.06370872856.0
                 0.0183364915
                                 2.5897346127
                                               -0.11030105746.0
            6.0-0.75088500011.3300980097
                                               -0.0694279551\mathbf 01.2499289285
            8.0
                 -1.9899832286-0.0905872256\circ-0.94436292868.0
                  2.0425115988
                                                0.1202623490
C
                -0.74009404573.8512110463
                                               -0.21149189836.0
H
                 1.9983889199
                                 3.4664299815
                                               -0.08449581141.0Н
            1.0
                 -0.4726506506-0.74012148310.0332830511
H
           1.03.0703146013
                                 1.3401194586
                                                0.0512731282
                                4.6975147998
н
           1.0-0.1779442443
                                                0.2540818738
Н
                 -1.73023997253.7476880824
                                                0.3006922154
           1.0н
                -0.93189253814.1001556656 -1.2862173832
           1.0
 SEND
```
Laktim holat input fayli:

```
! GAMESS (US) STYLE. Input created by MaSK (http://ccmsi.us/mask)
 $SYSTEM $END
 SCONTRL RUNTYP=OPTIMIZE SCFTYP=RHF COORD=CART SEND
 $BASIS GBASIS=AM1 $END
 SSTATPT NSTEP=100 SEND
 SDATA
 C5H6N202
C1N<br>C
            7.0 -0.0720345416
                                0.1245846082
                                             -0.02952754666.01.3348746217
                                0.1115672813
                                              0.0598328181
            7.02.0507070879
                                1.3561180413
                                               0.0648579143
NCCC
                 1.3794438384
                                2.5452559719 -0.0148319853
           6.00.0048422484
                                2.5924913766 -0.1037039012
           6.06.0-0.67580460891.3059214183
                                             -0.1055246715-2.03868242481.3726339571
                                              -0.19292499308.0
\frac{8}{3}2.0154016998
                               -0.92819722590.1367459232
            8.0
           6.0-0.75754857133.8485853748
                                              -0.1925166666Н
           1.01.9885096007
                                3.4690920589
                                              -0.0042532600Ĥ
           1.03.0430002334
                                1.3296722325
                                              0.1285981315
H
                -2.41689286130.4746255920
                                             -0.18598088341.0Н
               -0.08209065974.7375979186
                                             -0.14592567731.0Н
           1.0-1.49416174923.9106660331
                                               0.6482474905
                -1.33171391353.8827783613 -1.1530926927
H
           1.0SEND
```
O'tish holatni topish input fayli quyidagicha:

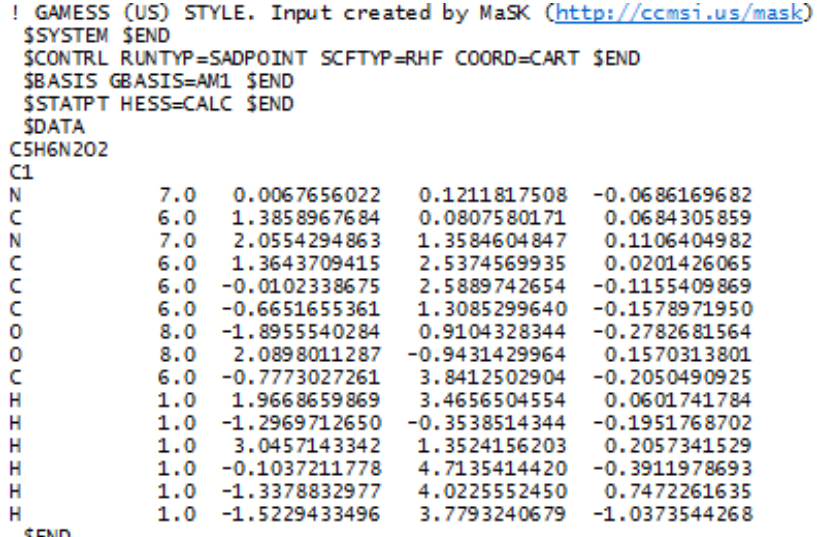

**SEND** 

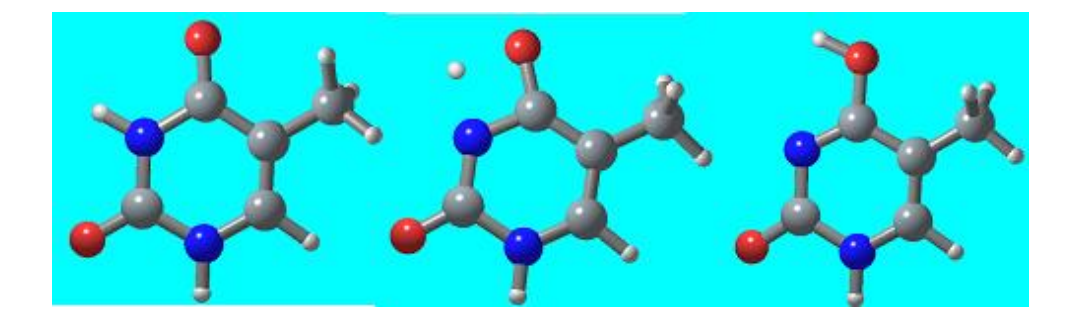

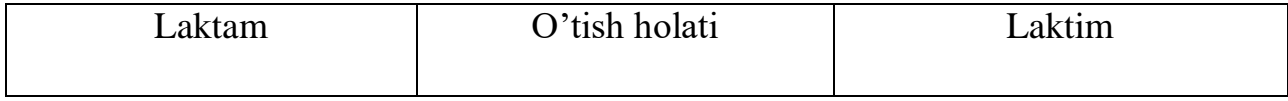

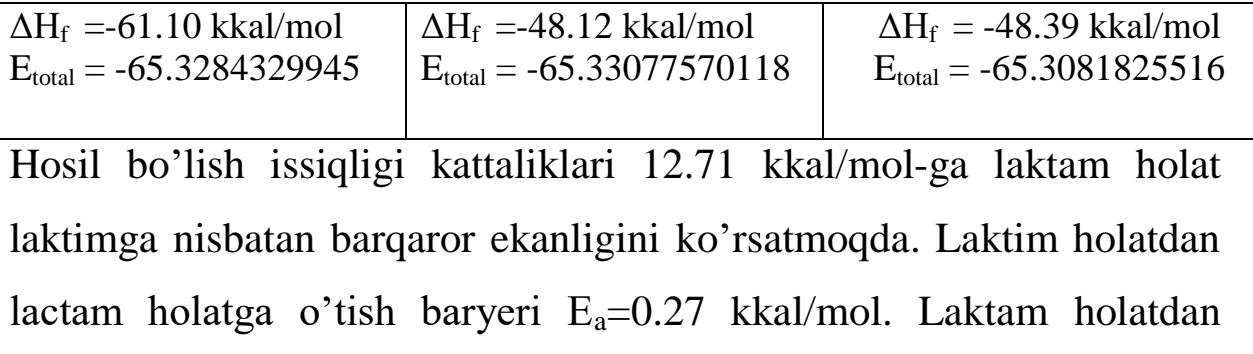

laktim holatga o'tish baryeri  $E_a = 12.98$  kkal/mol.

## **Konformatsion izlanishlar: ichki aylanish baryerini o'rganish**

Etan molekulasi misolida metil guruhining ikkinchi metil guruhiga nisbatan ichki aylanishini qaraymiz. Buni Mopac programmasida bajarish juda qulay. Mopac z-matritsasi tuzish bo'limida ta'kidlanganidek, torsion bog' uzunligi kattaligidan keyingi "1" soni "-1"qilib kiritilsa ushbu torsion burchakni berilgan nuqta (POINT) va qadam (STEP) asosida aylantirish hisoblashi bajariladi.

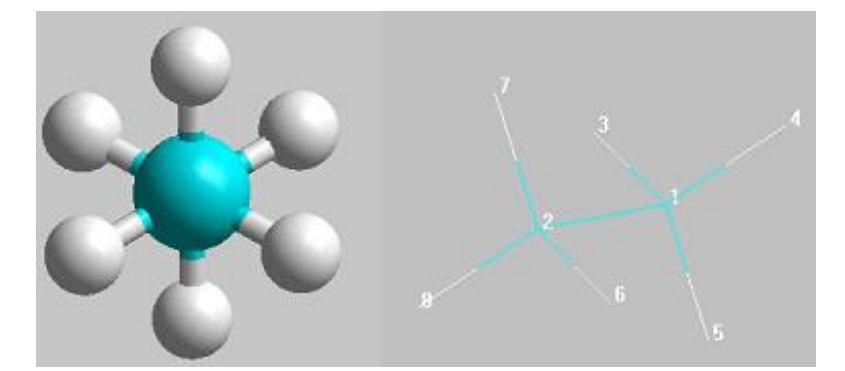

Aytaylik H7-C2-C1-H4 torsion burchakni C2-C1 o'qi atrofida aylantirish kerak. Ushbu torsion burchak 59.99° ekanligini zmatritsadan ko'rishimiz mumkin. Torsion burchakdan (59.9989 -dan) keyingi 1 soni (aylanaga olingan) muqobillash jarayonida ushbu torsion burchakni ham muqobillash kerakligini bildiradi. Ushbu 1 soni

oldiga "-" ishorasini qo'ysak programma "Reaction coordinate calculation" hisoblashi amalga oshirilishini tushunadi.

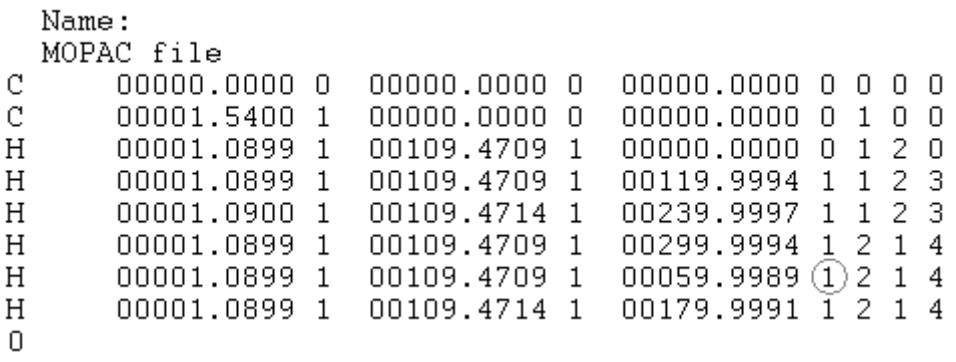

Bu hisoblashni to'liq bajarish uchun "Coordinate reaction set" qismida qadamlar soni va gradus ko'rsatiladi. 0-360° oraliqda har 10° qadam bilan aylantirib ko'rish maqsadida 36 nuqtani (POINT=36) tanladik.

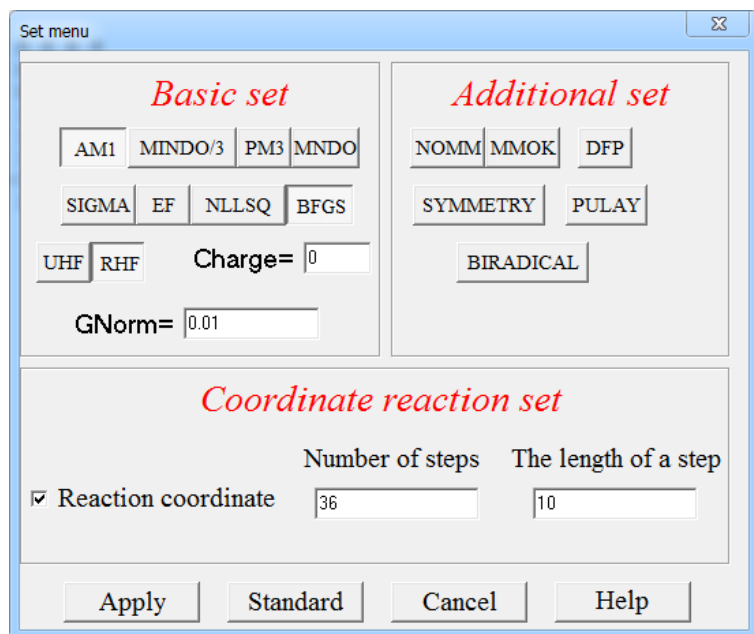

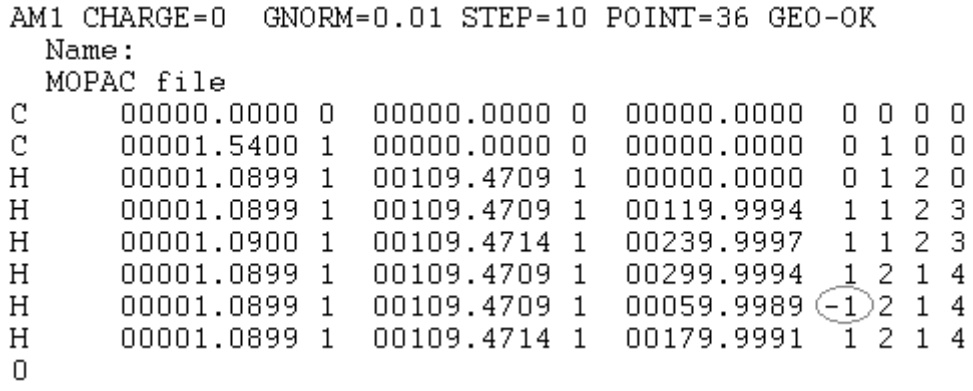

Hisoblash natijalari –jadvalda va –rasmda keltirilgan. Ichki aylanish energiyasining torsion burchakka bog'liqlik diagrammasi potensial sathida uchta maksimum va uchta minimumni ko'rishimiz mumkin. Energetik minimum nuqtalari 60, 180 va 300 (yani -60) graduslarda to'g'ri keladi. Energetik sathning maksimum holatlari esa 0, 120 va 240 (yani -120) graduslarda kuzatiladi.

-Jadval. Hisoblash natijalari

| Hisoblash natijasi |              | Tahrirdan keyin |          |          |          |  |
|--------------------|--------------|-----------------|----------|----------|----------|--|
| 59.99890           | $-17.414450$ | 60              | $-17.41$ | $\theta$ | $-16,16$ |  |
| 69.99890           | $-17.334331$ | 70              | $-17.33$ | 10       | $-16,25$ |  |
| 79.99890           | $-17.113046$ | 80              | $-17.11$ | 20       | $-16,49$ |  |
| 89.99890           | $-16.804777$ | 90              | $-16.80$ | 30       | $-16,8$  |  |
| 99.99890           | $-16.489038$ | 100             | $-16.49$ | 40       | $-17,11$ |  |
| 109.99890          | $-16.252817$ | 110             | $-16.25$ | 50       | $-17,33$ |  |
| 119.99890          | $-16.165217$ | 120             | $-16.16$ | 60       | $-17,41$ |  |
| 129.99890          | $-16.252737$ | 130             | $-16.25$ | 70       | $-17,33$ |  |
| 139.99890          | -16.488789   | 140             | $-16.49$ | 80       | $-17,11$ |  |
| 149.99890          | $-16.804467$ | 150             | $-16.80$ | 90       | $-16,8$  |  |
| 159.99890          | $-17.112846$ | 160             | $-17.11$ | 100      | $-16,49$ |  |
| 169.99890          | $-17.334266$ | 170             | $-17.33$ | 110      | $-16,25$ |  |

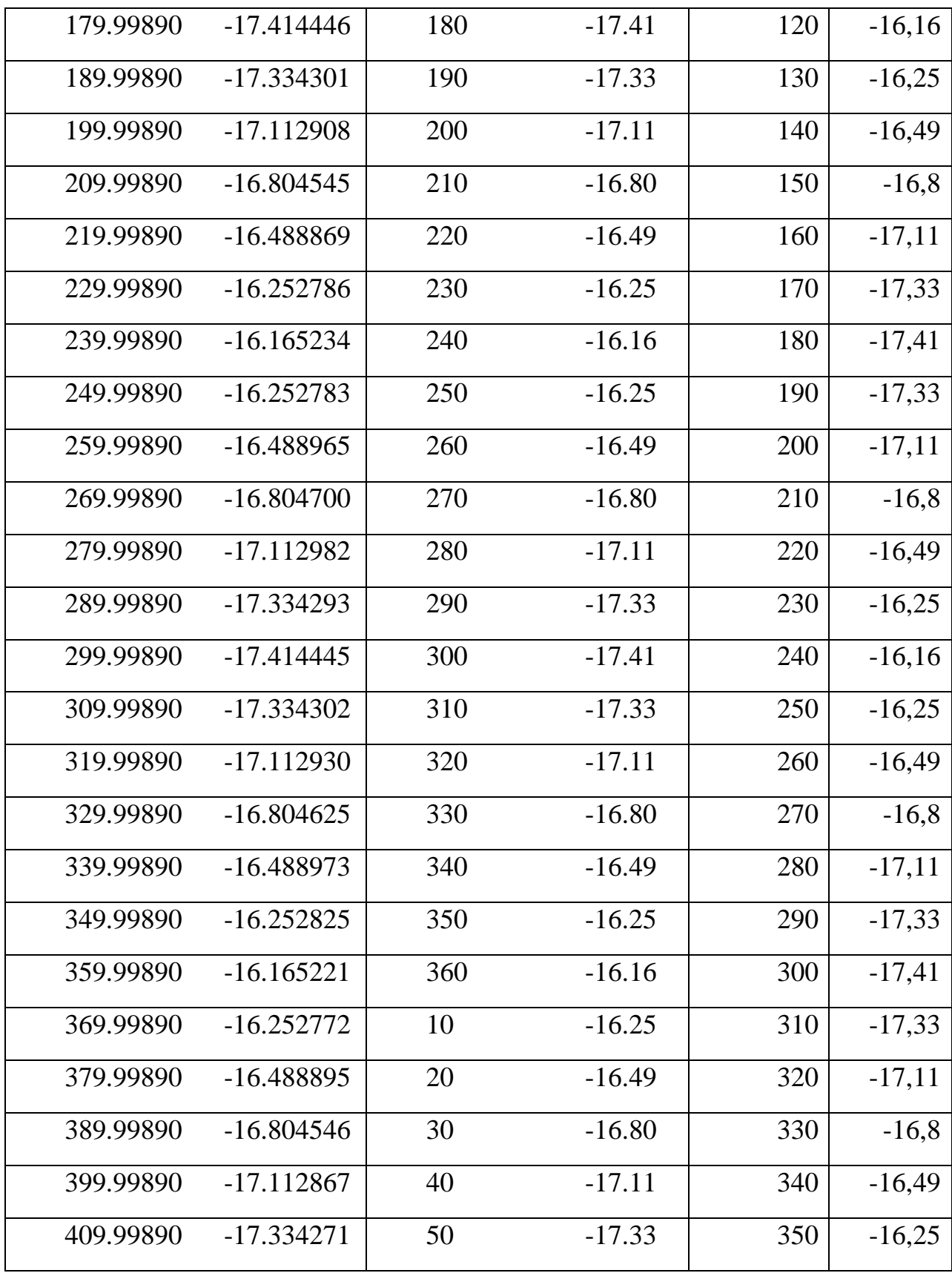

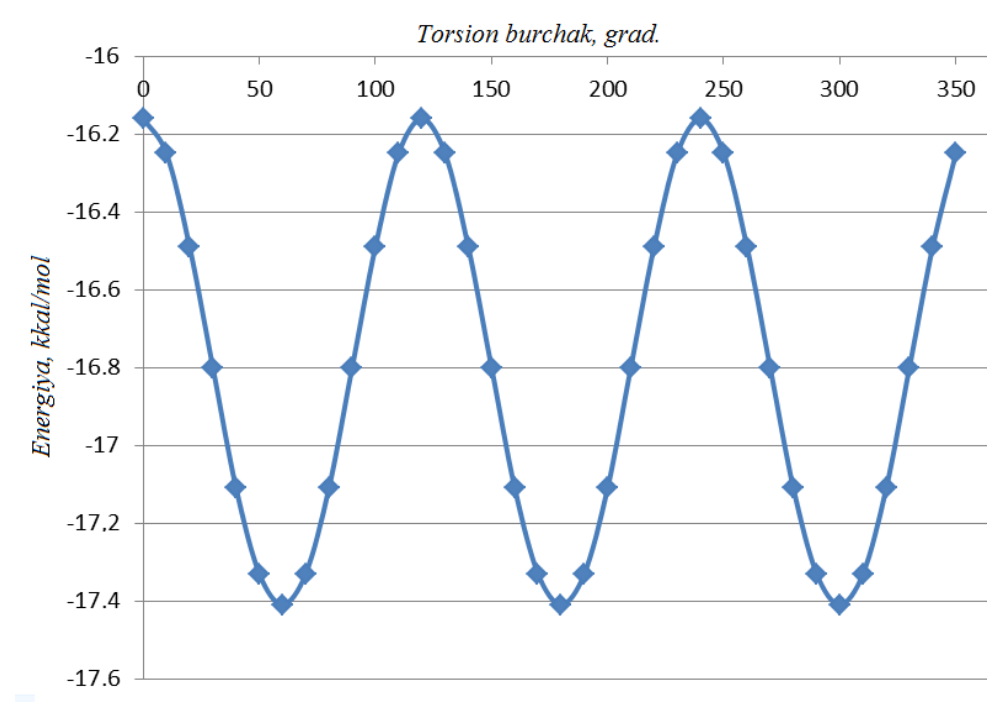

-Rasm. Torsion burchakning ichki aylanish energiyasiga bog'liqlik diagrammasi.

Demak, AM1 usulida muqobillangan dastlabki geometriyada bir metil guruhi H atomlari ikkinchi metil guruhi H atomlariga nisbatan eng optimal holatda joylashgan ekan.

Gaussian programmasida xuddi Mopac programmasidek Gaussian z-matritsasi yordamida kerakli torsion burchakni belgilangan nuqta va qadamlar yordamida amalga oshirish mumkin.

HyperChem programmasida bunday izlanishlarni skript fayllar yordamida amalga oshirish mumkin. Quyida etan molekulasini o'zi chizib, belgilangan torsion burchakni 0-180° oraliqda aylantiradigan skript fayl keltirilgan.

**; build Etan and torsion rotation**

**file-needs-saved no menu-file-new render-method sticks calculation-method molecular-mechanics molecular-mechanics-method mm+ selection-target atoms**

**show-multiple-bonds yes explicit-hydrogens yes multiple-selections yes ;build first capping pentagon create-atom 6 create-atom 6 set-bond 1 1 1 2 s menu-build-model-build create-atom 1 set-bond 2 1 1 2 s menu-build-model-build create-atom 1 set-bond 2 1 1 2 s menu-build-model-build create-atom 1 set-bond 2 1 1 2 s menu-build-model-build create-atom 1 set-bond 1 1 1 2 s menu-build-model-build create-atom 1 set-bond 1 1 1 2 s menu-build-model-build create-atom 1 set-bond 1 1 1 2 s menu-build-model-build select-atom 7 1 select-atom 1 1 select-atom 2 1 select-atom 4 1 name-selection t1 un-select-atom 7 1 un-select-atom 1 1 un-select-atom 2 1 un-select-atom 4 1 ;------------------------------------- select-none multiple-selections Yes selection-target atoms show-hydrogens Yes render-method balls-and-cylinders start-logging D:\user\tors.log Yes ;------------------------------------- calculation-method molecular-mechanics molecular-mechanics-method mm+ optim-algorithm polakribiere optim-max-cycles 2000 optim-convergence 0.01 ;------------------------------------- errors-are-not-omsgs**

**query-response-has-tag (No) ;------------------------------------- select-name t1 constrain-bond-torsion 0.0 select-none restraint t1 0.0 1000 use-restraint t1 Yes ;------------------------------------- select-none do-optimization append-omsgs-to-file D:\user\path.get query-value named-selection-value query-value total-energy ;------------------------------------- select-name t1 constrain-bond-torsion 10.0 select-none restraint t1 10.0 1000 use-restraint t1 Yes ;------------------------------------- select-none do-optimization append-omsgs-to-file D:\user\path.get query-value named-selection-value query-value total-energy ;------------------------------------- select-name t1 constrain-bond-torsion 20.0 select-none restraint t1 20.0 1000 use-restraint t1 Yes ;------------------------------------- select-none do-optimization append-omsgs-to-file D:\user\path.get query-value named-selection-value query-value total-energy ;------------------------------------- select-name t1 constrain-bond-torsion 30.0 select-none restraint t1 30.0 1000 use-restraint t1 Yes ;------------------------------------- select-none do-optimization append-omsgs-to-file D:\user\path.get query-value named-selection-value query-value total-energy**

**select-name t1 constrain-bond-torsion 40.0 select-none restraint t1 40.0 1000 use-restraint t1 Yes ;------------------------------------- select-none do-optimization append-omsgs-to-file D:\user\path.get query-value named-selection-value query-value total-energy ;------------------------------------- select-name t1 constrain-bond-torsion 50.0 select-none restraint t1 50.0 1000 use-restraint t1 Yes ;------------------------------------- select-none do-optimization append-omsgs-to-file D:\user\path.get query-value named-selection-value query-value total-energy ;------------------------------------- select-name t1 constrain-bond-torsion 60.0 select-none restraint t1 60.0 1000 use-restraint t1 Yes ;------------------------------------- select-none do-optimization append-omsgs-to-file D:\user\path.get query-value named-selection-value query-value total-energy ;------------------------------------- select-name t1 constrain-bond-torsion 70.0 select-none restraint t1 70.0 1000 use-restraint t1 Yes ;------------------------------------- select-none do-optimization append-omsgs-to-file D:\user\path.get query-value named-selection-value query-value total-energy ;------------------------------------- select-name t1 constrain-bond-torsion 80.0**

**select-none restraint t1 80.0 1000 use-restraint t1 Yes ;------------------------------------- select-none do-optimization append-omsgs-to-file D:\user\path.get query-value named-selection-value query-value total-energy ;------------------------------------- select-name t1 constrain-bond-torsion 90.0 select-none restraint t1 90.0 1000 use-restraint t1 Yes ;------------------------------------- select-none do-optimization append-omsgs-to-file D:\user\path.get query-value named-selection-value query-value total-energy ;------------------------------------- select-name t1 constrain-bond-torsion 100.0 select-none restraint t1 100.0 1000 use-restraint t1 Yes ;------------------------------------- select-none do-optimization append-omsgs-to-file D:\user\path.get query-value named-selection-value query-value total-energy ;------------------------------------- select-name t1 constrain-bond-torsion 110.0 select-none restraint t1 110.0 1000 use-restraint t1 Yes ;------------------------------------- select-none do-optimization append-omsgs-to-file D:\user\path.get query-value named-selection-value query-value total-energy ;------------------------------------- select-name t1 constrain-bond-torsion 120.0 select-none restraint t1 120.0 1000**

**use-restraint t1 Yes ;------------------------------------- select-none do-optimization append-omsgs-to-file D:\user\path.get query-value named-selection-value query-value total-energy ;------------------------------------- select-name t1 constrain-bond-torsion 130.0 select-none restraint t1 130.0 1000 use-restraint t1 Yes ;------------------------------------- select-none do-optimization append-omsgs-to-file D:\user\path.get query-value named-selection-value query-value total-energy ;------------------------------------- select-name t1 constrain-bond-torsion 140.0 select-none restraint t1 140.0 1000 use-restraint t1 Yes ;------------------------------------- select-none do-optimization append-omsgs-to-file D:\user\path.get query-value named-selection-value query-value total-energy ;------------------------------------- select-name t1 constrain-bond-torsion 150.0 select-none restraint t1 150.0 1000 use-restraint t1 Yes ;------------------------------------- select-none do-optimization append-omsgs-to-file D:\user\path.get query-value named-selection-value query-value total-energy ;------------------------------------- select-name t1 constrain-bond-torsion 160.0 select-none restraint t1 160.0 1000 use-restraint t1 Yes ;--------------------------------------**

**select-none do-optimization append-omsgs-to-file D:\user\path.get query-value named-selection-value query-value total-energy ;------------------------------------- select-name t1 constrain-bond-torsion 170.0 select-none restraint t1 170.0 1000 use-restraint t1 Yes ;------------------------------------- select-none do-optimization append-omsgs-to-file D:\user\path.get query-value named-selection-value query-value total-energy ;------------------------------------- select-name t1 constrain-bond-torsion 180.0 select-none restraint t1 180.0 1000 use-restraint t1 Yes ;------------------------------------- select-none do-optimization append-omsgs-to-file D:\user\path.get query-value named-selection-value query-value total-energy ;------------------------------------- stop-logging omsgs-not-to-file exit-script**

#### **Birikmalarning reaksion qobiliyatini baholovchi indekslar**

Birikmalarning tajribadagi aniqlangan reaksion qobiliyati to'g'risidagi ma'lumotlar bilan korrelyatsiya qiluvchi kvant-kimyoviy hisoblashlar natijasida aniqlangan elektron va energetik xarakreristikalar reaksion qobiliyat indekslari (RQI) hisoblanadi. Ular ikki guruhga bo'linadi. Birinchisi, kimyoviy reaksiyalarda ta'sirlashayotgan birikmalarning o'tish holatini inobatga olgan holda aniqlanadi. Ikkinchisi, statistik RQI - dastlabki birikmaning electron

tuzilishini o'rganish asosida aniqlanadigan parametrlar: atom zaryadi, bog' tartibi, orbitallar energiyasi va boshqa kattaliklar. Bunday parametrlar QSAR sohasida deskriptorlar deyiladi (-rasm). Quyidagi rasmda energetik va strukturaviy indekslar keltirilgan.

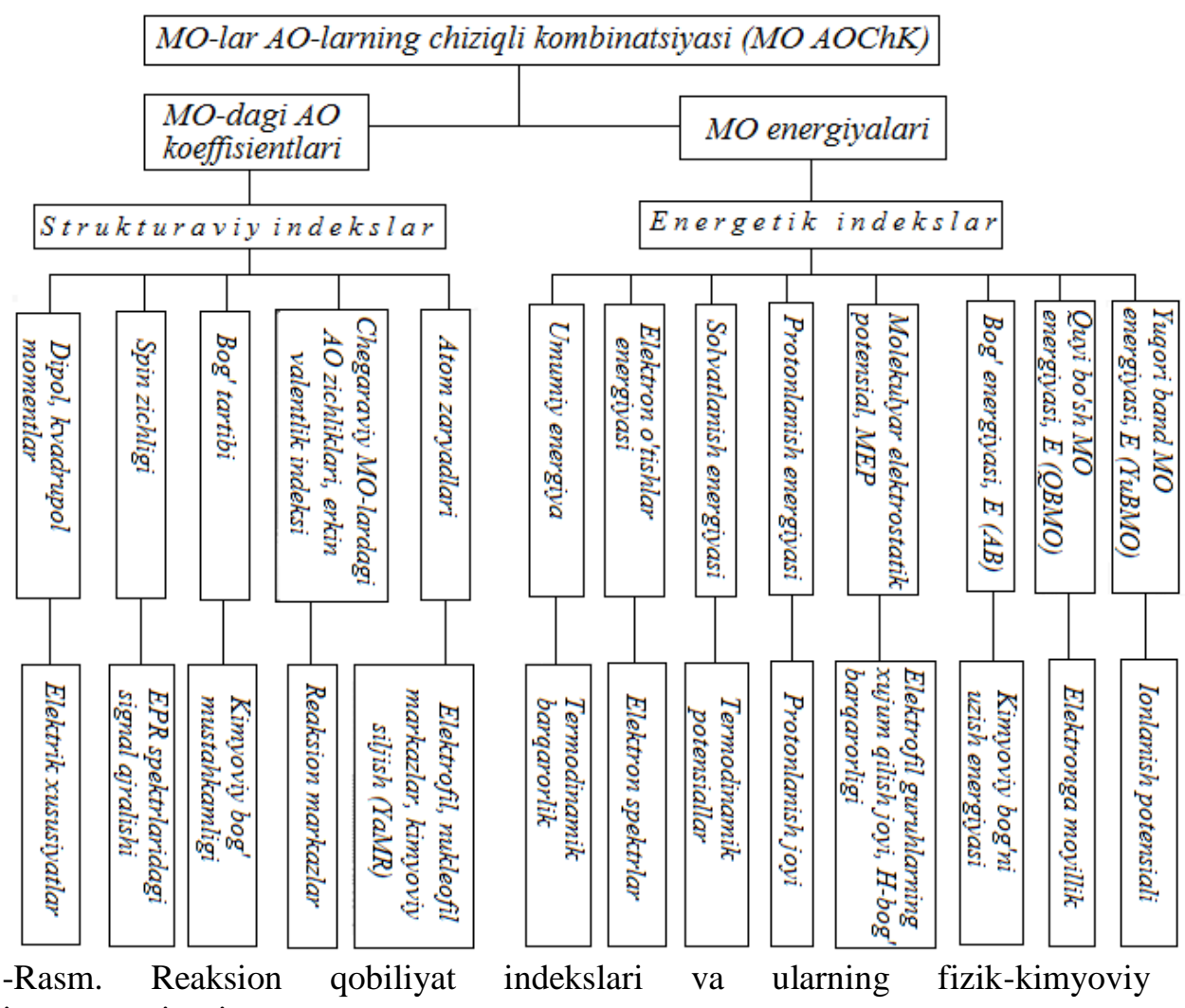

interpretatsiyasi.

Organik birikmalarning reaksion qobiliyatini baholashda qo'llaniladigan indekslarning asosiylaridan biri chegaraviy MOlardagi (ChegMO) elektron zichlik. Yuqori band MO (YuBMO) va quyi bo'sh MO (QBMO) chegaraviy MO-lar hisoblanadi. Ularning kimyoviy reaksiyalardagi roli yaponiyalik olim K. Fukui tomonidan o'rganilgan. YuBMO-da elektron zichligi yuqori bo'lgan atom elektronodonor atom hisoblanadi va elektrofil reaksion markaz (*fr <sup>E</sup>=*2(C<sup>r</sup> YuBMO) 2 ) hisoblanadi. QBMO-da elektron zichligi yuqori bo'lgan atom elektronoakseptor atom hisoblanadi va nukleofil reaksion markaz  $(f_r^N=2(C_r^{\text{(BMO)}})^2)$  hisoblanadi. Orbital RQI element AO-lari kvadratlarining yig'indisi sifatida aniqlanadi:  $=2\sum_i c_i^2 = 2(c_s^2 + c_{px}^2 + c_{py}^2 + c_{py}^2 +$  $f'_{r} = 2\sum_{i} c_i^2 = 2(c_s^2 + c_{px}^2 + c_{py}^2 + c_{pz}^2).$ 

YuBMO, QBMO orbital energiyalari va ular orasidagi farq  $(\Delta E=E_{OBMO}-E_{YUBMO}, eV)$  ham muhim ahamiyat kasb qiladi. Birikmalar qatorida YuBMO energiyasining ortishi (band sathning QBMO tomonga ko'tarilishi) birikmaning elektrodonorlik xossasining oshishini ko'rsatadi. QBMO energiyasi birikmalarning elektronoakseptorlik qobiliyatini (elektronga moyilligini) belgilaydi. Molekulalarning qattiq  $(\eta)$  va yumshoqligi  $(\sigma)$  ChegMO energiyalari asosida aniqlanadi. Qattiqliq ionlanish potensiali (I) va elektronga moyillik (A) ayirmasining 2-ga bo'linganika teng:  $\eta = (I-A)/2$ ; yumshoqlik quyidagicha topiladi:  $\sigma = 1/2\eta$ . Absolyut elektromanfiylik ham ChegMO asosida topiladi:  $(I+A)/2=\gamma$ .

Qattiq birikmalarning YuBMO va QBMO orasidagi farq (energetik tirqich) katta bo'ladi. Yumshoq birikmamalar kichkina energetik tirqichga ega. Pirsonning "Qattiq va yumshoq kislota va asoslar" nazariyasiga ko'ra qattiq kislotalar (masalan: RCO<sup>+</sup> ) ko'pincha qattiq asos bilan (masalan: NH3, RNH<sup>2</sup> va b.) ta'sirlashadi. Yumshoq kislotalar yumshoq asoslar bilan ta'sirlashadi. Pirson, Fukui va Klopman ishlarini mujassamlashtirilgan holda kimyoviy reaksiyalar

orbital va zaryad nazorat bilan boradigan reaksiyalarga ajratiladi ( rasm).

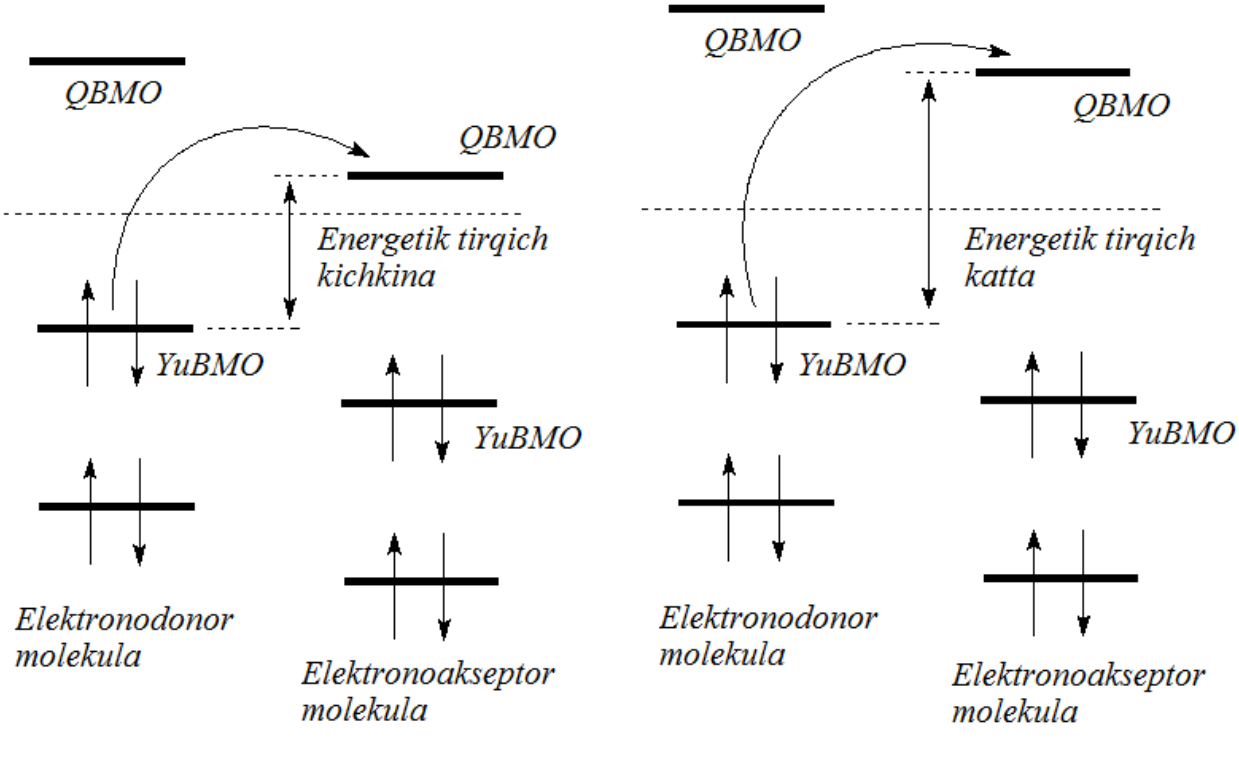

Reaksiya orbital nazorat bilan boradi

Reaksiya zaryad nazorati bilan boradi

-Rasm. Kimyoviy reaksiyalarning zaryad va orbital nazorat bilan boradigan reaksiyalarga ajratilishi.

### **Reaksiyalarni modellash bo'yicha ko'rsatmalar**

Kimyoviy reaksiyalarni modellashda reaksiyalar mexanizmlarini bilish muhim ahamiyat kasb qiladi. Sababi, kimyoda ma'lum bo'lgan reaksiyalarni (birikish, o'rin olish, ajralish va b.) modellash reaksiya mexanizmlari asosida olib boriladi.

Hisoblash programmalarida dastlabki birikmalarning va reaksiya maxsulotlarining geometriyalarini kiritish orqali mazkur reaksiyaning o'tish holatini topish mumkin. Ammo, shuni ta'kidlab o'tish kerakki, nazariy izlanishlar kamida 3 marta avval boshidan takrorlanishi kerak va uchta holatda ham olingan natijalar bir xil bo'lsa va tajribada olingan ma'lumotlarni inkor qilmasa hisoblashlar qoniqarli bajarilgan bo'ladi. Reaksiyalarda hosil bo'lishi mumkin bo'lgan birikmalarni oldindan o'rganish jarayonida, yani reaksiya mahsulotlarini bashorat qilishda, ma'lum bo'lgan birikmalar uchun olingan natijalarga suyangan holda nazariy izlanishlar o'tqaziladi va natijalar taqqoslanadi. Umuman olganda, tajribada olingan ma'lumotlar hisoblash usullarini baholash uchun mezon vazifasini o'taydi. Yana shuningdek, hisoblashlarni bir nechta yarim empirik (AM1, PM3, RM1, PM6 va PM7) yoki noempirik usullarda (o'rta va katta basis to'plamlarida) olib borish maqsadga muvofiqdir.

Ayrim hollarda, hisoblashlar faqat reaksiya mahsulotlarining energetik xarakteristikalari bilan chegaralanishi mumkin. Masalan, termodinamik nazorat bilan boradigan reaksiyalarda oxirgi hosil bo'lgan birikmalarning umumiy energiyasi yoki hosil bo'lish issiqligi kattaliklari asosida, yana shuningdek entalpiya o'zgarishini  $(\Delta H_r)$ aniqlash yordamida barqaror reaksiya mahsulotlarini aniqlash mumkin. Reaksiyada entalpiya o'zgarishi quyidagicha topiladi:

 $\Delta H_r$  (kkal/mol)= $\Sigma \Delta H_f$  (Reaksiya mahsuloti) -  $\Sigma \Delta H_f$  (Dastlabki

#### birikmalar)

Birikmalarning hosil bo'lish issiqligi (Heat of formation -  $H_f$ ) kkal/mol) yarim empiric hisoblash usullarida to'g'ridan tog'ri hisoblash jarayonida quyidagicha aniqlanadi va hisoblash natijalarida (\*.out fayllarda) keltirilgan bo'ladi:

Noempirik hisoblashlarda esa  $\Delta H_f$  keltirilmaydi. U qo'shimcha hisoblashlar yordamida aniqlanadi.

Kinetik nazorat bilan boradigan reaksiyalarni modellash dastlabki birikmalar RQI-larini, o'tish holatlarini, yuzaga kelishi mumkin bo'lgan qayta guruhlanishlarni va boshqa omillarni e'tiborga olishni taqozo qiladi.

Quyidagi o'rin olish reaksiyasi uchun o'tish holatini HyperChem programmasida aniqlaymiz (HOH o'rniga OH- -ni ham olish mumkin):

## $C_2H_5Cl + HOH \rightarrow C_2H_5OH + HCl$

Buning uchun, HyperChem darchasida xloretan, suv, etanol va HCl molekulalari chizib olinadi va MM+ usulida muqobillanadi.

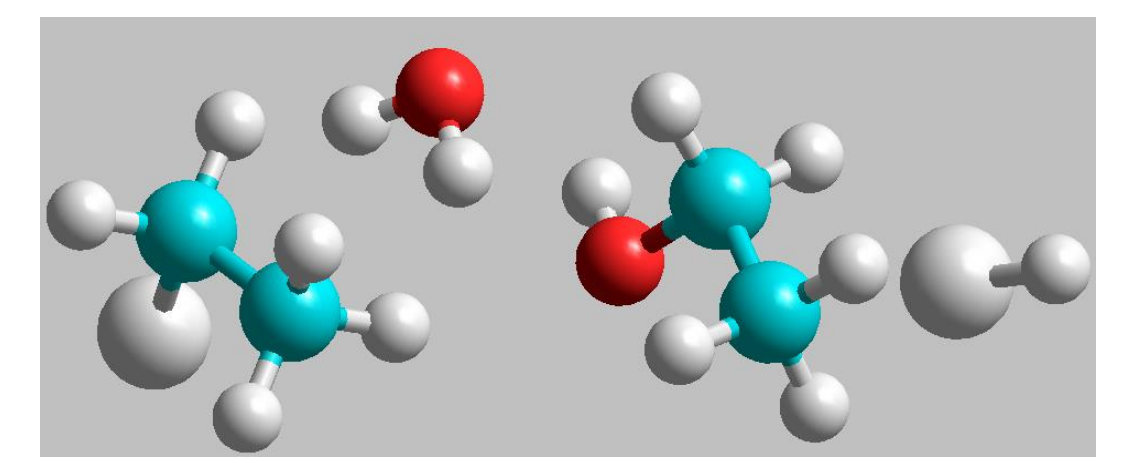

Instrumentlar panelidagi "Select"-dagi "Name Selection" yordamida dastlabki birikmalarni "REACTANT" deb belgilab olamiz:

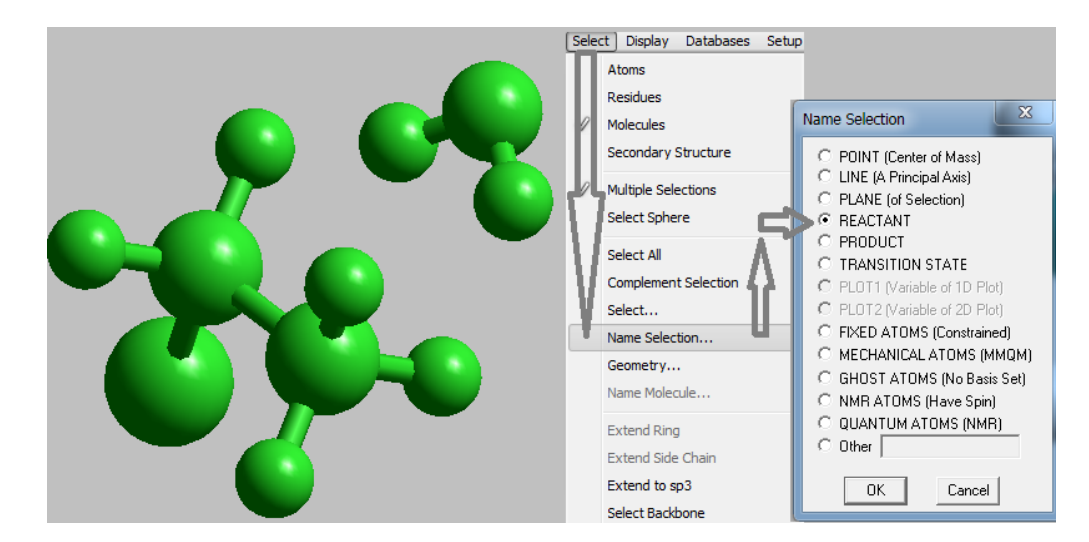

Reaksiya mahsulotlari esa "PRODUCT" deb belgilanadi:

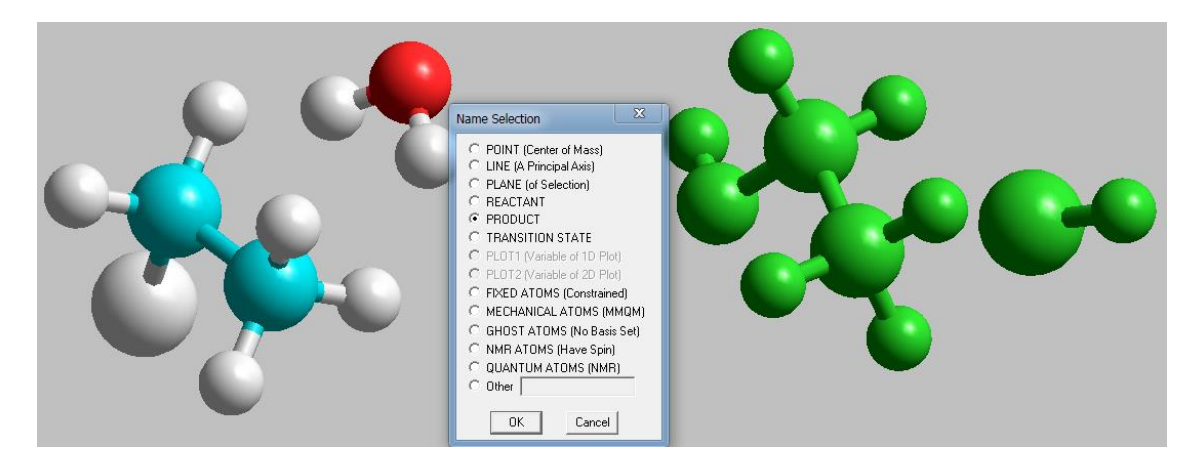

"Setup" instrumentlar panelidan "Reaction Map…" yordamida "Transition State Mapping" darchasi ochiladi. Ushbu darchada dastlabki va oxirgi moddalardagi atomlar to'g'ri ko'rsatilashi shart.

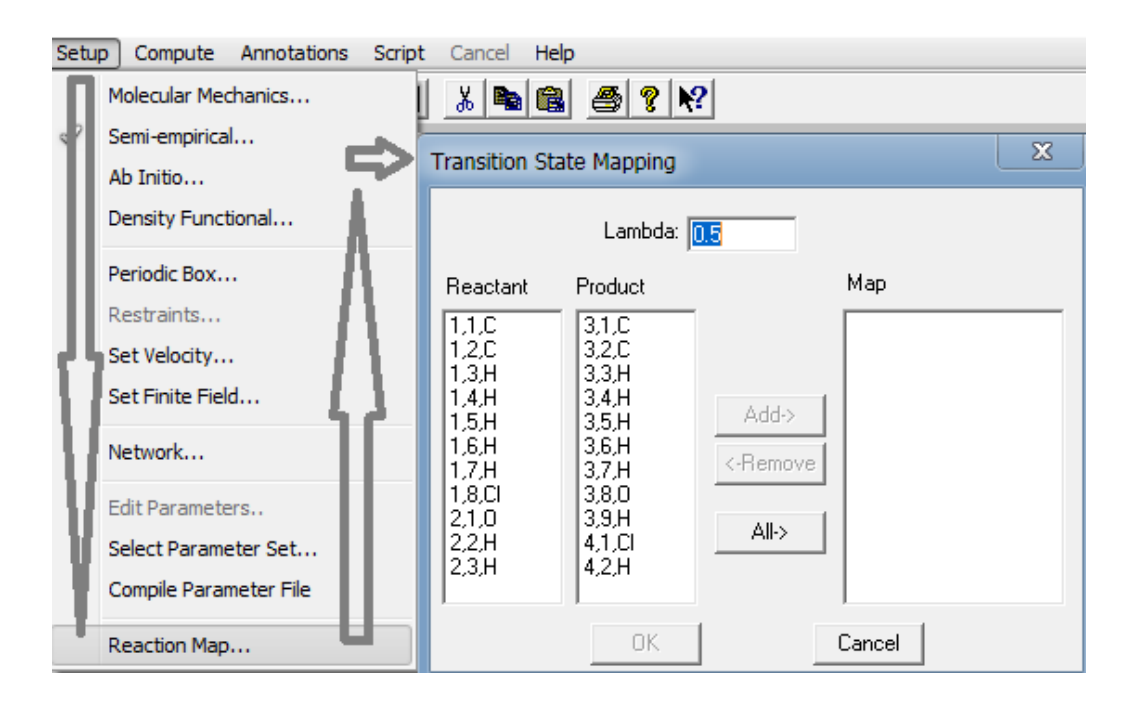

Birinchi molekuladagi (Reactant qismidagi) 8-chi Cl atomi (Product qismidagi) 4-chi molekuladagi 1-chi Cl atomiga mos ekanligi aniqlanib, "Add" tugmasi yordamida "Map" qismiga o'tqaziladi. Xuddi shunday usulda hamma mos atomlar "Map" qismiga o'tqaziladi va "OK" tugmasi bosiladi. Natijada, reaksiyaning o'tish holati geometriyasi hosil bo'ladi.

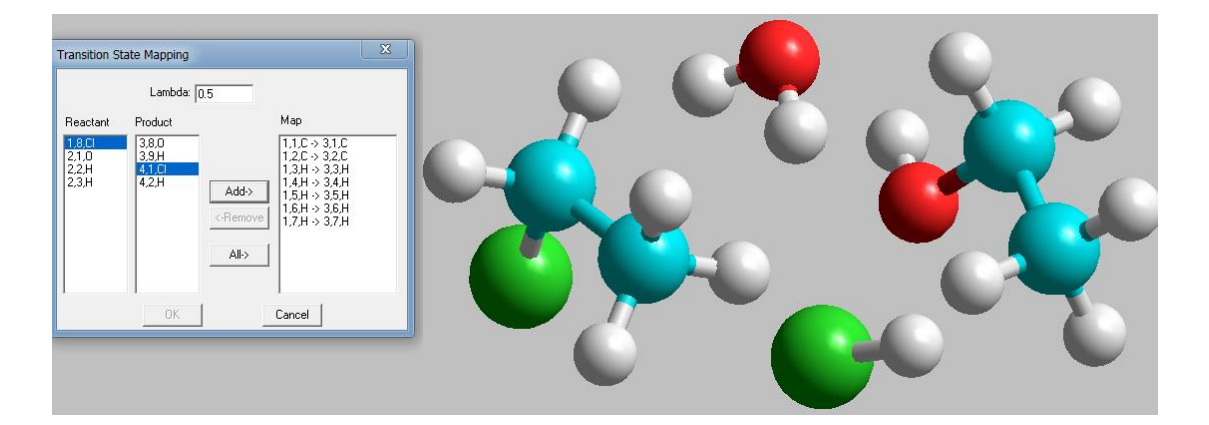

Hosil bo'lgan o'tish holatida C-Cl bog'ining uzunligi 2.63 Å, C---O atomlari orasidagi masofa 2.41 Å. H va Cl atomlari orasidagi masofa 1.35 Å.

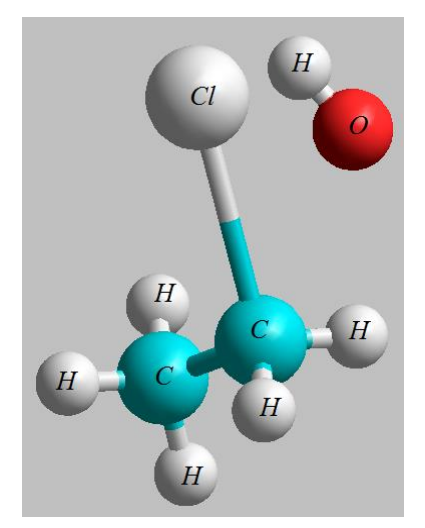

O'tish holatining energiyasini berilgan geometriya uchun, yani "Single Point" usulida yarim empirik yoki noempirik usullar bilan hisoblab topish mumkin. Lekin, shuni ta'kidlab o'tish lozimki, HyperChem programmasida ushbu usulda olingan o'tish holati faqat o'quvko'rgazma vazifasini o'taydi. Sababi, yuqoridagi amallarni bir necha bor takrorlaganda turli xil o'tish holati geometriyasi olinishi mumkin. Uni faqat script fayl yordamidagi hisoblashlar bilan aniqligini oshirish mumkin.

Reaksiyalarning o'tish holatini juda katta aniqlikda topish imkoniyatini beruvchi programmalar jumlasiga Gaussian va Firefly programmalarini kiritish mumkin. Gaussian programmasi, unda mavjud bo'lgan, o'tish holatni topish uchun mo'ljallangan QST2 va QST3 algoritmlari mavjudligi bilan Firefly programmasiga nisbatan ustunlikka ega. Dastlabki va oxirgi birikmalar geometriyalaridan tashkil topgan input fayl yordamidagi hisoblashlarda QST2 algoritmidan foydalaniladi. Programma o'tish holatini topa olmagan holatlarda hisoblovchi tomonidan input faylga taxminiy o'tish holati geometriyasi ham qo'shiladi. Bunday holatlarda QST3 algoritmidan foydalaniladi.

Mopac programmasida dastlabki va oxirgi birikmalar zmatritsasini belgilangan tartibda kiritib, "SADDLE" kalit so'zi yordamida reaksiyaning o'tish holatini aniqlash mumkin. Masalan, 1 chi metil guruhidagi H atomini 2-chi C atomiga ko'chishidagi o'tish holatini topish input fayli:

```
AM1 CHARGE=1 SADDLE
```
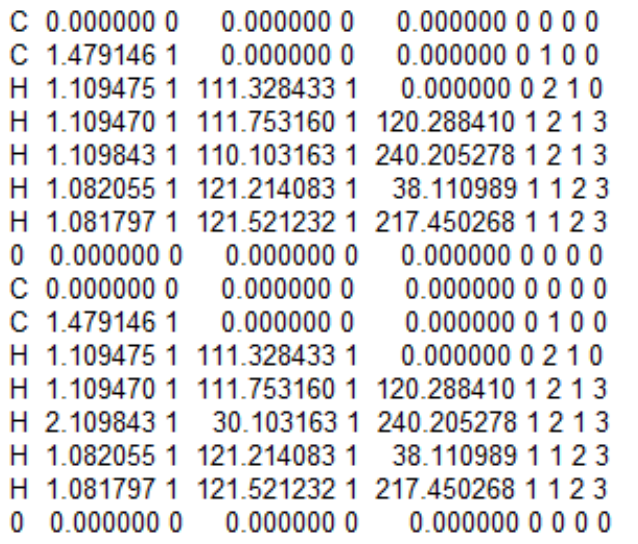

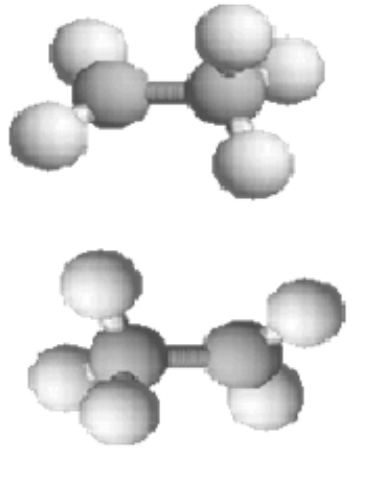

Topilgan o'tish holati z-matritsasi va strukturasi quyidagicha:

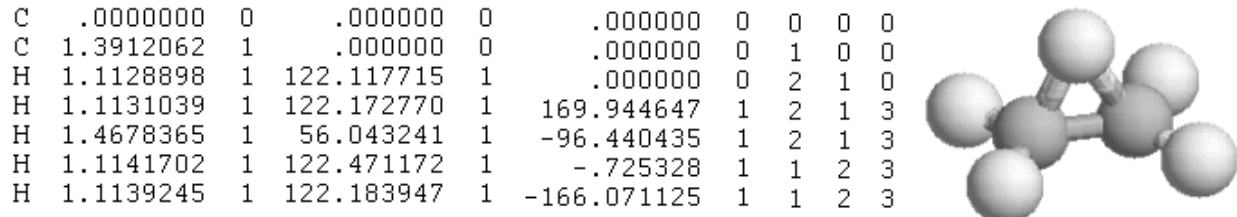

WinMopac "Reaction coordinate" qismidagi STEP1 va POINT1 kalit so'zi bilan C-Cl bog'ining uzayishini, STEP2 hamda POINT2 kalit so'zlari bilan C-O masofani belgilab, hisoblashlarni amalga oshirish mumkin. Bu hisoblash natijasida bog' uzunliklarining energiyaga bog'liqlik diagrammasini olish mumkin.

Reaksiyalarni modellashda muhim jihatlardan biri "teskari reaksiyani modellashdir". To'g'ri va teskari reaksiya energetik xarakteristikalari bir-biri bilan mos tushsa hisoblashlarning qoniqarli o'tganligini ko'rsatuvchi faktorlardan biridir.

## **8.5. Metalloorganik birikmalarni modellashtirish bo'yicha amaliy ko'rsatmalar**

Metalloorganik birikmalarni hisoblash usullari cheklangan. Molekulyar mexanika usullaridan faqat UFF, Ghemical va mm+ metalloorganik hamda kompleks birikmalarni modellashtirishga mo'ljallangan.

MNDO, AM1 va PM3 yarim empirik usullari faqat bir nechta metallarni tutgan organik birikmalarni hisoblay oladi:

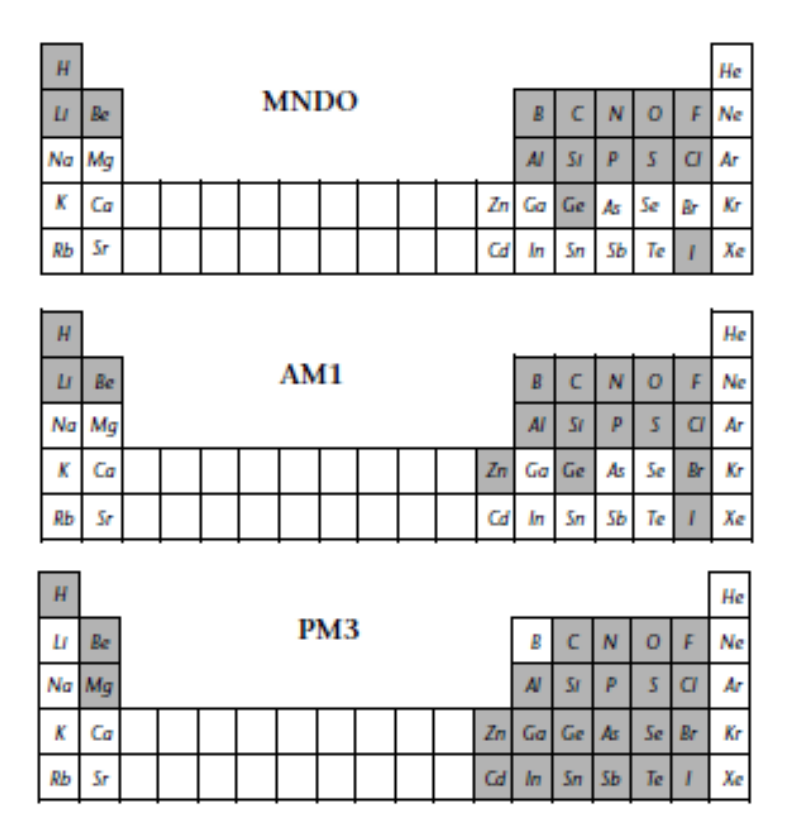

Oxirgi yaratilgan yarim empirik usullar - PM6 va PM7, davriy sistemadagi 70ta elementni (d-metallar hammasini) tutgan birikmalarni hisoblash imkoniyatini tug'dirdi.

Keyingi paytda, Popl tomonidan yaratilgan basis to'plamlaridan farqli ravishda davriy sistemadagi ko'pchilik elementlarni tutgan birikmalarni hisoblash imkoniyatiga bir nechta guruh basis to'plamlari yaratildi. Bunga *Dunning* (cc-pVNZ va b.) va Karlsure (def2-SV va b.) basis to'plamlari misol sifatida keltirish mumkin.

DFT usullari ichida gibrid (B3LYP va PBE0) usullar bilan bajarilgan hisob-kitoblar ilmiy maqolalarda ko'p kuzatiladi.

Kovalent yoki ion bog'li metalloorganik/anorganik birikmalarni yuqorida keltirilgan hisoblash usullarida modellashtirib, fazoviy tuzilishi, elektron va energetik xarakteristikalarini (PM7, ab initio va DFT usullarida) olish mumkin. Ammo, koordinatsion birikmalar hisob-kitoblari ancha murakkabliklar tug'diradi.

Ma'lumki, kompleks birikmalar geometriyasi markaziy atom koordinatsion soniga bog'liq. Koordinatsion soni markaziy atom bilan donor-akseptor bog' orqali bog'langan donor atomlar soni orqali ifodalanadi. Ko'pchilik hollarda u 2 va 9 oralig'ida bo'ladi. Koordinatsion bog'lar soni metal va ligandlarning o'lchami, zaryadi va elektron konfiguratsiyasiga bog'liq. Odatda, komplekslar ligandlarning s va p molekulyar orbitallari bilan metal atomining d orbitallari orasidagi ta'sirlashuv natijasida yuzaga keladi.

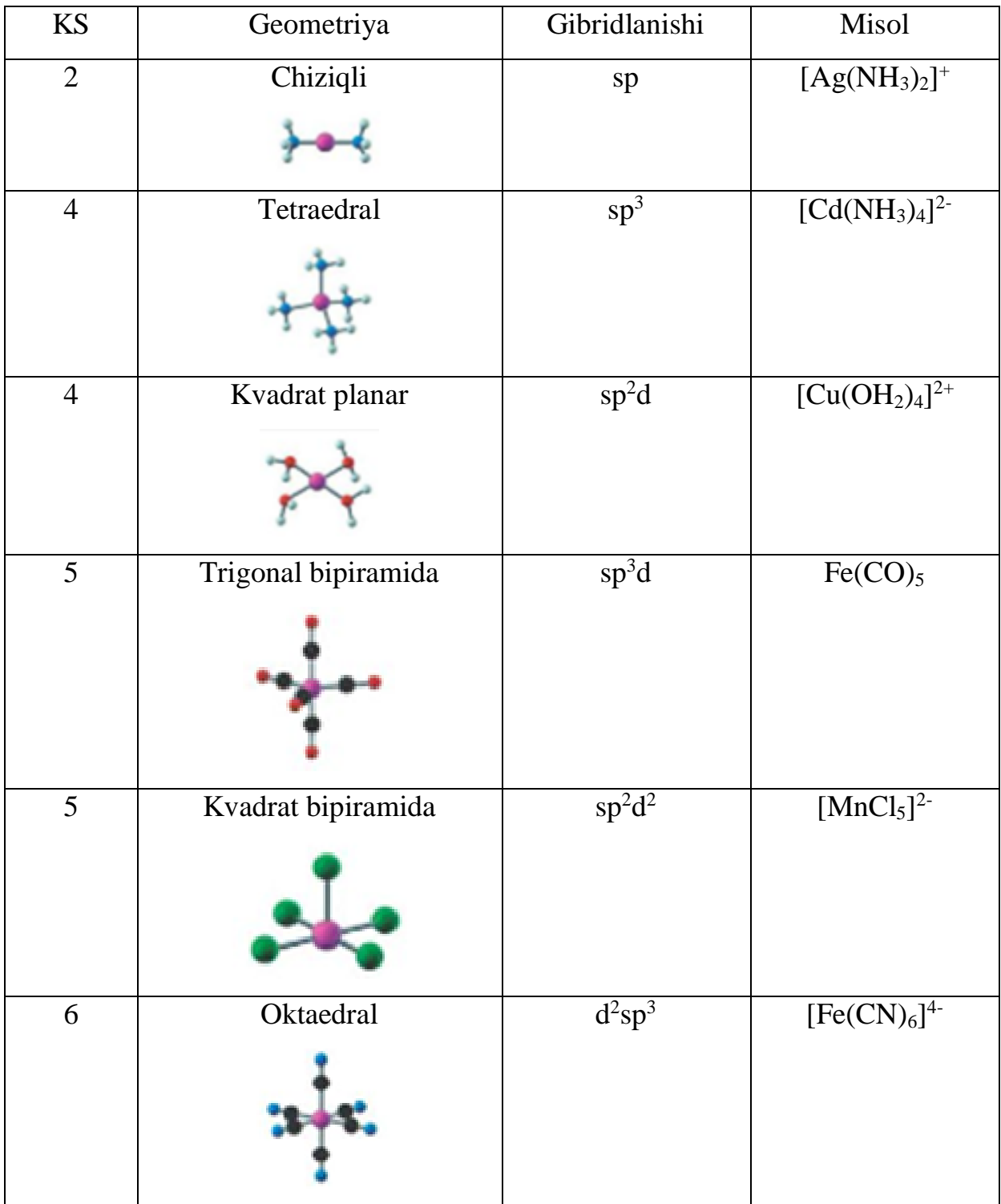

## -Jadval. Kompleks soni (KS) va geometriya

Kompleks birikmalar hisoblashlarida muhim jihatlardan biri – sistema zaryadi va spin multipletligi hisoblanadi. Misol tariqasida [Fe(CN)6]<sup>4-</sup> va [Fe(CN)6]<sup>3-</sup> kompleks ionlaridagi markaziy atom

electron tuzilishini qaraymiz. Fe<sup>0</sup>, Fe<sup>2+</sup> va Fe<sup>3+</sup> elektron tuzilishlari quyidagicha:

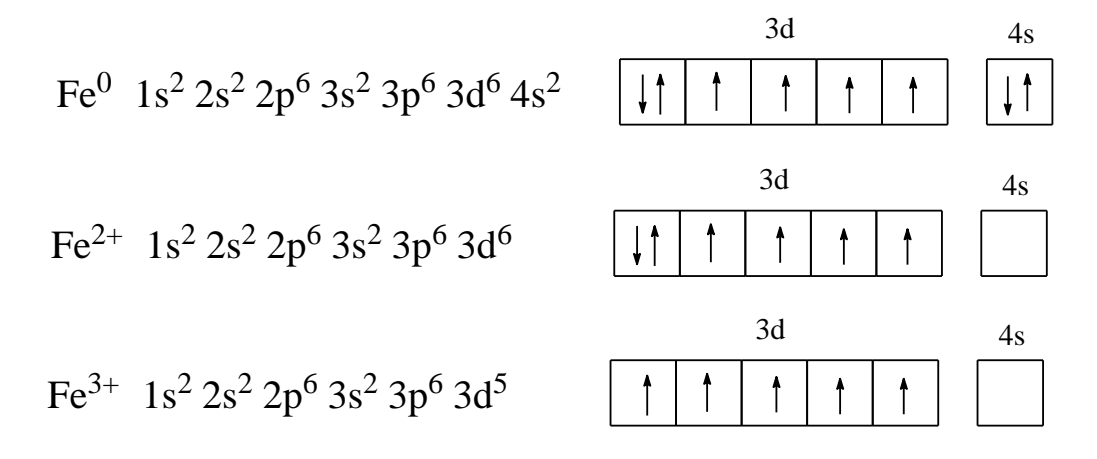

Ligandlar maydoni nazariyasiga muvofiq kuchli ligandlar 3d orbitallardagi elektronlarni juftlashtiradi. Natijada vacant d-orbitallar yuzaga keladi.  $[Fe(CN)6]^{4-}$  va  $[Fe(CN)6]^{3-}$  kompleks ionlaridagi markaziy atom elektron tuzilishi quyidagicha:

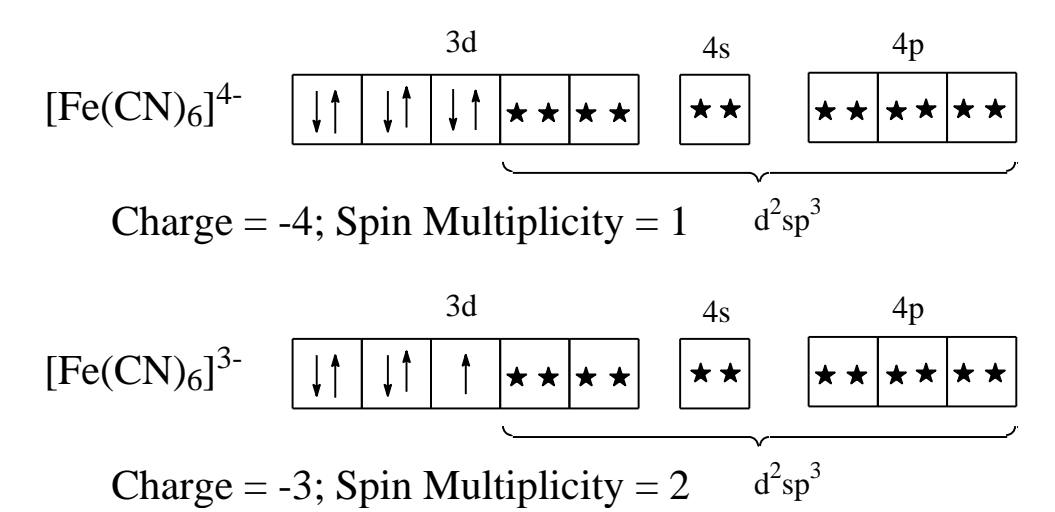

Koordinatsion birikmalarning quyi spinli holatiga nisbatan yuqori spinli holatlari umumiy energiyasi kichikroq bo'lgan holatlar amaliyotda ko'p uchraydi. Shuning uchun ham mutaxassislar singlet, triplet, kvintet yoki dublet, kvartet va sekstet holatlarda sistema umumiy energiyasini hisoblash orqali optimal strukturani topishni tavsiya qiladilar.

# **IX Bob. Kimyoviy tajribalar natijalarini baholash. Hisoblashlardagi xatolik turlari va ularni qayta ishlash**

Nazariy hisoblashlar amaliyot bilan mos kelgandagina o'z ahamiyatiga ega. Kimyoviy birikmalarning fizik-kimyoviy parametrlarini – ionlanish potensiali, elektronga moyillik, xosil bo'lish issiqligi va boshqa kattaliklarni kvant-kimyoviy usullar bilan aniqlashda modda geometriyasining to'g'ri kiritilganligi muhim ahamiyat kasb etadi. Shuning uchun quyidagi jadvalda ayrim hisoblash usullarining geometrik xarakteristikalarni hisoblashdagi o'rtacha xatoliklari keltirilgan.

-Jadval. Quyidagi atomlar ishtirokidagi bog' uzunliklarini hisoblashdagi o'rtacha

xato (Å)

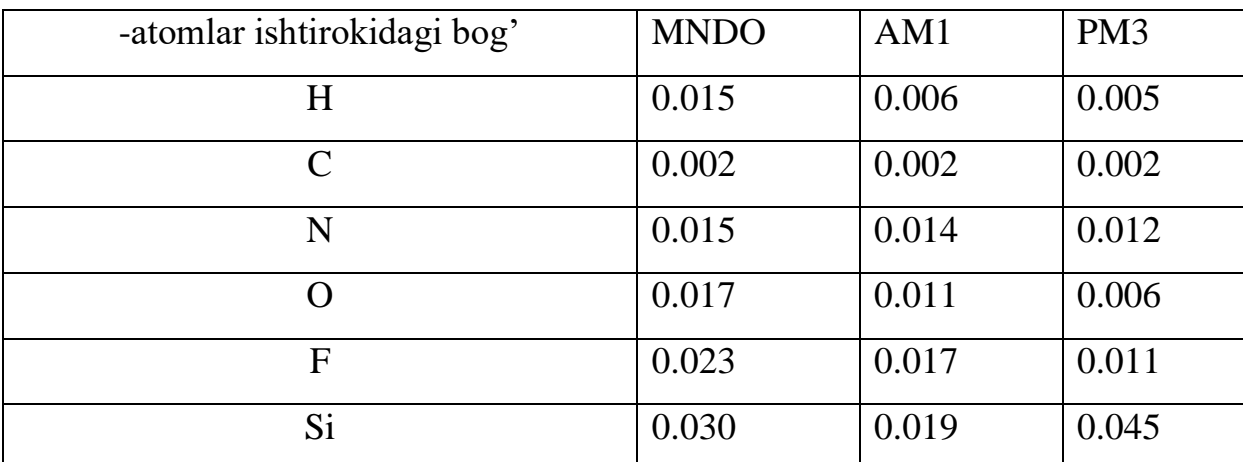

O'rtacha (absolyut) xatolik (MAE-Mean Absolute Error) quyidagicha aniqlanadi:

$$
MAE = \frac{1}{n} \sum_{i=1}^{n} |f_i - y_i|,
$$

*fi*-nazariy hisoblangan geometrik parametrlar, *yi*-RTT usulida aniqlangan geometrik parametrlar.

-Jadvaldagi kattaliklar kichik organik birikmalar asosida olingan. Steroid tipdagi birikmalarning geometriyasi yarim empirik RM1, PM6 va PM7, yana shuningdek, noempirik RHF/6-31G(d,p) usullarida muqobillandi (-jadval).

| Bog' uzunligi | <b>RTT</b> | RM1   | PM6   | PM7   | $RHF/6-31G(d,p)$ |
|---------------|------------|-------|-------|-------|------------------|
| $C1-C2$       | 1.555      | 1.52  | 1.529 | 1.529 | 1.528            |
| $C2-C3$       | 1.501      | 1.534 | 1.532 | 1.531 | 1.521            |
| $C3-C4$       | 1.527      | 1.549 | 1.562 | 1.553 | 1.543            |
| $C4-C5$       | 1.556      | 1.542 | 1.559 | 1.551 | 1.565            |
| $C5-C6$       | 1.534      | 1.525 | 1.536 | 1.534 | 1.533            |

*-Jadval. Steroid tipdagi halqa C atomlari orasidagi bog' uzunligi*

*<sup>-</sup>Jadval. Ayrim steroid tipdagi birikma geometrik xarakteristikalarini hisoblashdagi o'rtacha absolyut xatolik*

| Geometrik                     | Методлар |                 |       |                  |
|-------------------------------|----------|-----------------|-------|------------------|
| xarakteristikalar             | RM1      | PM <sub>6</sub> | PM7   | $RHF/6-31G(d,p)$ |
| Bog' uzunligi, Å              | 0.018    | 0.011           | 0.012 | 0.011            |
| Valent burchak, <sup>o</sup>  | 1.493    | 1.364           | 1.228 | 0.969            |
| Torsion burchak, <sup>o</sup> | 3.771    | 3.249           | 2.894 | 2.771            |

Siklik tuzilishli to'yingan uglevodorodlarning bog' uzunligi, valent va torsion burchaklarini aniqlashda eng kam xatolik RHF/6-31G(d,p) usuli bilan muqobillash yordamida aniqlandi. Ammo, nazariy hisoblangan va tajribada aniqlangan geometrik parametrlar orasidagi farqning  $(\Delta = f_i - y_i)$  katta manfiy va musbat qiymatlari (? bilan ko'rsatilgan) o'rtacha xatolik qiymatini kamaytirishi mumkin.

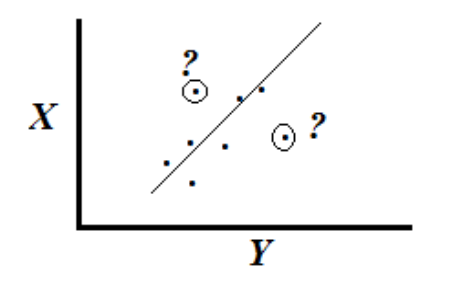

*X va Y chiziqli funktsiyasida katta chetlashish holatlari "eng kata xatolik" (Lagest error) orqali yaqqol ko'zga tashlanishi mumkin.*

Shuning uchun, hisoblashlarda eng katta xatolik (Lagest error) ham muhim ahamiyat kasb qiladi.

| <b>RTT</b> | RM1     | $\Delta,^{\circ}$ | $q$ iyinatian va ular orasıdağı iaiq $(\Delta)$<br>PM <sub>6</sub> | $\Delta,^{\circ}$ | PM7     | $\Delta$ <sup>o</sup> | $6-31G$ | $\Delta,^{\circ}$ |
|------------|---------|-------------------|--------------------------------------------------------------------|-------------------|---------|-----------------------|---------|-------------------|
| 61.935     | 59.389  | $-2.55$           | 57.295                                                             | $-4.64$           | 57.629  | $-4.31$               | 56.387  | $-5.55$           |
| 173.015    | 177.165 | 4.15              | 176.429                                                            | 3.41              | 176.466 | 3.45                  | 173.99  | 0.98              |
| 167.896    | 171.798 | 3.90              | 170.402                                                            | 2.51              | 170.887 | 2.99                  | 168.736 | 0.84              |
| 62.867     | 62.101  | $-0.76$           | 61.199                                                             | $-1.67$           | 61.132  | $-1.73$               | 59.33   | $-3.54$           |
| 57.861     | 54.283  | $-3.58$           | 52.234                                                             | $-5.63$           | 53.78   | $-4.08$               | 52.612  | $-5.25$           |
| 173.817    | 170.817 | $-3.0$            | 169.26                                                             | $-4.56$           | 170.728 | $-3.09$               | 169.779 | $-4.04$           |
| 55.246     | 61.078  | 5.83              | 58.247                                                             | 3.0               | 58.177  | 2.93                  | 56.193  | 0.95              |

-Jadval. Tajribada aniqlangan va hisoblangan ayrim torsion burchak qiymatlari va ular orasidagi farq (Δ,°)

Qaralgan usullarning (PM7 usulidan tashqari) hammasida eng katta xatolik (Largest error)  $\sim$  5.5 °.

Statistikada va ilmiy izlanishlarda keng qo'llaniladigan xatoliklarni hisoblash usullaridan yana biri – RMSE (RMSD). Root mean square error (deviation) - o'rtacha kvadratik xato yoki chetlashishni (cреднеквадратическое отклонение) xarakterlaydi.

Nazariy va eksperimental xarakteristikalarning bir-biriga bog'likligini hamda bironta usulning qanchalik darajada tajribada olingan natijalarni aks ettirishini baholashda R <sup>2</sup> miqdoriy bog'liklik koeffisienti qo'llaniladi. U quyidagicha aniqlanadi:

$$
\mathbf{r}_{XY} = \frac{\sum (X - \bar{X})(Y - \bar{Y})}{\sqrt{\sum (X - \bar{X})^2 \sum (Y - \bar{Y})^2}}
$$

#### **Amaliyot uchun vazifalar**

1. Jadvalni to'ldiring.

Organik birikmalarning elektron tuzilishini ifodalovchi eksperimental va nazariy parametrlar

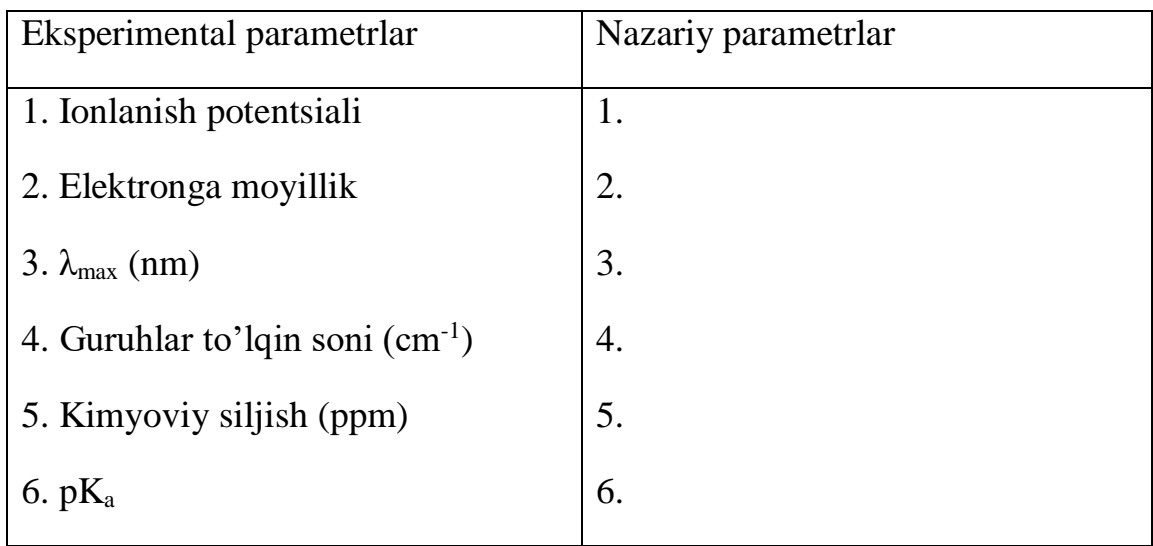

2. Quyidagi strukturalarning umumiy energiyasini MM, yarim empirik va ab initio usullarida hisoblang va optimal (eng kichik energiya qiymatiga ega bo'lgan) strukturani toping?

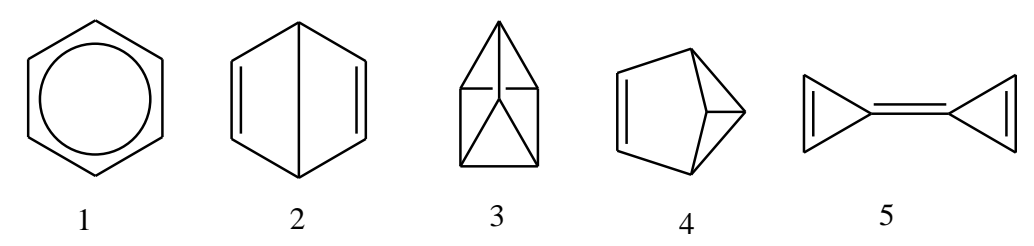

- 3. Siklogeksanning kreslo va vanna strukturalarini chizing va MM, yarim empirik va ab initio usullarida umumiy energiyasini hisoblang? Jadval ko'rinishida yozing.
- 4. 2-Aminofuran molekulasini Avogadro programmasida chizing va quyidagi xarakteristikalarni toping?
	- a. Ideal va real bog' uzunliklarini;
	- b. Atomlarning parametrlashdagi raqamini;
	- c. Atom zaryadlarini;
- d. Tartib raqamini;
- e. Umumiy energiya va uning tarkibiy qismlarini.
- 5. Anilin molekulasi uchun bitta yasama atomdan foydalanib Mopac Zmatritsasini tuzing? Uni WinMopac 7.21 programmasida oching?
- 6. WinMopac 7.21 programmasida etan, butadiyen va benzol molekulalarini bitta algoritm va turli hisoblash usullaridan foydalanib hisoblang. Natijalarni taqqoslang.
- 7. WinMopac 7.21 programmasida etan, butadiyen va benzol molekulalarini bitta hisoblash usuli va turli algoritmlardan foydalanib hisoblang. Natijalarni taqqoslang.
- 8. Xromofor tutgan birikmalarni toping va UB spektrini hisoblang? Tajribada olingan UB-spektri bilan taqqoslang?
- 9. Karbonil, gidroksid va C=N guruh tutgan birikmalarni chizing va ularning tebranishlarini nazariy IQ-spektridan ko'rsating?
- 10.ChemOffice programmasida quyidagi birikmalarni nomlang, <sup>13</sup>C YaMR, PMR spektrlarini hisoblang, fizik-kimyoviy parametrlarini hisoblang va ikki o'lchamli strukturani uch o'lchamli holatga o'tkazing?
- 11.ChemOffice programmasida uch o'lchamli struktura chizing? Uni HyperChem, Avogadro va boshqa programmalar o'qiy oladigan formatlarda saqlang?
- 12.HyperChemda propan molekulasini chizadigan script fayl tuzing?
- 13. Uglevodorodlarning qaynash temperaturasi va molekulyar massasi orasidagi miqdoriy bog'liqlikni aniqlang?
- 14. Ayrim birikmalarning nazariy va tajribada aniqlangan <sup>13</sup>C YaMR signallarini korrelyatsiyasini aniqlang?
- 15. O'zingiz biladigan birikmalarning bir-biri bilan miqdoriy korrelyasiyaga ega bo'lgan kattaliklarni toping va R<sup>2</sup>-ni keltiring.
- 16. HyperChem programmasida propan molekulasini chizadigan script fayl tuzing.
- 17. HyperChem programmasida "Reaction map" yordamida quyidagi reaksiya o'tish holatini toping:  $H_3C\text{-}CH=\text{-}CH_2 + HCl$ .
- 18. Nitroanilinni PM3 yarim empirik usulida hisoblang? Band molekulyar orbitallar sonini toping va MOlarni tahlil qiling? YuBMO va QBMO reaktsion markazlarini ko'rsating?
- 19. Toluol va anilin molekulalarini yarim empirik hamda *ab initio* usullarida hisoblang? Malliken bo'yicha atom zaryadlarini ko'rsating?
- 20. Suv molekulasi uchun turli xil bazis to'plamlarida hisoblashlar o'tqazing. Band va bo'sh MO-lar soni o'zgarishini aniqlang.
- 21. Aspirin molekulasini vakuumda va suv molekulalarini qo'shgan holda MD usulida hisoblang. Vaqt va energiya bog'liklik grafigini tuzing.

Mustaqil ta'lim uchun mavzular

- 1. E. Shryodinger va uning chop qilingan ilmiy ishlari.
- 2. N.L. Elinjer va uning chop qilingan ilmiy ishlari.
- 3. Popl, Dyuar va Styuartlarning hisoblash usullari tadqiqotlaridagi o'rni.
- 4. CCDC bazasi va \*.cif fayllarni o'qiydigan dasturlar
- 5. Birikmalarning xossa-xususiyatlarini o'rganishda inkrementlar usuli
- 6. Fukui, Hoffman va Pirsonlarning nazariy organik kimyoda tutgan o'rni.
- 7. Kimyoda qo'llaniladigan kompyuter dasturlari.
- 8. Kimyo dasturlaridagi fayl formatlari
- 9.

# Ayrim atamalarning ingliz, rus va o'zbek tillaridagi qisqartmalari va ularning izohlari

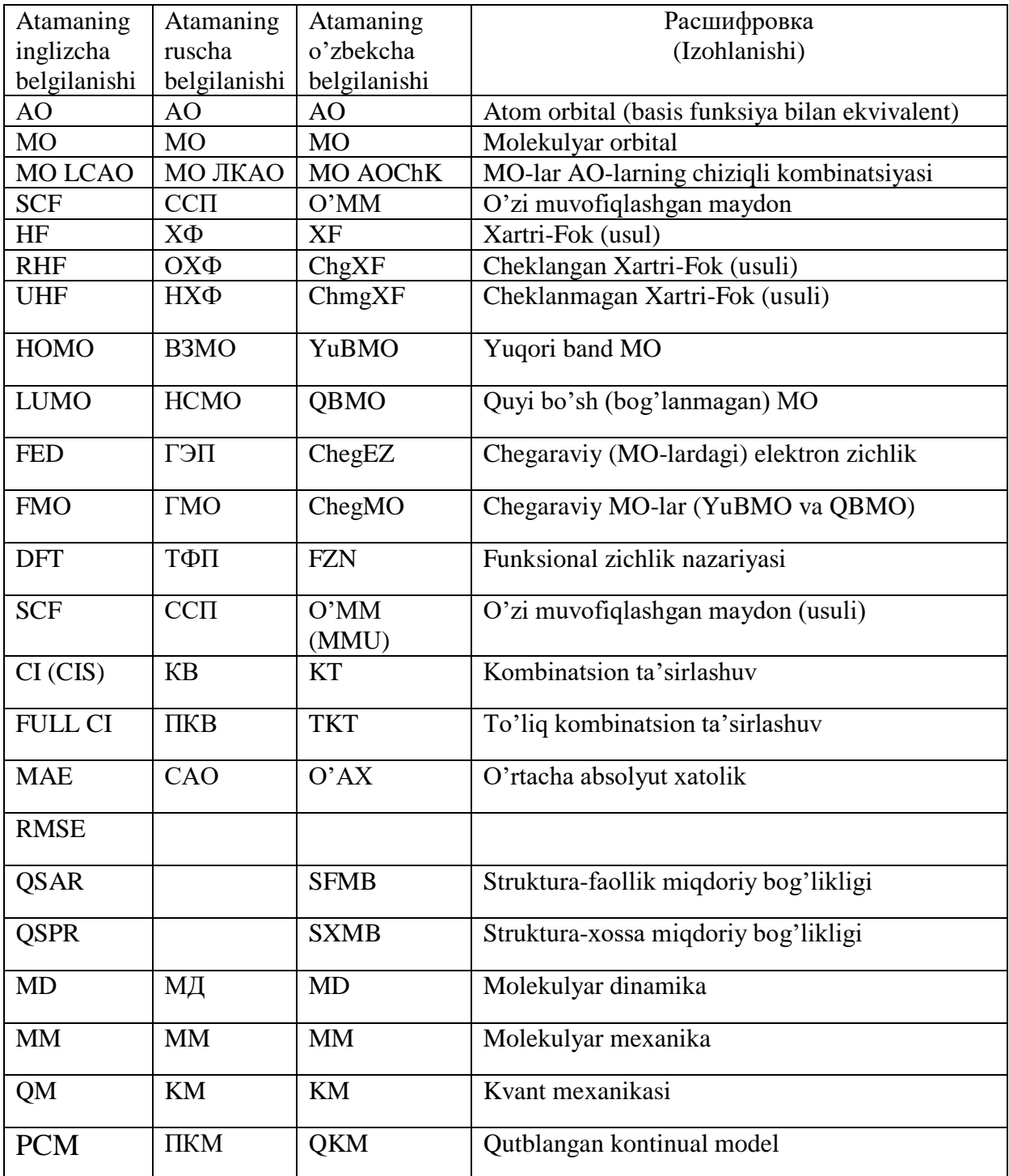

#### **Foydalanilgan adabiyotlar**

- 1. В.Ф. Травень. Электронная структура и свойства органических молекул. Москва, химия, 1989, 384 с.
- 2. Т. Кларк. Компьютерная химия. Москва, Мир, 1990, 383 с.
- 3. J.B. Foresman, A. Frisch. Exploring Chemistry with electronic Structure Methods. Gaussian, Pittsburg, PA. 1996.
- 4. В.И. Минкин, Б.Я. Симкин, Р.М. Миняев. Теория строения молекул. Феникс, Растов-на-Дону, 1997, 560 с.
- 5. Е.С. Апостолова, А.И. Михайлюк, В.Г. Цирельсон. Квантово-химическое описание реакций. РХТУ им. Д.И. Меделеева, Москва, 1999, 61 с.
- 6. В.А. Блатов, А.П. Шевченко.Методы компьютерной химии и комплекс программ HYPERCHEM. Самара, Изд-во Самарский университет, 1999.
- 7. Alan Hiechliffe. Modelling Molecular Structures, John Wiley, England, 2000, p.336
- 8. D.C. Young. Computational Chemistry: A Practical Guide for Applying Techniques to real-World Problems. Wiley Interscience, 2001, p.381.
- 9. C. Stan Tsai. An introduction to computational biochemistry. John Wiley, New York, 2002, p.368
- 10. E. Lewards. Computational Chemistry. Introduction to the Theory and Applications of Molecular and Quantum Mechanics. Kluwer Academic publisher, New-York, 2004, P.472.
- 11. Е.В. Бутырская. Компьютерная химия: основы теории и работа с программами Gaussian и GausVeiw. Москва, Салон-Пресс, 2011, 224 с.
- 12. J.C. Cramer. Essentials of Computational Chemistry.Theories and Models. John Wiley, 2004, p.596.
- 13. Г.И. Кобзев. Применение неэмпирических и полуэмпирических методов в квантово-химических расчетах: Учебное пособие. Оренбург: ГОУ ОГУ, 2004.- 150 с.
- 14. В.А. Блатов, А.П. Шевченко, Е.В. Пересыпкина. Полуэмпирические расчетные методы квантовой химии: Учебное пособие. Самара, Универс-групп,2005, 32 с.
- 15. М.Е. Соловьев, М.М. Соловьев. Компьютерная химия. Москва, Солон-Пресс, 2005, 536 с.
- 16. О.Х. Полещук, Д.М. Кижнер. Химические исследования методами расчета электронной структуры молекул: Учебное пособие. – Томск: Изд-во ТГПУ, 2006. – 146 с.
- 17. В. Б. Кобычев. Квантовая химия на ПК: Компьютерное моделирование молекулярных систем : учеб.-метод. Пособие. Иркутск : Иркут. гос. ун-т, 2006. – 87 с.
- 18. Ш.А. Қурбонбаева. Бетулин ва унинг хосилаларини математик моделлаш. Малакавий битирув иши. 2014.

#### **ANNOTATSIYA**

Ushbu o'quv qo'llanma "Kimyo" va "Kimyo o'qitish metodikasi"ta'lim yo'nalishi talabalari, kimyo fani o'qituvchilari, tayanch doktorant va yosh ilmiy xodimlar uchun mo'ljallangan. O'quv qo'llanma Davlat ta'lim standartlari talablari va fanning namunaviy o'quv dasturi asosida yozilgan bo'lib, unda kimyoni o'qitishda va ilmiy izlanishlarda kompyuter dasturlarini qo'llash yoritilgan. O'quv qo'llanmada kimyoviy birikmalarning fazoviy tuzilishi, elektron va energetik xarakteristikalarini, shuningdek, spectral parametrlarini zamonaviy kvant-kimyoviy hisoblash majmualarida o'rganish bo'yicha ko'rsatmalar keltirilgan.

#### **АННОТАЦИЯ**

Данное учебное пособие предназначено для студентов направления «Химия» и «Методика преподавания химии», а также для учителей химии, аспирантам и молодых научных исследователей. Учебное пособие написано в соответствии с требованиями государственных образовательных стандартов и типовой учебной программы, которая охватывает использование компьютерных программ в научных исследованиях и в преподавании химии. В учебнике приведены рекомендации по исследованию структуры, электронных и энергетических характеристик химических соединений, а также спектральных параметров современными квантово-химическими вычислительными комплексами.

#### **ANNOTATION**

This tutorial is intended for students in the field of "Chemistry" and "Methods of Teaching Chemistry", as well as for chemistry teachers, graduate students and young scientific researchers. The manual is written in accordance with the requirements of state educational standards and a standard curriculum that covers the use of computer programs in scientific research and in the teaching of chemistry. The textbook provides recommendations on the study of the structure, electronic and energy characteristics of chemical compounds, as well as spectral parameters of modern quantum-chemical computing complexes.

## Mundarija

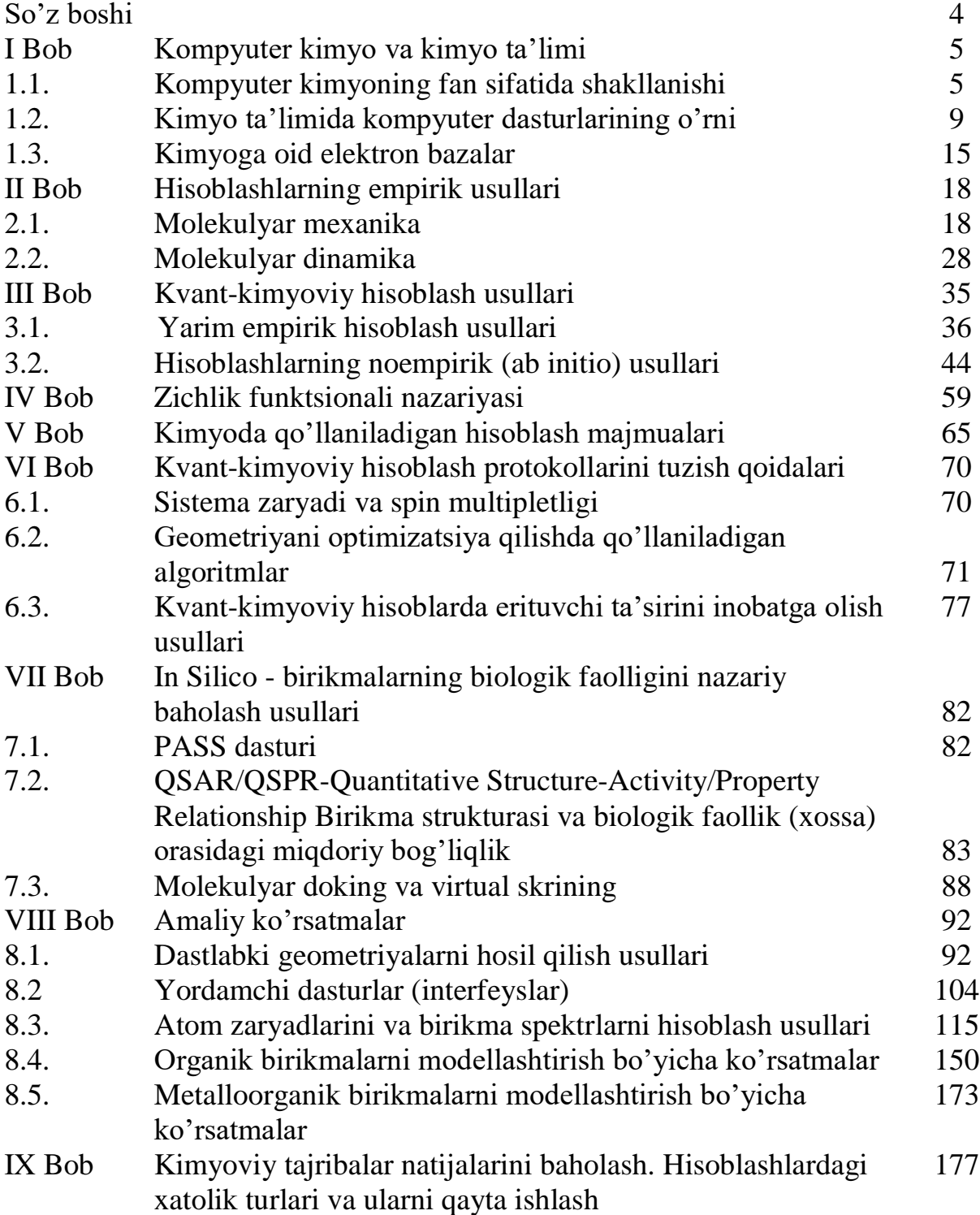

# Содержание

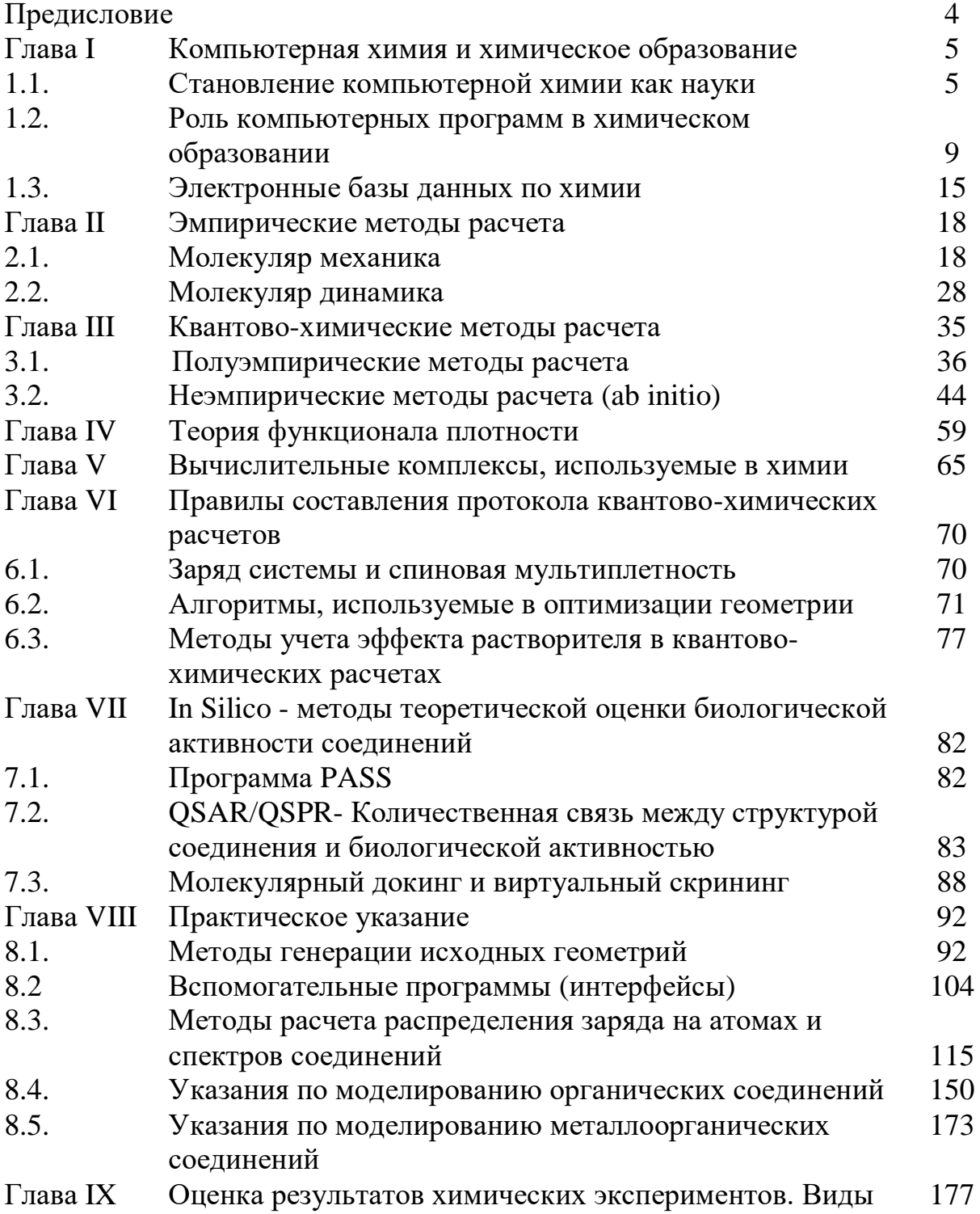

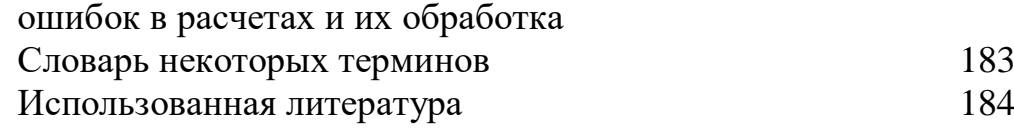

## Contents

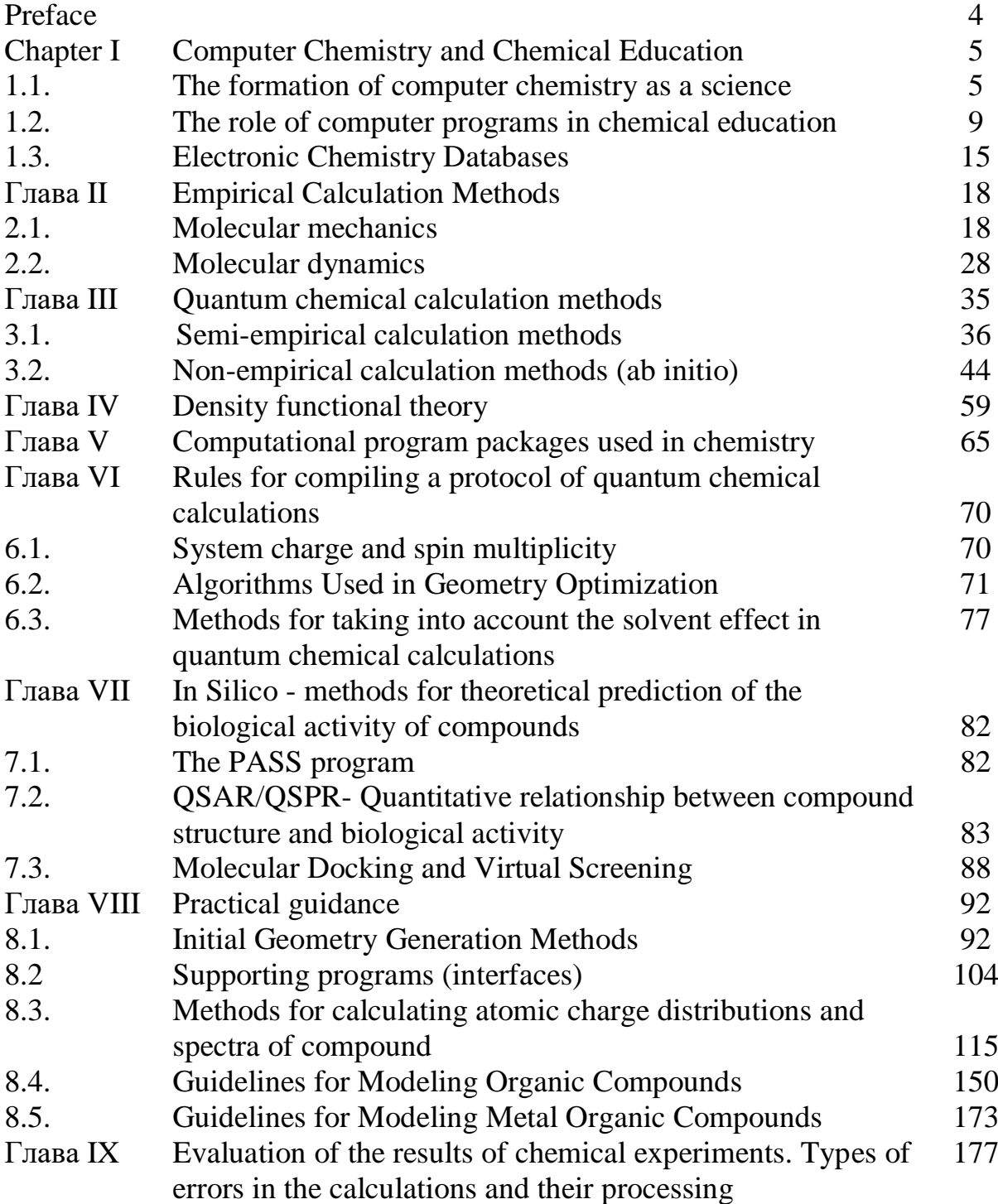

Glossary of some terms 183 References and the set of the set of the set of the set of the set of the set of the set of the set of the set of the set of the set of the set of the set of the set of the set of the set of the set of the set of the set o